# **[MS-SSWPS]: Secure Store Web Service Protocol Specification**

#### **Intellectual Property Rights Notice for Open Specifications Documentation**

- **Technical Documentation.** Microsoft publishes Open Specifications documentation for protocols, file formats, languages, standards as well as overviews of the interaction among each of these technologies.
- **Copyrights.** This documentation is covered by Microsoft copyrights. Regardless of any other terms that are contained in the terms of use for the Microsoft website that hosts this documentation, you may make copies of it in order to develop implementations of the technologies described in the Open Specifications and may distribute portions of it in your implementations using these technologies or your documentation as necessary to properly document the implementation. You may also distribute in your implementation, with or without modification, any schema, IDL's, or code samples that are included in the documentation. This permission also applies to any documents that are referenced in the Open Specifications.
- **No Trade Secrets.** Microsoft does not claim any trade secret rights in this documentation.
- **Patents.** Microsoft has patents that may cover your implementations of the technologies described in the Open Specifications. Neither this notice nor Microsoft's delivery of the documentation grants any licenses under those or any other Microsoft patents. However, a given Open Specification may be covered by Microsoft's Open Specification Promise (available here: [http://www.microsoft.com/interop/osp\)](http://go.microsoft.com/fwlink/?LinkId=114384) or the Community Promise (available here: [http://www.microsoft.com/interop/cp/default.mspx\)](http://www.microsoft.com/interop/cp/default.mspx). If you would prefer a written license, or if the technologies described in the Open Specifications are not covered by the Open Specifications Promise or Community Promise, as applicable, patent licenses are available by contacting [iplg@microsoft.com.](mailto:iplg@microsoft.com)
- **Trademarks.** The names of companies and products contained in this documentation may be covered by trademarks or similar intellectual property rights. This notice does not grant any licenses under those rights.
- **Fictitious Names.** The example companies, organizations, products, domain names, e-mail addresses, logos, people, places, and events depicted in this documentation are fictitious. No association with any real company, organization, product, domain name, email address, logo, person, place, or event is intended or should be inferred.

**Reservation of Rights.** All other rights are reserved, and this notice does not grant any rights other than specifically described above, whether by implication, estoppel, or otherwise.

**Tools.** The Open Specifications do not require the use of Microsoft programming tools or programming environments in order for you to develop an implementation. If you have access to Microsoft programming tools and environments you are free to take advantage of them. Certain Open Specifications are intended for use in conjunction with publicly available standard specifications and network programming art, and assumes that the reader either is familiar with the aforementioned material or has immediate access to it.

*[MS-SSWPS] — v20101219 Secure Store Web Service Protocol Specification* 

*Copyright © 2010 Microsoft Corporation.* 

## **Revision Summary**

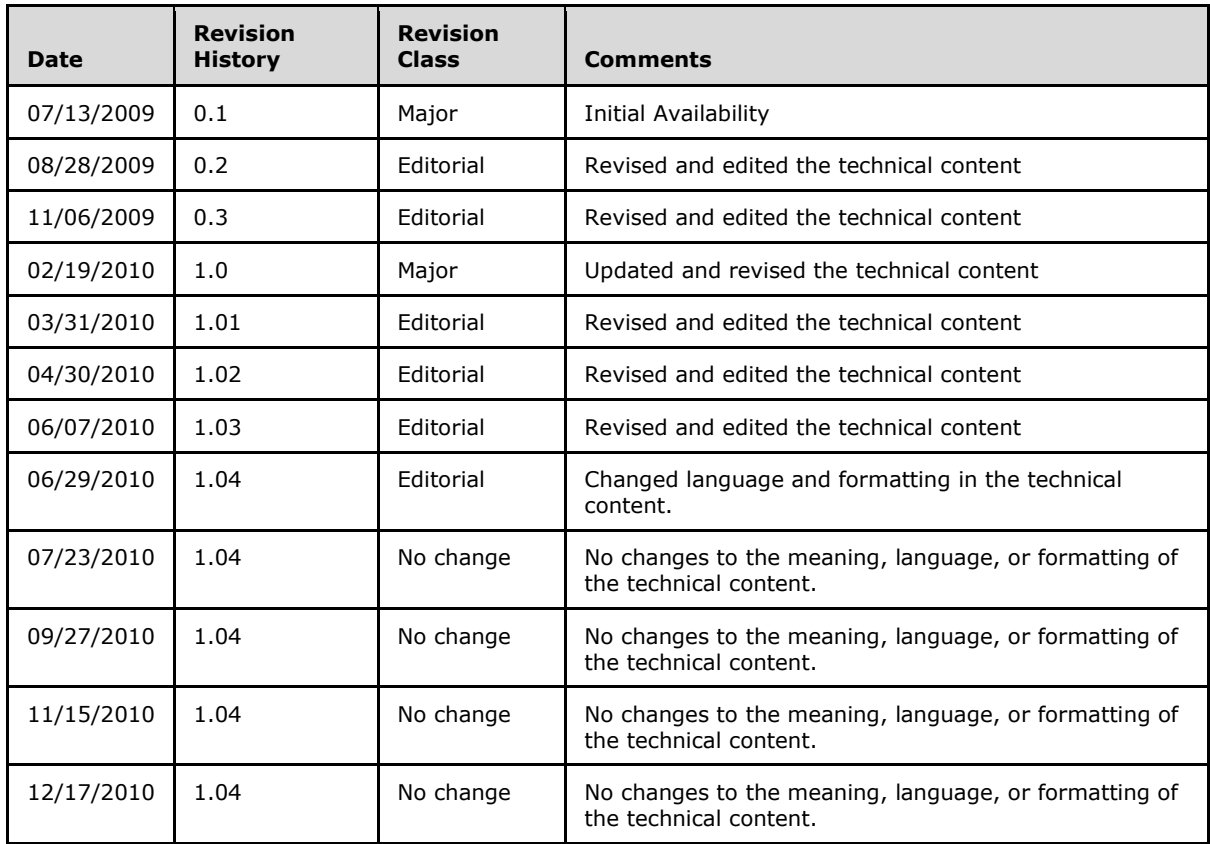

*Copyright © 2010 Microsoft Corporation.* 

# **Table of Contents**

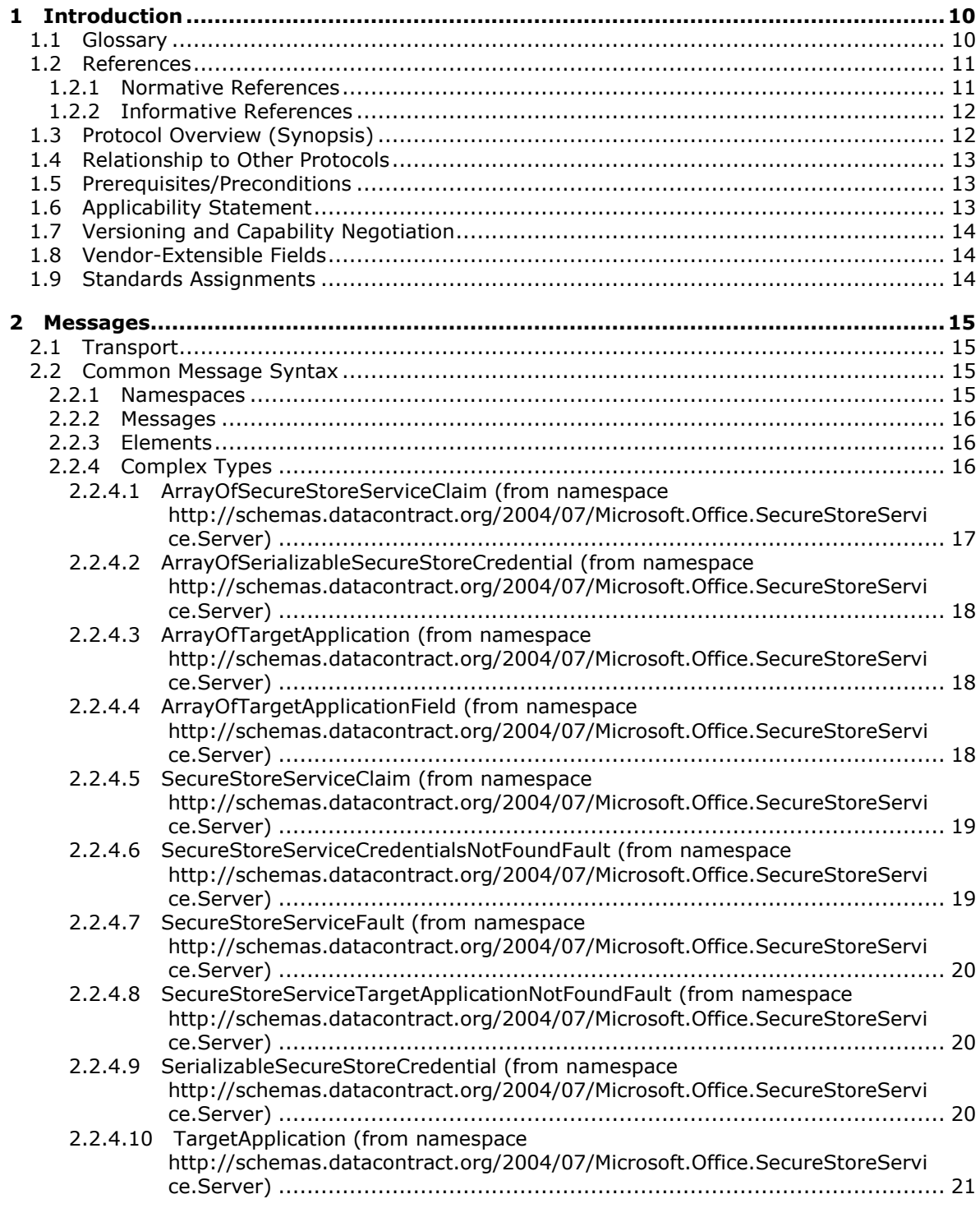

*[MS-SSWPS] — v20101219 Secure Store Web Service Protocol Specification* 

*Copyright © 2010 Microsoft Corporation.* 

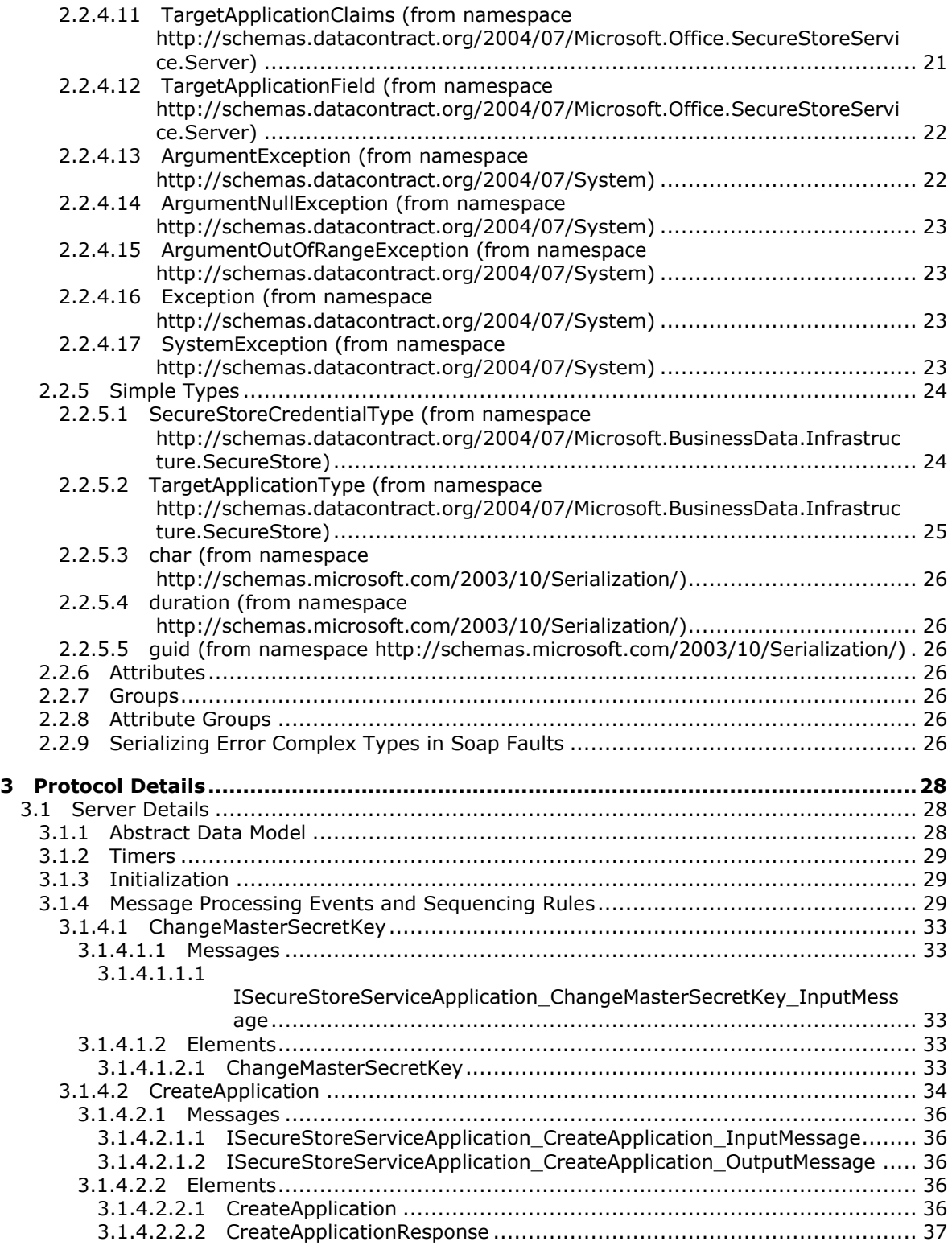

*Copyright © 2010 Microsoft Corporation.* 

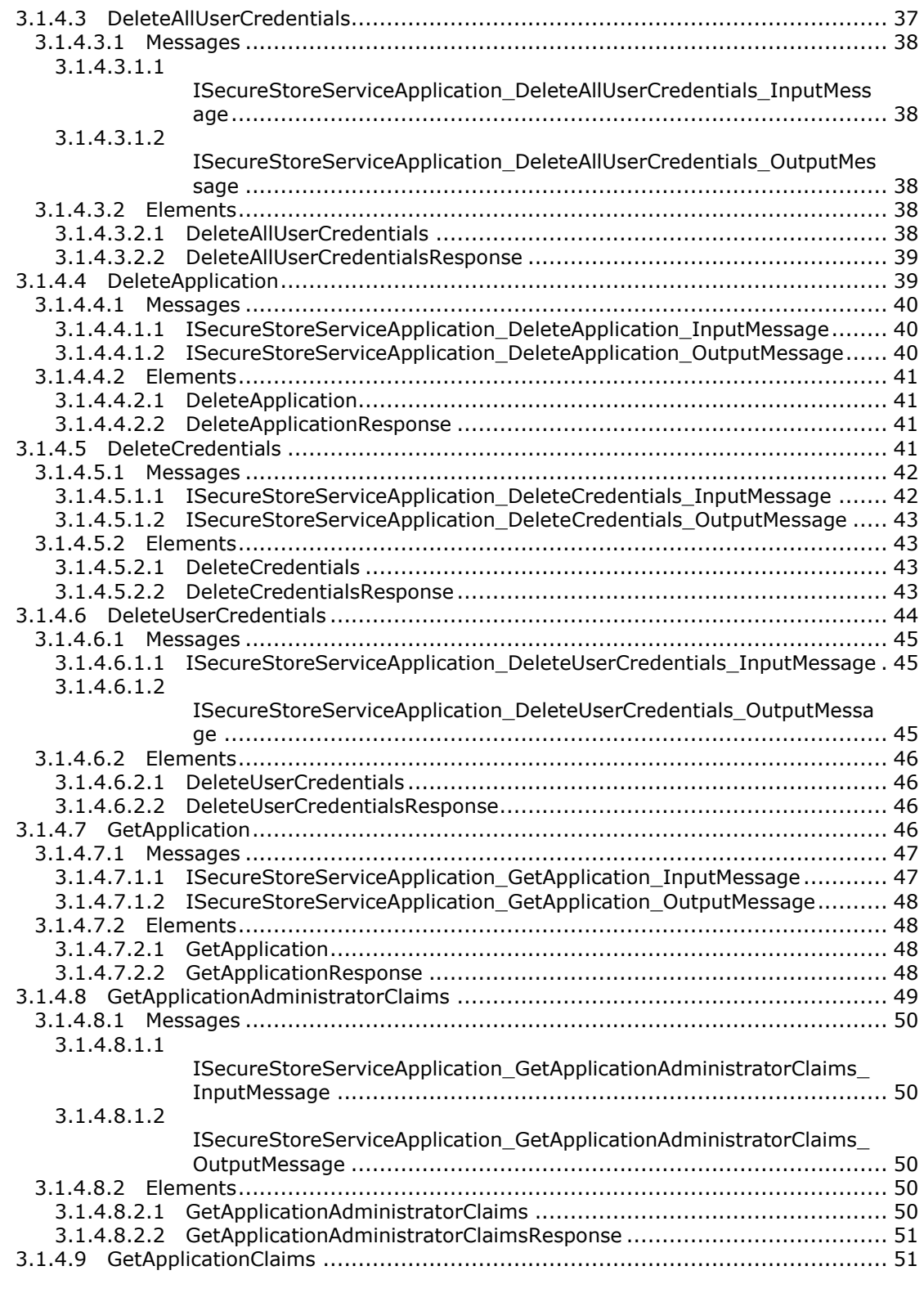

*Copyright © 2010 Microsoft Corporation.* 

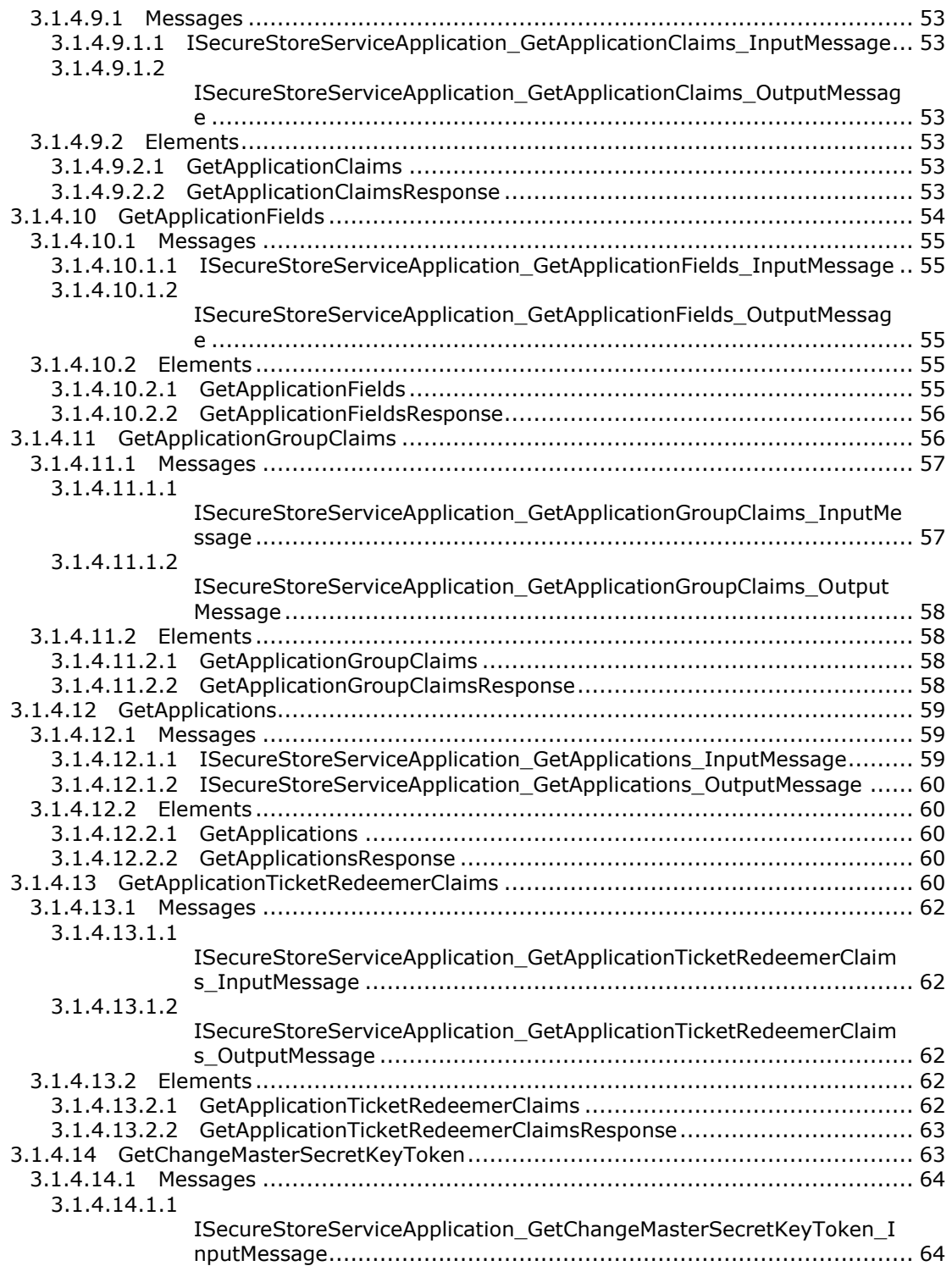

*Copyright © 2010 Microsoft Corporation.* 

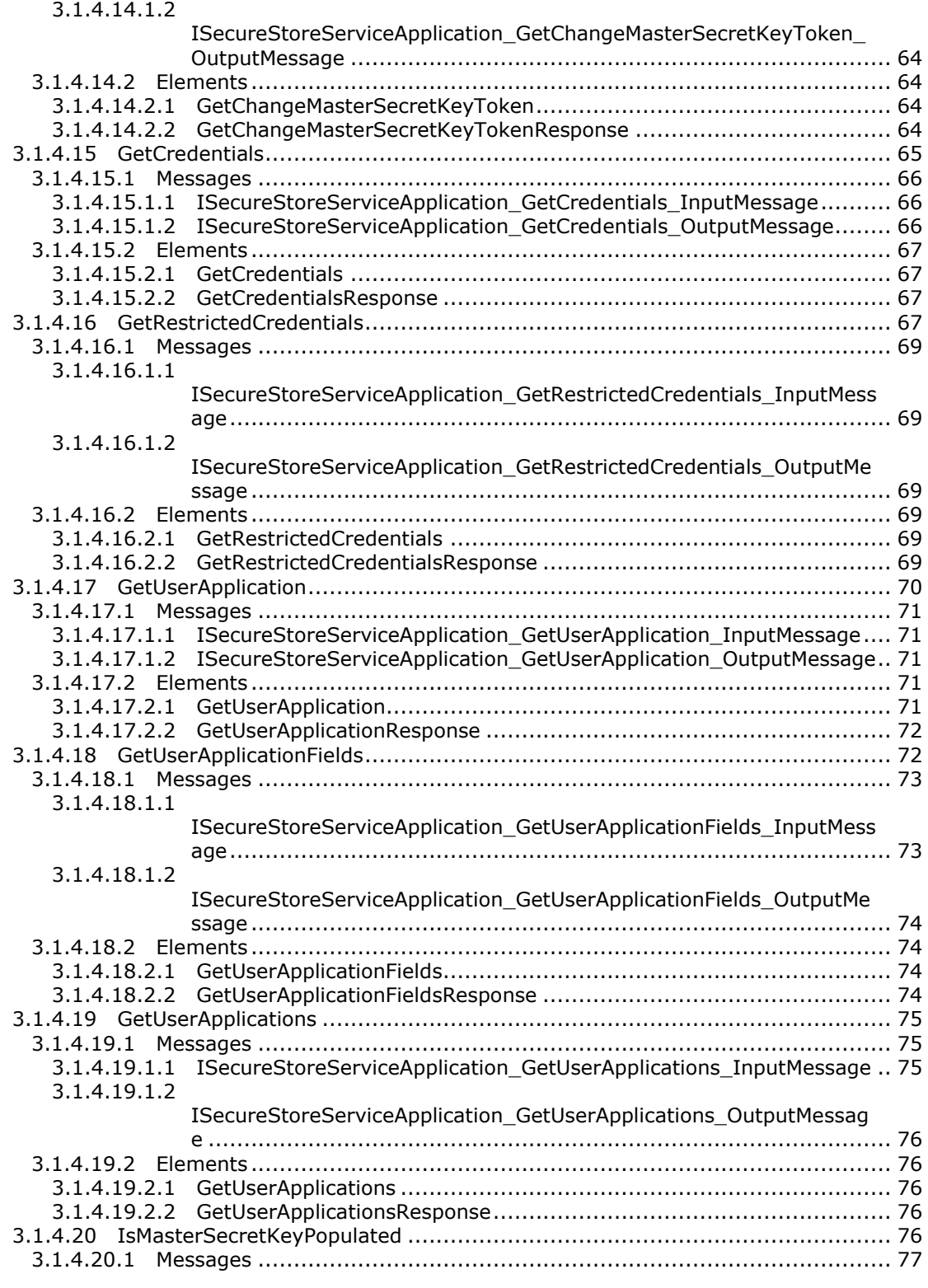

*Copyright © 2010 Microsoft Corporation.* 

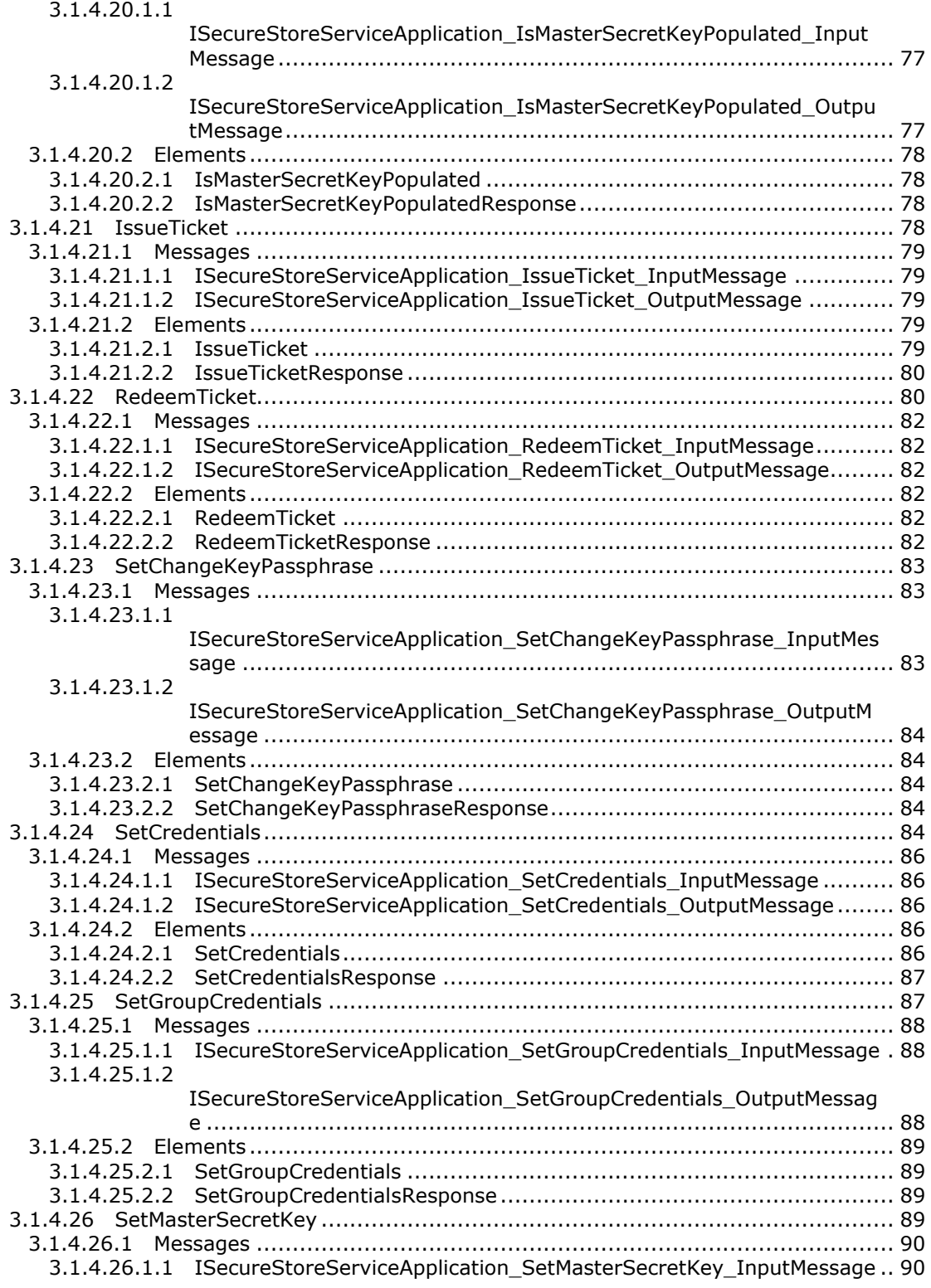

*Copyright © 2010 Microsoft Corporation.* 

*Release: Sunday, December 19, 2010* 

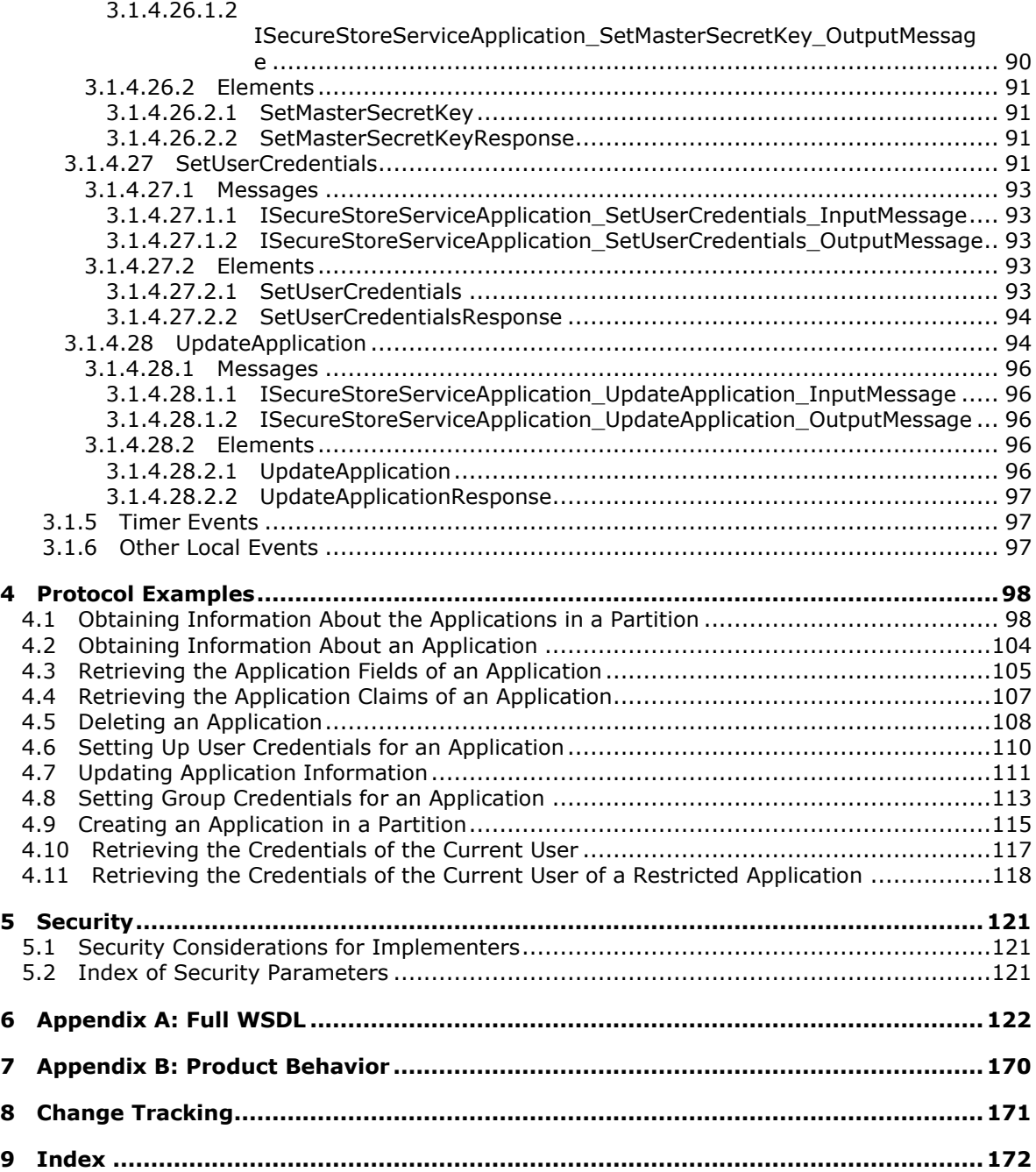

*Copyright © 2010 Microsoft Corporation.* 

## <span id="page-9-0"></span>**1 Introduction**

This document specifies the Secure Store Web Service Protocol. This protocol provides an interface for protocol clients to store and retrieve credentials and related information typically used to authenticate in business systems.

## <span id="page-9-1"></span>**1.1 Glossary**

The following terms are defined in [\[MS-GLOS\]:](%5bMS-GLOS%5d.pdf)

**base64 checksum credential globally unique identifier (GUID) Hypertext Transfer Protocol (HTTP) Hypertext Transfer Protocol over Secure Sockets Layer (HTTPS) salt Transmission Control Protocol (TCP)**

The following terms are defined in [\[MS-OFCGLOS\]:](%5bMS-OFCGLOS%5d.pdf)

**application server claim claim issuer claim type claim value endpoint group target application individual target application line-of-business (LOB) system master secret key Secure Store Service (SSS) Secure Store Service (SSS) store Secure Store Service (SSS) ticket Secure Store Service (SSS) user security principal SOAP (Simple Object Access Protocol) SOAP action SOAP body SOAP fault target application target application field URI (Uniform Resource Identifier) URL (Uniform Resource Locator) WSDL (Web Services Description Language) WSDL operation XML namespace XML namespace prefix XML Schema**

The following terms are specific to this document:

<span id="page-9-2"></span>**Secure Store Service (SSS) partition:** A group of target applications and credentials that are identified by a GUID and are contained in a single Secure Store Service (SSS) store.

*[MS-SSWPS] — v20101219 Secure Store Web Service Protocol Specification* 

*Copyright © 2010 Microsoft Corporation.* 

*Release: Sunday, December 19, 2010* 

**MAY, SHOULD, MUST, SHOULD NOT, MUST NOT:** These terms (in all caps) are used as described in [\[RFC2119\].](http://go.microsoft.com/fwlink/?LinkId=90317) All statements of optional behavior use either MAY, SHOULD, or SHOULD NOT.

## <span id="page-10-0"></span>**1.2 References**

## <span id="page-10-1"></span>**1.2.1 Normative References**

We conduct frequent surveys of the normative references to assure their continued availability. If you have any issue with finding a normative reference, please contact [dochelp@microsoft.com.](mailto:dochelp@microsoft.com) We will assist you in finding the relevant information. Please check the archive site, [http://msdn2.microsoft.com/en-us/library/E4BD6494-06AD-4aed-9823-445E921C9624,](http://msdn2.microsoft.com/en-us/library/E4BD6494-06AD-4aed-9823-445E921C9624) as an additional source.

[RFC2119] Bradner, S., "Key words for use in RFCs to Indicate Requirement Levels", BCP 14, RFC 2119, March 1997, [http://www.ietf.org/rfc/rfc2119.txt](http://go.microsoft.com/fwlink/?LinkId=90317)

[RFC2616] Fielding, R., Gettys, J., Mogul, J., et al., "Hypertext Transfer Protocol -- HTTP/1.1", RFC 2616, June 1999, [http://www.ietf.org/rfc/rfc2616.txt](http://go.microsoft.com/fwlink/?LinkId=90372)

[SOAP1.1] Box, D., Ehnebuske, D., Kakivaya, G., et al., "Simple Object Access Protocol (SOAP) 1.1", May 2000, [http://www.w3.org/TR/2000/NOTE-SOAP-20000508/](http://go.microsoft.com/fwlink/?LinkId=90520)

[SOAP1.2/1] Gudgin, M., Hadley, M., Mendelsohn, N., Moreau, J., and Nielsen, H.F., "SOAP Version 1.2 Part 1: Messaging Framework", W3C Recommendation, June 2003, [http://www.w3.org/TR/2003/REC-soap12-part1-20030624](http://go.microsoft.com/fwlink/?LinkId=90521)

[SOAP1.2/2] Gudgin, M., Hadley, M., Mendelsohn, N., Moreau, J., and Nielsen, H.F., "SOAP Version 1.2 Part 2: Adjuncts", W3C Recommendation, June 2003, [http://www.w3.org/TR/2003/REC-soap12](http://go.microsoft.com/fwlink/?LinkId=90522) [part2-20030624](http://go.microsoft.com/fwlink/?LinkId=90522)

[WSA1.0 Metadata] Gudgin, M., Ed., Hadley, M., Ed., Rogers, T., Ed., Yalcinalp, U., Ed., "Web Services Addressing 1.0 - Metadata", W3C Recommendation 4 September 2007, [http://www.w3.org/TR/ws-addr-metadata/](http://go.microsoft.com/fwlink/?LinkId=153657)

[WSA1.0 SOAP Binding] Gudgin, M., Ed., Hadley, M., Ed., and Rogers, T., Ed., "Web Services Addressing 1.0 - SOAP Binding", W3C Recommendation 9 May 2006, [http://www.w3.org/TR/2006/REC-ws-addr-soap-20060509/ws-addr-soap.pdf](http://go.microsoft.com/fwlink/?LinkId=146148)

[WSA1.0] World Wide Web Consortium, "Web Services Addressing 1.0 - WSDL Binding", 29 May 2006, [http://www.w3.org/TR/ws-addr-wsdl/](http://go.microsoft.com/fwlink/?LinkId=145131)

[WSAddressing] Box, D., Christensen, E., Ferguson, D., et al., "Web Services Addressing (WSAddressing)", August 2004, [http://www.w3.org/Submission/ws-addressing/](http://go.microsoft.com/fwlink/?LinkId=90575)

If you have any trouble finding [WSAddressing], please check [here.](http://msdn2.microsoft.com/en-us/library/E4BD6494-06AD-4aed-9823-445E921C9624)

[WSDL] Christensen, E., Curbera, F., Meredith, G., and Weerawarana, S., "Web Services Description Language (WSDL) 1.1", W3C Note, March 2001, [http://www.w3.org/TR/2001/NOTE-wsdl-20010315](http://go.microsoft.com/fwlink/?LinkId=90577)

[WS-MetaDataExchange] Ballinger, K. et al., "Web Services Metadata Exchange (WSMetadataExchange) Version 1.1", August 2006, [http://specs.xmlsoap.org/ws/2004/09/mex/WS-](http://go.microsoft.com/fwlink/?LinkId=146590)[MetadataExchange.pdf](http://go.microsoft.com/fwlink/?LinkId=146590)

[WS-Policy] Siddharth, B., Box, D., Chappell, D., et al., "Web Services Policy 1.2 - Framework (WS-Policy)", April 2006, [http://www.w3.org/Submission/2006/SUBM-WS-Policy-20060425/](http://go.microsoft.com/fwlink/?LinkId=92757)

*[MS-SSWPS] — v20101219 Secure Store Web Service Protocol Specification* 

*Copyright © 2010 Microsoft Corporation.* 

[WSSE 1.0] Nadalin, A., Kaler, C., Hallam-Baker, P., and Monzillo, R., Eds., "Web Services Security: SOAP Message Security 1.0 (WS-Security 2004)", OASIS Standard 200401, March 2004, [http://docs.oasis-open.org/wss/2004/01/oasis-200401-wss-soap-message-security-1.0.pdf](http://go.microsoft.com/fwlink/?LinkId=113701)

[XMLNS] World Wide Web Consortium, "Namespaces in XML 1.0 (Third Edition)", W3C Recommendation 8 December 2009, [http://www.w3.org/TR/REC-xml-names/](http://go.microsoft.com/fwlink/?LinkId=195065)

[XMLSCHEMA1] Thompson, H.S., Ed., Beech, D., Ed., Maloney, M., Ed., and Mendelsohn, N., Ed., "XML Schema Part 1: Structures", W3C Recommendation, May 2001, [http://www.w3.org/TR/2001/REC-xmlschema-1-20010502/](http://go.microsoft.com/fwlink/?LinkId=90608)

[XMLSCHEMA2] Biron, P.V., Ed. and Malhotra, A., Ed., "XML Schema Part 2: Datatypes", W3C Recommendation, May 2001, [http://www.w3.org/TR/2001/REC-xmlschema-2-20010502/](http://go.microsoft.com/fwlink/?LinkId=90610)

## <span id="page-11-0"></span>**1.2.2 Informative References**

[MC-NMF] Microsoft Corporation, [".NET Message Framing Protocol Specification"](%5bMC-NMF%5d.pdf), October 2007.

[MS-GLOS] Microsoft Corporation, ["Windows Protocols Master Glossary"](%5bMS-GLOS%5d.pdf), March 2007.

[MS-OFCGLOS] Microsoft Corporation, ["Microsoft Office Master Glossary"](%5bMS-OFCGLOS%5d.pdf), June 2008.

[MS-SPSTWS] Microsoft Corporation, "SharePoint Security Token Service Web Service Protocol [Specification"](%5bMS-SPSTWS%5d.pdf), July 2009.

[MS-SPTWS] Microsoft Corporation, ["Service Platform Topology Web Service Protocol Specification"](%5bMS-SPTWS%5d.pdf), July 2009.

[RFC2818] Rescorla, E., "HTTP Over TLS", RFC 2818, May 2000, [http://www.ietf.org/rfc/rfc2818.txt](http://go.microsoft.com/fwlink/?LinkId=90383)

#### <span id="page-11-1"></span>**1.3 Protocol Overview (Synopsis)**

Enterprises have a variety of data stored in various **[line-of-business \(LOB\) systems](%5bMS-OFCGLOS%5d.pdf)**. Typically, each of these systems has its own security model where the same user is represented by a unique system-specific **[security principal](%5bMS-OFCGLOS%5d.pdf)**. A set of **[credentials](%5bMS-GLOS%5d.pdf)** is required as input before a user is allowed to access to the LOB system.

It is common for modern business applications to deliver functionality that requires data to be manipulated in more than a single software system concurrently. As a result, the user experience can be cumbersome, as each time a particular system is accessed, the user has to authenticate to it by providing his or her credentials for that particular system. It also burdens the user by requiring him or her to maintain different credentials for each system.

To improve the user experience and address the preceding issue, it is possible to store descriptions of LOB systems as **[target applications](%5bMS-OFCGLOS%5d.pdf)** as well as the actual credentials for each user of each LOB system. Then an integrated application that spans multiple systems can programmatically obtain the credentials of the current **[Secure Store Service \(SSS\) user](%5bMS-OFCGLOS%5d.pdf)** from the store and authenticate without prompting the SSS user for credentials each time a particular LOB system demands authentication. The SSS user never needs to authenticate more than once as long as the stored credentials remain valid with respect to the LOB.

This protocol allows multiple protocol clients sharing a single **[SSS](%5bMS-OFCGLOS%5d.pdf)** configuration to communicate with a single protocol server.

This protocol allows protocol clients to create, read, update and delete target application definitions in an **[application server](%5bMS-OFCGLOS%5d.pdf)**. It allows a protocol client to create, read, update and delete the credentials associated with each target application. Additionally, it allows a protocol client to create

*[MS-SSWPS] — v20101219 Secure Store Web Service Protocol Specification* 

*Copyright © 2010 Microsoft Corporation.* 

an **[SSS ticket](%5bMS-OFCGLOS%5d.pdf)** that encapsulates the identity of a user of the protocol client into a token that may be later redeemed by a different user of the protocol client to retrieve credentials on behalf of the initial user. Finally it allows the maintenance of an audit trail of the operations performed by protocol clients. The information handled and returned by the protocol client can contain highly sensitive information so consumers of the protocol client need to secure the channel of communication and this data appropriately.

## <span id="page-12-0"></span>**1.4 Relationship to Other Protocols**

This protocol uses the **[SOAP](%5bMS-OFCGLOS%5d.pdf)** message protocol for formatting request and response messages, as described in [\[SOAP1.1\],](http://go.microsoft.com/fwlink/?LinkId=90520) [\[SOAP1.2/1\]](http://go.microsoft.com/fwlink/?LinkId=90521) and [\[SOAP1.2/2\].](http://go.microsoft.com/fwlink/?LinkId=90522) It transmits those messages by using **[HTTP](%5bMS-GLOS%5d.pdf)**, as described in [\[RFC2616\],](http://go.microsoft.com/fwlink/?LinkId=90372) **[HTTPS](%5bMS-GLOS%5d.pdf)**, as described in [\[RFC2818\],](http://go.microsoft.com/fwlink/?LinkId=90383) or **[TCP](%5bMS-GLOS%5d.pdf)**, as described in [\[MC-](%5bMC-NMF%5d.pdf)[NMF\].](%5bMC-NMF%5d.pdf)

The following diagram shows the underlying messaging and transport stack that the protocol uses:

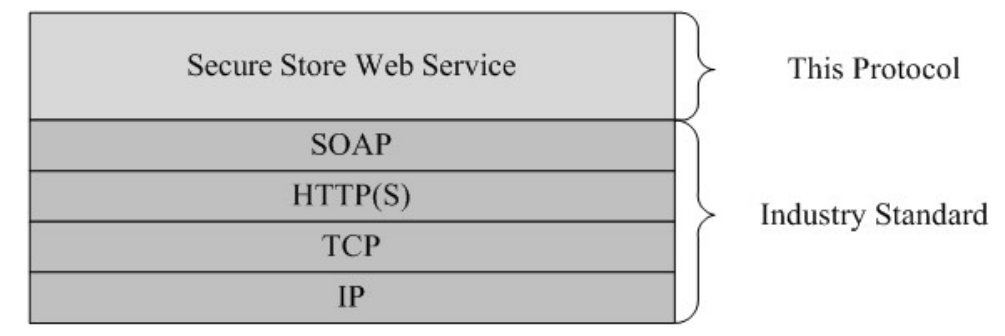

#### **Figure 1: This protocol in relation to other protocols**

#### <span id="page-12-1"></span>**1.5 Prerequisites/Preconditions**

This protocol operates against a protocol server that exposes one or more **[endpoint \(4\)](%5bMS-OFCGLOS%5d.pdf) [URIs](%5bMS-OFCGLOS%5d.pdf)** that are known by protocol clients. The endpoint (4) URI of the protocol server and the transport that is used by the protocol server are either known by the protocol client or obtained by using the discovery mechanism that is described in [\[MS-SPTWS\].](%5bMS-SPTWS%5d.pdf)

The protocol client obtains the requisite ApplicationClassId and ApplicationVersion values and the endpoint (4) URI of the protocol server that provides the discovery mechanism, as described in [MS-SPTWS], by means that are independent of either protocol.

This protocol requires the protocol client to have appropriate permission to call the methods on the protocol server.

The protocol client implements the token-based security mechanisms that are required by the protocol server and related security protocols, as described in [\[MS-SPSTWS\].](%5bMS-SPSTWS%5d.pdf)

## <span id="page-12-2"></span>**1.6 Applicability Statement**

This protocol is designed for storing and retrieving credentials and related information typically used to authenticate to line-of-business (LOB) systems.

The information handled and returned by the protocol client can contain highly sensitive information, so the protocol client needs to be consumed in an environment that is appropriately secured.

*[MS-SSWPS] — v20101219 Secure Store Web Service Protocol Specification* 

*Copyright © 2010 Microsoft Corporation.* 

## <span id="page-13-0"></span>**1.7 Versioning and Capability Negotiation**

This document covers versioning issues in the following areas:

- **Supported Transports**: This protocol can be implemented by using transports that support sending SOAP messages, as specified in section  $2.1$ .
- **Protocol Versions**: This protocol is not versioned.

**Capability Negotiation**: This protocol does not support version negotiation.

#### <span id="page-13-1"></span>**1.8 Vendor-Extensible Fields**

None.

#### <span id="page-13-2"></span>**1.9 Standards Assignments**

None.

*Copyright © 2010 Microsoft Corporation.* 

## <span id="page-14-0"></span>**2 Messages**

In the following sections, the schema definition might be less restrictive than the processing rules imposed by the protocol. The **[WSDL](%5bMS-OFCGLOS%5d.pdf)** in this specification matches the WSDL that shipped with the product and provides a base description of the schema. The text that introduces the WSDL specifies additional restrictions that reflect actual Microsoft product behavior. For example, the schema definition might allow for an element to be empty, null, or not present but the behavior of the protocol as specified restricts the same elements to being non-empty, present, and not null.

## <span id="page-14-1"></span>**2.1 Transport**

<span id="page-14-4"></span>Protocol servers MUST support SOAP over either HTTP or HTTPS.

All protocol messages MUST be transported using HTTP bindings at the transport level.

Protocol messages MUST be formatted as specified either in [\[SOAP1.1\]](http://go.microsoft.com/fwlink/?LinkId=90520) (Section 4, SOAP Envelope) or in [\[SOAP1.2/1\]](http://go.microsoft.com/fwlink/?LinkId=90521) (Section 5, SOAP Message Construct). Protocol server faults MUST be returned either using HTTP status codes as specified in [\[RFC2616\]](http://go.microsoft.com/fwlink/?LinkId=90372) (Section 10, Status Code Definitions) or using **[SOAP faults](%5bMS-OFCGLOS%5d.pdf)** as specified either in [\[SOAP1.1\]](http://go.microsoft.com/fwlink/?LinkId=90520) (Section 4.4, SOAP Fault) or in [\[SOAP1.2/1\]](http://go.microsoft.com/fwlink/?LinkId=90521) (Section 5.4, SOAP Fault).

If the HTTPS transport is used, a server certificate MUST be deployed.

This protocol does not define any means for activating a server or a client. The server MUST be configured and begin listening in an implementation-specific way. The client MUST know the format and transport used by the server (for example, SOAP format over an HTTP transport).

## <span id="page-14-2"></span>**2.2 Common Message Syntax**

This section contains common structures used by this protocol. The syntax of the structures uses **[XML Schema](%5bMS-OFCGLOS%5d.pdf)** as defined in [\[XMLSCHEMA1\]](http://go.microsoft.com/fwlink/?LinkId=90608) and [\[XMLSCHEMA2\],](http://go.microsoft.com/fwlink/?LinkId=90610) and Web Services Description Language as defined in [\[WSDL\].](http://go.microsoft.com/fwlink/?LinkId=90577)

## <span id="page-14-3"></span>**2.2.1 Namespaces**

This protocol specifies and references **[XML namespaces](%5bMS-OFCGLOS%5d.pdf)** using the mechanisms specified in [\[XMLNS\].](http://go.microsoft.com/fwlink/?LinkId=195065) Although this document associates an **[XML namespace prefix](%5bMS-OFCGLOS%5d.pdf)** for each XML namespace that is used, the choice of any particular XML namespace prefix is implementation-specific.

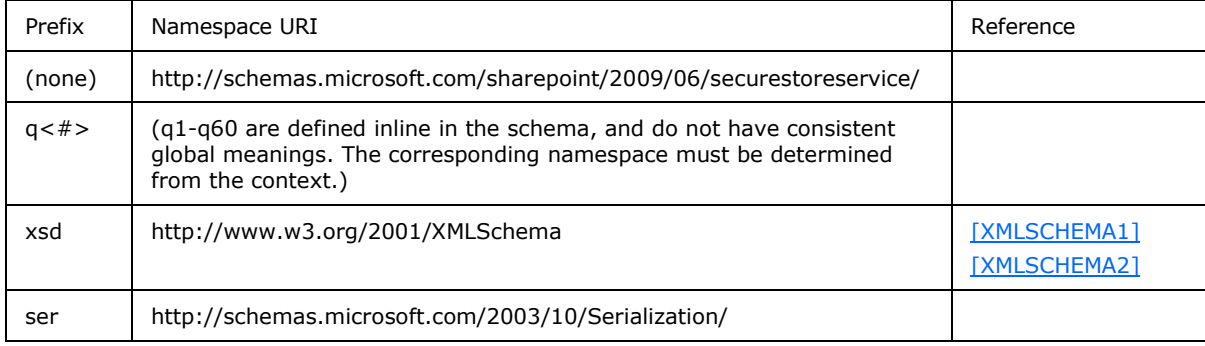

*[MS-SSWPS] — v20101219 Secure Store Web Service Protocol Specification* 

*Copyright © 2010 Microsoft Corporation.* 

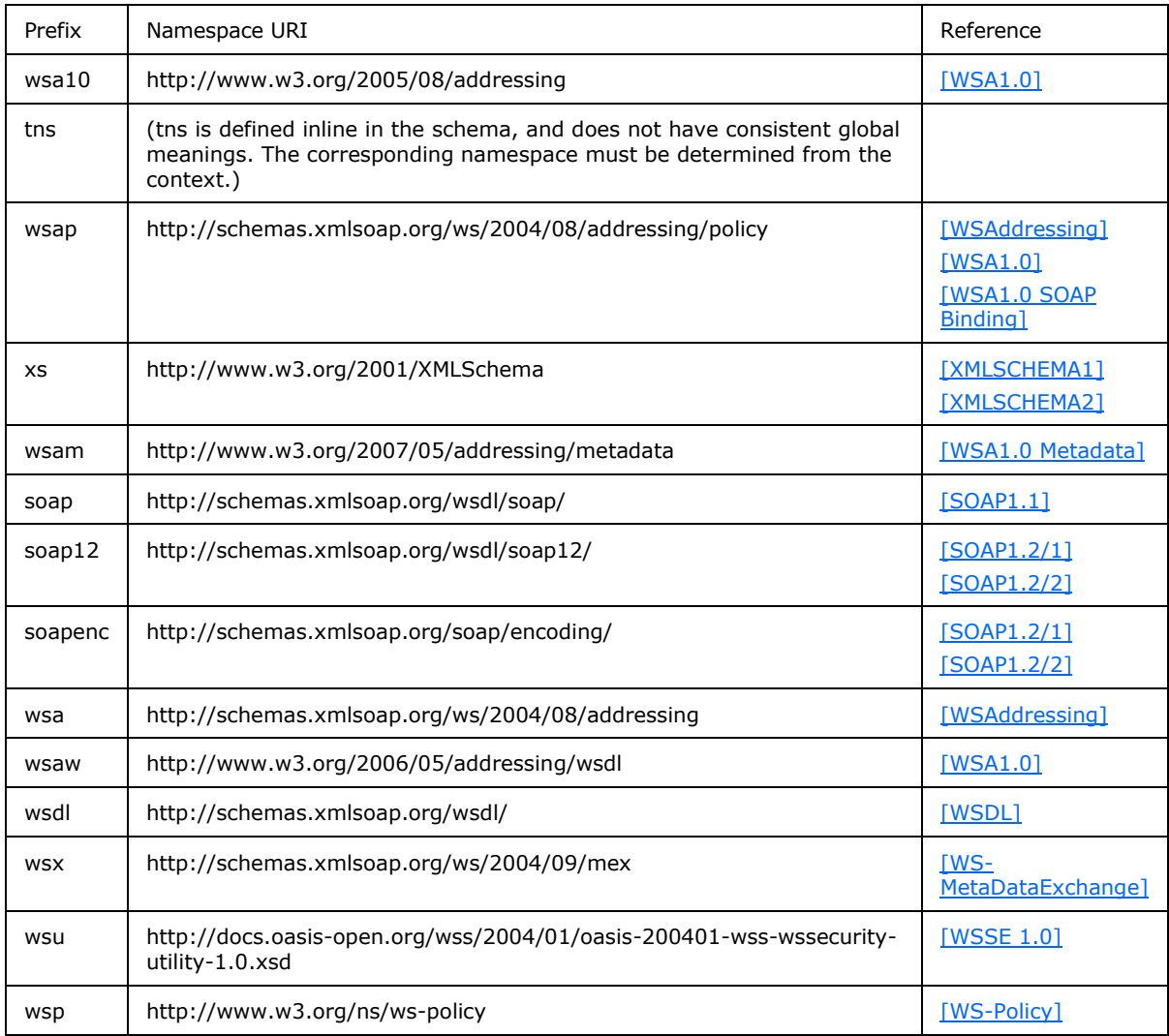

#### <span id="page-15-0"></span>**2.2.2 Messages**

None.

## <span id="page-15-1"></span>**2.2.3 Elements**

This specification does not define any common XML Schema element definitions.

#### <span id="page-15-2"></span>**2.2.4 Complex Types**

The following table summarizes the set of common XML Schema complex type definitions defined by this specification. XML Schema complex type definitions that are specific to a particular operation are described with the operation.

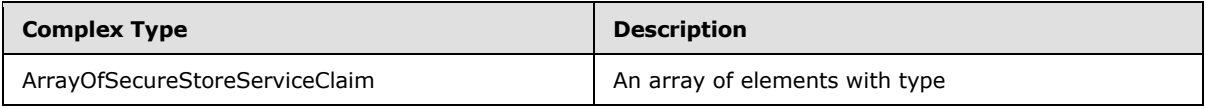

*[MS-SSWPS] — v20101219 Secure Store Web Service Protocol Specification* 

*Copyright © 2010 Microsoft Corporation.* 

*Release: Sunday, December 19, 2010* 

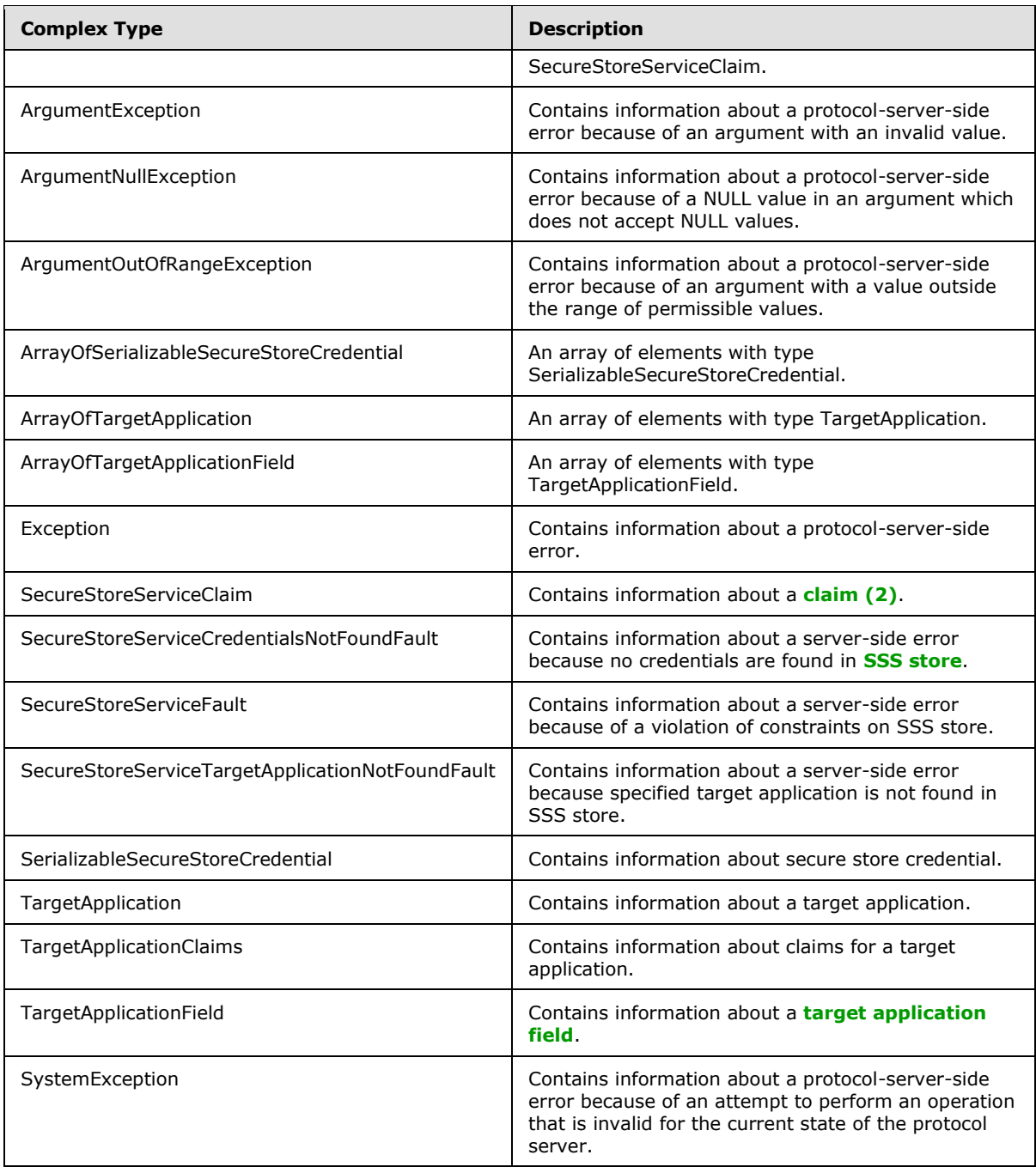

## <span id="page-16-0"></span>**2.2.4.1 ArrayOfSecureStoreServiceClaim (from namespace http://schemas.datacontract.org/2004/07/Microsoft.Office.SecureStoreService. Server)**

The **ArrayOfSecureStoreServiceClaim** complex type represents a list of SecureStoreServiceClaims.

*[MS-SSWPS] — v20101219 Secure Store Web Service Protocol Specification* 

*Copyright © 2010 Microsoft Corporation.* 

```
<xs:complexType name="ArrayOfSecureStoreServiceClaim">
   <xs:sequence>
     <xs:element minOccurs="0" maxOccurs="unbounded" name="SecureStoreServiceClaim" 
nillable="true" type="tns:SecureStoreServiceClaim"/>
   </xs:sequence>
</xs:complexType>
```
**SecureStoreServiceClaim:** Element specified by [SecureStoreServiceClaim](#page-18-2) complex type.

#### <span id="page-17-0"></span>**2.2.4.2 ArrayOfSerializableSecureStoreCredential (from namespace http://schemas.datacontract.org/2004/07/Microsoft.Office.SecureStoreService. Server)**

The **ArrayOfSerializableSecureStoreCredential** complex type represents a list of SerializableSecureStoreCredentials. Its count MUST be between 1 and 10, inclusive.

```
<xs:complexType name="ArrayOfSerializableSecureStoreCredential">
  <xs:sequence>
    <xs:element minOccurs="0" maxOccurs="unbounded" name="SerializableSecureStoreCredential" 
nillable="true" type="tns:SerializableSecureStoreCredential"/>
  </xs:sequence>
</xs:complexType>
```
**SerializableSecureStoreCredential:** Element specified by [SerializableSecureStoreCredential](#page-19-3) complex type. It MUST not be NULL.

#### <span id="page-17-1"></span>**2.2.4.3 ArrayOfTargetApplication (from namespace http://schemas.datacontract.org/2004/07/Microsoft.Office.SecureStoreService. Server)**

The **ArrayOfTargetApplication** complex type represents a list of TargetApplications.

```
<xs:complexType name="ArrayOfTargetApplication">
  <xs:sequence>
    <xs:element minOccurs="0" maxOccurs="unbounded" name="TargetApplication" nillable="true" 
type="tns:TargetApplication"/>
  </xs:sequence>
</xs:complexType>
```
**TargetApplication:** Element specified by [TargetApplication](#page-20-2) complex type.

#### <span id="page-17-2"></span>**2.2.4.4 ArrayOfTargetApplicationField (from namespace http://schemas.datacontract.org/2004/07/Microsoft.Office.SecureStoreService. Server)**

The **ArrayOfTargetApplicationField** complex type represents a list of TargetApplicationFields. The number of TargetApplicationField elements MUST be between 1 and 10, inclusive.

```
<xs:complexType name="ArrayOfTargetApplicationField">
   <xs:sequence>
     <xs:element minOccurs="0" maxOccurs="unbounded" name="TargetApplicationField" 
nillable="true" type="tns:TargetApplicationField"/>
  </xs:sequence>
```
*[MS-SSWPS] — v20101219 Secure Store Web Service Protocol Specification* 

*Copyright © 2010 Microsoft Corporation.* 

</xs:complexType>

**TargetApplicationField:** Element specified by [TargetApplicationField](#page-21-2) complex type.

#### <span id="page-18-0"></span>**2.2.4.5 SecureStoreServiceClaim (from namespace http://schemas.datacontract.org/2004/07/Microsoft.Office.SecureStoreService. Server)**

<span id="page-18-2"></span>The **SecureStoreServiceClaim** complex type contains information about a claim (2).

```
<xs:complexType name="SecureStoreServiceClaim">
  <xs:sequence>
    <xs:element name="claimIssuer" nillable="true" type="xs:string"/>
    <xs:element name="claimType" nillable="true" type="xs:string"/>
     <xs:element name="claimValue" nillable="true" type="xs:string"/>
  </xs:sequence>
</xs:complexType>
```
**claimIssuer:** A **[claim issuer](%5bMS-OFCGLOS%5d.pdf)**. It MUST be between 1 and 2084 characters, inclusive, in length.

**claimType:** A **[claim type](%5bMS-OFCGLOS%5d.pdf)**. It MUST be between 1 and 2084 characters, inclusive, in length.

**claimValue:** A **[claim value](%5bMS-OFCGLOS%5d.pdf)**. It MUST be between 1 and 2048 characters, inclusive, in length.

#### <span id="page-18-1"></span>**2.2.4.6 SecureStoreServiceCredentialsNotFoundFault (from namespace http://schemas.datacontract.org/2004/07/Microsoft.Office.SecureStoreService. Server)**

An error complex type containing information about a server-side error because of credentials not being found in SSS store. The complex type MUST only be included as part of a soap fault.

```
<xs:complexType name="SecureStoreServiceCredentialsNotFoundFault">
  <xs:sequence>
     <xs:element minOccurs="0" name="CredentialManagementUrl" nillable="true" 
type="xs:anyURI"/>
    <xs:element minOccurs="0" name="Message" nillable="true" type="xs:string"/>
     <xs:element minOccurs="0" name="TargetApplicationId" nillable="true" type="xs:string"/>
  </xs:sequence>
</xs:complexType>
```
**CredentialManagementUrl:** The URL for managing credentials for a target application. It MUST be NULL or contain between 1 and 2084 characters, inclusive, in length.

**Message:** An implementation specific description of the violation. It MUST NOT be NULL.

**TargetApplicationId:** The name of the target application. It MUST be between 1 and 256 characters, inclusive, in length.

*Copyright © 2010 Microsoft Corporation.* 

## <span id="page-19-0"></span>**2.2.4.7 SecureStoreServiceFault (from namespace http://schemas.datacontract.org/2004/07/Microsoft.Office.SecureStoreService. Server)**

An error complex type containing information about a server-side error because of a violation of constraints on SSS store. The complex type MUST only be included as part of a soap fault as specified in section [2.2.9.](#page-25-7)

```
<xs:complexType name="SecureStoreServiceFault">
  <xs:sequence>
    <xs:element minOccurs="0" name="Message" nillable="true" type="xs:string"/>
  </xs:sequence>
</xs:complexType>
```
**Message:** A description of the violation. It MUST not be NULL.

#### <span id="page-19-1"></span>**2.2.4.8 SecureStoreServiceTargetApplicationNotFoundFault (from namespace http://schemas.datacontract.org/2004/07/Microsoft.Office.SecureStoreService. Server)**

An error complex type containing information about a server-side error because specified target application not being found in SSS store. The complex type MUST be included as part of a soap fault.

```
<xs:complexType name="SecureStoreServiceTargetApplicationNotFoundFault">
  <xs:sequence>
    <xs:element minOccurs="0" name="Message" nillable="true" type="xs:string"/>
    <xs:element minOccurs="0" name="TargetApplicationId" nillable="true" type="xs:string"/>
  </xs:sequence>
</xs:complexType>
```
**Message:** An implementation specific description of the violation. It MUST NOT be NULL.

**TargetApplicationId:** The name of the target application. It MUST be between 1 and 256 characters, inclusive, in length.

#### <span id="page-19-2"></span>**2.2.4.9 SerializableSecureStoreCredential (from namespace http://schemas.datacontract.org/2004/07/Microsoft.Office.SecureStoreService. Server)**

<span id="page-19-3"></span>The **SerializableSecureStoreCredential** complex type contains information about secure store credential.

```
<xs:complexType name="SerializableSecureStoreCredential">
  <xs:sequence>
    <xs:element name="credential" nillable="true" type="xs:base64Binary"/>
     <xs:element 
xmlns:q3="http://schemas.datacontract.org/2004/07/Microsoft.BusinessData.Infrastructure.Secur
eStore" name="credentialType" type="q3:SecureStoreCredentialType"/>
  </xs:sequence>
</xs:complexType>
```
**credential:** It contains the byte array of the credential. It MUST not be NULL.

*[MS-SSWPS] — v20101219 Secure Store Web Service Protocol Specification* 

*Copyright © 2010 Microsoft Corporation.* 

**credentialType:** Element specified by [SecureStoreCredentialType](#page-23-2) simple type.

#### <span id="page-20-0"></span>**2.2.4.10 TargetApplication (from namespace http://schemas.datacontract.org/2004/07/Microsoft.Office.SecureStoreService. Server)**

<span id="page-20-2"></span>The **TargetApplication** complex type contains information about target application definition.

```
<xs:complexType name="TargetApplication">
   <xs:sequence>
     <xs:element name="appId" nillable="true" type="xs:string"/>
     <xs:element name="contactEmail" nillable="true" type="xs:string"/>
     <xs:element name="credentialManagementUrl" nillable="true" type="xs:anyURI"/>
     <xs:element name="friendlyName" nillable="true" type="xs:string"/>
     <xs:element name="ticketTimeout" type="xs:int"/>
     <xs:element 
xmlns:q1="http://schemas.datacontract.org/2004/07/Microsoft.BusinessData.Infrastructure.Secur
eStore" name="type" type="q1:TargetApplicationType"/>
   </xs:sequence>
</xs:complexType>
```
**appId:** The name of the target application. It MUST be between 1 and 256 characters, inclusive, in length.

**contactEmail:** The e-mail address of an administrator who owns the administration responsibility for this target application. It MUST be NULL or be a valid e-mail address and contain no more than 128 characters, in length.

**credentialManagementUrl:** The URL for managing credentials for this target application. It MUST be NULL or contain between 1 and 2084 characters, inclusive, in length.

**friendlyName:** The descriptive name of the target application. It MUST be between 1 and 256 characters, inclusive, in length.

**ticketTimeout:** The validity in minutes for SSS tickets for this target application. It MUST be between 1 and 525600 if the target application type is IndividualWithTicketing, GroupWithTicketing. This value MUST be set to NULL if it is not equal to IndividualWithTicketing, GroupWithTicketing.

**type:** The type of the target application.

#### <span id="page-20-1"></span>**2.2.4.11 TargetApplicationClaims (from namespace http://schemas.datacontract.org/2004/07/Microsoft.Office.SecureStoreService. Server)**

The **TargetApplicationClaims** complex type contains information about claims (2) that represent the SSS users that are administrators, group members, or SSS users that can redeem a SSS ticket of a target application.

```
<xs:complexType name="TargetApplicationClaims">
  <xs:sequence>
    <xs:element name="administratorClaims" nillable="true" 
type="tns:ArrayOfSecureStoreServiceClaim"/>
    <xs:element name="groupClaims" nillable="true" 
type="tns:ArrayOfSecureStoreServiceClaim"/>
     <xs:element name="ticketRedeemerClaims" nillable="true" 
type="tns:ArrayOfSecureStoreServiceClaim"/>
```
*[MS-SSWPS] — v20101219 Secure Store Web Service Protocol Specification* 

*Copyright © 2010 Microsoft Corporation.* 

```
 </xs:sequence>
</xs:complexType>
```
**administratorClaims:** The set of claims (2) that represent the group of SSS users that are administrators of a target application. It MUST NOT be NULL. It MUST contain more than 0 items.

**groupClaims:** The set of claims (2) that represent the group of SSS users that are group members for a **[group target application](%5bMS-OFCGLOS%5d.pdf)**. If the specified target application is a group target application, the value MUST NOT be NULL.

**ticketRedeemerClaims:** The set of claims (2) that represent the group of SSS users that can redeem a SSS ticket for a target application. If the specified target application is a target application with ticketing, the value MUST NOT be NULL.

#### <span id="page-21-0"></span>**2.2.4.12 TargetApplicationField (from namespace http://schemas.datacontract.org/2004/07/Microsoft.Office.SecureStoreService. Server)**

<span id="page-21-2"></span>The **TargetApplicationField** complex type contains credential field definition information for the target application.

```
<xs:complexType name="TargetApplicationField">
   <xs:sequence>
     <xs:element 
xmlns:q2="http://schemas.datacontract.org/2004/07/Microsoft.BusinessData.Infrastructure.Secur
eStore" name="credentialType" type="q2:SecureStoreCredentialType"/>
     <xs:element name="masked" type="xs:boolean"/>
     <xs:element name="name" nillable="true" type="xs:string"/>
  </xs:sequence>
</xs:complexType>
```
**credentialType:** The type of the credential that the target application field contains.

**masked:** A Boolean value that specifies whether the target application field needs to be masked when displayed in an implementation specific user interface.

**name:** The name of the target application field. It MUST be between 1 and 256 characters, inclusive, in length.

#### <span id="page-21-1"></span>**2.2.4.13 ArgumentException (from namespace http://schemas.datacontract.org/2004/07/System)**

The **ArgumentException** complex type is an error complex type that contains information about a protocol-server-side error because of an argument with an invalid value. The complex type MUST only be included as part of a SOAP fault as specified in section [2.2.9.](#page-25-7)

```
<xs:complexType name="ArgumentException">
  <xs:complexContent mixed="false">
    <xs:extension base="tns:SystemException"/>
  </xs:complexContent>
</xs:complexType>
```
*[MS-SSWPS] — v20101219 Secure Store Web Service Protocol Specification* 

*Copyright © 2010 Microsoft Corporation.* 

## <span id="page-22-0"></span>**2.2.4.14 ArgumentNullException (from namespace http://schemas.datacontract.org/2004/07/System)**

The **ArgumentNullException** complex type is an error complex type that contains information about a protocol-server-side error because of a NULL value in an argument which does not accept NULL values. The complex type MUST only be included as part of a SOAP fault as specified in section [2.2.9.](#page-25-7)

```
<xs:complexType name="ArgumentNullException">
  <xs:complexContent mixed="false">
    <xs:extension base="tns:ArgumentException"/>
  </xs:complexContent>
</xs:complexType>
```
## <span id="page-22-1"></span>**2.2.4.15 ArgumentOutOfRangeException (from namespace http://schemas.datacontract.org/2004/07/System)**

The **ArgumentOutOfRangeException** complex type is an error complex type that contains information about a protocol-server-side error because of an argument that is outside the range of implementation specific permissible values. The complex type MUST only be included as part of a SOAP fault as specified in section [2.2.9.](#page-25-7)

```
<xs:complexType name="ArgumentOutOfRangeException">
  <xs:complexContent mixed="false">
    <xs:extension base="tns:ArgumentException"/>
  </xs:complexContent>
</xs:complexType>
```
## <span id="page-22-2"></span>**2.2.4.16 Exception (from namespace http://schemas.datacontract.org/2004/07/System)**

The **Exception** complex type is an error complex type that contains information about a protocolserver-side error. The complex type MUST only be included as part of a SOAP fault as specified in section [2.2.9.](#page-25-7)

```
<xs:complexType name="Exception">
  <xs:sequence>
    <xs:any minOccurs="0" maxOccurs="unbounded" namespace="##local" processContents="skip"/>
  </xs:sequence>
  <xs:attribute ref="ser:FactoryType"/>
</xs:complexType>
```
## <span id="page-22-3"></span>**2.2.4.17 SystemException (from namespace http://schemas.datacontract.org/2004/07/System)**

The **SystemException** complex type is an error complex type that contains information about a protocol-server-side error because of an attempt to perform an operation that is invalid for the current state of the protocol server.

```
<xs:complexType name="SystemException">
  <xs:complexContent mixed="false">
    <xs:extension base="tns:Exception"/>
```
*[MS-SSWPS] — v20101219 Secure Store Web Service Protocol Specification* 

*Copyright © 2010 Microsoft Corporation.* 

```
 </xs:complexContent>
</xs:complexType>
```
## <span id="page-23-0"></span>**2.2.5 Simple Types**

The following table summarizes the set of common XML Schema simple type definitions defined by this specification. XML Schema simple type definitions that are specific to a particular operation are described with the operation.

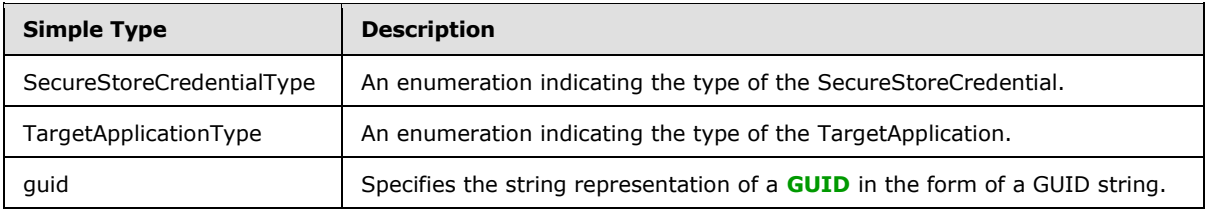

## <span id="page-23-1"></span>**2.2.5.1 SecureStoreCredentialType (from namespace http://schemas.datacontract.org/2004/07/Microsoft.BusinessData.Infrastructur e.SecureStore)**

<span id="page-23-2"></span>**SecureStoreCredentialType** is an enumeration indicating the type of the

[SerializableSecureStoreCredential.](#page-19-3) The following table defines the allowable values for this simple type.

```
<xs:simpleType name="SecureStoreCredentialType">
  <xs:restriction base="xs:string">
    <xs:enumeration value="UserName"/>
    <xs:enumeration value="Password"/>
     <xs:enumeration value="Pin"/>
     <xs:enumeration value="Key"/>
     <xs:enumeration value="Generic"/>
     <xs:enumeration value="WindowsUserName"/>
     <xs:enumeration value="WindowsPassword"/>
  </xs:restriction>
</xs:simpleType>
```
## The following table specifies the allowable values for SecureStoreCredentialType:

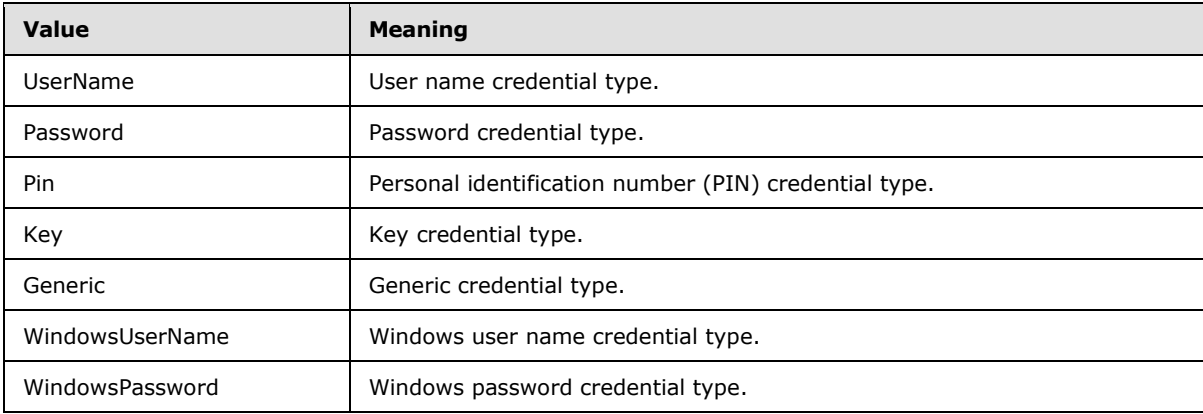

*[MS-SSWPS] — v20101219 Secure Store Web Service Protocol Specification* 

*Copyright © 2010 Microsoft Corporation.* 

## <span id="page-24-0"></span>**2.2.5.2 TargetApplicationType (from namespace http://schemas.datacontract.org/2004/07/Microsoft.BusinessData.Infrastructur e.SecureStore)**

<span id="page-24-1"></span>**TargetApplicationType** is an enumeration indicating the type of the TargetApplication. The following table defines the allowable values for this simple type.

```
<xs:simpleType name="TargetApplicationType">
  <xs:restriction base="xs:string">
    <xs:enumeration value="Individual"/>
    <xs:enumeration value="Group"/>
    <xs:enumeration value="IndividualWithTicketing"/>
    <xs:enumeration value="GroupWithTicketing"/>
    <xs:enumeration value="RestrictedIndividual"/>
    <xs:enumeration value="RestrictedGroup"/>
  </xs:restriction>
</xs:simpleType>
```
г

The following table specifies the allowable values for TargetApplicationType:

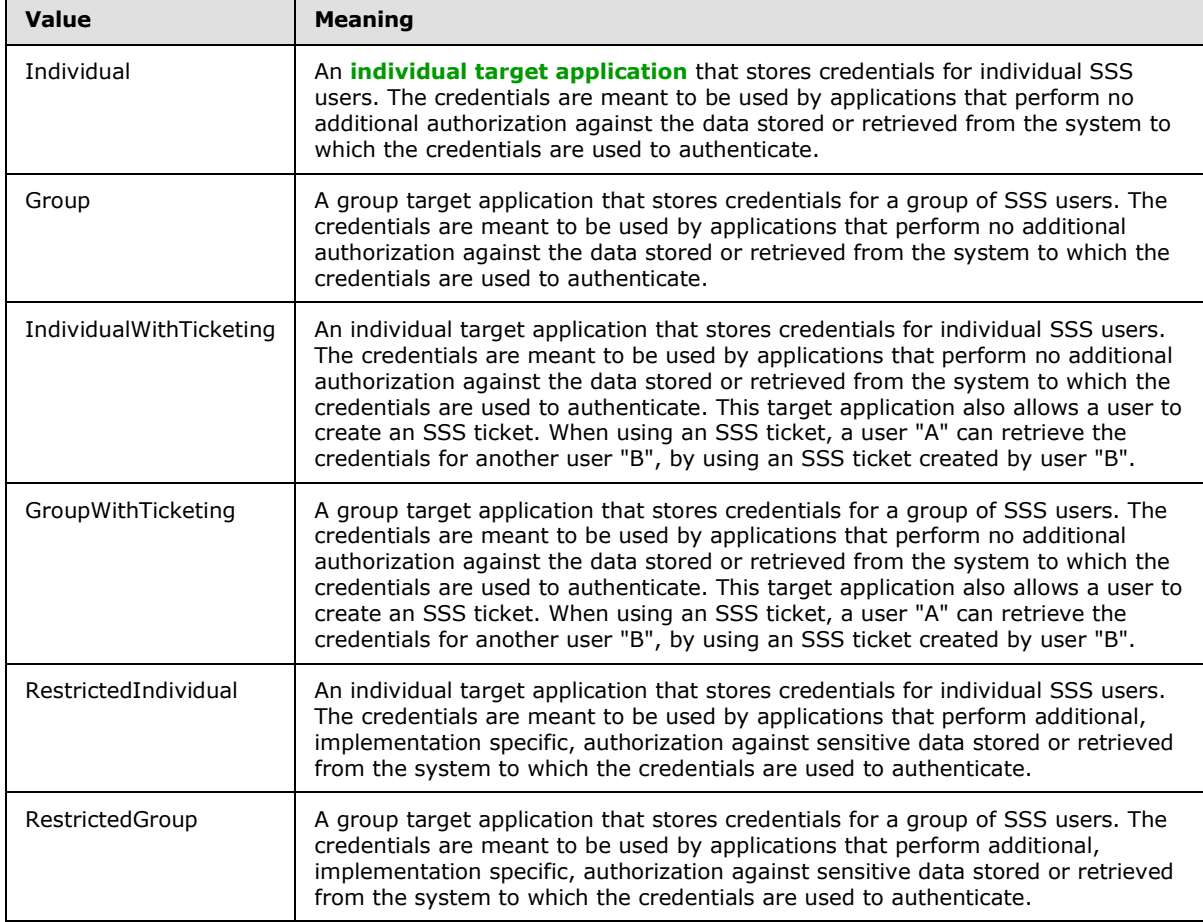

*[MS-SSWPS] — v20101219 Secure Store Web Service Protocol Specification* 

*Copyright © 2010 Microsoft Corporation.* 

## <span id="page-25-0"></span>**2.2.5.3 char (from namespace http://schemas.microsoft.com/2003/10/Serialization/)**

Reserved. MUST be ignored.

```
<xs:simpleType name="char">
  <xs:restriction base="xs:int"/>
</xs:simpleType>
```
## <span id="page-25-1"></span>**2.2.5.4 duration (from namespace http://schemas.microsoft.com/2003/10/Serialization/)**

Reserved. MUST be ignored.

```
<xs:simpleType name="duration">
  <xs:restriction base="xs:duration">
    \langle xs:pattern value="\-\?P(\ddot\wedge\ddot\wedge)(d*H)?(\ddot\wedge\ddots)d*(\ddot\wedge\ddots)d*)? <xs:minInclusive value="-P10675199DT2H48M5.4775808S"/>
     <xs:maxInclusive value="P10675199DT2H48M5.4775807S"/>
  </xs:restriction>
</xs:simpleType>
```
## <span id="page-25-2"></span>**2.2.5.5 guid (from namespace http://schemas.microsoft.com/2003/10/Serialization/)**

Specifies the string representation of a GUID in the form of a GUID string.

```
<xs:simpleType name="guid">
  <xs:restriction base="xs:string">
    \langle x s :pattern value="[\da-fA-F]{8}-[\da-fA-F]{4}-[\da-fA-F]{4}-[\da-fA-F]{4}-[\da-fA-
F]{12}"/>
   </xs:restriction>
</xs:simpleType>
```
## <span id="page-25-3"></span>**2.2.6 Attributes**

This specification does not define any common XML Schema attribute definitions.

## <span id="page-25-4"></span>**2.2.7 Groups**

This specification does not define any common XML Schema group definitions.

## <span id="page-25-5"></span>**2.2.8 Attribute Groups**

This specification does not define any common XML Schema attribute group definitions.

## <span id="page-25-6"></span>**2.2.9 Serializing Error Complex Types in Soap Faults**

<span id="page-25-7"></span>Complex types designated as error complex types and returned as responses by the protocol server MUST be formatted as SOAP Faults, as specified in [\[SOAP1.2/1\],](http://go.microsoft.com/fwlink/?LinkId=90521) section 5.4.

*[MS-SSWPS] — v20101219 Secure Store Web Service Protocol Specification* 

*Copyright © 2010 Microsoft Corporation.* 

**Code:** MUST contain a Value sub-element, which MUST be set to Sender. MAY contain a Subcode sub-element.

**Reason**: MUST contain a Text sub-element, which MUST be ignored by the protocol client.

**Detail**: MUST either contain the error complex type or empty.

*[MS-SSWPS] — v20101219 Secure Store Web Service Protocol Specification* 

*Copyright © 2010 Microsoft Corporation.* 

# <span id="page-27-0"></span>**3 Protocol Details**

In the following sections, the schema definition might be less restrictive than the processing rules imposed by the protocol. The WSDL in this specification matches the WSDL that shipped with the product and provides a base description of the schema. The text that introduces the WSDL specifies additional restrictions that reflect actual Microsoft product behavior. For example, the schema definition might allow for an element to be empty, null, or not present but the behavior of the protocol as specified restricts the same elements to being non-empty, present, and not null.

The client side of this protocol is simply a pass-through. That is, no additional timers or other state is required on the client side of this protocol. Calls made by the higher-layer protocol or application are passed directly to the transport, and the results returned by the transport are passed directly back to the higher-layer protocol or application.

Except where specified, protocol clients SHOULD interpret HTTP status codes returned by the protocol server as specified in [\[RFC2616\]](http://go.microsoft.com/fwlink/?LinkId=90372) (Section 10, Status Code Definitions).

This protocol allows protocol servers to notify protocol clients of application-level faults using SOAP faults. Except where specified, these SOAP faults are not significant for interoperability, and protocol clients can interpret them in an implementation-specific manner.

This protocol allows protocol servers to perform implementation-specific authorization checks and notify protocol clients of authorization faults either using HTTP status codes or using SOAP faults as specified previously in this section.

## <span id="page-27-1"></span>**3.1 Server Details**

All operations consist of a basic request-response pair and the server treats each request as an independent transaction that is unrelated to any previous request.

## <span id="page-27-2"></span>**3.1.1 Abstract Data Model**

This section describes a conceptual model of possible data organization that an implementation maintains to participate in this protocol. The described organization is provided to facilitate the explanation of how the protocol behaves. This document does not mandate that implementations adhere to this model as long as their external behavior is consistent with that described in this document.

The protocol server maintains the following sets of data for this protocol within an SSS store. Data is maintained until updated or removed.

**SSS configuration:** A set of information that dictates the behavior of the protocol server and protocol clients. It includes information such as the number of days the SSS audit entries are preserved and a flag to indicate the auditing is enabled and timestamp indicating the version of the SSS configuration information set.

**Target application definitions:** A set of target applications that each consist of a unique identifier, programmatic name, descriptive name, e-mail contact, claims (2) representing the set of SSS users who can administer the target application, claims (2) representing the members of a group target application, claims (2) representing the users who can redeem an SSS ticket and a set of credential field labels and information about how they can each be displayed in a user interface.

**Issued SSS tickets:** A set of unexpired tokens that represent the SSS tickets issued along with the date and time of issue.

*[MS-SSWPS] — v20101219 Secure Store Web Service Protocol Specification* 

*Copyright © 2010 Microsoft Corporation.* 

**Audit information:** A record of what operations were executed, their results, by whom and when for auditing purposes.

**Credentials:** A set of credentials for a single SSS user or for a set of SSS users, for each target application. An identifier is associated with each set of credentials, the unique identifier of the owning target application and an identity claim (2) that specifies the security principal who owns the credentials, if the credentials are associated with an individual target application.

**Master Secret Key:** A secret key used by the protocol client to symmetrically encrypt and decrypt the credentials and SSS ticket to secure them, along with associated **[salt](%5bMS-GLOS%5d.pdf)** and implementation specific **[checksum](%5bMS-GLOS%5d.pdf)**. It is stored encrypted using implementation specific means.

**Status Type:** The owner and status of a single implementation specific long running operation initiated by the protocol client.

#### <span id="page-28-0"></span>**3.1.2 Timers**

None.

#### <span id="page-28-1"></span>**3.1.3 Initialization**

None.

## <span id="page-28-2"></span>**3.1.4 Message Processing Events and Sequencing Rules**

The specifications of the operations in this section identify the conditions under which the protocol server MUST respond with corresponding error complex types. In addition, if the protocol server encounters an error specific to its implementation, it MAY respond with any fault listed in the WSDL for its operation. The responses MUST be formatted as SOAP faults, using error complex types serialized as specified in section [2.2.9.](#page-25-7) The different error complex types have the following meanings:

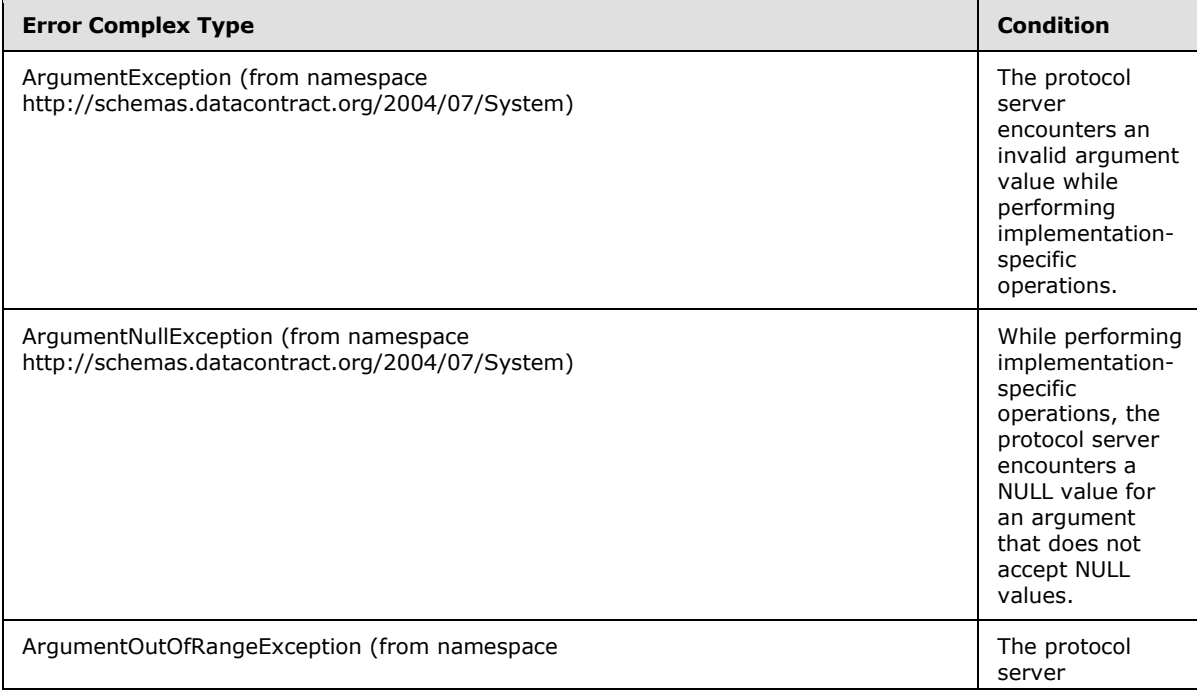

*[MS-SSWPS] — v20101219 Secure Store Web Service Protocol Specification* 

*Copyright © 2010 Microsoft Corporation.* 

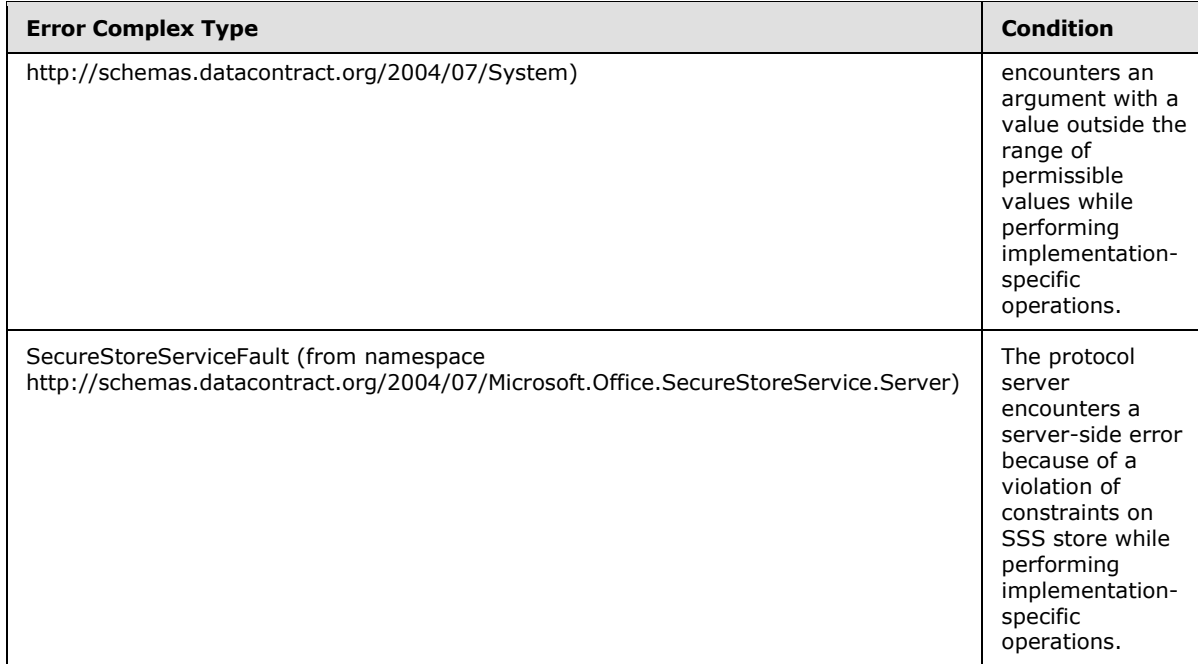

This specification includes the following **[WSDL operations](%5bMS-OFCGLOS%5d.pdf)**:

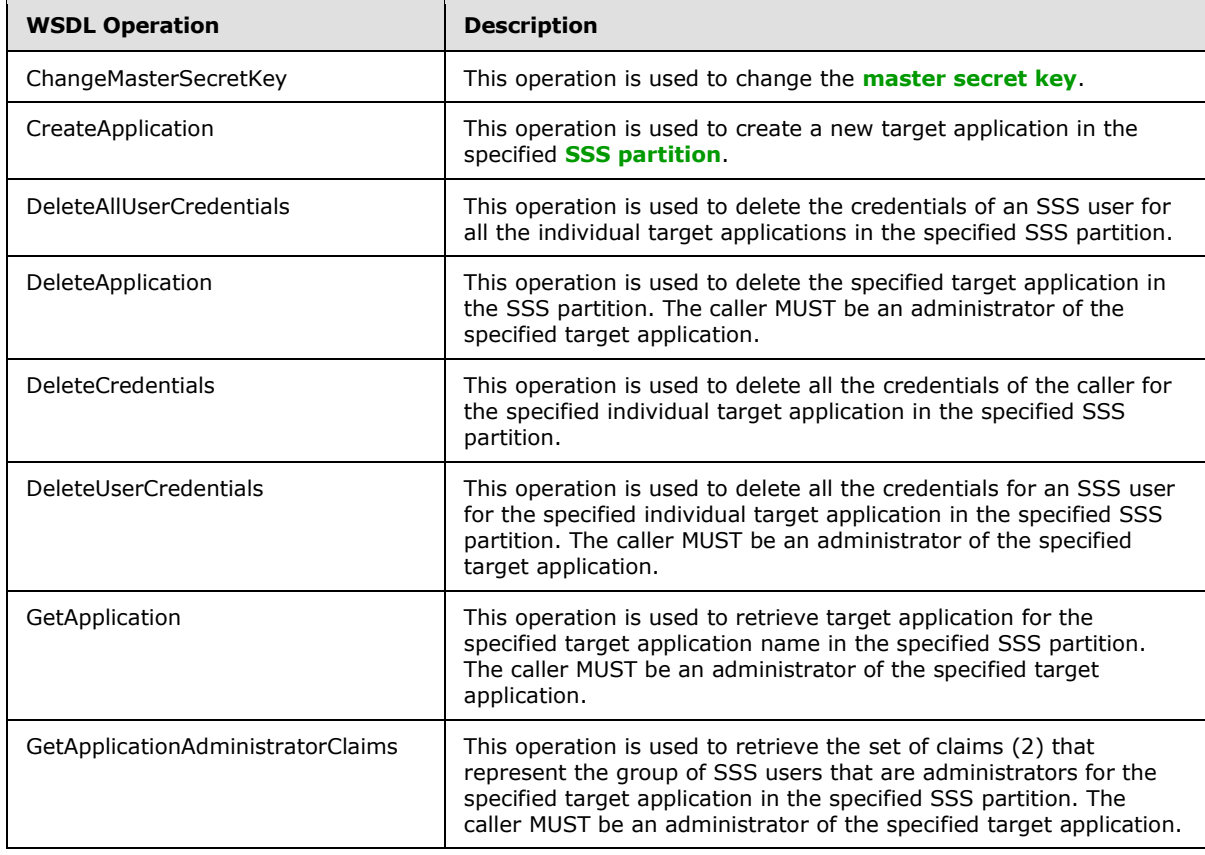

*[MS-SSWPS] — v20101219 Secure Store Web Service Protocol Specification* 

*Copyright © 2010 Microsoft Corporation.* 

*Release: Sunday, December 19, 2010* 

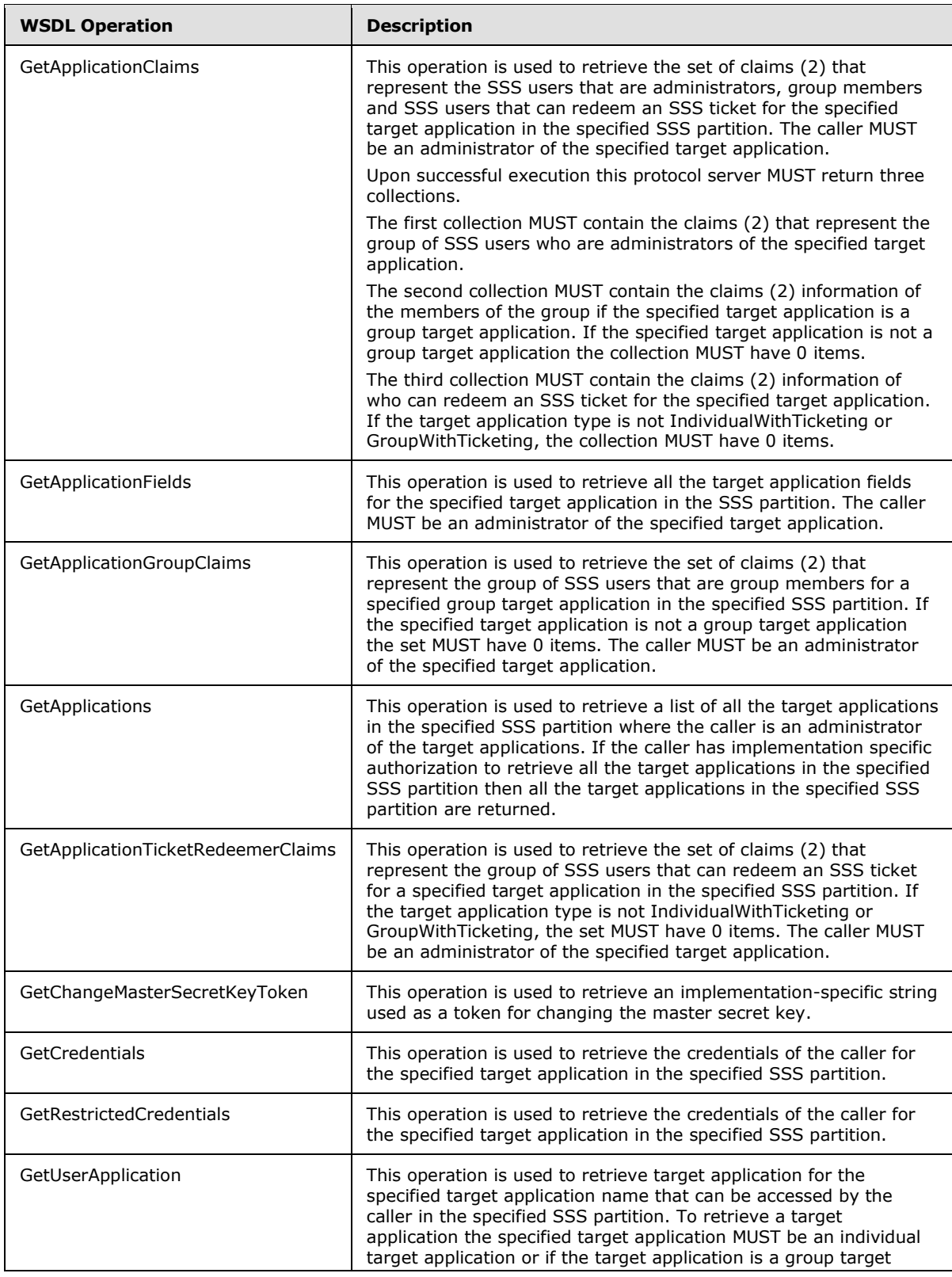

*Copyright © 2010 Microsoft Corporation.* 

*Release: Sunday, December 19, 2010* 

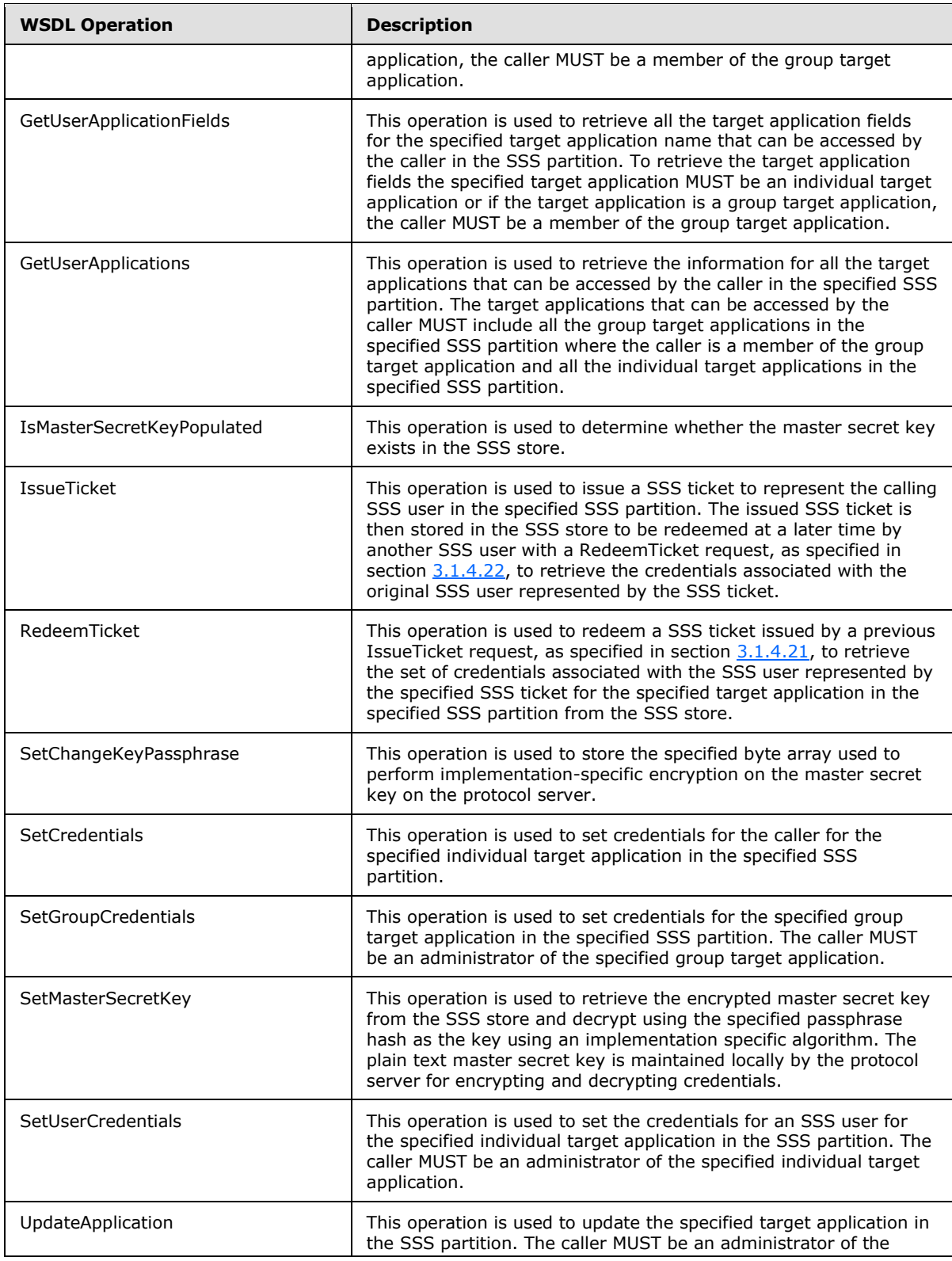

*Copyright © 2010 Microsoft Corporation.* 

*Release: Sunday, December 19, 2010* 

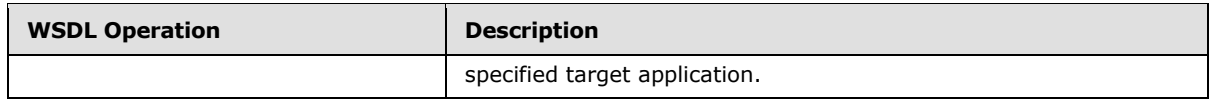

## <span id="page-32-0"></span>**3.1.4.1 ChangeMasterSecretKey**

This operation is used to change the master secret key.

```
<wsdl:operation name="ChangeMasterSecretKey">
   <wsdl:input 
wsam:Action="http://schemas.microsoft.com/sharepoint/2009/06/securestoreservice/ISecureStoreS
erviceApplication/ChangeMasterSecretKey" 
message="tns:ISecureStoreServiceApplication_ChangeMasterSecretKey_InputMessage"/>
</wsdl:operation>
```
The protocol client sends an

**ISecureStoreServiceApplication\_ChangeMasterSecretKey\_InputMessage** request message and the protocol server MUST NOT respond with any message.

- The protocol server MUST ignore this request if the specified **token** is not valid or the caller fails an implementation specific authorization check for changing the master secret key.
- If the master secret key does not exist, the protocol server MUST randomly generate a master secret key and perform implementation-specific encryption on it using the given byte array and store the encrypted master secret key in the SSS store.
- If the master secret key exists, the protocol server MUST randomly generate a new master secret key and perform implementation-specific encryption on it using the given byte array and store the encrypted master secret key in the SSS store. Then, the protocol server MUST also reencrypt all the credentials stored in the SSS store.

#### <span id="page-32-1"></span>**3.1.4.1.1 Messages**

#### <span id="page-32-2"></span>**3.1.4.1.1.1 ISecureStoreServiceApplication\_ChangeMasterSecretKey\_InputMessage**

The requested WSDL message for a **ChangeMasterSecretKey** WSDL operation.

The **[SOAP action](%5bMS-OFCGLOS%5d.pdf)** value is:

```
http://schemas.microsoft.com/sharepoint/2009/06/securestoreservice/ISecureStoreServiceApplica
tion/ChangeMasterSecretKey
```
The **[SOAP body](%5bMS-OFCGLOS%5d.pdf)** contains a **ChangeMasterSecretKey** element.

#### <span id="page-32-3"></span>**3.1.4.1.2 Elements**

#### <span id="page-32-4"></span>**3.1.4.1.2.1 ChangeMasterSecretKey**

The input data for a **ChangeMasterSecretKey** WSDL operation.

```
<xs:element name="ChangeMasterSecretKey">
  <xs:complexType>
```
*[MS-SSWPS] — v20101219 Secure Store Web Service Protocol Specification* 

*Copyright © 2010 Microsoft Corporation.* 

```
 <xs:sequence>
       <xs:element minOccurs="1" maxOccurs="1" name="token" type="xs:string"/>
       <xs:element minOccurs="1" maxOccurs="1" name="passPhraseHash" type="xs:base64Binary"/>
    \langle xs:sequence \rangle </xs:complexType>
</xs:element>
```
**token:** A string that will be used by the protocol server to determine whether this operation is allowed. This string is retrieved by the operation described in section  $3.1.4.14$ .

**passPhraseHash:** A byte array, derived from an implementation specific hash of an administrator supplied passphrase, used as an encryption key to encrypt the master secret key using an implementation specific algorithm. It MUST be 32 bytes in length.

## <span id="page-33-0"></span>**3.1.4.2 CreateApplication**

This operation is used to create a new target application in the specified SSS partition.

```
<wsdl:operation name="CreateApplication">
   <wsdl:input 
wsam:Action="http://schemas.microsoft.com/sharepoint/2009/06/securestoreservice/ISecureStoreS
erviceApplication/CreateApplication" 
message="tns:ISecureStoreServiceApplication_CreateApplication_InputMessage"/>
   <wsdl:output 
wsam:Action="http://schemas.microsoft.com/sharepoint/2009/06/securestoreservice/ISecureStoreS
erviceApplication/CreateApplicationResponse" 
message="tns:ISecureStoreServiceApplication_CreateApplication_OutputMessage"/>
   <wsdl:fault 
wsam:Action="http://schemas.microsoft.com/sharepoint/2009/06/securestoreservice/ISecureStoreS
erviceApplication/CreateApplicationArgumentOutOfRangeExceptionFault" 
name="ArgumentOutOfRangeExceptionFault" 
message="tns:ISecureStoreServiceApplication_CreateApplication_ArgumentOutOfRangeExceptionFaul
t_FaultMessage"/>
   <wsdl:fault 
wsam:Action="http://schemas.microsoft.com/sharepoint/2009/06/securestoreservice/ISecureStoreS
erviceApplication/CreateApplicationArgumentNullExceptionFault" 
name="ArgumentNullExceptionFault" 
message="tns:ISecureStoreServiceApplication_CreateApplication_ArgumentNullExceptionFault_Faul
tMessage"/>
   <wsdl:fault 
wsam:Action="http://schemas.microsoft.com/sharepoint/2009/06/securestoreservice/ISecureStoreS
erviceApplication/CreateApplicationSecureStoreServiceFaultFault" 
name="SecureStoreServiceFaultFault" 
message="tns:ISecureStoreServiceApplication_CreateApplication_SecureStoreServiceFaultFault_Fa
ultMessage"/>
   <wsdl:fault 
wsam:Action="http://schemas.microsoft.com/sharepoint/2009/06/securestoreservice/ISecureStoreS
erviceApplication/CreateApplicationArgumentExceptionFault" name="ArgumentExceptionFault" 
message="tns:ISecureStoreServiceApplication_CreateApplication_ArgumentExceptionFault_FaultMes
sage"/>
</wsdl:operation>
```
The protocol client sends a **ISecureStoreServiceApplication\_CreateApplication\_InputMessage** request message and the protocol server MUST respond with a **ISecureStoreServiceApplication\_CreateApplication\_OutputMessage** response message.

*[MS-SSWPS] — v20101219 Secure Store Web Service Protocol Specification* 

*Copyright © 2010 Microsoft Corporation.* 

When a target application is created, the protocol client MUST specify claims for target application administrators. If the target application is group target application, the protocol client MUST specify **groupClaims** member of the **applicationClaims** parameter. If the target application type is IndividualWithTicketing or GroupWithTicketing, the protocol client MUST specify **ticketRedeemerClaims** member of the **applicationClaims** parameter.

If any one of the conditions in the following table is met, the protocol server MUST respond with a SOAP fault containing the corresponding error complex type, serialized as specified in section [2.2.9.](#page-25-7) If more than one error condition is encountered, the protocol server MUST respond with exactly one error complex type, determined in an implementation-specific manner.

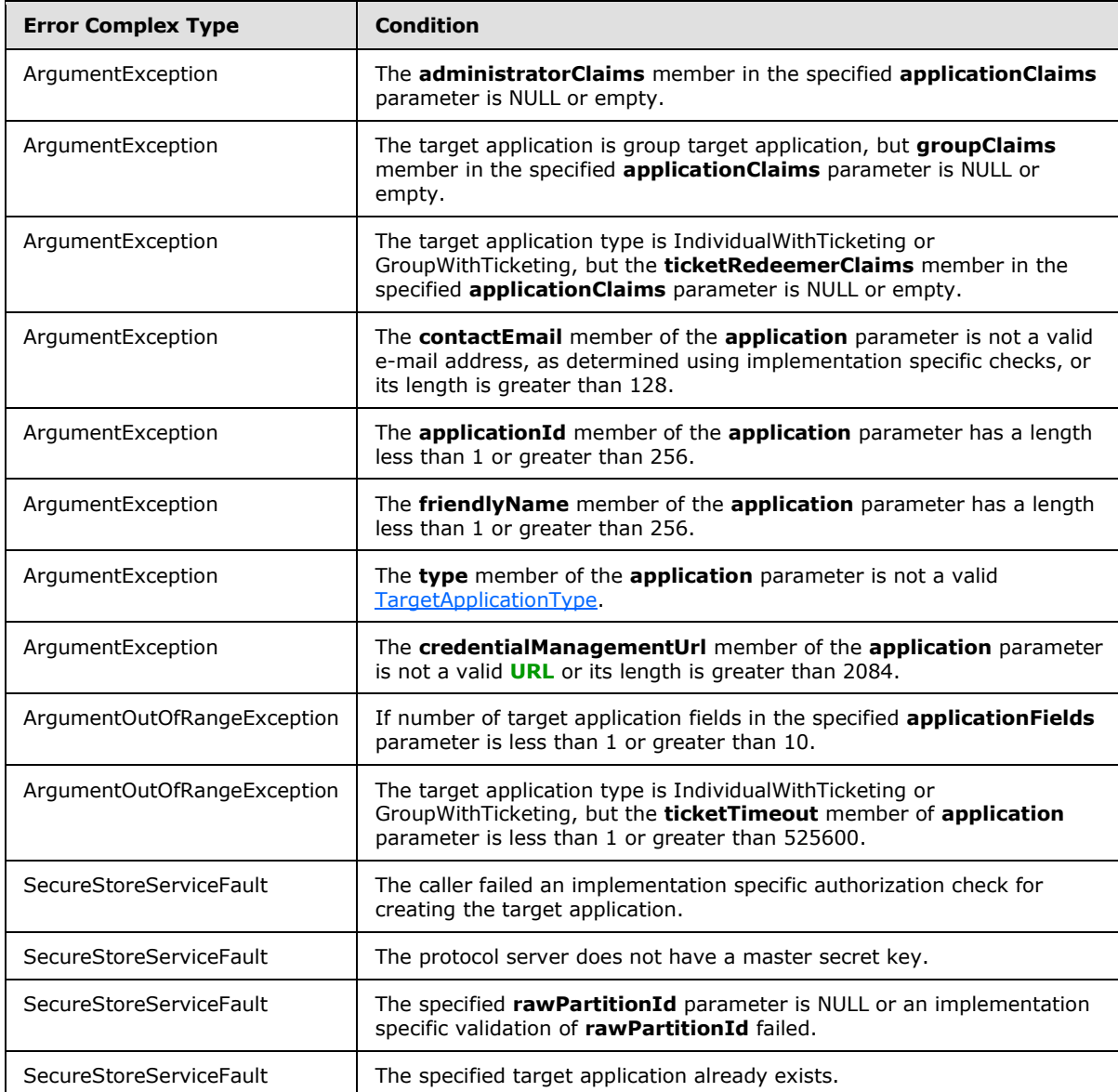

*[MS-SSWPS] — v20101219 Secure Store Web Service Protocol Specification* 

*Copyright © 2010 Microsoft Corporation.* 

#### <span id="page-35-0"></span>**3.1.4.2.1 Messages**

#### <span id="page-35-1"></span>**3.1.4.2.1.1 ISecureStoreServiceApplication\_CreateApplication\_InputMessage**

The requested WSDL message for a **CreateApplication** WSDL operation.

The SOAP action value is:

```
http://schemas.microsoft.com/sharepoint/2009/06/securestoreservice/ISecureStoreServiceApplica
tion/CreateApplication
```
The SOAP body contains a **CreateApplication** element.

#### <span id="page-35-2"></span>**3.1.4.2.1.2 ISecureStoreServiceApplication\_CreateApplication\_OutputMessage**

The response WSDL message for a **CreateApplication** method.

The SOAP action value is:

```
http://schemas.microsoft.com/sharepoint/2009/06/securestoreservice/ISecureStoreServiceApplica
tion/CreateApplicationResponse
```
The SOAP body contains a **CreateApplicationResponse** element.

## <span id="page-35-3"></span>**3.1.4.2.2 Elements**

#### <span id="page-35-4"></span>**3.1.4.2.2.1 CreateApplication**

The input data for a **CreateApplication** WSDL operation.

```
<xs:element name="CreateApplication">
   <xs:complexType>
     <xs:sequence>
      <xs:element xmlns:q1="http://schemas.microsoft.com/2003/10/Serialization/" 
minOccurs="1" maxOccurs="1" name="rawPartitionId" type="q1:guid"/>
      <xs:element 
xmlns:q2="http://schemas.datacontract.org/2004/07/Microsoft.Office.SecureStoreService.Server" 
minOccurs="1" maxOccurs="1" name="application" type="q2:TargetApplication"/>
       <xs:element 
xmlns:q3="http://schemas.datacontract.org/2004/07/Microsoft.Office.SecureStoreService.Server" 
minOccurs="1" maxOccurs="1" name="applicationFields" 
type="q3:ArrayOfTargetApplicationField"/>
       <xs:element 
xmlns:q4="http://schemas.datacontract.org/2004/07/Microsoft.Office.SecureStoreService.Server" 
minOccurs="1" maxOccurs="1" name="applicationClaims" type="q4:TargetApplicationClaims"/>
     </xs:sequence>
   </xs:complexType>
</xs:element>
```
**rawPartitionId:** A GUID that specifies the SSS partition in which the target application is to be created.

**application:** the target application to be created.

**applicationFields:** List of the target application fields for the target application.

*[MS-SSWPS] — v20101219 Secure Store Web Service Protocol Specification* 

*Copyright © 2010 Microsoft Corporation.*
**applicationClaims:** claims for the target application.

## **3.1.4.2.2.2 CreateApplicationResponse**

The result data for a **CreateApplication** WSDL operation.

```
<xs:element name="CreateApplicationResponse">
  <xs:complexType>
    <xs:sequence/>
  </xs:complexType>
</xs:element>
```
# **3.1.4.3 DeleteAllUserCredentials**

This operation is used to delete the credentials of an SSS user for all the individual target applications in the specified SSS partition.

```
<wsdl:operation name="DeleteAllUserCredentials">
  <wsdl:input 
wsam:Action="http://schemas.microsoft.com/sharepoint/2009/06/securestoreservice/ISecureStoreS
erviceApplication/DeleteAllUserCredentials" 
message="tns:ISecureStoreServiceApplication_DeleteAllUserCredentials_InputMessage"/>
  <wsdl:output 
wsam:Action="http://schemas.microsoft.com/sharepoint/2009/06/securestoreservice/ISecureStoreS
erviceApplication/DeleteAllUserCredentialsResponse" 
message="tns:ISecureStoreServiceApplication_DeleteAllUserCredentials_OutputMessage"/>
   <wsdl:fault 
wsam:Action="http://schemas.microsoft.com/sharepoint/2009/06/securestoreservice/ISecureStoreS
erviceApplication/DeleteAllUserCredentialsArgumentExceptionFault" 
name="ArgumentExceptionFault" 
message="tns:ISecureStoreServiceApplication_DeleteAllUserCredentials_ArgumentExceptionFault_F
aultMessage"/>
   <wsdl:fault 
wsam:Action="http://schemas.microsoft.com/sharepoint/2009/06/securestoreservice/ISecureStoreS
erviceApplication/DeleteAllUserCredentialsArgumentNullExceptionFault" 
name="ArgumentNullExceptionFault" 
message="tns:ISecureStoreServiceApplication_DeleteAllUserCredentials_ArgumentNullExceptionFau
lt_FaultMessage"/>
   <wsdl:fault 
wsam:Action="http://schemas.microsoft.com/sharepoint/2009/06/securestoreservice/ISecureStoreS
erviceApplication/DeleteAllUserCredentialsSecureStoreServiceFaultFault" 
name="SecureStoreServiceFaultFault" 
message="tns:ISecureStoreServiceApplication_DeleteAllUserCredentials_SecureStoreServiceFaultF
ault FaultMessage"/>
</wsdl:operation>
```
#### The protocol client sends an

**ISecureStoreServiceApplication\_DeleteAllUserCredentials\_InputMessage** request message and the protocol server responds with an

#### **ISecureStoreServiceApplication\_DeleteAllUserCredentials\_OutputMessage** response message.

If any one of the conditions in the following table is met, the protocol server MUST respond with a SOAP fault containing the corresponding error complex type, serialized as specified in section [2.2.9.](#page-25-0) If more than one error condition is encountered, the protocol server MUST respond with at exactly error complex type, determined in an implementation-specific manner.

*[MS-SSWPS] — v20101219 Secure Store Web Service Protocol Specification* 

*Copyright © 2010 Microsoft Corporation.* 

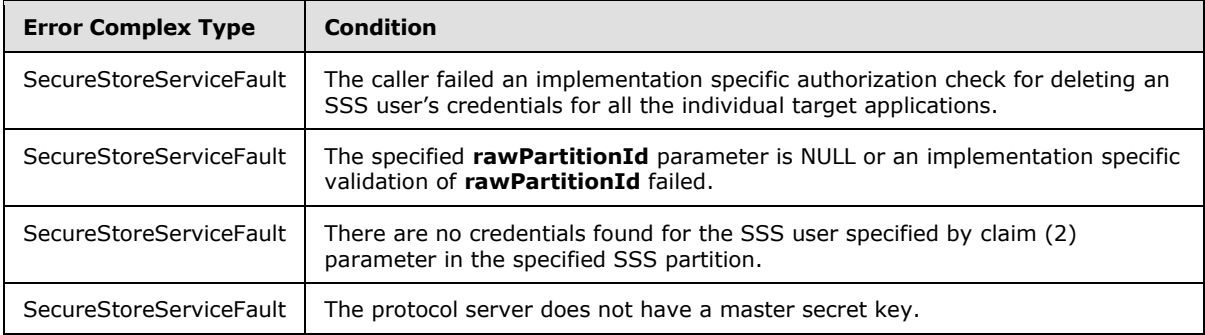

# **3.1.4.3.1 Messages**

## **3.1.4.3.1.1 ISecureStoreServiceApplication\_DeleteAllUserCredentials\_InputMessage**

The requested WSDL message for a **DeleteAllUserCredentials** WSDL operation.

The SOAP action value is:

```
http://schemas.microsoft.com/sharepoint/2009/06/securestoreservice/ISecureStoreServiceApplica
tion/DeleteAllUserCredentials
```
The SOAP body contains a **DeleteAllUserCredentials** element.

# **3.1.4.3.1.2 ISecureStoreServiceApplication\_DeleteAllUserCredentials\_OutputMessage**

The response WSDL message for a **DeleteAllUserCredentials** method.

The SOAP action value is:

```
http://schemas.microsoft.com/sharepoint/2009/06/securestoreservice/ISecureStoreServiceApplica
tion/DeleteAllUserCredentialsResponse
```
The SOAP body contains a **DeleteAllUserCredentialsResponse** element.

# **3.1.4.3.2 Elements**

# **3.1.4.3.2.1 DeleteAllUserCredentials**

The input data for a **DeleteAllUserCredentials** WSDL operation.

```
<xs:element name="DeleteAllUserCredentials">
  <xs:complexType>
    <xs:sequence>
      <xs:element xmlns:q33="http://schemas.microsoft.com/2003/10/Serialization/" 
minOccurs="1" maxOccurs="1" name="rawPartitionId" type="q33:guid"/>
      <xs:element 
xmlns:q34="http://schemas.datacontract.org/2004/07/Microsoft.Office.SecureStoreService.Server
" minOccurs="1" maxOccurs="1" name="claim" type="q34:SecureStoreServiceClaim"/>
    </xs:sequence>
```
*[MS-SSWPS] — v20101219 Secure Store Web Service Protocol Specification* 

*Copyright © 2010 Microsoft Corporation.* 

*Release: Sunday, December 19, 2010* 

*38 / 175*

```
 </xs:complexType>
</xs:element>
```
**rawPartitionId:** A GUID that identifies the SSS partition.

**claim:** The identity claim (2) for the SSS user whose credentials are to be deleted from all the target applications in the specified SSS partition.

#### **3.1.4.3.2.2 DeleteAllUserCredentialsResponse**

The result data for a **DeleteAllUserCredentials** WSDL operation.

```
<xs:element name="DeleteAllUserCredentialsResponse">
  <xs:complexType>
    <xs:sequence/>
  </xs:complexType>
</xs:element>
```
# **3.1.4.4 DeleteApplication**

This operation is used to delete the specified target application in the SSS partition. The caller MUST be an administrator of the specified target application.

```
<wsdl:operation name="DeleteApplication">
   <wsdl:input 
wsam:Action="http://schemas.microsoft.com/sharepoint/2009/06/securestoreservice/ISecureStoreS
erviceApplication/DeleteApplication" 
message="tns:ISecureStoreServiceApplication_DeleteApplication_InputMessage"/>
   <wsdl:output 
wsam:Action="http://schemas.microsoft.com/sharepoint/2009/06/securestoreservice/ISecureStoreS
erviceApplication/DeleteApplicationResponse" 
message="tns:ISecureStoreServiceApplication_DeleteApplication_OutputMessage"/>
   <wsdl:fault 
wsam:Action="http://schemas.microsoft.com/sharepoint/2009/06/securestoreservice/ISecureStoreS
erviceApplication/DeleteApplicationSecureStoreServiceTargetApplicationNotFoundFaultFault" 
name="SecureStoreServiceTargetApplicationNotFoundFaultFault" 
message="tns:ISecureStoreServiceApplication_DeleteApplication_SecureStoreServiceTargetApplica
tionNotFoundFaultFault_FaultMessage"/>
   <wsdl:fault 
wsam:Action="http://schemas.microsoft.com/sharepoint/2009/06/securestoreservice/ISecureStoreS
erviceApplication/DeleteApplicationArgumentNullExceptionFault" 
name="ArgumentNullExceptionFault" 
message="tns:ISecureStoreServiceApplication_DeleteApplication_ArgumentNullExceptionFault_Faul
tMessage"/>
   <wsdl:fault 
wsam:Action="http://schemas.microsoft.com/sharepoint/2009/06/securestoreservice/ISecureStoreS
erviceApplication/DeleteApplicationArgumentExceptionFault" name="ArgumentExceptionFault" 
message="tns:ISecureStoreServiceApplication_DeleteApplication_ArgumentExceptionFault_FaultMes
sage"/>
   <wsdl:fault 
wsam:Action="http://schemas.microsoft.com/sharepoint/2009/06/securestoreservice/ISecureStoreS
erviceApplication/DeleteApplicationSecureStoreServiceFaultFault" 
name="SecureStoreServiceFaultFault" 
message="tns:ISecureStoreServiceApplication_DeleteApplication_SecureStoreServiceFaultFault_Fa
ultMessage"/>
```
</wsdl:operation>

*[MS-SSWPS] — v20101219 Secure Store Web Service Protocol Specification* 

*Copyright © 2010 Microsoft Corporation.* 

#### The protocol client sends a **ISecureStoreServiceApplication\_DeleteApplication\_InputMessage** request message and the protocol server MUST respond with a

#### **ISecureStoreServiceApplication\_DeleteApplication\_OutputMessage** response message.

If any one of the conditions in the following table is met, the protocol server MUST respond with a SOAP fault containing the corresponding error complex type, serialized as specified in section [2.2.9.](#page-25-0) If more than one error condition is encountered, the protocol server MUST respond with exactly one error complex type, determined in an implementation-specific manner.

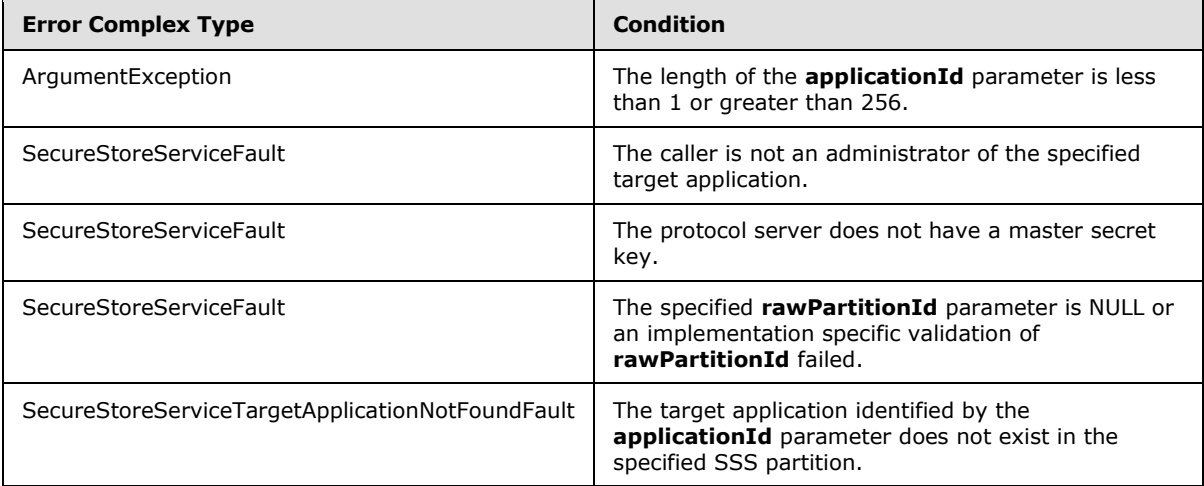

## **3.1.4.4.1 Messages**

# **3.1.4.4.1.1 ISecureStoreServiceApplication\_DeleteApplication\_InputMessage**

The requested WSDL message for a **DeleteApplication** WSDL operation.

The SOAP action value is:

http://schemas.microsoft.com/sharepoint/2009/06/securestoreservice/ISecureStoreServiceApplica tion/DeleteApplication

The SOAP body contains a **DeleteApplication** element.

## **3.1.4.4.1.2 ISecureStoreServiceApplication\_DeleteApplication\_OutputMessage**

The response WSDL message for a **DeleteApplication** method.

The SOAP action value is:

```
http://schemas.microsoft.com/sharepoint/2009/06/securestoreservice/ISecureStoreServiceApplica
tion/DeleteApplicationResponse
```
The SOAP body contains a **DeleteApplicationResponse** element.

*[MS-SSWPS] — v20101219 Secure Store Web Service Protocol Specification* 

*Copyright © 2010 Microsoft Corporation.* 

#### **3.1.4.4.2 Elements**

# **3.1.4.4.2.1 DeleteApplication**

The input data for a **DeleteApplication** WSDL operation.

```
<xs:element name="DeleteApplication">
  <xs:complexType>
     <xs:sequence>
      <xs:element xmlns:q9="http://schemas.microsoft.com/2003/10/Serialization/" 
minOccurs="1" maxOccurs="1" name="rawPartitionId" type="q9:guid"/>
      <xs:element minOccurs="1" maxOccurs="1" name="applicationId" type="xs:string"/>
     </xs:sequence>
  </xs:complexType>
</xs:element>
```
**rawPartitionId:** A GUID that identifies the SSS partition of the target application to be deleted.

**applicationId:** The name of the target application. It MUST be between 1 and 256 characters, inclusive, in length.

## **3.1.4.4.2.2 DeleteApplicationResponse**

The result data for a **DeleteApplication** WSDL operation.

```
<xs:element name="DeleteApplicationResponse">
  <xs:complexType>
    <xs:sequence/>
  </xs:complexType>
</xs:element>
```
# **3.1.4.5 DeleteCredentials**

This operation is used to delete all the credentials of the caller for the specified individual target application in the specified SSS partition.

```
<wsdl:operation name="DeleteCredentials">
   <wsdl:input 
wsam:Action="http://schemas.microsoft.com/sharepoint/2009/06/securestoreservice/ISecureStoreS
erviceApplication/DeleteCredentials" 
message="tns:ISecureStoreServiceApplication_DeleteCredentials_InputMessage"/>
   <wsdl:output 
wsam:Action="http://schemas.microsoft.com/sharepoint/2009/06/securestoreservice/ISecureStoreS
erviceApplication/DeleteCredentialsResponse" 
message="tns:ISecureStoreServiceApplication_DeleteCredentials_OutputMessage"/>
   <wsdl:fault 
wsam:Action="http://schemas.microsoft.com/sharepoint/2009/06/securestoreservice/ISecureStoreS
erviceApplication/DeleteCredentialsSecureStoreServiceFaultFault" 
name="SecureStoreServiceFaultFault" 
message="tns:ISecureStoreServiceApplication_DeleteCredentials_SecureStoreServiceFaultFault_Fa
ultMessage"/>
   <wsdl:fault 
wsam:Action="http://schemas.microsoft.com/sharepoint/2009/06/securestoreservice/ISecureStoreS
erviceApplication/DeleteCredentialsSecureStoreServiceTargetApplicationNotFoundFaultFault" 
name="SecureStoreServiceTargetApplicationNotFoundFaultFault" 
message="tns:ISecureStoreServiceApplication_DeleteCredentials_SecureStoreServiceTargetApplica
tionNotFoundFaultFault_FaultMessage"/>
```
*[MS-SSWPS] — v20101219 Secure Store Web Service Protocol Specification* 

*Copyright © 2010 Microsoft Corporation.* 

*Release: Sunday, December 19, 2010* 

*41 / 175*

```
 <wsdl:fault 
wsam:Action="http://schemas.microsoft.com/sharepoint/2009/06/securestoreservice/ISecureStoreS
erviceApplication/DeleteCredentialsArgumentExceptionFault" name="ArgumentExceptionFault" 
message="tns:ISecureStoreServiceApplication_DeleteCredentials_ArgumentExceptionFault_FaultMes
sage"/>
   <wsdl:fault 
wsam:Action="http://schemas.microsoft.com/sharepoint/2009/06/securestoreservice/ISecureStoreS
erviceApplication/DeleteCredentialsSecureStoreServiceCredentialsNotFoundFaultFault"
name="SecureStoreServiceCredentialsNotFoundFaultFault" 
message="tns:ISecureStoreServiceApplication_DeleteCredentials_SecureStoreServiceCredentialsNo
tFoundFaultFault_FaultMessage"/>
   <wsdl:fault 
wsam:Action="http://schemas.microsoft.com/sharepoint/2009/06/securestoreservice/ISecureStoreS
erviceApplication/DeleteCredentialsArgumentNullExceptionFault" 
name="ArgumentNullExceptionFault" 
message="tns:ISecureStoreServiceApplication_DeleteCredentials_ArgumentNullExceptionFault_Faul
tMessage"/>
</wsdl:operation>
```
#### The protocol client sends an

**ISecureStoreServiceApplication\_DeleteCredentials\_InputMessage** request message and the protocol server responds with an

**ISecureStoreServiceApplication\_DeleteCredentials\_OutputMessage** response message.

If any one of the conditions in the following table is met, the protocol server MUST respond with a SOAP fault containing the corresponding error complex type, serialized as specified in section [2.2.9.](#page-25-0) If more than one error condition is encountered, the protocol server MUST respond with exactly one error complex type, determined in an implementation-specific manner.

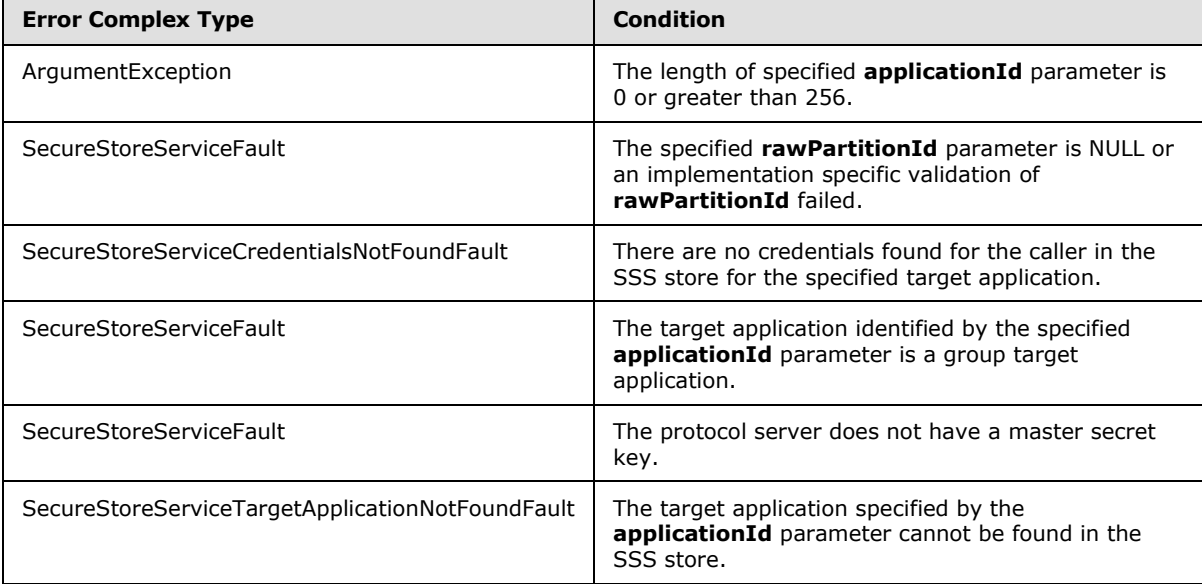

#### **3.1.4.5.1 Messages**

## **3.1.4.5.1.1 ISecureStoreServiceApplication\_DeleteCredentials\_InputMessage**

The requested WSDL message for a **DeleteCredentials** WSDL operation.

*[MS-SSWPS] — v20101219 Secure Store Web Service Protocol Specification* 

*Copyright © 2010 Microsoft Corporation.* 

The SOAP action value is:

```
http://schemas.microsoft.com/sharepoint/2009/06/securestoreservice/ISecureStoreServiceApplica
tion/DeleteCredentials
```
The SOAP body contains a **DeleteCredentials** element.

#### **3.1.4.5.1.2 ISecureStoreServiceApplication\_DeleteCredentials\_OutputMessage**

The response WSDL message for a **DeleteCredentials** method.

The SOAP action value is:

```
http://schemas.microsoft.com/sharepoint/2009/06/securestoreservice/ISecureStoreServiceApplica
tion/DeleteCredentialsResponse
```
The SOAP body contains a **DeleteCredentialsResponse** element.

#### **3.1.4.5.2 Elements**

#### **3.1.4.5.2.1 DeleteCredentials**

The input data for a **DeleteCredentials** WSDL operation.

```
<xs:element name="DeleteCredentials">
  <xs:complexType>
     <xs:sequence>
      <xs:element xmlns:q44="http://schemas.microsoft.com/2003/10/Serialization/" 
minOccurs="1" maxOccurs="1" name="rawPartitionId" type="q44:guid"/>
      <xs:element minOccurs="1" maxOccurs="1" name="applicationId" type="xs:string"/>
    </xs:sequence>
  </xs:complexType>
</xs:element>
```
**rawPartitionId:** A GUID that identifies the SSS partition of the target application.

**applicationId:** The name of the target application. It MUST be between 1 and 256 characters, inclusive, in length.

## **3.1.4.5.2.2 DeleteCredentialsResponse**

The result data for a **DeleteCredentials** WSDL operation.

```
<xs:element name="DeleteCredentialsResponse">
  <xs:complexType>
    <xs:sequence/>
  </xs:complexType>
</xs:element>
```
*[MS-SSWPS] — v20101219 Secure Store Web Service Protocol Specification* 

*Copyright © 2010 Microsoft Corporation.* 

# **3.1.4.6 DeleteUserCredentials**

This operation is used to delete all the credentials for an SSS user for the specified individual target application in the specified SSS partition. The caller MUST be an administrator of the specified target application.

```
<wsdl:operation name="DeleteUserCredentials">
   <wsdl:input 
wsam:Action="http://schemas.microsoft.com/sharepoint/2009/06/securestoreservice/ISecureStoreS
erviceApplication/DeleteUserCredentials" 
message="tns:ISecureStoreServiceApplication_DeleteUserCredentials_InputMessage"/>
   <wsdl:output 
wsam:Action="http://schemas.microsoft.com/sharepoint/2009/06/securestoreservice/ISecureStoreS
erviceApplication/DeleteUserCredentialsResponse" 
message="tns:ISecureStoreServiceApplication_DeleteUserCredentials_OutputMessage"/>
   <wsdl:fault 
wsam:Action="http://schemas.microsoft.com/sharepoint/2009/06/securestoreservice/ISecureStoreS
erviceApplication/DeleteUserCredentialsSecureStoreServiceTargetApplicationNotFoundFaultFault" 
name="SecureStoreServiceTargetApplicationNotFoundFaultFault" 
message="tns:ISecureStoreServiceApplication_DeleteUserCredentials_SecureStoreServiceTargetApp
licationNotFoundFaultFault_FaultMessage"/>
   <wsdl:fault 
wsam:Action="http://schemas.microsoft.com/sharepoint/2009/06/securestoreservice/ISecureStoreS
erviceApplication/DeleteUserCredentialsArgumentNullExceptionFault" 
name="ArgumentNullExceptionFault" 
message="tns:ISecureStoreServiceApplication_DeleteUserCredentials_ArgumentNullExceptionFault_
FaultMessage"/>
   <wsdl:fault 
wsam:Action="http://schemas.microsoft.com/sharepoint/2009/06/securestoreservice/ISecureStoreS
erviceApplication/DeleteUserCredentialsSecureStoreServiceFaultFault" 
name="SecureStoreServiceFaultFault" 
message="tns:ISecureStoreServiceApplication_DeleteUserCredentials_SecureStoreServiceFaultFaul
t_FaultMessage"/>
   <wsdl:fault 
wsam:Action="http://schemas.microsoft.com/sharepoint/2009/06/securestoreservice/ISecureStoreS
erviceApplication/DeleteUserCredentialsSecureStoreServiceCredentialsNotFoundFaultFault" 
name="SecureStoreServiceCredentialsNotFoundFaultFault" 
message="tns:ISecureStoreServiceApplication_DeleteUserCredentials_SecureStoreServiceCredentia
lsNotFoundFaultFault_FaultMessage"/>
   <wsdl:fault 
wsam:Action="http://schemas.microsoft.com/sharepoint/2009/06/securestoreservice/ISecureStoreS
erviceApplication/DeleteUserCredentialsArgumentExceptionFault" name="ArgumentExceptionFault" 
message="tns:ISecureStoreServiceApplication_DeleteUserCredentials_ArgumentExceptionFault_Faul
tMessage"/>
</wsdl:operation>
```
#### The protocol client sends an

**ISecureStoreServiceApplication\_DeleteUserCredentials\_InputMessage** request message and the protocol server responds with an

**ISecureStoreServiceApplication\_DeleteUserCredentials\_OutputMessage** response message.

If any one of the conditions in the following table is met, the protocol server MUST respond with a SOAP fault containing the corresponding error complex type, serialized as specified in section [2.2.9.](#page-25-0) If more than one error condition is encountered, the protocol server MUST respond with exactly one error complex type, determined in an implementation-specific manner.

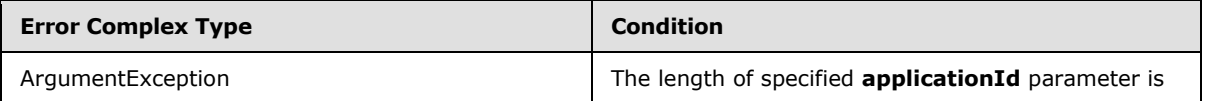

*[MS-SSWPS] — v20101219 Secure Store Web Service Protocol Specification* 

*Copyright © 2010 Microsoft Corporation.* 

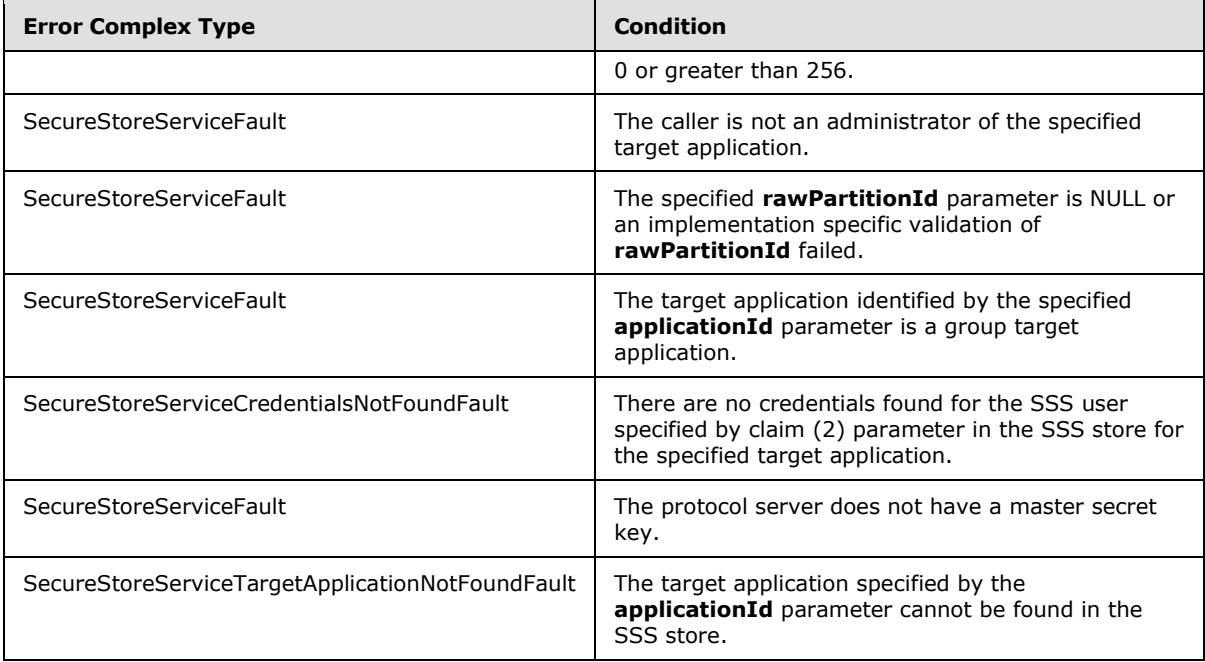

## **3.1.4.6.1 Messages**

## **3.1.4.6.1.1 ISecureStoreServiceApplication\_DeleteUserCredentials\_InputMessage**

The requested WSDL message for a **DeleteUserCredentials** WSDL operation.

The SOAP action value is:

```
http://schemas.microsoft.com/sharepoint/2009/06/securestoreservice/ISecureStoreServiceApplica
tion/DeleteUserCredentials
```
The SOAP body contains a **DeleteUserCredentials** element.

# **3.1.4.6.1.2 ISecureStoreServiceApplication\_DeleteUserCredentials\_OutputMessage**

The response WSDL message for a **DeleteUserCredentials** method.

The SOAP action value is:

```
http://schemas.microsoft.com/sharepoint/2009/06/securestoreservice/ISecureStoreServiceApplica
tion/DeleteUserCredentialsResponse
```
The SOAP body contains a **DeleteUserCredentialsResponse** element.

*[MS-SSWPS] — v20101219 Secure Store Web Service Protocol Specification* 

*Copyright © 2010 Microsoft Corporation.* 

#### **3.1.4.6.2 Elements**

## **3.1.4.6.2.1 DeleteUserCredentials**

The input data for a **DeleteUserCredentials** WSDL operation.

```
<xs:element name="DeleteUserCredentials">
  <xs:complexType>
    <xs:sequence>
      <xs:element xmlns:q31="http://schemas.microsoft.com/2003/10/Serialization/" 
minOccurs="1" maxOccurs="1" name="rawPartitionId" type="q31:guid"/>
      <xs:element minOccurs="1" maxOccurs="1" name="applicationId" type="xs:string"/>
       <xs:element 
xmlns:q32="http://schemas.datacontract.org/2004/07/Microsoft.Office.SecureStoreService.Server
" minOccurs="1" maxOccurs="1" name="claim" type="q32:SecureStoreServiceClaim"/>
     </xs:sequence>
  </xs:complexType>
</xs:element>
```
**rawPartitionId:** A GUID that identifies the SSS partition of the target application.

**applicationId:** The name of the target application. It MUST be between 1 and 256 characters, inclusive, in length.

**claim:** The identity claim (2) for the SSS user whose credentials are to be deleted.

#### **3.1.4.6.2.2 DeleteUserCredentialsResponse**

The result data for a **DeleteUserCredentials** WSDL operation.

```
<xs:element name="DeleteUserCredentialsResponse">
  <xs:complexType>
    <xs:sequence/>
   </xs:complexType>
</xs:element>
```
# **3.1.4.7 GetApplication**

This operation is used to retrieve target application for the specified target application name in the specified SSS partition. The caller MUST be an administrator of the specified target application.

```
<wsdl:operation name="GetApplication">
   <wsdl:input 
wsam:Action="http://schemas.microsoft.com/sharepoint/2009/06/securestoreservice/ISecureStoreS
erviceApplication/GetApplication" 
message="tns:ISecureStoreServiceApplication_GetApplication_InputMessage"/>
   <wsdl:output 
wsam:Action="http://schemas.microsoft.com/sharepoint/2009/06/securestoreservice/ISecureStoreS
erviceApplication/GetApplicationResponse" 
message="tns:ISecureStoreServiceApplication_GetApplication_OutputMessage"/>
   <wsdl:fault 
wsam:Action="http://schemas.microsoft.com/sharepoint/2009/06/securestoreservice/ISecureStoreS
erviceApplication/GetApplicationArgumentExceptionFault" name="ArgumentExceptionFault" 
message="tns:ISecureStoreServiceApplication_GetApplication_ArgumentExceptionFault_FaultMessag
e"/>
```
*[MS-SSWPS] — v20101219 Secure Store Web Service Protocol Specification* 

*Copyright © 2010 Microsoft Corporation.* 

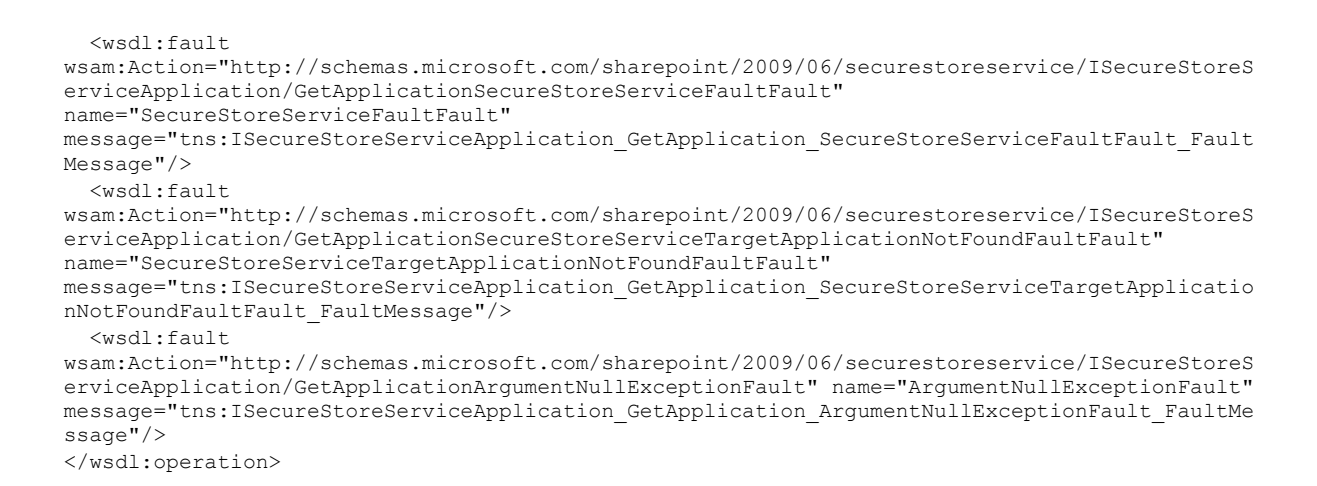

The protocol client sends a **ISecureStoreServiceApplication\_GetApplication\_InputMessage** request message and the protocol server MUST respond with a **ISecureStoreServiceApplication\_GetApplication\_OutputMessage** response message.

If any one of the conditions in the following table is met, the protocol server MUST respond with a SOAP fault containing the corresponding error complex type, serialized as specified in section [2.2.9.](#page-25-0) If more than one error condition is encountered, the protocol server MUST respond with exactly one error complex type, determined in an implementation-specific manner.

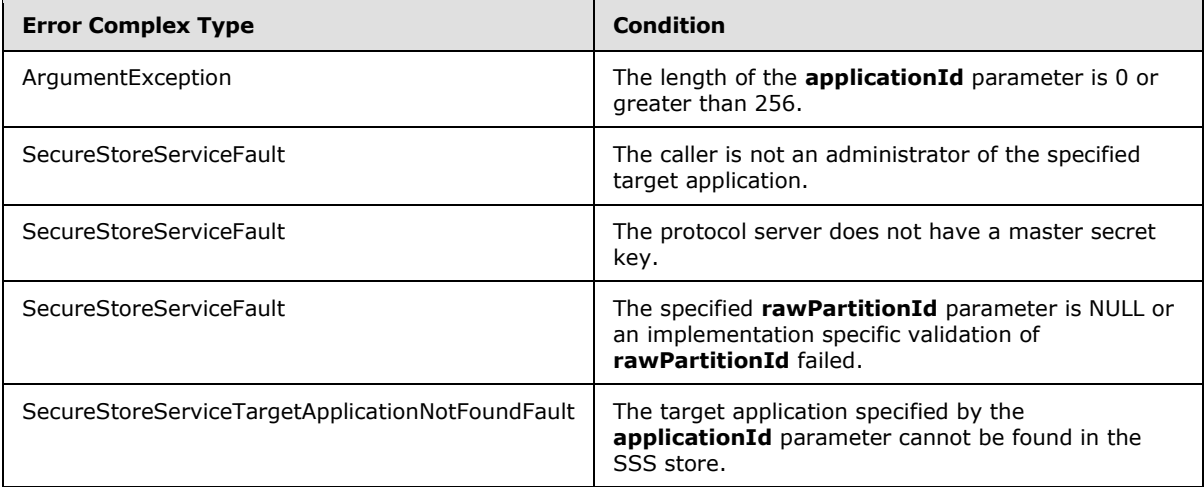

## **3.1.4.7.1 Messages**

## **3.1.4.7.1.1 ISecureStoreServiceApplication\_GetApplication\_InputMessage**

The requested WSDL message for a **GetApplication** WSDL operation.

The SOAP action value is:

```
http://schemas.microsoft.com/sharepoint/2009/06/securestoreservice/ISecureStoreServiceApplica
tion/GetApplication
```
*[MS-SSWPS] — v20101219 Secure Store Web Service Protocol Specification* 

*Copyright © 2010 Microsoft Corporation.* 

The SOAP body contains a **GetApplication** element.

#### **3.1.4.7.1.2 ISecureStoreServiceApplication\_GetApplication\_OutputMessage**

The response WSDL message for a **GetApplication** method.

The SOAP action value is:

```
http://schemas.microsoft.com/sharepoint/2009/06/securestoreservice/ISecureStoreServiceApplica
tion/GetApplicationResponse
```
The SOAP body contains a **GetApplicationResponse** element.

## **3.1.4.7.2 Elements**

## **3.1.4.7.2.1 GetApplication**

The input data for a **GetApplication** WSDL operation.

```
<xs:element name="GetApplication">
  <xs:complexType>
     <xs:sequence>
      <xs:element xmlns:q18="http://schemas.microsoft.com/2003/10/Serialization/" 
minOccurs="1" maxOccurs="1" name="rawPartitionId" type="q18:guid"/>
      <xs:element minOccurs="1" maxOccurs="1" name="applicationId" type="xs:string"/>
    </xs:sequence>
  </xs:complexType>
</xs:element>
```
**rawPartitionId:** A GUID that identifies the SSS partition of the target application.

**applicationId:** The name of the target application. It MUST be between 1 and 256 characters, inclusive, in length.

## **3.1.4.7.2.2 GetApplicationResponse**

The result data for a **GetApplication** WSDL operation.

```
<xs:element name="GetApplicationResponse">
  <xs:complexType>
    <xs:sequence>
      <xs:element 
xmlns:q19="http://schemas.datacontract.org/2004/07/Microsoft.Office.SecureStoreService.Server
" minOccurs="1" maxOccurs="1" name="GetApplicationResult" type="q19:TargetApplication"/>
     </xs:sequence>
  </xs:complexType>
</xs:element>
```
**GetApplicationResult:** target application information for specified **applicationId** parameter in the specified SSS partition.

*[MS-SSWPS] — v20101219 Secure Store Web Service Protocol Specification* 

*Copyright © 2010 Microsoft Corporation.* 

# **3.1.4.8 GetApplicationAdministratorClaims**

This operation is used to retrieve the set of claims (2) that represent the group of SSS users that are administrators for the specified target application in the specified SSS partition. The caller MUST be an administrator of the specified target application.

```
<wsdl:operation name="GetApplicationAdministratorClaims">
   <wsdl:input 
wsam:Action="http://schemas.microsoft.com/sharepoint/2009/06/securestoreservice/ISecureStoreS
erviceApplication/GetApplicationAdministratorClaims" 
message="tns:ISecureStoreServiceApplication_GetApplicationAdministratorClaims_InputMessage"/>
   <wsdl:output 
wsam:Action="http://schemas.microsoft.com/sharepoint/2009/06/securestoreservice/ISecureStoreS
erviceApplication/GetApplicationAdministratorClaimsResponse" 
message="tns:ISecureStoreServiceApplication_GetApplicationAdministratorClaims_OutputMessage"/
>
   <wsdl:fault 
wsam:Action="http://schemas.microsoft.com/sharepoint/2009/06/securestoreservice/ISecureStoreS
erviceApplication/GetApplicationAdministratorClaimsArgumentNullExceptionFault" 
name="ArgumentNullExceptionFault" 
message="tns:ISecureStoreServiceApplication_GetApplicationAdministratorClaims_ArgumentNullExc
eptionFault_FaultMessage"/>
  <wsdl:fault 
wsam:Action="http://schemas.microsoft.com/sharepoint/2009/06/securestoreservice/ISecureStoreS
erviceApplication/GetApplicationAdministratorClaimsArgumentExceptionFault" 
name="ArgumentExceptionFault" 
message="tns:ISecureStoreServiceApplication_GetApplicationAdministratorClaims_ArgumentExcepti
onFault_FaultMessage"/>
   <wsdl:fault 
wsam:Action="http://schemas.microsoft.com/sharepoint/2009/06/securestoreservice/ISecureStoreS
erviceApplication/GetApplicationAdministratorClaimsSecureStoreServiceTargetApplicationNotFoun
dFaultFault" name="SecureStoreServiceTargetApplicationNotFoundFaultFault" 
message="tns:ISecureStoreServiceApplication_GetApplicationAdministratorClaims_SecureStoreServ
iceTargetApplicationNotFoundFaultFault FaultMessage"/>
  <wsdl:fault 
wsam:Action="http://schemas.microsoft.com/sharepoint/2009/06/securestoreservice/ISecureStoreS
erviceApplication/GetApplicationAdministratorClaimsSecureStoreServiceFaultFault" 
name="SecureStoreServiceFaultFault" 
message="tns:ISecureStoreServiceApplication_GetApplicationAdministratorClaims_SecureStoreServ
iceFaultFault_FaultMessage"/>
</wsdl:operation>
```
The protocol client sends an

```
ISecureStoreServiceApplication_GetApplicationAdministratorClaims_InputMessage
request message and the protocol server responds with a
```
#### **ISecureStoreServiceApplication\_GetApplicationAdministratorClaims\_OutputMessage** response message.

If any one of the conditions in the following table is met, the protocol server MUST respond with a SOAP fault containing the corresponding error complex type, serialized as specified in section [2.2.9.](#page-25-0) If more than one error condition is encountered, the protocol server MUST respond with exactly one error complex type, determined in an implementation-specific manner.

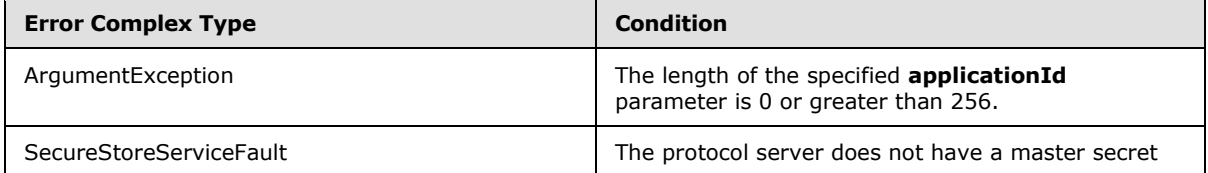

*[MS-SSWPS] — v20101219 Secure Store Web Service Protocol Specification* 

*Copyright © 2010 Microsoft Corporation.* 

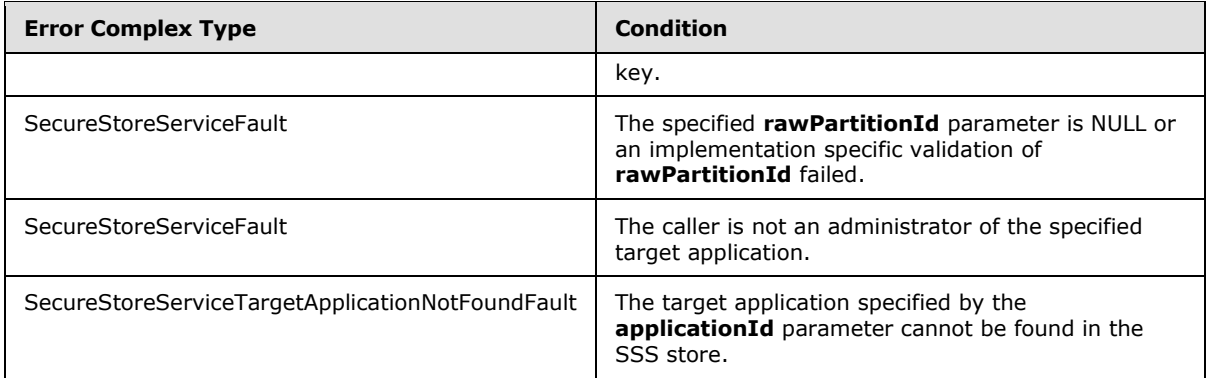

# **3.1.4.8.1 Messages**

#### **3.1.4.8.1.1 ISecureStoreServiceApplication\_GetApplicationAdministratorClaims\_InputMessa ge**

The requested WSDL message for a **GetApplicationAdministratorClaims** WSDL operation.

The SOAP action value is:

```
http://schemas.microsoft.com/sharepoint/2009/06/securestoreservice/ISecureStoreServiceApplica
tion/GetApplicationAdministratorClaims
```
The SOAP body contains a **GetApplicationAdministratorClaims** element.

#### **3.1.4.8.1.2 ISecureStoreServiceApplication\_GetApplicationAdministratorClaims\_OutputMess age**

The response WSDL message for a **GetApplicationAdministratorClaims** method.

The SOAP action value is:

```
http://schemas.microsoft.com/sharepoint/2009/06/securestoreservice/ISecureStoreServiceApplica
tion/GetApplicationAdministratorClaimsResponse
```
The SOAP body contains a **GetApplicationAdministratorClaimsResponse** element.

# **3.1.4.8.2 Elements**

## **3.1.4.8.2.1 GetApplicationAdministratorClaims**

The input data for a **GetApplicationAdministratorClaims** WSDL operation.

```
<xs:element name="GetApplicationAdministratorClaims">
  <xs:complexType>
    <xs:sequence>
      <xs:element xmlns:q14="http://schemas.microsoft.com/2003/10/Serialization/" 
minOccurs="1" maxOccurs="1" name="rawPartitionId" type="q14:guid"/>
```
*[MS-SSWPS] — v20101219 Secure Store Web Service Protocol Specification* 

*Copyright © 2010 Microsoft Corporation.* 

```
 <xs:element minOccurs="1" maxOccurs="1" name="applicationId" type="xs:string"/>
     </xs:sequence>
   </xs:complexType>
</xs:element>
```
**rawPartitionId:** A GUID that identifies the SSS partition of the target application.

**applicationId:** The name of the target application. It MUST be between 1 and 256 characters, inclusive, in length.

#### **3.1.4.8.2.2 GetApplicationAdministratorClaimsResponse**

The result data for a **GetApplicationAdministratorClaims** WSDL operation.

```
<xs:element name="GetApplicationAdministratorClaimsResponse">
  <xs:complexType>
    <xs:sequence>
      <xs:element 
xmlns:q15="http://schemas.datacontract.org/2004/07/Microsoft.Office.SecureStoreService.Server
" minOccurs="1" maxOccurs="1" name="GetApplicationAdministratorClaimsResult" 
type="q15:ArrayOfSecureStoreServiceClaim"/>
    </xs:sequence>
   </xs:complexType>
</xs:element>
```
**GetApplicationAdministratorClaimsResult:** the element contains claims of administrators of the specified target application on the specified SSS partition. It MUST contain more than 0 items.

#### **3.1.4.9 GetApplicationClaims**

This operation is used to retrieve the set of claims (2) that represent the SSS users that are administrators, group members and SSS users that can redeem an SSS ticket for the specified target application in the specified SSS partition. The caller MUST be an administrator of the specified target application.

Upon successful execution this protocol server MUST return three collections.

The first collection MUST contain the claims (2) that represent the group of SSS users who are administrators of the specified target application.

The second collection MUST contain the claims (2) information of the members of the group if the specified target application is a group target application. If the specified target application is not a group target application the collection MUST have 0 items.

The third collection MUST contain the claims (2) information of who can redeem an SSS ticket for the specified target application. If the target application type is not IndividualWithTicketing or GroupWithTicketing, the collection MUST have 0 items.

```
<wsdl:operation name="GetApplicationClaims">
   <wsdl:input 
wsam:Action="http://schemas.microsoft.com/sharepoint/2009/06/securestoreservice/ISecureStoreS
erviceApplication/GetApplicationClaims" 
message="tns:ISecureStoreServiceApplication_GetApplicationClaims_InputMessage"/>
   <wsdl:output 
wsam:Action="http://schemas.microsoft.com/sharepoint/2009/06/securestoreservice/ISecureStoreS
```
*[MS-SSWPS] — v20101219 Secure Store Web Service Protocol Specification* 

*Copyright © 2010 Microsoft Corporation.* 

```
erviceApplication/GetApplicationClaimsResponse" 
message="tns:ISecureStoreServiceApplication_GetApplicationClaims_OutputMessage"/>
   <wsdl:fault 
wsam:Action="http://schemas.microsoft.com/sharepoint/2009/06/securestoreservice/ISecureStoreS
erviceApplication/GetApplicationClaimsArgumentExceptionFault" name="ArgumentExceptionFault"
message="tns:ISecureStoreServiceApplication_GetApplicationClaims_ArgumentExceptionFault_Fault
Message"/>
   <wsdl:fault 
wsam:Action="http://schemas.microsoft.com/sharepoint/2009/06/securestoreservice/ISecureStoreS
erviceApplication/GetApplicationClaimsSecureStoreServiceTargetApplicationNotFoundFaultFault" 
name="SecureStoreServiceTargetApplicationNotFoundFaultFault" 
message="tns:ISecureStoreServiceApplication_GetApplicationClaims_SecureStoreServiceTargetAppl
icationNotFoundFaultFault_FaultMessage"/>
   <wsdl:fault 
wsam:Action="http://schemas.microsoft.com/sharepoint/2009/06/securestoreservice/ISecureStoreS
erviceApplication/GetApplicationClaimsArgumentNullExceptionFault" 
name="ArgumentNullExceptionFault" 
message="tns:ISecureStoreServiceApplication_GetApplicationClaims_ArgumentNullExceptionFault_F
aultMessage"/>
   <wsdl:fault 
wsam:Action="http://schemas.microsoft.com/sharepoint/2009/06/securestoreservice/ISecureStoreS
erviceApplication/GetApplicationClaimsSecureStoreServiceFaultFault" 
name="SecureStoreServiceFaultFault" 
message="tns:ISecureStoreServiceApplication_GetApplicationClaims_SecureStoreServiceFaultFault
_FaultMessage"/>
</wsdl:operation>
```
#### The protocol client sends an

**ISecureStoreServiceApplication\_GetApplicationClaims\_InputMessage** request message and the protocol server responds with a

**ISecureStoreServiceApplication\_GetApplicationClaims\_OutputMessage** response message.

If any one of the conditions in the following table is met, the protocol server MUST respond with a SOAP fault containing the corresponding error complex type, serialized as specified in section [2.2.9.](#page-25-0) If more than one error condition is encountered, the protocol server MUST respond with exactly one error complex type, determined in an implementation-specific manner.

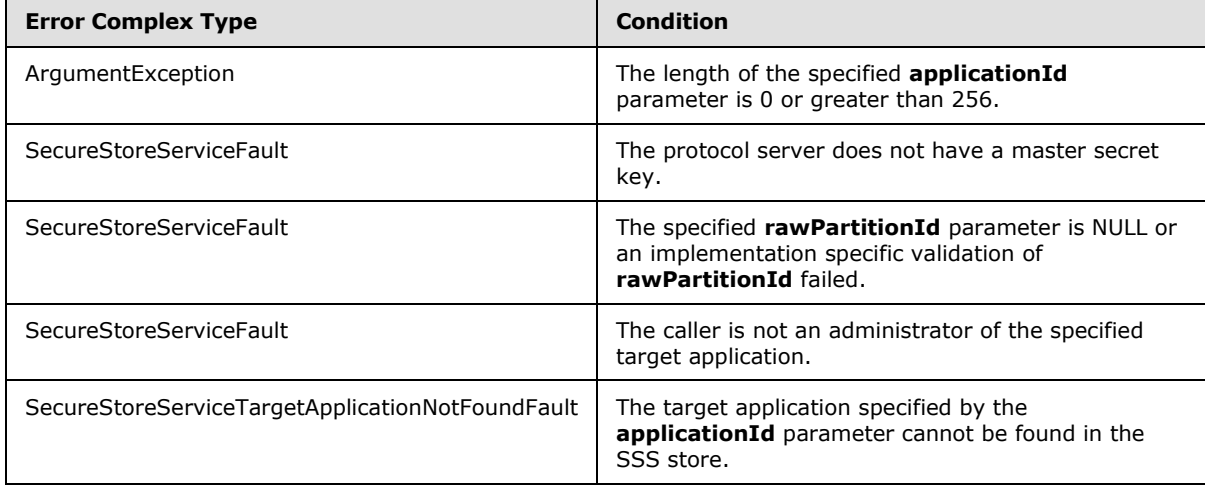

*[MS-SSWPS] — v20101219 Secure Store Web Service Protocol Specification* 

*Copyright © 2010 Microsoft Corporation.* 

#### **3.1.4.9.1 Messages**

#### **3.1.4.9.1.1 ISecureStoreServiceApplication\_GetApplicationClaims\_InputMessage**

The requested WSDL message for a **GetApplicationClaims** WSDL operation.

The SOAP action value is:

```
http://schemas.microsoft.com/sharepoint/2009/06/securestoreservice/ISecureStoreServiceApplica
tion/GetApplicationClaims
```
The SOAP body contains a **GetApplicationClaims** element.

# **3.1.4.9.1.2 ISecureStoreServiceApplication\_GetApplicationClaims\_OutputMessage**

The response WSDL message for a **GetApplicationClaims** method.

The SOAP action value is:

```
http://schemas.microsoft.com/sharepoint/2009/06/securestoreservice/ISecureStoreServiceApplica
tion/GetApplicationClaimsResponse
```
The SOAP body contains a **GetApplicationClaimsResponse** element.

## **3.1.4.9.2 Elements**

#### **3.1.4.9.2.1 GetApplicationClaims**

The input data for a **GetApplicationClaims** WSDL operation.

```
<xs:element name="GetApplicationClaims">
  <xs:complexType>
     <xs:sequence>
      <xs:element xmlns:q10="http://schemas.microsoft.com/2003/10/Serialization/" 
minOccurs="1" maxOccurs="1" name="rawPartitionId" type="q10:guid"/>
      <xs:element minOccurs="1" maxOccurs="1" name="applicationId" type="xs:string"/>
    </xs:sequence>
  </xs:complexType>
</xs:element>
```
**rawPartitionId:** A GUID that identifies the SSS partition of the target application.

**applicationId:** The name of the target application. It MUST be between 1 and 256 characters, inclusive, in length.

#### **3.1.4.9.2.2 GetApplicationClaimsResponse**

The result data for a **GetApplicationClaims** WSDL operation.

```
<xs:element name="GetApplicationClaimsResponse">
  <xs:complexType>
    <xs:sequence>
```
*[MS-SSWPS] — v20101219 Secure Store Web Service Protocol Specification* 

*Copyright © 2010 Microsoft Corporation.* 

```
 <xs:element 
xmlns:q11="http://schemas.datacontract.org/2004/07/Microsoft.Office.SecureStoreService.Server
" minOccurs="1" maxOccurs="1" name="GetApplicationClaimsResult" 
type="q11:TargetApplicationClaims"/>
     </xs:sequence>
   </xs:complexType>
</xs:element>
```
**GetApplicationClaimsResult:** set of claims (2) that represent the SSS users that are administrators, group members or SSS users that can redeem an SSS ticket for the specified target application in the specified SSS partition.

# **3.1.4.10 GetApplicationFields**

This operation is used to retrieve all the target application fields for the specified target application in the SSS partition. The caller MUST be an administrator of the specified target application.

```
<wsdl:operation name="GetApplicationFields">
   <wsdl:input 
wsam:Action="http://schemas.microsoft.com/sharepoint/2009/06/securestoreservice/ISecureStoreS
erviceApplication/GetApplicationFields" 
message="tns:ISecureStoreServiceApplication_GetApplicationFields_InputMessage"/>
   <wsdl:output 
wsam:Action="http://schemas.microsoft.com/sharepoint/2009/06/securestoreservice/ISecureStoreS
erviceApplication/GetApplicationFieldsResponse" 
message="tns:ISecureStoreServiceApplication_GetApplicationFields_OutputMessage"/>
   <wsdl:fault 
wsam:Action="http://schemas.microsoft.com/sharepoint/2009/06/securestoreservice/ISecureStoreS
erviceApplication/GetApplicationFieldsSecureStoreServiceFaultFault" 
name="SecureStoreServiceFaultFault" 
message="tns:ISecureStoreServiceApplication_GetApplicationFields_SecureStoreServiceFaultFault
_FaultMessage"/>
  <wsdl:fault 
wsam:Action="http://schemas.microsoft.com/sharepoint/2009/06/securestoreservice/ISecureStoreS
erviceApplication/GetApplicationFieldsArgumentNullExceptionFault" 
name="ArgumentNullExceptionFault" 
message="tns:ISecureStoreServiceApplication_GetApplicationFields_ArgumentNullExceptionFault_F
aultMessage"/>
   <wsdl:fault 
wsam:Action="http://schemas.microsoft.com/sharepoint/2009/06/securestoreservice/ISecureStoreS
erviceApplication/GetApplicationFieldsArgumentExceptionFault" name="ArgumentExceptionFault" 
message="tns:ISecureStoreServiceApplication_GetApplicationFields_ArgumentExceptionFault_Fault
Message"/>
  <wsdl:fault 
wsam:Action="http://schemas.microsoft.com/sharepoint/2009/06/securestoreservice/ISecureStoreS
erviceApplication/GetApplicationFieldsSecureStoreServiceTargetApplicationNotFoundFaultFault" 
name="SecureStoreServiceTargetApplicationNotFoundFaultFault" 
message="tns:ISecureStoreServiceApplication_GetApplicationFields_SecureStoreServiceTargetAppl
icationNotFoundFaultFault_FaultMessage"/>
</wsdl:operation>
```
#### The protocol client sends a

**ISecureStoreServiceApplication\_GetApplicationFields\_InputMessage** request message and the protocol server MUST respond with a

**ISecureStoreServiceApplication\_GetApplicationFields\_OutputMessage** response message.

If any one of the conditions in the following table is met, the protocol server MUST respond with a SOAP fault containing the corresponding error complex type, serialized as specified in section [2.2.9.](#page-25-0)

*[MS-SSWPS] — v20101219 Secure Store Web Service Protocol Specification* 

*Copyright © 2010 Microsoft Corporation.* 

If more than one error condition is encountered, the protocol server MUST respond with exactly one error complex type, determined in an implementation-specific manner.

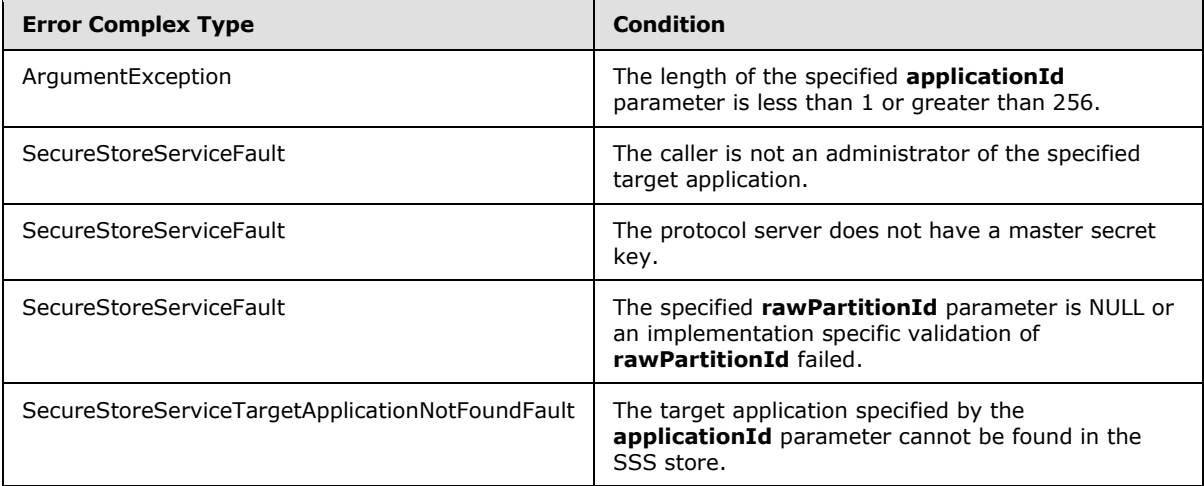

## **3.1.4.10.1 Messages**

## **3.1.4.10.1.1 ISecureStoreServiceApplication\_GetApplicationFields\_InputMessage**

The requested WSDL message for a **GetApplicationFields** WSDL operation.

The SOAP action value is:

```
http://schemas.microsoft.com/sharepoint/2009/06/securestoreservice/ISecureStoreServiceApplica
tion/GetApplicationFields
```
The SOAP body contains a **GetApplicationFields** element.

# **3.1.4.10.1.2 ISecureStoreServiceApplication\_GetApplicationFields\_OutputMessage**

The response WSDL message for a **GetApplicationFields** method.

The SOAP action value is:

```
http://schemas.microsoft.com/sharepoint/2009/06/securestoreservice/ISecureStoreServiceApplica
tion/GetApplicationFieldsResponse
```
The SOAP body contains a **GetApplicationFieldsResponse** element.

## **3.1.4.10.2 Elements**

## **3.1.4.10.2.1 GetApplicationFields**

The input data for a **GetApplicationFields** WSDL operation.

<xs:element name="GetApplicationFields">

*[MS-SSWPS] — v20101219 Secure Store Web Service Protocol Specification* 

*Copyright © 2010 Microsoft Corporation.* 

```
 <xs:complexType>
     <xs:sequence>
      <xs:element xmlns:q20="http://schemas.microsoft.com/2003/10/Serialization/" 
minOccurs="1" maxOccurs="1" name="rawPartitionId" type="q20:guid"/>
       <xs:element minOccurs="1" maxOccurs="1" name="applicationId" type="xs:string"/>
    </xs:sequence>
  </xs:complexType>
</xs:element>
```
**rawPartitionId:** A GUID that identifies the SSS partition of the target application.

**applicationId:** The name of the target application. It MUST be between 1 and 256 characters, inclusive, in length.

#### **3.1.4.10.2.2 GetApplicationFieldsResponse**

The result data for a **GetApplicationFields** WSDL operation.

```
<xs:element name="GetApplicationFieldsResponse">
  <xs:complexType>
    <xs:sequence>
      <xs:element 
xmlns:q21="http://schemas.datacontract.org/2004/07/Microsoft.Office.SecureStoreService.Server
" minOccurs="1" maxOccurs="1" name="GetApplicationFieldsResult" 
type="q21:ArrayOfTargetApplicationField"/>
    </xs:sequence>
  </xs:complexType>
</xs:element>
```
**GetApplicationFieldsResult:** The list of target application fields for the specified target application.

#### **3.1.4.11 GetApplicationGroupClaims**

This operation is used to retrieve the set of claims (2) that represent the group of SSS users that are group members for a specified group target application in the specified SSS partition. If the specified target application is not a group target application the set MUST have 0 items. The caller MUST be an administrator of the specified target application.

```
<wsdl:operation name="GetApplicationGroupClaims">
   <wsdl:input 
wsam:Action="http://schemas.microsoft.com/sharepoint/2009/06/securestoreservice/ISecureStoreS
erviceApplication/GetApplicationGroupClaims" 
message="tns:ISecureStoreServiceApplication_GetApplicationGroupClaims_InputMessage"/>
   <wsdl:output 
wsam:Action="http://schemas.microsoft.com/sharepoint/2009/06/securestoreservice/ISecureStoreS
erviceApplication/GetApplicationGroupClaimsResponse" 
message="tns:ISecureStoreServiceApplication_GetApplicationGroupClaims_OutputMessage"/>
   <wsdl:fault 
wsam:Action="http://schemas.microsoft.com/sharepoint/2009/06/securestoreservice/ISecureStoreS
erviceApplication/GetApplicationGroupClaimsSecureStoreServiceTargetApplicationNotFoundFaultFa
ult" name="SecureStoreServiceTargetApplicationNotFoundFaultFault"
message="tns:ISecureStoreServiceApplication_GetApplicationGroupClaims_SecureStoreServiceTarge
tApplicationNotFoundFaultFault_FaultMessage"/>
   <wsdl:fault 
wsam:Action="http://schemas.microsoft.com/sharepoint/2009/06/securestoreservice/ISecureStoreS
erviceApplication/GetApplicationGroupClaimsArgumentNullExceptionFault" 
name="ArgumentNullExceptionFault"
```
*[MS-SSWPS] — v20101219 Secure Store Web Service Protocol Specification* 

*Copyright © 2010 Microsoft Corporation.* 

message="tns:ISecureStoreServiceApplication\_GetApplicationGroupClaims\_ArgumentNullExceptionFa ult FaultMessage"/> <wsdl:fault wsam:Action="http://schemas.microsoft.com/sharepoint/2009/06/securestoreservice/ISecureStoreS erviceApplication/GetApplicationGroupClaimsArgumentExceptionFault" name="ArgumentExceptionFault" message="tns:ISecureStoreServiceApplication\_GetApplicationGroupClaims\_ArgumentExceptionFault\_ FaultMessage"/> <wsdl:fault wsam:Action="http://schemas.microsoft.com/sharepoint/2009/06/securestoreservice/ISecureStoreS erviceApplication/GetApplicationGroupClaimsSecureStoreServiceFaultFault" name="SecureStoreServiceFaultFault" message="tns:ISecureStoreServiceApplication\_GetApplicationGroupClaims\_SecureStoreServiceFault Fault FaultMessage"/> </wsdl:operation>

The protocol client sends an

#### **ISecureStoreServiceApplication\_GetApplicationGroupClaims\_InputMessage** request message and the protocol server responds with a

**ISecureStoreServiceApplication\_GetApplicationGroupClaims\_OutputMessage** response message.

If any one of the conditions in the following table is met, the protocol server MUST respond with a SOAP fault containing the corresponding error complex type, serialized as specified in section [2.2.9.](#page-25-0) If more than one error condition is encountered, the protocol server MUST respond with exactly one error complex type, determined in an implementation-specific manner.

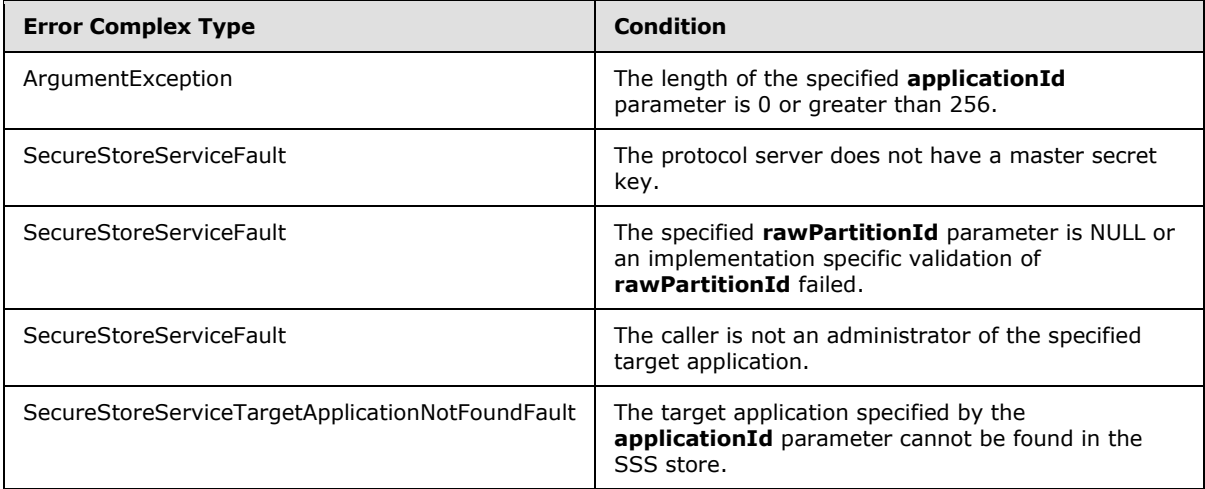

# **3.1.4.11.1 Messages**

## **3.1.4.11.1.1 ISecureStoreServiceApplication\_GetApplicationGroupClaims\_InputMessage**

The requested WSDL message for a **GetApplicationGroupClaims** WSDL operation.

The SOAP action value is:

```
http://schemas.microsoft.com/sharepoint/2009/06/securestoreservice/ISecureStoreServiceApplica
tion/GetApplicationGroupClaims
```
*[MS-SSWPS] — v20101219 Secure Store Web Service Protocol Specification* 

*Copyright © 2010 Microsoft Corporation.* 

The SOAP body contains a **GetApplicationGroupClaims** element.

# **3.1.4.11.1.2**

# **ISecureStoreServiceApplication\_GetApplicationGroupClaims\_OutputMessage**

The response WSDL message for a **GetApplicationGroupClaims** method.

The SOAP action value is:

```
http://schemas.microsoft.com/sharepoint/2009/06/securestoreservice/ISecureStoreServiceApplica
tion/GetApplicationGroupClaimsResponse
```
The SOAP body contains a **GetApplicationGroupClaimsResponse** element.

# **3.1.4.11.2 Elements**

# **3.1.4.11.2.1 GetApplicationGroupClaims**

The input data for a **GetApplicationGroupClaims** WSDL operation.

```
<xs:element name="GetApplicationGroupClaims">
  <xs:complexType>
     <xs:sequence>
      <xs:element xmlns:q12="http://schemas.microsoft.com/2003/10/Serialization/" 
minOccurs="1" maxOccurs="1" name="rawPartitionId" type="q12:guid"/>
      <xs:element minOccurs="1" maxOccurs="1" name="applicationId" type="xs:string"/>
    </xs:sequence>
  </xs:complexType>
</xs:element>
```
**rawPartitionId:** A GUID that identifies the SSS partition of the target application.

**applicationId:** The name of the target application. It MUST be between 1 and 256 characters, inclusive, in length.

## **3.1.4.11.2.2 GetApplicationGroupClaimsResponse**

The result data for a **GetApplicationGroupClaims** WSDL operation.

```
<xs:element name="GetApplicationGroupClaimsResponse">
  <xs:complexType>
    <xs:sequence>
      <xs:element 
xmlns:q13="http://schemas.datacontract.org/2004/07/Microsoft.Office.SecureStoreService.Server
" minOccurs="1" maxOccurs="1" name="GetApplicationGroupClaimsResult" 
type="q13:ArrayOfSecureStoreServiceClaim"/>
    </xs:sequence>
  </xs:complexType>
</xs:element>
```
**GetApplicationGroupClaimsResult:** the element contains set of claims (2) that represent the group of SSS users that are group members for a specified group target application in the specified SSS partition.

*[MS-SSWPS] — v20101219 Secure Store Web Service Protocol Specification* 

*Copyright © 2010 Microsoft Corporation.* 

If the specified target application is not a group target application the set MUST have 0 items.

# **3.1.4.12 GetApplications**

This operation is used to retrieve a list of all the target applications in the specified SSS partition where the caller is an administrator of the target applications. If the caller has implementation specific authorization to retrieve all the target applications in the specified SSS partition then all the target applications in the specified SSS partition are returned.

```
<wsdl:operation name="GetApplications">
  <wsdl:input 
wsam:Action="http://schemas.microsoft.com/sharepoint/2009/06/securestoreservice/ISecureStoreS
erviceApplication/GetApplications" 
message="tns:ISecureStoreServiceApplication_GetApplications_InputMessage"/>
  <wsdl:output 
wsam:Action="http://schemas.microsoft.com/sharepoint/2009/06/securestoreservice/ISecureStoreS
erviceApplication/GetApplicationsResponse" 
message="tns:ISecureStoreServiceApplication_GetApplications_OutputMessage"/>
  <wsdl:fault 
wsam:Action="http://schemas.microsoft.com/sharepoint/2009/06/securestoreservice/ISecureStoreS
erviceApplication/GetApplicationsSecureStoreServiceFaultFault" 
name="SecureStoreServiceFaultFault" 
message="tns:ISecureStoreServiceApplication_GetApplications_SecureStoreServiceFaultFault_Faul
tMessage"/>
</wsdl:operation>
```
The protocol client sends a **ISecureStoreServiceApplication\_GetApplications\_InputMessage** request message and the protocol server MUST respond with a **ISecureStoreServiceApplication\_GetApplications\_OutputMessage** response message.

If any one of the conditions in the following table is met, the protocol server MUST respond with a SOAP fault containing the corresponding error complex type, serialized as specified in section [2.2.9.](#page-25-0) If more than one error condition is encountered, the protocol server MUST respond with exactly one error complex type, determined in an implementation-specific manner.

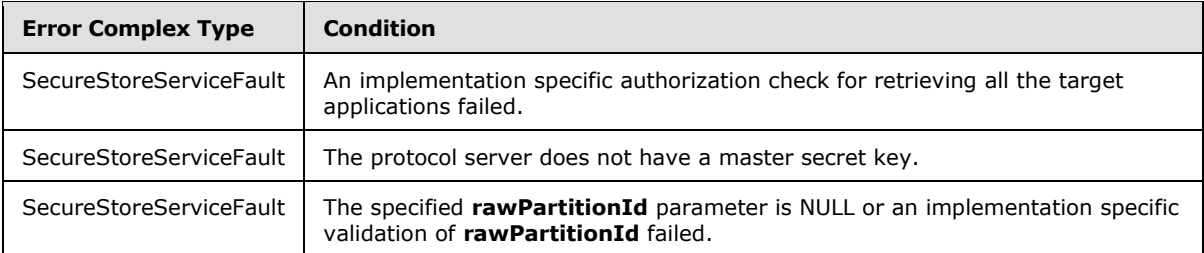

# **3.1.4.12.1 Messages**

# **3.1.4.12.1.1 ISecureStoreServiceApplication\_GetApplications\_InputMessage**

The requested WSDL message for a **GetApplications** WSDL operation.

The SOAP action value is:

```
http://schemas.microsoft.com/sharepoint/2009/06/securestoreservice/ISecureStoreServiceApplica
tion/GetApplications
```
*[MS-SSWPS] — v20101219 Secure Store Web Service Protocol Specification* 

*Copyright © 2010 Microsoft Corporation.* 

The SOAP body contains a **GetApplications** element.

#### **3.1.4.12.1.2 ISecureStoreServiceApplication\_GetApplications\_OutputMessage**

The response WSDL message for a **GetApplications** method.

The SOAP action value is:

```
http://schemas.microsoft.com/sharepoint/2009/06/securestoreservice/ISecureStoreServiceApplica
tion/GetApplicationsResponse
```
The SOAP body contains a **GetApplicationsResponse** element.

## **3.1.4.12.2 Elements**

## **3.1.4.12.2.1 GetApplications**

The input data for a **GetApplications** WSDL operation.

```
<xs:element name="GetApplications">
  <xs:complexType>
    <xs:sequence>
      <xs:element xmlns:q22="http://schemas.microsoft.com/2003/10/Serialization/" 
minOccurs="1" maxOccurs="1" name="rawPartitionId" type="q22:guid"/>
    </xs:sequence>
  </xs:complexType>
</xs:element>
```
**rawPartitionId:** A GUID that identifies the SSS partition of the target applications.

# **3.1.4.12.2.2 GetApplicationsResponse**

The result data for a **GetApplications** WSDL operation.

```
<xs:element name="GetApplicationsResponse">
  <xs:complexType>
    <xs:sequence>
      <xs:element 
xmlns:q23="http://schemas.datacontract.org/2004/07/Microsoft.Office.SecureStoreService.Server
" minOccurs="1" maxOccurs="1" name="GetApplicationsResult" 
type="q23:ArrayOfTargetApplication"/>
    </xs:sequence>
  </xs:complexType>
</xs:element>
```
**GetApplicationsResult:** The list of target applications in the specified SSS partition.

# **3.1.4.13 GetApplicationTicketRedeemerClaims**

This operation is used to retrieve the set of claims (2) that represent the group of SSS users that can redeem an SSS ticket for a specified target application in the specified SSS partition. If the target application type is not IndividualWithTicketing or GroupWithTicketing, the set MUST have 0 items. The caller MUST be an administrator of the specified target application.

*[MS-SSWPS] — v20101219 Secure Store Web Service Protocol Specification* 

*Copyright © 2010 Microsoft Corporation.* 

```
<wsdl:operation name="GetApplicationTicketRedeemerClaims">
   <wsdl:input 
wsam:Action="http://schemas.microsoft.com/sharepoint/2009/06/securestoreservice/ISecureStoreS
erviceApplication/GetApplicationTicketRedeemerClaims" 
message="tns:ISecureStoreServiceApplication_GetApplicationTicketRedeemerClaims_InputMessage"/
>
   <wsdl:output 
wsam:Action="http://schemas.microsoft.com/sharepoint/2009/06/securestoreservice/ISecureStoreS
erviceApplication/GetApplicationTicketRedeemerClaimsResponse" 
message="tns:ISecureStoreServiceApplication_GetApplicationTicketRedeemerClaims_OutputMessage"
/>
  <wsdl:fault 
wsam:Action="http://schemas.microsoft.com/sharepoint/2009/06/securestoreservice/ISecureStoreS
erviceApplication/GetApplicationTicketRedeemerClaimsArgumentNullExceptionFault" 
name="ArgumentNullExceptionFault" 
message="tns:ISecureStoreServiceApplication_GetApplicationTicketRedeemerClaims_ArgumentNullEx
ceptionFault_FaultMessage"/>
   <wsdl:fault 
wsam:Action="http://schemas.microsoft.com/sharepoint/2009/06/securestoreservice/ISecureStoreS
erviceApplication/GetApplicationTicketRedeemerClaimsArgumentExceptionFault" 
name="ArgumentExceptionFault" 
message="tns:ISecureStoreServiceApplication_GetApplicationTicketRedeemerClaims_ArgumentExcept
ionFault_FaultMessage"/>
   <wsdl:fault 
wsam:Action="http://schemas.microsoft.com/sharepoint/2009/06/securestoreservice/ISecureStoreS
erviceApplication/GetApplicationTicketRedeemerClaimsSecureStoreServiceFaultFault" 
name="SecureStoreServiceFaultFault" 
message="tns:ISecureStoreServiceApplication_GetApplicationTicketRedeemerClaims_SecureStoreSer
viceFaultFault_FaultMessage"/>
  <wsdl:fault 
wsam:Action="http://schemas.microsoft.com/sharepoint/2009/06/securestoreservice/ISecureStoreS
erviceApplication/GetApplicationTicketRedeemerClaimsSecureStoreServiceTargetApplicationNotFou
ndFaultFault" name="SecureStoreServiceTargetApplicationNotFoundFaultFault" 
message="tns:ISecureStoreServiceApplication_GetApplicationTicketRedeemerClaims_SecureStoreSer
viceTargetApplicationNotFoundFaultFault_FaultMessage"/>
</wsdl:operation>
```
#### The protocol client sends an

#### **ISecureStoreServiceApplication\_GetApplicationTicketRedeemerClaims\_InputMessage** request message and the protocol server responds with an **ISecureStoreServiceApplication\_GetApplicationTicketRedeemerClaims\_OutputMessage** response message.

If any one of the conditions in the following table is met, the protocol server MUST respond with a SOAP fault containing the corresponding error complex type, serialized as specified in section [2.2.9.](#page-25-0) If more than one error condition is encountered, the protocol server MUST respond with exactly one error complex type, determined in an implementation-specific manner.

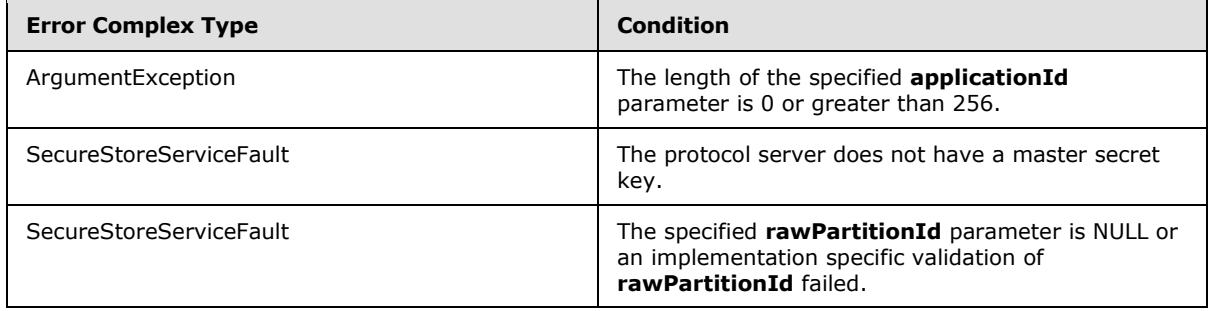

*[MS-SSWPS] — v20101219 Secure Store Web Service Protocol Specification* 

*Copyright © 2010 Microsoft Corporation.* 

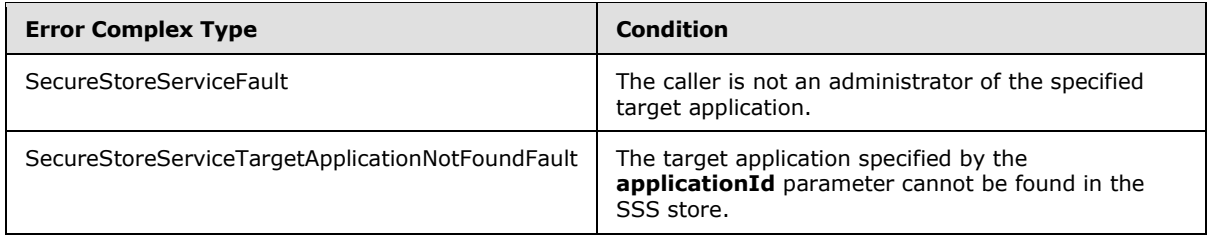

# **3.1.4.13.1 Messages**

#### **3.1.4.13.1.1**

#### **ISecureStoreServiceApplication\_GetApplicationTicketRedeemerClaims\_InputMes sage**

The requested WSDL message for a **GetApplicationTicketRedeemerClaims** WSDL operation.

The SOAP action value is:

```
http://schemas.microsoft.com/sharepoint/2009/06/securestoreservice/ISecureStoreServiceApplica
tion/GetApplicationTicketRedeemerClaims
```
The SOAP body contains a **GetApplicationTicketRedeemerClaims** element.

## **3.1.4.13.1.2**

#### **ISecureStoreServiceApplication\_GetApplicationTicketRedeemerClaims\_OutputMe ssage**

The response WSDL message for a **GetApplicationTicketRedeemerClaims** method.

The SOAP action value is:

```
http://schemas.microsoft.com/sharepoint/2009/06/securestoreservice/ISecureStoreServiceApplica
tion/GetApplicationTicketRedeemerClaimsResponse
```
The SOAP body contains a **GetApplicationTicketRedeemerClaimsResponse** element.

# **3.1.4.13.2 Elements**

## **3.1.4.13.2.1 GetApplicationTicketRedeemerClaims**

The input data for a **GetApplicationTicketRedeemerClaims** WSDL operation.

```
<xs:element name="GetApplicationTicketRedeemerClaims">
   <xs:complexType>
     <xs:sequence>
      <xs:element xmlns:q16="http://schemas.microsoft.com/2003/10/Serialization/" 
minOccurs="1" maxOccurs="1" name="rawPartitionId" type="q16:guid"/>
      <xs:element minOccurs="1" maxOccurs="1" name="applicationId" type="xs:string"/>
    </xs:sequence>
  </xs:complexType>
</xs:element>
```
*[MS-SSWPS] — v20101219 Secure Store Web Service Protocol Specification* 

*Copyright © 2010 Microsoft Corporation.* 

**rawPartitionId:** A GUID that identifies the SSS partition of the target application.

**applicationId:** The name of the target application. It MUST be between 1 and 256 characters, inclusive, in length.

#### **3.1.4.13.2.2 GetApplicationTicketRedeemerClaimsResponse**

The result data for a **GetApplicationTicketRedeemerClaims** WSDL operation.

```
<xs:element name="GetApplicationTicketRedeemerClaimsResponse">
  <xs:complexType>
    <xs:sequence>
      <xs:element 
xmlns:q17="http://schemas.datacontract.org/2004/07/Microsoft.Office.SecureStoreService.Server
" minOccurs="1" maxOccurs="1" name="GetApplicationTicketRedeemerClaimsResult" 
type="q17:ArrayOfSecureStoreServiceClaim"/>
    </xs:sequence>
   </xs:complexType>
</xs:element>
```
**GetApplicationTicketRedeemerClaimsResult:** the element contains set of claims (2) that represent the group of SSS users that can redeem an SSS ticket for a specified target application in the specified SSS partition.

If the target application type is not IndividualWithTicketing or GroupWithTicketing, the set MUST have 0 items.

#### **3.1.4.14 GetChangeMasterSecretKeyToken**

This operation is used to retrieve an implementation-specific string used as a token for changing the master secret key.

```
<wsdl:operation name="GetChangeMasterSecretKeyToken">
   <wsdl:input 
wsam:Action="http://schemas.microsoft.com/sharepoint/2009/06/securestoreservice/ISecureStoreS
erviceApplication/GetChangeMasterSecretKeyToken" 
message="tns:ISecureStoreServiceApplication_GetChangeMasterSecretKeyToken_InputMessage"/>
   <wsdl:output 
wsam:Action="http://schemas.microsoft.com/sharepoint/2009/06/securestoreservice/ISecureStoreS
erviceApplication/GetChangeMasterSecretKeyTokenResponse" 
message="tns:ISecureStoreServiceApplication_GetChangeMasterSecretKeyToken_OutputMessage"/>
</wsdl:operation>
```
The protocol client sends an

**ISecureStoreServiceApplication\_GetChangeMasterSecretKeyToken\_InputMessage** request message and the protocol server responds with an

**ISecureStoreServiceApplication\_GetChangeMasterSecretKeyToken\_OutputMessage** response message.

- The protocol server MUST ignore this request if the caller fails an implementation specific authorization check for changing the master secret key.
- The protocol server MUST invalidate the token after an implementation specific time period.

If any one of the conditions in the following table is met, the protocol server MUST respond with a SOAP fault containing the corresponding error complex type, serialized as specified in section [2.2.9.](#page-25-0)

*Copyright © 2010 Microsoft Corporation.* 

If more than one error condition is encountered, the protocol server MUST respond with exactly one error complex type, determined in an implementation-specific manner.

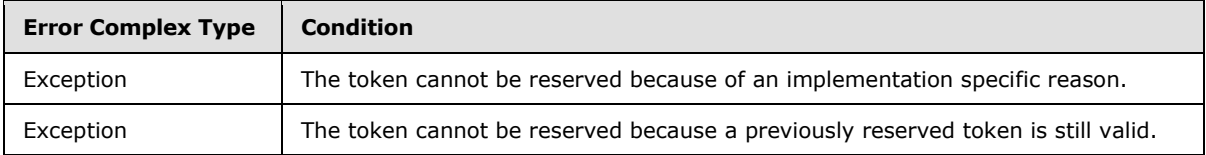

#### **3.1.4.14.1 Messages**

#### **3.1.4.14.1.1**

#### **ISecureStoreServiceApplication\_GetChangeMasterSecretKeyToken\_InputMessag e**

The requested WSDL message for a **GetChangeMasterSecretKeyToken** WSDL operation.

The SOAP action value is:

```
http://schemas.microsoft.com/sharepoint/2009/06/securestoreservice/ISecureStoreServiceApplica
tion/GetChangeMasterSecretKeyToken
```
The SOAP body contains a **GetChangeMasterSecretKeyToken** element.

#### **3.1.4.14.1.2 ISecureStoreServiceApplication\_GetChangeMasterSecretKeyToken\_OutputMessa ge**

The response WSDL message for a **GetChangeMasterSecretKeyToken** method.

The SOAP action value is:

```
http://schemas.microsoft.com/sharepoint/2009/06/securestoreservice/ISecureStoreServiceApplica
tion/GetChangeMasterSecretKeyTokenResponse
```
The SOAP body contains a **GetChangeMasterSecretKeyTokenResponse** element.

## **3.1.4.14.2 Elements**

#### **3.1.4.14.2.1 GetChangeMasterSecretKeyToken**

The input data for a **GetChangeMasterSecretKeyToken** WSDL operation.

```
<xs:element name="GetChangeMasterSecretKeyToken">
  <xs:complexType>
    <xs:sequence/>
  </xs:complexType>
</xs:element>
```
## **3.1.4.14.2.2 GetChangeMasterSecretKeyTokenResponse**

The result data for a **GetChangeMasterSecretKeyToken** WSDL operation.

```
[MS-SSWPS] — v20101219 
Secure Store Web Service Protocol Specification
```
*Copyright © 2010 Microsoft Corporation.* 

```
<xs:element name="GetChangeMasterSecretKeyTokenResponse">
  <xs:complexType>
     <xs:sequence>
      <xs:element minOccurs="0" name="GetChangeMasterSecretKeyTokenResult" nillable="true" 
type="xs:string"/>
    </xs:sequence>
  </xs:complexType>
</xs:element>
```
**GetChangeMasterSecretKeyTokenResult:** A token that can be used to change the master secret key.

# **3.1.4.15 GetCredentials**

This operation is used to retrieve the credentials of the caller for the specified target application in the specified SSS partition.

```
<wsdl:operation name="GetCredentials">
   <wsdl:input 
wsam:Action="http://schemas.microsoft.com/sharepoint/2009/06/securestoreservice/ISecureStoreS
erviceApplication/GetCredentials" 
message="tns:ISecureStoreServiceApplication_GetCredentials_InputMessage"/>
   <wsdl:output 
wsam:Action="http://schemas.microsoft.com/sharepoint/2009/06/securestoreservice/ISecureStoreS
erviceApplication/GetCredentialsResponse" 
message="tns:ISecureStoreServiceApplication_GetCredentials_OutputMessage"/>
   <wsdl:fault 
wsam:Action="http://schemas.microsoft.com/sharepoint/2009/06/securestoreservice/ISecureStoreS
erviceApplication/GetCredentialsArgumentNullExceptionFault" name="ArgumentNullExceptionFault" 
message="tns:ISecureStoreServiceApplication_GetCredentials_ArgumentNullExceptionFault_FaultMe
ssage"/>
   <wsdl:fault 
wsam:Action="http://schemas.microsoft.com/sharepoint/2009/06/securestoreservice/ISecureStoreS
erviceApplication/GetCredentialsSecureStoreServiceFaultFault" 
name="SecureStoreServiceFaultFault" 
message="tns:ISecureStoreServiceApplication_GetCredentials_SecureStoreServiceFaultFault_Fault
Message"/>
   <wsdl:fault 
wsam:Action="http://schemas.microsoft.com/sharepoint/2009/06/securestoreservice/ISecureStoreS
erviceApplication/GetCredentialsSecureStoreServiceCredentialsNotFoundFaultFault"
name="SecureStoreServiceCredentialsNotFoundFaultFault"
message="tns:ISecureStoreServiceApplication_GetCredentials_SecureStoreServiceCredentialsNotFo
undFaultFault FaultMessage"/>
   <wsdl:fault 
wsam:Action="http://schemas.microsoft.com/sharepoint/2009/06/securestoreservice/ISecureStoreS
erviceApplication/GetCredentialsSecureStoreServiceTargetApplicationNotFoundFaultFault" 
name="SecureStoreServiceTargetApplicationNotFoundFaultFault" 
message="tns:ISecureStoreServiceApplication_GetCredentials_SecureStoreServiceTargetApplicatio
nNotFoundFaultFault_FaultMessage"/>
   <wsdl:fault 
wsam:Action="http://schemas.microsoft.com/sharepoint/2009/06/securestoreservice/ISecureStoreS
erviceApplication/GetCredentialsArgumentExceptionFault" name="ArgumentExceptionFault" 
message="tns:ISecureStoreServiceApplication_GetCredentials_ArgumentExceptionFault_FaultMessag
e'' />
</wsdl:operation>
```
The protocol client sends an **ISecureStoreServiceApplication\_GetCredentials\_InputMessage** request message and the protocol server responds with an **ISecureStoreServiceApplication\_GetCredentials\_OutputMessage** response message.

*[MS-SSWPS] — v20101219 Secure Store Web Service Protocol Specification* 

*Copyright © 2010 Microsoft Corporation.* 

*Release: Sunday, December 19, 2010* 

*65 / 175*

If any one of the conditions in the following table is met, the protocol server MUST respond with a SOAP fault containing the corresponding error complex type, serialized as specified in section [2.2.9.](#page-25-0) If more than one error condition is encountered, the protocol server MUST respond with exactly one error complex type, determined in an implementation-specific manner.

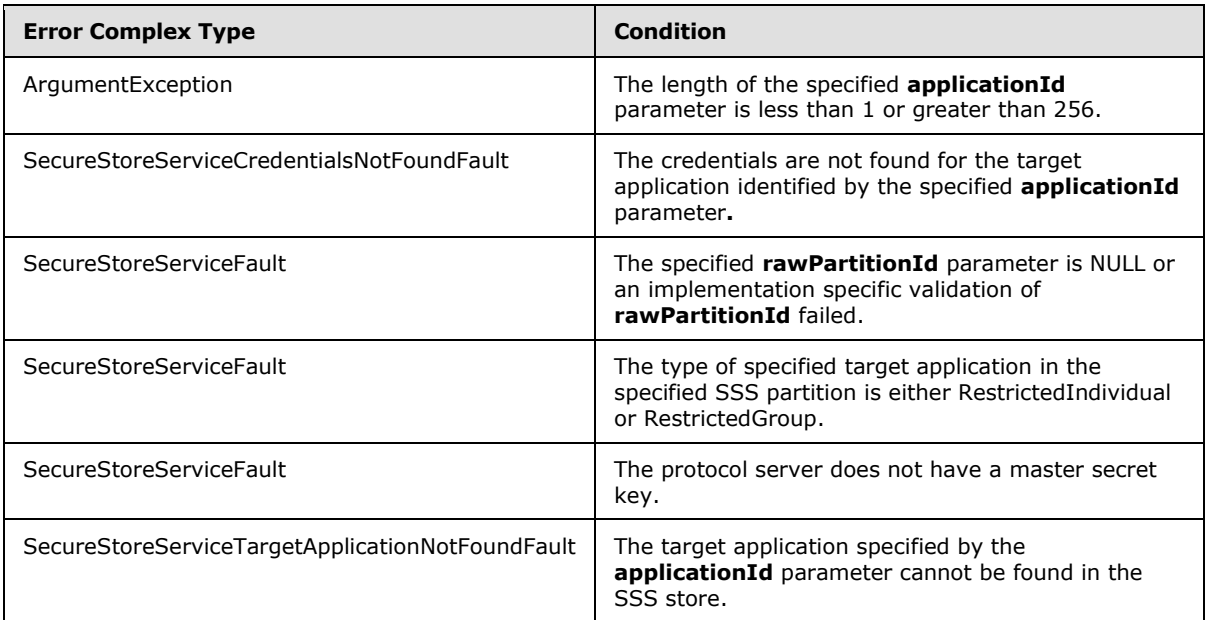

# **3.1.4.15.1 Messages**

#### **3.1.4.15.1.1 ISecureStoreServiceApplication\_GetCredentials\_InputMessage**

The requested WSDL message for a **GetCredentials** WSDL operation.

The SOAP action value is:

```
http://schemas.microsoft.com/sharepoint/2009/06/securestoreservice/ISecureStoreServiceApplica
tion/GetCredentials
```
The SOAP body contains a **GetCredentials** element.

## **3.1.4.15.1.2 ISecureStoreServiceApplication\_GetCredentials\_OutputMessage**

The response WSDL message for a **GetCredentials** method.

The SOAP action value is:

```
http://schemas.microsoft.com/sharepoint/2009/06/securestoreservice/ISecureStoreServiceApplica
tion/GetCredentialsResponse
```
The SOAP body contains a **GetCredentialsResponse** element.

*[MS-SSWPS] — v20101219 Secure Store Web Service Protocol Specification* 

*Copyright © 2010 Microsoft Corporation.* 

#### **3.1.4.15.2 Elements**

# **3.1.4.15.2.1 GetCredentials**

The input data for a **GetCredentials** WSDL operation.

```
<xs:element name="GetCredentials">
  <xs:complexType>
     <xs:sequence>
      <xs:element xmlns:q38="http://schemas.microsoft.com/2003/10/Serialization/" 
minOccurs="1" maxOccurs="1" name="rawPartitionId" type="q38:guid"/>
      <xs:element minOccurs="1" maxOccurs="1" name="applicationId" type="xs:string"/>
     </xs:sequence>
  </xs:complexType>
</xs:element>
```
**rawPartitionId:** A GUID that identifies the SSS partition of the target application.

**applicationId:** The name of the target application. It MUST be between 1 and 256 characters, inclusive, in length.

## **3.1.4.15.2.2 GetCredentialsResponse**

The result data for a **GetCredentials** WSDL operation.

```
<xs:element name="GetCredentialsResponse">
  <xs:complexType>
    <xs:sequence>
      <xs:element 
xmlns:q39="http://schemas.datacontract.org/2004/07/Microsoft.Office.SecureStoreService.Server
" minOccurs="0" name="GetCredentialsResult" nillable="true" 
type="q39:ArrayOfSerializableSecureStoreCredential"/>
    </xs:sequence>
  </xs:complexType>
</xs:element>
```
**GetCredentialsResult:** A list of credentials of the caller for the specified target application in the specified SSS partition.

## **3.1.4.16 GetRestrictedCredentials**

This operation is used to retrieve the credentials of the caller for the specified target application in the specified SSS partition.

```
<wsdl:operation name="GetRestrictedCredentials">
   <wsdl:input 
wsam:Action="http://schemas.microsoft.com/sharepoint/2009/06/securestoreservice/ISecureStoreS
erviceApplication/GetRestrictedCredentials" 
message="tns:ISecureStoreServiceApplication_GetRestrictedCredentials_InputMessage"/>
   <wsdl:output 
wsam:Action="http://schemas.microsoft.com/sharepoint/2009/06/securestoreservice/ISecureStoreS
erviceApplication/GetRestrictedCredentialsResponse" 
message="tns:ISecureStoreServiceApplication_GetRestrictedCredentials_OutputMessage"/>
   <wsdl:fault 
wsam:Action="http://schemas.microsoft.com/sharepoint/2009/06/securestoreservice/ISecureStoreS
erviceApplication/GetRestrictedCredentialsSecureStoreServiceTargetApplicationNotFoundFaultFau
```
*[MS-SSWPS] — v20101219 Secure Store Web Service Protocol Specification* 

*Copyright © 2010 Microsoft Corporation.* 

```
lt" name="SecureStoreServiceTargetApplicationNotFoundFaultFault" 
message="tns:ISecureStoreServiceApplication_GetRestrictedCredentials_SecureStoreServiceTarget
ApplicationNotFoundFaultFault FaultMessage"/>
   <wsdl:fault 
wsam:Action="http://schemas.microsoft.com/sharepoint/2009/06/securestoreservice/ISecureStoreS
erviceApplication/GetRestrictedCredentialsArgumentNullExceptionFault" 
name="ArgumentNullExceptionFault" 
message="tns:ISecureStoreServiceApplication_GetRestrictedCredentials_ArgumentNullExceptionFau
lt_FaultMessage"/>
   <wsdl:fault 
wsam:Action="http://schemas.microsoft.com/sharepoint/2009/06/securestoreservice/ISecureStoreS
erviceApplication/GetRestrictedCredentialsSecureStoreServiceFaultFault" 
name="SecureStoreServiceFaultFault" 
message="tns:ISecureStoreServiceApplication_GetRestrictedCredentials_SecureStoreServiceFaultF
ault FaultMessage"/>
  <wsdl:fault 
wsam:Action="http://schemas.microsoft.com/sharepoint/2009/06/securestoreservice/ISecureStoreS
erviceApplication/GetRestrictedCredentialsSecureStoreServiceCredentialsNotFoundFaultFault" 
name="SecureStoreServiceCredentialsNotFoundFaultFault" 
message="tns:ISecureStoreServiceApplication_GetRestrictedCredentials_SecureStoreServiceCreden
tialsNotFoundFaultFault_FaultMessage"/>
   <wsdl:fault 
wsam:Action="http://schemas.microsoft.com/sharepoint/2009/06/securestoreservice/ISecureStoreS
erviceApplication/GetRestrictedCredentialsArgumentExceptionFault" 
name="ArgumentExceptionFault" 
message="tns:ISecureStoreServiceApplication_GetRestrictedCredentials_ArgumentExceptionFault_F
aultMessage"/>
</wsdl:operation>
```
#### The protocol client sends an

#### **ISecureStoreServiceApplication\_GetRestrictedCredentials\_InputMessage** request message and the protocol server responds with an

#### **ISecureStoreServiceApplication\_GetRestrictedCredentials\_OutputMessage** response message.

If any one of the conditions in the following table is met, the protocol server MUST respond with a SOAP fault containing the corresponding error complex type, serialized as specified in section [2.2.9.](#page-25-0) If more than one error condition is encountered, the protocol server MUST respond with exactly one error complex type, determined in an implementation-specific manner.

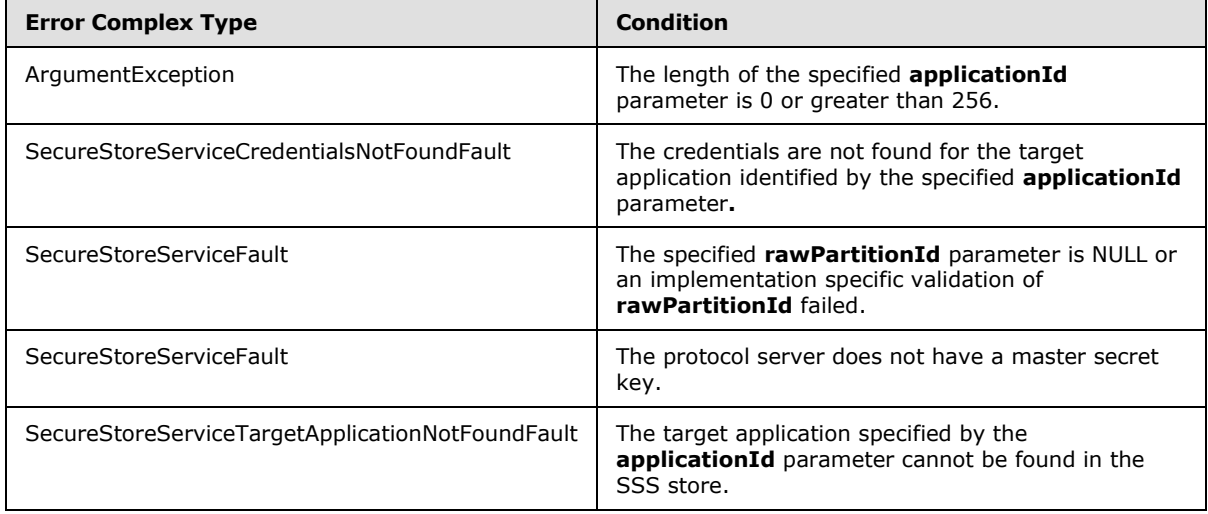

*[MS-SSWPS] — v20101219 Secure Store Web Service Protocol Specification* 

*Copyright © 2010 Microsoft Corporation.* 

#### **3.1.4.16.1 Messages**

#### **3.1.4.16.1.1**

# **ISecureStoreServiceApplication\_GetRestrictedCredentials\_InputMessage**

The requested WSDL message for a **GetRestrictedCredentials** WSDL operation.

The SOAP action value is:

```
http://schemas.microsoft.com/sharepoint/2009/06/securestoreservice/ISecureStoreServiceApplica
tion/GetRestrictedCredentials
```
The SOAP body contains a **GetRestrictedCredentials** element.

# **3.1.4.16.1.2 ISecureStoreServiceApplication\_GetRestrictedCredentials\_OutputMessage**

The response WSDL message for a **GetRestrictedCredentials** method.

The SOAP action value is:

```
http://schemas.microsoft.com/sharepoint/2009/06/securestoreservice/ISecureStoreServiceApplica
tion/GetRestrictedCredentialsResponse
```
The SOAP body contains a **GetRestrictedCredentialsResponse** element.

## **3.1.4.16.2 Elements**

## **3.1.4.16.2.1 GetRestrictedCredentials**

The input data for a **GetRestrictedCredentials** WSDL operation.

```
<xs:element name="GetRestrictedCredentials">
  <xs:complexType>
    <xs:sequence>
      <xs:element xmlns:q40="http://schemas.microsoft.com/2003/10/Serialization/" 
minOccurs="1" maxOccurs="1" name="rawPartitionId" type="q40:guid"/>
      <xs:element minOccurs="1" maxOccurs="1" name="applicationId" type="xs:string"/>
     </xs:sequence>
  </xs:complexType>
</xs:element>
```
**rawPartitionId:** A GUID that identifies the SSS partition of the target application.

**applicationId:** The name of the target application. It MUST be between 1 and 256 characters, inclusive, in length.

#### **3.1.4.16.2.2 GetRestrictedCredentialsResponse**

The result data for a **GetRestrictedCredentials** WSDL operation.

```
<xs:element name="GetRestrictedCredentialsResponse">
  <xs:complexType>
```
*[MS-SSWPS] — v20101219 Secure Store Web Service Protocol Specification* 

*Copyright © 2010 Microsoft Corporation.* 

```
 <xs:sequence>
       <xs:element 
xmlns:q41="http://schemas.datacontract.org/2004/07/Microsoft.Office.SecureStoreService.Server
" minOccurs="0" name="GetRestrictedCredentialsResult" nillable="true" 
type="q41:ArrayOfSerializableSecureStoreCredential"/>
     </xs:sequence>
   </xs:complexType>
</xs:element>
```
**GetRestrictedCredentialsResult:** A list of credentials of the caller for the specified target application in the specified SSS partition.

# **3.1.4.17 GetUserApplication**

This operation is used to retrieve target application for the specified target application name that can be accessed by the caller in the specified SSS partition. To retrieve a target application the specified target application MUST be an individual target application or if the target application is a group target application, the caller MUST be a member of the group target application.

```
<wsdl:operation name="GetUserApplication">
   <wsdl:input 
wsam:Action="http://schemas.microsoft.com/sharepoint/2009/06/securestoreservice/ISecureStoreS
erviceApplication/GetUserApplication" 
message="tns:ISecureStoreServiceApplication_GetUserApplication_InputMessage"/>
   <wsdl:output 
wsam:Action="http://schemas.microsoft.com/sharepoint/2009/06/securestoreservice/ISecureStoreS
erviceApplication/GetUserApplicationResponse" 
message="tns:ISecureStoreServiceApplication_GetUserApplication_OutputMessage"/>
   <wsdl:fault 
wsam:Action="http://schemas.microsoft.com/sharepoint/2009/06/securestoreservice/ISecureStoreS
erviceApplication/GetUserApplicationArgumentExceptionFault" name="ArgumentExceptionFault" 
message="tns:ISecureStoreServiceApplication_GetUserApplication_ArgumentExceptionFault_FaultMe
ssage"/>
   <wsdl:fault 
wsam:Action="http://schemas.microsoft.com/sharepoint/2009/06/securestoreservice/ISecureStoreS
erviceApplication/GetUserApplicationArgumentNullExceptionFault" 
name="ArgumentNullExceptionFault" 
message="tns:ISecureStoreServiceApplication_GetUserApplication_ArgumentNullExceptionFault_Fau
ltMessage"/>
   <wsdl:fault 
wsam:Action="http://schemas.microsoft.com/sharepoint/2009/06/securestoreservice/ISecureStoreS
erviceApplication/GetUserApplicationSecureStoreServiceFaultFault" 
name="SecureStoreServiceFaultFault" 
message="tns:ISecureStoreServiceApplication_GetUserApplication_SecureStoreServiceFaultFault_F
aultMessage"/>
  <wsdl:fault 
wsam:Action="http://schemas.microsoft.com/sharepoint/2009/06/securestoreservice/ISecureStoreS
erviceApplication/GetUserApplicationSecureStoreServiceTargetApplicationNotFoundFaultFault" 
name="SecureStoreServiceTargetApplicationNotFoundFaultFault" 
message="tns:ISecureStoreServiceApplication_GetUserApplication_SecureStoreServiceTargetApplic
ationNotFoundFaultFault_FaultMessage"/>
</wsdl:operation>
```
The protocol client sends a

**ISecureStoreServiceApplication\_GetUserApplication\_InputMessage** request message and the protocol server MUST respond with a **ISecureStoreServiceApplication\_GetUserApplication\_OutputMessage** response message.

*[MS-SSWPS] — v20101219 Secure Store Web Service Protocol Specification* 

*Copyright © 2010 Microsoft Corporation.* 

If any one of the conditions in the following table is met, the protocol server MUST respond with a SOAP fault containing the corresponding error complex type, serialized as specified in section [2.2.9.](#page-25-0) If more than one error condition is encountered, the protocol server MUST respond with exactly one error complex type, determined in an implementation-specific manner.

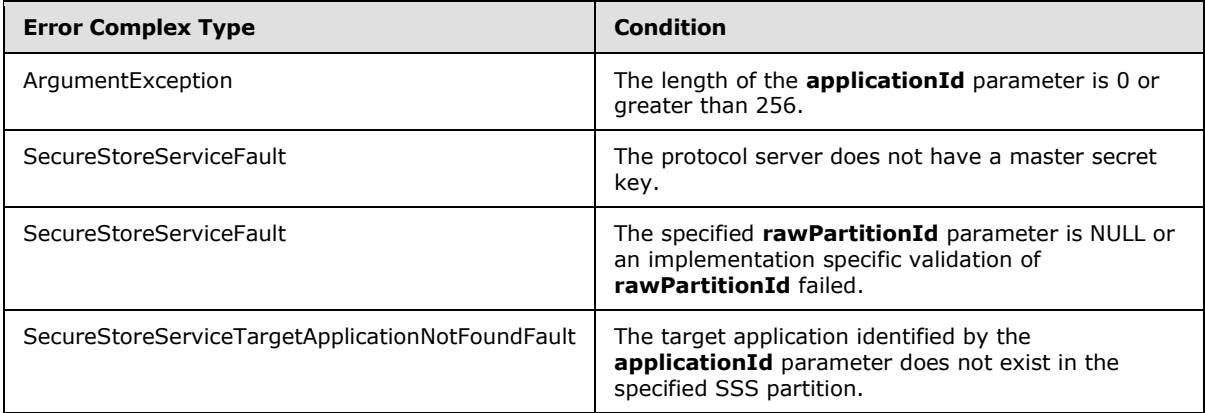

# **3.1.4.17.1 Messages**

# **3.1.4.17.1.1 ISecureStoreServiceApplication\_GetUserApplication\_InputMessage**

The requested WSDL message for a **GetUserApplication** WSDL operation.

The SOAP action value is:

```
http://schemas.microsoft.com/sharepoint/2009/06/securestoreservice/ISecureStoreServiceApplica
tion/GetUserApplication
```
The SOAP body contains a **GetUserApplication** element.

## **3.1.4.17.1.2 ISecureStoreServiceApplication\_GetUserApplication\_OutputMessage**

The response WSDL message for a **GetUserApplication** method.

The SOAP action value is:

```
http://schemas.microsoft.com/sharepoint/2009/06/securestoreservice/ISecureStoreServiceApplica
tion/GetUserApplicationResponse
```
The SOAP body contains a **GetUserApplicationResponse** element.

#### **3.1.4.17.2 Elements**

## **3.1.4.17.2.1 GetUserApplication**

The input data for a **GetUserApplication** WSDL operation.

```
<xs:element name="GetUserApplication">
  <xs:complexType>
    <xs:sequence>
```
*[MS-SSWPS] — v20101219 Secure Store Web Service Protocol Specification* 

*Copyright © 2010 Microsoft Corporation.* 

```
 <xs:element xmlns:q45="http://schemas.microsoft.com/2003/10/Serialization/" 
minOccurs="1" maxOccurs="1" name="rawPartitionId" type="q45:guid"/>
       <xs:element minOccurs="1" maxOccurs="1" name="applicationId" type="xs:string"/>
     </xs:sequence>
   </xs:complexType>
</xs:element>
```
**rawPartitionId:** A GUID that identifies the SSS partition of the target application.

**applicationId:** The name of the target application. It MUST be between 1 and 256 characters, inclusive, in length.

## **3.1.4.17.2.2 GetUserApplicationResponse**

The result data for a **GetUserApplication** WSDL operation.

```
<xs:element name="GetUserApplicationResponse">
  <xs:complexType>
    <xs:sequence>
      <xs:element 
xmlns:q46="http://schemas.datacontract.org/2004/07/Microsoft.Office.SecureStoreService.Server
" minOccurs="1" name="GetUserApplicationResult" type="q46:TargetApplication"/>
     </xs:sequence>
   </xs:complexType>
</xs:element>
```
**GetUserApplicationResult:** target application information for specified **applicationId** parameter that can be accessed by the caller in the specified SSS partition.

#### **3.1.4.18 GetUserApplicationFields**

This operation is used to retrieve all the target application fields for the specified target application name that can be accessed by the caller in the SSS partition. To retrieve the target application fields the specified target application MUST be an individual target application or if the target application is a group target application, the caller MUST be a member of the group target application.

```
<wsdl:operation name="GetUserApplicationFields">
   <wsdl:input 
wsam:Action="http://schemas.microsoft.com/sharepoint/2009/06/securestoreservice/ISecureStoreS
erviceApplication/GetUserApplicationFields" 
message="tns:ISecureStoreServiceApplication_GetUserApplicationFields_InputMessage"/>
   <wsdl:output 
wsam:Action="http://schemas.microsoft.com/sharepoint/2009/06/securestoreservice/ISecureStoreS
erviceApplication/GetUserApplicationFieldsResponse" 
message="tns:ISecureStoreServiceApplication_GetUserApplicationFields_OutputMessage"/>
  <wsdl:fault 
wsam:Action="http://schemas.microsoft.com/sharepoint/2009/06/securestoreservice/ISecureStoreS
erviceApplication/GetUserApplicationFieldsSecureStoreServiceTargetApplicationNotFoundFaultFau
lt" name="SecureStoreServiceTargetApplicationNotFoundFaultFault" 
message="tns:ISecureStoreServiceApplication_GetUserApplicationFields_SecureStoreServiceTarget
ApplicationNotFoundFaultFault FaultMessage"/>
   <wsdl:fault 
wsam:Action="http://schemas.microsoft.com/sharepoint/2009/06/securestoreservice/ISecureStoreS
erviceApplication/GetUserApplicationFieldsSecureStoreServiceFaultFault" 
name="SecureStoreServiceFaultFault" 
message="tns:ISecureStoreServiceApplication_GetUserApplicationFields_SecureStoreServiceFaultF
ault FaultMessage"/>
```
*[MS-SSWPS] — v20101219 Secure Store Web Service Protocol Specification* 

*Copyright © 2010 Microsoft Corporation.*
```
 <wsdl:fault 
wsam:Action="http://schemas.microsoft.com/sharepoint/2009/06/securestoreservice/ISecureStoreS
erviceApplication/GetUserApplicationFieldsArgumentExceptionFault" 
name="ArgumentExceptionFault" 
message="tns:ISecureStoreServiceApplication_GetUserApplicationFields_ArgumentExceptionFault_F
aultMessage"/>
  <wsdl:fault 
wsam:Action="http://schemas.microsoft.com/sharepoint/2009/06/securestoreservice/ISecureStoreS
erviceApplication/GetUserApplicationFieldsArgumentNullExceptionFault" 
name="ArgumentNullExceptionFault" 
message="tns:ISecureStoreServiceApplication_GetUserApplicationFields_ArgumentNullExceptionFau
lt_FaultMessage"/>
</wsdl:operation>
```
#### The protocol client sends a

```
ISecureStoreServiceApplication_GetUserApplicationFields_InputMessage request message 
and the protocol server MUST respond with a
```

```
ISecureStoreServiceApplication_GetUserApplicationFields_OutputMessage response 
message.
```
If any one of the conditions in the following table is met, the protocol server MUST respond with a SOAP fault containing the corresponding error complex type, serialized as specified in section [2.2.9.](#page-25-0) If more than one error condition is encountered, the protocol server MUST respond with exactly one error complex type, determined in an implementation-specific manner.

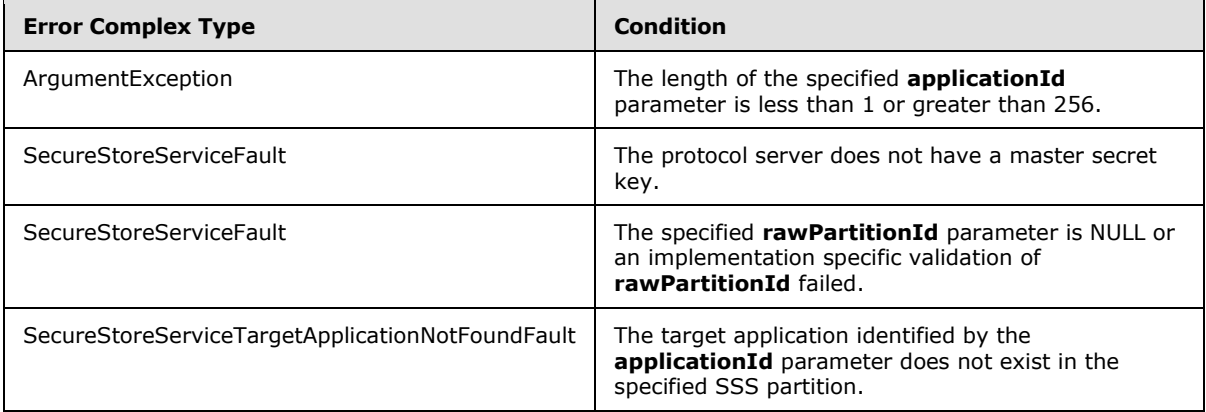

## **3.1.4.18.1 Messages**

#### **3.1.4.18.1.1 ISecureStoreServiceApplication\_GetUserApplicationFields\_InputMessage**

The requested WSDL message for a **GetUserApplicationFields** WSDL operation.

The SOAP action value is:

```
http://schemas.microsoft.com/sharepoint/2009/06/securestoreservice/ISecureStoreServiceApplica
tion/GetUserApplicationFields
```
The SOAP body contains a **GetUserApplicationFields** element.

*[MS-SSWPS] — v20101219 Secure Store Web Service Protocol Specification* 

*Copyright © 2010 Microsoft Corporation.* 

#### **3.1.4.18.1.2 ISecureStoreServiceApplication\_GetUserApplicationFields\_OutputMessage**

The response WSDL message for a **GetUserApplicationFields** method.

The SOAP action value is:

```
http://schemas.microsoft.com/sharepoint/2009/06/securestoreservice/ISecureStoreServiceApplica
tion/GetUserApplicationFieldsResponse
```
The SOAP body contains a **GetUserApplicationFieldsResponse** element.

### **3.1.4.18.2 Elements**

### **3.1.4.18.2.1 GetUserApplicationFields**

The input data for a **GetUserApplicationFields** WSDL operation.

```
<xs:element name="GetUserApplicationFields">
  <xs:complexType>
    <xs:sequence>
      <xs:element xmlns:q47="http://schemas.microsoft.com/2003/10/Serialization/" 
minOccurs="1" maxOccurs="1" name="rawPartitionId" type="q47:guid"/>
      <xs:element minOccurs="1" maxOccurs="1" name="applicationId" type="xs:string"/>
    </xs:sequence>
  </xs:complexType>
</xs:element>
```
**rawPartitionId:** A GUID that identifies the SSS partition of the target application.

**applicationId:** The name of the target application. It MUST be between 1 and 256 characters, inclusive, in length.

### **3.1.4.18.2.2 GetUserApplicationFieldsResponse**

The result data for a **GetUserApplicationFields** WSDL operation.

```
<xs:element name="GetUserApplicationFieldsResponse">
  <xs:complexType>
    <xs:sequence>
      <xs:element 
xmlns:q48="http://schemas.datacontract.org/2004/07/Microsoft.Office.SecureStoreService.Server
" minOccurs="1" name="GetUserApplicationFieldsResult" 
type="q48:ArrayOfTargetApplicationField"/>
     </xs:sequence>
  </xs:complexType>
</xs:element>
```
**GetUserApplicationFieldsResult:** The list of target application fields for the specified target application that can be accessed by the caller.

*[MS-SSWPS] — v20101219 Secure Store Web Service Protocol Specification* 

*Copyright © 2010 Microsoft Corporation.* 

## **3.1.4.19 GetUserApplications**

This operation is used to retrieve the information for all the target applications that can be accessed by the caller in the specified SSS partition. The target applications that can be accessed by the caller MUST include all the group target applications in the specified SSS partition where the caller is a member of the group target application and all the individual target applications in the specified SSS partition.

```
<wsdl:operation name="GetUserApplications">
   <wsdl:input 
wsam:Action="http://schemas.microsoft.com/sharepoint/2009/06/securestoreservice/ISecureStoreS
erviceApplication/GetUserApplications" 
message="tns:ISecureStoreServiceApplication_GetUserApplications_InputMessage"/>
  <wsdl:output 
wsam:Action="http://schemas.microsoft.com/sharepoint/2009/06/securestoreservice/ISecureStoreS
erviceApplication/GetUserApplicationsResponse" 
message="tns:ISecureStoreServiceApplication_GetUserApplications_OutputMessage"/>
   <wsdl:fault 
wsam:Action="http://schemas.microsoft.com/sharepoint/2009/06/securestoreservice/ISecureStoreS
erviceApplication/GetUserApplicationsSecureStoreServiceFaultFault" 
name="SecureStoreServiceFaultFault" 
message="tns:ISecureStoreServiceApplication_GetUserApplications_SecureStoreServiceFaultFault_
FaultMessage"/>
</wsdl:operation>
```
#### The protocol client sends a

**ISecureStoreServiceApplication\_GetUserApplications\_InputMessage** request message and the protocol server MUST respond with a

**ISecureStoreServiceApplication\_GetUserApplications\_OutputMessage** response message.

If any one of the conditions in the following table is met, the protocol server MUST respond with a SOAP fault containing the corresponding error complex type, serialized as specified in section [2.2.9.](#page-25-0) If more than one error condition is encountered, the protocol server MUST respond with exactly one error complex type, determined in an implementation-specific manner.

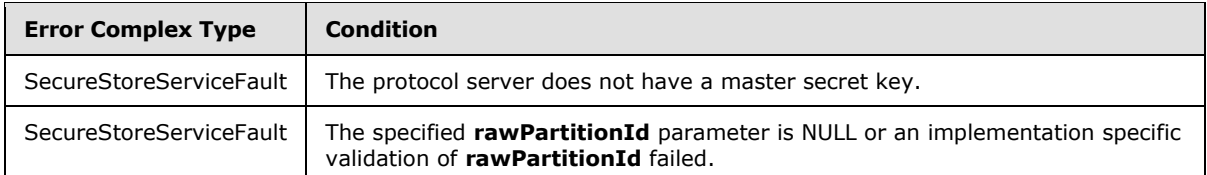

### **3.1.4.19.1 Messages**

### **3.1.4.19.1.1 ISecureStoreServiceApplication\_GetUserApplications\_InputMessage**

The requested WSDL message for a **GetUserApplications** WSDL operation.

The SOAP action value is:

```
http://schemas.microsoft.com/sharepoint/2009/06/securestoreservice/ISecureStoreServiceApplica
tion/GetUserApplications
```
The SOAP body contains a **GetUserApplications** element.

*[MS-SSWPS] — v20101219 Secure Store Web Service Protocol Specification* 

*Copyright © 2010 Microsoft Corporation.* 

#### **3.1.4.19.1.2 ISecureStoreServiceApplication\_GetUserApplications\_OutputMessage**

The response WSDL message for a **GetUserApplications** method.

The SOAP action value is:

```
http://schemas.microsoft.com/sharepoint/2009/06/securestoreservice/ISecureStoreServiceApplica
tion/GetUserApplicationsResponse
```
The SOAP body contains a **GetUserApplicationsResponse** element.

## **3.1.4.19.2 Elements**

### **3.1.4.19.2.1 GetUserApplications**

The input data for a **GetUserApplications** WSDL operation.

```
<xs:element name="GetUserApplications">
  <xs:complexType>
     <xs:sequence>
      <xs:element xmlns:q24="http://schemas.microsoft.com/2003/10/Serialization/" 
minOccurs="1" maxOccurs="1" name="rawPartitionId" type="q24:guid"/>
    </xs:sequence>
  </xs:complexType>
</xs:element>
```
**rawPartitionId:** A GUID that identifies the SSS partition.

#### **3.1.4.19.2.2 GetUserApplicationsResponse**

The result data for a **GetUserApplications** WSDL operation.

```
<xs:element name="GetUserApplicationsResponse">
  <xs:complexType>
    <xs:sequence>
      <xs:element 
xmlns:q25="http://schemas.datacontract.org/2004/07/Microsoft.Office.SecureStoreService.Server
" minOccurs="1" maxOccurs="1" name="GetUserApplicationsResult" 
type="q25:ArrayOfTargetApplication"/>
    </xs:sequence>
  </xs:complexType>
</xs:element>
```
**GetUserApplicationsResult:** The list of all the target applications returned that can be accessed by the caller.

### **3.1.4.20 IsMasterSecretKeyPopulated**

This operation is used to determine whether the master secret key exists in the SSS store.

```
<wsdl:operation name="IsMasterSecretKeyPopulated">
   <wsdl:input 
wsam:Action="http://schemas.microsoft.com/sharepoint/2009/06/securestoreservice/ISecureStoreS
```
*[MS-SSWPS] — v20101219 Secure Store Web Service Protocol Specification* 

*Copyright © 2010 Microsoft Corporation.* 

```
erviceApplication/IsMasterSecretKeyPopulated" 
message="tns:ISecureStoreServiceApplication_IsMasterSecretKeyPopulated_InputMessage"/>
  <wsdl:output 
wsam:Action="http://schemas.microsoft.com/sharepoint/2009/06/securestoreservice/ISecureStoreS
erviceApplication/IsMasterSecretKeyPopulatedResponse" 
message="tns:ISecureStoreServiceApplication_IsMasterSecretKeyPopulated_OutputMessage"/>
</wsdl:operation>
```
#### The protocol client sends an **ISecureStoreServiceApplication\_IsMasterSecretKeyPopulated\_InputMessage** and the protocol server MUST respond with an **ISecureStoreServiceApplication\_IsMasterSecretKeyPopulated\_OutputMessage.**

If any one of the conditions in the following table is met, the protocol server MUST respond with a SOAP fault containing the corresponding error complex type, serialized as specified in section [2.2.9.](#page-25-0) If the following error condition is encountered, the protocol server MUST respond with exactly one error complex type, determined in an implementation-specific manner.

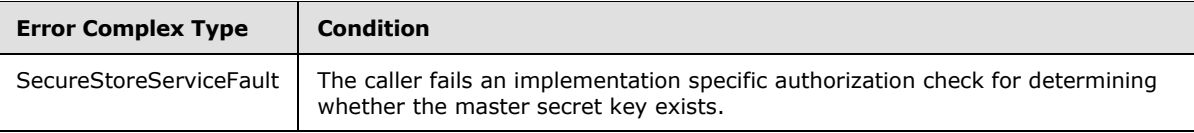

### **3.1.4.20.1 Messages**

## **3.1.4.20.1.1 ISecureStoreServiceApplication\_IsMasterSecretKeyPopulated\_InputMessage**

The requested WSDL message for a **IsMasterSecretKeyPopulated** WSDL operation.

The SOAP action value is:

```
http://schemas.microsoft.com/sharepoint/2009/06/securestoreservice/ISecureStoreServiceApplica
tion/IsMasterSecretKeyPopulated
```
The SOAP body contains a **IsMasterSecretKeyPopulated** element.

## **3.1.4.20.1.2 ISecureStoreServiceApplication\_IsMasterSecretKeyPopulated\_OutputMessage**

The response WSDL message for a **IsMasterSecretKeyPopulated** method.

The SOAP action value is:

```
http://schemas.microsoft.com/sharepoint/2009/06/securestoreservice/ISecureStoreServiceApplica
tion/IsMasterSecretKeyPopulatedResponse
```
The SOAP body contains a **IsMasterSecretKeyPopulatedResponse** element.

*[MS-SSWPS] — v20101219 Secure Store Web Service Protocol Specification* 

*Copyright © 2010 Microsoft Corporation.* 

#### **3.1.4.20.2 Elements**

### **3.1.4.20.2.1 IsMasterSecretKeyPopulated**

The input data for a **IsMasterSecretKeyPopulated** WSDL operation.

```
<xs:element name="IsMasterSecretKeyPopulated">
  <xs:complexType>
    <xs:sequence/>
  </xs:complexType>
</xs:element>
```
### **3.1.4.20.2.2 IsMasterSecretKeyPopulatedResponse**

The result data for a **IsMasterSecretKeyPopulated** WSDL operation.

```
<xs:element name="IsMasterSecretKeyPopulatedResponse">
  <xs:complexType>
    <xs:sequence>
      <xs:element minOccurs="1" maxOccurs="1" name="IsMasterSecretKeyPopulatedResult" 
type="xs:boolean"/>
    </xs:sequence>
  </xs:complexType>
</xs:element>
```
**IsMasterSecretKeyPopulatedResult:** The result data for an IsMasterSecretKeyPopulated operation. If the master secret key is stored in SSS store, the server MUST set this element's value to true. Otherwise, the server MUST set this element's value to false.

#### **3.1.4.21 IssueTicket**

<span id="page-77-0"></span>This operation is used to issue a SSS ticket to represent the calling SSS user in the specified SSS partition. The issued SSS ticket is then stored in the SSS store to be redeemed at a later time by another SSS user with a RedeemTicket request, as specified in section  $3.1.4.22$ , to retrieve the credentials associated with the original SSS user represented by the SSS ticket.

```
<wsdl:operation name="IssueTicket">
  <wsdl:input 
wsam:Action="http://schemas.microsoft.com/sharepoint/2009/06/securestoreservice/ISecureStoreS
erviceApplication/IssueTicket" 
message="tns:ISecureStoreServiceApplication_IssueTicket_InputMessage"/>
 <wsdl:output 
wsam:Action="http://schemas.microsoft.com/sharepoint/2009/06/securestoreservice/ISecureStoreS
erviceApplication/IssueTicketResponse" 
message="tns:ISecureStoreServiceApplication_IssueTicket_OutputMessage"/>
  <wsdl:fault 
wsam:Action="http://schemas.microsoft.com/sharepoint/2009/06/securestoreservice/ISecureStoreS
erviceApplication/IssueTicketSecureStoreServiceFaultFault" 
name="SecureStoreServiceFaultFault" 
message="tns:ISecureStoreServiceApplication_IssueTicket_SecureStoreServiceFaultFault_FaultMes
sage"/>
</wsdl:operation>
```
*[MS-SSWPS] — v20101219 Secure Store Web Service Protocol Specification* 

*Copyright © 2010 Microsoft Corporation.* 

#### The protocol client sends an **ISecureStoreServiceApplication\_IssueTicket\_InputMessage** request message and the protocol server responds with an **ISecureStoreServiceApplication\_IssueTicket\_OutputMessage** response message.

If any one of the conditions in the following table is met, the protocol server MUST respond with a SOAP fault containing the corresponding error complex type, serialized as specified in section [2.2.9.](#page-25-0) If more than one error condition is encountered, the protocol server MUST respond with exactly one error complex type, determined in an implementation-specific manner.

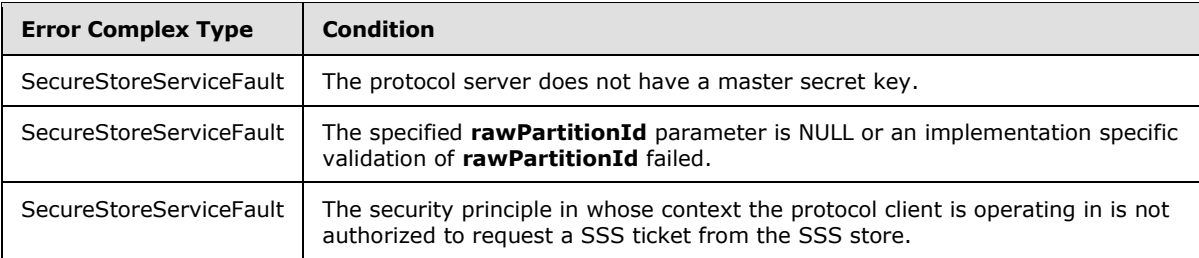

## **3.1.4.21.1 Messages**

### **3.1.4.21.1.1 ISecureStoreServiceApplication\_IssueTicket\_InputMessage**

The requested WSDL message for a **IssueTicket** WSDL operation.

The SOAP action value is:

```
http://schemas.microsoft.com/sharepoint/2009/06/securestoreservice/ISecureStoreServiceApplica
tion/IssueTicket
```
The SOAP body contains a **IssueTicket** element.

### **3.1.4.21.1.2 ISecureStoreServiceApplication\_IssueTicket\_OutputMessage**

The response WSDL message for a **IssueTicket** method.

The SOAP action value is:

```
http://schemas.microsoft.com/sharepoint/2009/06/securestoreservice/ISecureStoreServiceApplica
tion/IssueTicketResponse
```
The SOAP body contains a **IssueTicketResponse** element.

### **3.1.4.21.2 Elements**

### **3.1.4.21.2.1 IssueTicket**

The input data for a **IssueTicket** WSDL operation.

```
<xs:element name="IssueTicket">
  <xs:complexType>
     <xs:sequence>
      <xs:element xmlns:q35="http://schemas.microsoft.com/2003/10/Serialization/" 
minOccurs="1" maxOccurs="1" name="rawPartitionId" type="q35:guid"/>
```
*[MS-SSWPS] — v20101219 Secure Store Web Service Protocol Specification* 

*Copyright © 2010 Microsoft Corporation.* 

```
 </xs:sequence>
   </xs:complexType>
</xs:element>
```
**rawPartitionId:** A GUID that identifies the SSS partition in which the SSS ticket is to be issued.

#### **3.1.4.21.2.2 IssueTicketResponse**

The result data for a **IssueTicket** WSDL operation.

```
<xs:element name="IssueTicketResponse">
  <xs:complexType>
    <xs:sequence>
       <xs:element minOccurs="1" maxOccurs="1" name="IssueTicketResult" type="xs:string"/>
     </xs:sequence>
   </xs:complexType>
</xs:element>
```
<span id="page-79-0"></span>**IssueTicketResult:** A **[base64](%5bMS-GLOS%5d.pdf)** encoded string that identifies the SSS ticket.

### **3.1.4.22 RedeemTicket**

This operation is used to redeem a SSS ticket issued by a previous IssueTicket request, as specified in section  $3.1.4.21$ , to retrieve the set of credentials associated with the SSS user represented by the specified SSS ticket for the specified target application in the specified SSS partition from the SSS store.

```
<wsdl:operation name="RedeemTicket">
   <wsdl:input 
wsam:Action="http://schemas.microsoft.com/sharepoint/2009/06/securestoreservice/ISecureStoreS
erviceApplication/RedeemTicket" 
message="tns:ISecureStoreServiceApplication RedeemTicket_InputMessage"/>
   <wsdl:output 
wsam:Action="http://schemas.microsoft.com/sharepoint/2009/06/securestoreservice/ISecureStoreS
erviceApplication/RedeemTicketResponse" 
message="tns:ISecureStoreServiceApplication_RedeemTicket_OutputMessage"/>
  <wsdl:fault 
wsam:Action="http://schemas.microsoft.com/sharepoint/2009/06/securestoreservice/ISecureStoreS
erviceApplication/RedeemTicketSecureStoreServiceFaultFault" 
name="SecureStoreServiceFaultFault" 
message="tns:ISecureStoreServiceApplication_RedeemTicket_SecureStoreServiceFaultFault_FaultMe
ssage"/>
   <wsdl:fault 
wsam:Action="http://schemas.microsoft.com/sharepoint/2009/06/securestoreservice/ISecureStoreS
erviceApplication/RedeemTicketSecureStoreServiceCredentialsNotFoundFaultFault"
name="SecureStoreServiceCredentialsNotFoundFaultFault" 
message="tns:ISecureStoreServiceApplication_RedeemTicket_SecureStoreServiceCredentialsNotFoun
dFaultFault_FaultMessage"/>
   <wsdl:fault 
wsam:Action="http://schemas.microsoft.com/sharepoint/2009/06/securestoreservice/ISecureStoreS
erviceApplication/RedeemTicketArgumentNullExceptionFault" name="ArgumentNullExceptionFault" 
message="tns:ISecureStoreServiceApplication_RedeemTicket_ArgumentNullExceptionFault_FaultMess
age"/>
   <wsdl:fault 
wsam:Action="http://schemas.microsoft.com/sharepoint/2009/06/securestoreservice/ISecureStoreS
erviceApplication/RedeemTicketSecureStoreServiceTargetApplicationNotFoundFaultFault" 
name="SecureStoreServiceTargetApplicationNotFoundFaultFault"
```
*[MS-SSWPS] — v20101219 Secure Store Web Service Protocol Specification*  *80 / 175*

*Copyright © 2010 Microsoft Corporation.* 

```
message="tns:ISecureStoreServiceApplication_RedeemTicket_SecureStoreServiceTargetApplicationN
otFoundFaultFault_FaultMessage"/>
  <wsdl:fault 
wsam:Action="http://schemas.microsoft.com/sharepoint/2009/06/securestoreservice/ISecureStoreS
erviceApplication/RedeemTicketArgumentExceptionFault" name="ArgumentExceptionFault" 
message="tns:ISecureStoreServiceApplication_RedeemTicket_ArgumentExceptionFault_FaultMessage"
/</wsdl:operation>
```
The protocol client sends an **ISecureStoreServiceApplication\_RedeemTicket\_InputMessage** request message and the protocol server responds with an **ISecureStoreServiceApplication\_RedeemTicket\_OutputMessage** response message.

If any one of the conditions in the following table is met, the protocol server MUST respond with a SOAP fault containing the corresponding error complex type, serialized as specified in section [2.2.9.](#page-25-0) If more than one error condition is encountered, the protocol server MUST respond with exactly one error complex type, determined in an implementation-specific manner.

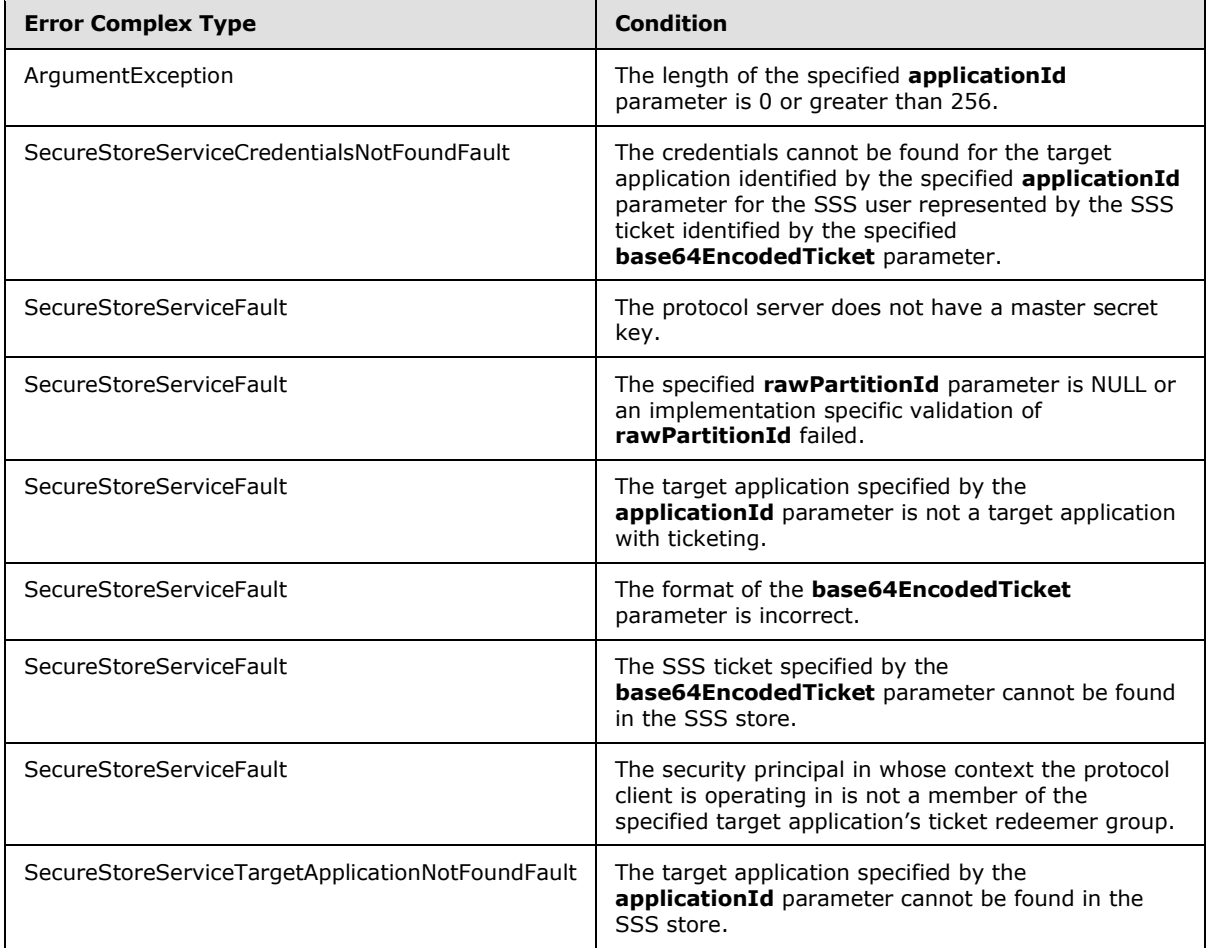

*[MS-SSWPS] — v20101219 Secure Store Web Service Protocol Specification* 

*Copyright © 2010 Microsoft Corporation.* 

#### **3.1.4.22.1 Messages**

### **3.1.4.22.1.1 ISecureStoreServiceApplication\_RedeemTicket\_InputMessage**

The requested WSDL message for a **RedeemTicket** WSDL operation.

The SOAP action value is:

```
http://schemas.microsoft.com/sharepoint/2009/06/securestoreservice/ISecureStoreServiceApplica
tion/RedeemTicket
```
The SOAP body contains a **RedeemTicket** element.

#### **3.1.4.22.1.2 ISecureStoreServiceApplication\_RedeemTicket\_OutputMessage**

The response WSDL message for a **RedeemTicket** method.

The SOAP action value is:

```
http://schemas.microsoft.com/sharepoint/2009/06/securestoreservice/ISecureStoreServiceApplica
tion/RedeemTicketResponse
```
The SOAP body contains a **RedeemTicketResponse** element.

### **3.1.4.22.2 Elements**

### **3.1.4.22.2.1 RedeemTicket**

The input data for a **RedeemTicket** WSDL operation.

```
<xs:element name="RedeemTicket">
   <xs:complexType>
     <xs:sequence>
      <xs:element xmlns:q36="http://schemas.microsoft.com/2003/10/Serialization/" 
minOccurs="1" maxOccurs="1" name="rawPartitionId" type="q36:guid"/>
      <xs:element minOccurs="1" maxOccurs="1" name="applicationId" type="xs:string"/>
      <xs:element minOccurs="1" maxOccurs="1" name="base64EncodedTicket" type="xs:string"/>
    </xs:sequence>
  </xs:complexType>
</xs:element>
```
**rawPartitionId:** A GUID that identifies the SSS partition of the target application.

**applicationId:** The name of the target application. It MUST be between 1 and 256 characters, inclusive, in length.

**base64EncodedTicket:** A base64 encoded string that identifies the SSS ticket to be redeemed.

#### **3.1.4.22.2.2 RedeemTicketResponse**

The result data for a **RedeemTicket** WSDL operation.

<xs:element name="RedeemTicketResponse">

*[MS-SSWPS] — v20101219 Secure Store Web Service Protocol Specification* 

*Copyright © 2010 Microsoft Corporation.* 

```
 <xs:complexType>
     <xs:sequence>
       <xs:element 
xmlns:q37="http://schemas.datacontract.org/2004/07/Microsoft.Office.SecureStoreService.Server
" minOccurs="1" maxOccurs="1" name="RedeemTicketResult" 
type="q37:ArrayOfSerializableSecureStoreCredential"/>
    \langle xs:sequence \rangle </xs:complexType>
</xs:element>
```
**RedeemTicketResult:** A list of credentials associated with the SSS user represented by the specified SSS ticket for the specified target application in the specified SSS partition from the SSS store. The list MUST contain between 1 and 10 credentials.

### **3.1.4.23 SetChangeKeyPassphrase**

This operation is used to store the specified byte array used to perform implementation-specific encryption on the master secret key on the protocol server.

```
<wsdl:operation name="SetChangeKeyPassphrase">
  <wsdl:input 
wsam:Action="http://schemas.microsoft.com/sharepoint/2009/06/securestoreservice/ISecureStoreS
erviceApplication/SetChangeKeyPassphrase" 
message="tns:ISecureStoreServiceApplication_SetChangeKeyPassphrase_InputMessage"/>
  <wsdl:output 
wsam:Action="http://schemas.microsoft.com/sharepoint/2009/06/securestoreservice/ISecureStoreS
erviceApplication/SetChangeKeyPassphraseResponse" 
message="tns:ISecureStoreServiceApplication_SetChangeKeyPassphrase_OutputMessage"/>
</wsdl:operation>
```
The protocol client sends an

**ISecureStoreServiceApplication\_SetChangeKeyPassphrase\_InputMessage** message and the protocol server MUST respond with an

**ISecureStoreServiceApplication\_SetChangeKeyPassphrase\_OutputMessage** message.

If any one of the conditions in the following table is met, the protocol server MUST respond with a SOAP fault containing the corresponding error complex type, serialized as specified in section [2.2.9.](#page-25-0) If the following error condition is encountered, the protocol server MUST respond with exactly one error complex type, determined in an implementation-specific manner.

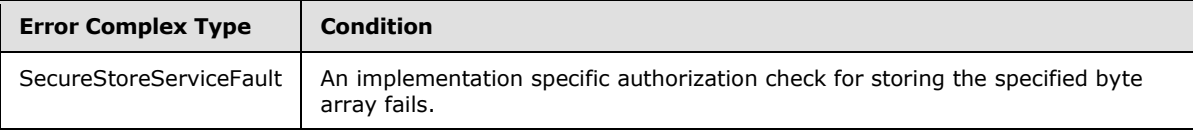

### **3.1.4.23.1 Messages**

### **3.1.4.23.1.1 ISecureStoreServiceApplication\_SetChangeKeyPassphrase\_InputMessage**

The requested WSDL message for a **SetChangeKeyPassphrase** WSDL operation.

The SOAP action value is:

*[MS-SSWPS] — v20101219 Secure Store Web Service Protocol Specification* 

*Copyright © 2010 Microsoft Corporation.* 

http://schemas.microsoft.com/sharepoint/2009/06/securestoreservice/ISecureStoreServiceApplica tion/SetChangeKeyPassphrase

The SOAP body contains a **SetChangeKeyPassphrase** element.

#### **3.1.4.23.1.2 ISecureStoreServiceApplication\_SetChangeKeyPassphrase\_OutputMessage**

The response WSDL message for a **SetChangeKeyPassphrase** method.

The SOAP action value is:

```
http://schemas.microsoft.com/sharepoint/2009/06/securestoreservice/ISecureStoreServiceApplica
tion/SetChangeKeyPassphraseResponse
```
The SOAP body contains a **SetChangeKeyPassphraseResponse** element.

### **3.1.4.23.2 Elements**

#### **3.1.4.23.2.1 SetChangeKeyPassphrase**

The input data for a **SetChangeKeyPassphrase** WSDL operation.

```
<xs:element name="SetChangeKeyPassphrase">
  <xs:complexType>
    <xs:sequence>
      <xs:element minOccurs="1" maxOccurs="1" name="passPhraseHash" type="xs:base64Binary"/>
    </xs:sequence>
  </xs:complexType>
</xs:element>
```
**passPhraseHash:** A byte array, derived from an implementation specific hash of an administrator supplied passphrase, used as an encryption key to encrypt the master secret key using an implementation specific algorithm. It MUST be 32 bytes in length.

#### **3.1.4.23.2.2 SetChangeKeyPassphraseResponse**

The result data for a **SetChangeKeyPassphrase** WSDL operation.

```
<xs:element name="SetChangeKeyPassphraseResponse">
  <xs:complexType>
    <xs:sequence/>
  </xs:complexType>
</xs:element>
```
### **3.1.4.24 SetCredentials**

This operation is used to set credentials for the caller for the specified individual target application in the specified SSS partition.

```
<wsdl:operation name="SetCredentials">
```
*84 / 175*

*[MS-SSWPS] — v20101219 Secure Store Web Service Protocol Specification* 

*Copyright © 2010 Microsoft Corporation.* 

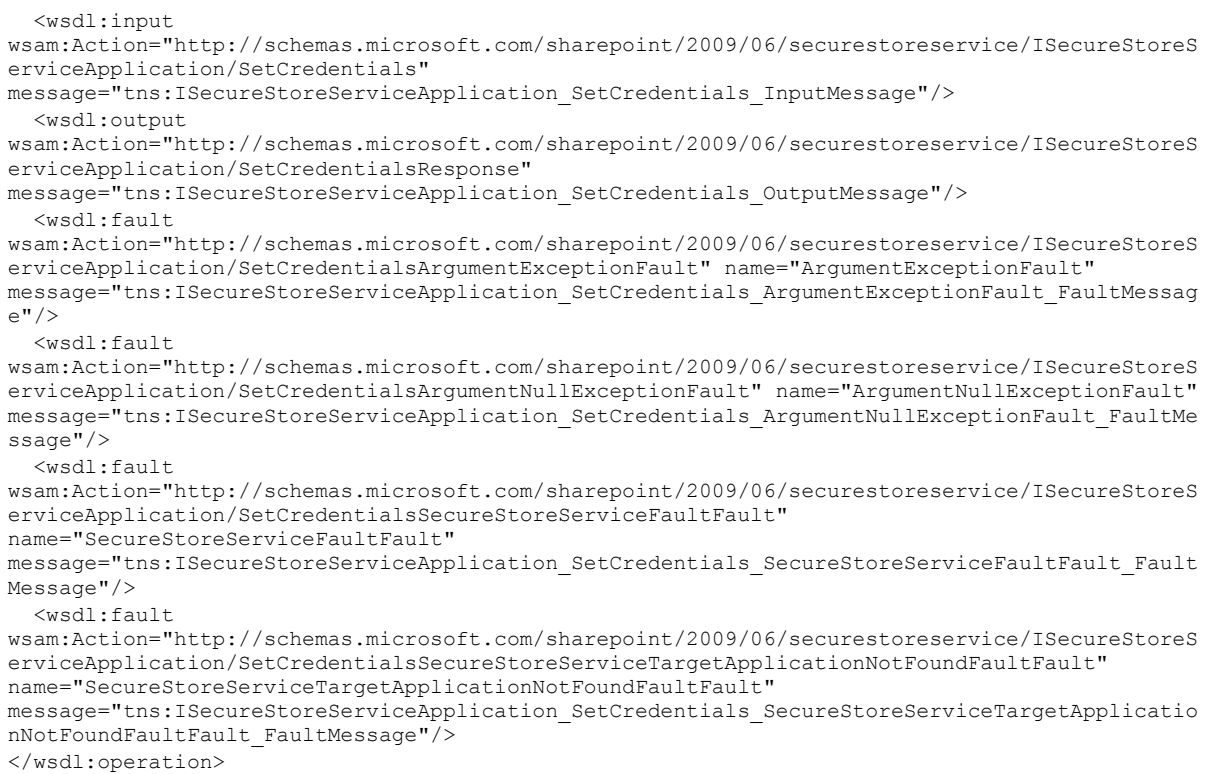

The protocol client sends an **ISecureStoreServiceApplication\_SetCredentials\_InputMessage** request message and the protocol server responds with an

**ISecureStoreServiceApplication\_SetCredentials\_OutputMessage** response message.

If any one of the conditions in the following table is met, the protocol server MUST respond with a SOAP fault containing the corresponding error complex type, serialized as specified in section [2.2.9.](#page-25-0) If more than one error condition is encountered, the protocol server MUST respond with exactly one error complex type, determined in an implementation-specific manner.

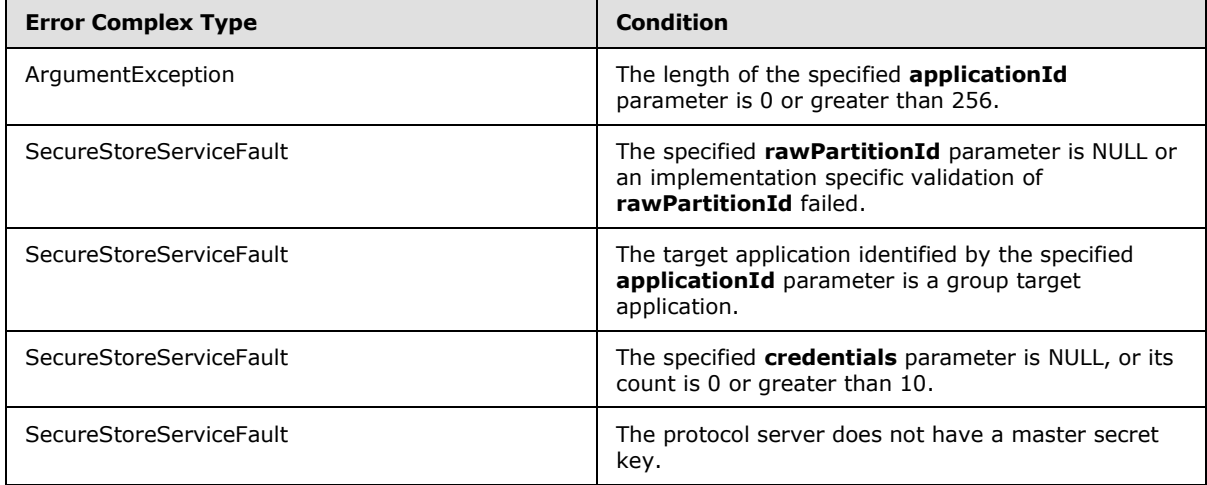

*[MS-SSWPS] — v20101219 Secure Store Web Service Protocol Specification* 

*Copyright © 2010 Microsoft Corporation.* 

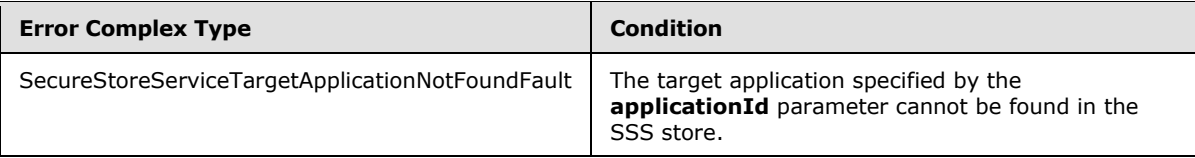

### **3.1.4.24.1 Messages**

### **3.1.4.24.1.1 ISecureStoreServiceApplication\_SetCredentials\_InputMessage**

The requested WSDL message for a **SetCredentials** WSDL operation.

The SOAP action value is:

```
http://schemas.microsoft.com/sharepoint/2009/06/securestoreservice/ISecureStoreServiceApplica
tion/SetCredentials
```
The SOAP body contains a **SetCredentials** element.

#### **3.1.4.24.1.2 ISecureStoreServiceApplication\_SetCredentials\_OutputMessage**

The response WSDL message for a **SetCredentials** method.

The SOAP action value is:

```
http://schemas.microsoft.com/sharepoint/2009/06/securestoreservice/ISecureStoreServiceApplica
tion/SetCredentialsResponse
```
The SOAP body contains a **SetCredentialsResponse** element.

### **3.1.4.24.2 Elements**

#### **3.1.4.24.2.1 SetCredentials**

The input data for a **SetCredentials** WSDL operation.

```
<xs:element name="SetCredentials">
  <xs:complexType>
    <xs:sequence>
      <xs:element xmlns:q42="http://schemas.microsoft.com/2003/10/Serialization/" 
minOccurs="1" maxOccurs="1" name="rawPartitionId" type="q42:guid"/>
      <xs:element minOccurs="1" maxOccurs="1" name="applicationId" type="xs:string"/>
      <xs:element 
xmlns:q43="http://schemas.datacontract.org/2004/07/Microsoft.Office.SecureStoreService.Server
" minOccurs="1" maxOccurs="1" name="credentials" 
type="q43:ArrayOfSerializableSecureStoreCredential"/>
     </xs:sequence>
  </xs:complexType>
</xs:element>
```
**rawPartitionId:** A GUID that identifies the SSS partition of the target application.

*[MS-SSWPS] — v20101219 Secure Store Web Service Protocol Specification* 

*Copyright © 2010 Microsoft Corporation.* 

**applicationId:** The name of the target application. It MUST be between 1 and 256 characters, inclusive, in length.

**credentials:** An [ArrayOfSerializableSecureStoreCredential](#page-17-0) object that specifies credentials for an SSS user. Its count MUST be between 1 and 10, inclusive.

#### **3.1.4.24.2.2 SetCredentialsResponse**

The result data for a **SetCredentials** WSDL operation.

```
<xs:element name="SetCredentialsResponse">
  <xs:complexType>
    <xs:sequence/>
  </xs:complexType>
</xs:element>
```
### **3.1.4.25 SetGroupCredentials**

This operation is used to set credentials for the specified group target application in the specified SSS partition. The caller MUST be an administrator of the specified group target application.

```
<wsdl:operation name="SetGroupCredentials">
   <wsdl:input 
wsam:Action="http://schemas.microsoft.com/sharepoint/2009/06/securestoreservice/ISecureStoreS
erviceApplication/SetGroupCredentials" 
message="tns:ISecureStoreServiceApplication_SetGroupCredentials_InputMessage"/>
   <wsdl:output 
wsam:Action="http://schemas.microsoft.com/sharepoint/2009/06/securestoreservice/ISecureStoreS
erviceApplication/SetGroupCredentialsResponse" 
message="tns:ISecureStoreServiceApplication_SetGroupCredentials_OutputMessage"/>
   <wsdl:fault 
wsam:Action="http://schemas.microsoft.com/sharepoint/2009/06/securestoreservice/ISecureStoreS
erviceApplication/SetGroupCredentialsArgumentNullExceptionFault" 
name="ArgumentNullExceptionFault" 
message="tns:ISecureStoreServiceApplication_SetGroupCredentials_ArgumentNullExceptionFault_Fa
ultMessage"/>
   <wsdl:fault 
wsam:Action="http://schemas.microsoft.com/sharepoint/2009/06/securestoreservice/ISecureStoreS
erviceApplication/SetGroupCredentialsSecureStoreServiceFaultFault" 
name="SecureStoreServiceFaultFault" 
message="tns:ISecureStoreServiceApplication_SetGroupCredentials_SecureStoreServiceFaultFault_
FaultMessage"/>
  <wsdl:fault 
wsam:Action="http://schemas.microsoft.com/sharepoint/2009/06/securestoreservice/ISecureStoreS
erviceApplication/SetGroupCredentialsSecureStoreServiceTargetApplicationNotFoundFaultFault" 
name="SecureStoreServiceTargetApplicationNotFoundFaultFault" 
message="tns:ISecureStoreServiceApplication_SetGroupCredentials_SecureStoreServiceTargetAppli
cationNotFoundFaultFault_FaultMessage"/>
   <wsdl:fault 
wsam:Action="http://schemas.microsoft.com/sharepoint/2009/06/securestoreservice/ISecureStoreS
erviceApplication/SetGroupCredentialsArgumentExceptionFault" name="ArgumentExceptionFault" 
message="tns:ISecureStoreServiceApplication_SetGroupCredentials_ArgumentExceptionFault_FaultM
essage"/>
</wsdl:operation>
```

```
The protocol client sends an 
ISecureStoreServiceApplication_SetGroupCredentials_InputMessage request message and
```
*[MS-SSWPS] — v20101219 Secure Store Web Service Protocol Specification* 

*Copyright © 2010 Microsoft Corporation.* 

#### the protocol server responds with an **ISecureStoreServiceApplication\_SetGroupCredentials\_OutputMessage** response message.

If any one of the conditions in the following table is met, the protocol server MUST respond with a SOAP fault containing the corresponding error complex type, serialized as specified in section [2.2.9.](#page-25-0) If more than one error condition is encountered, the protocol server MUST respond with exactly one error complex type, determined in an implementation-specific manner.

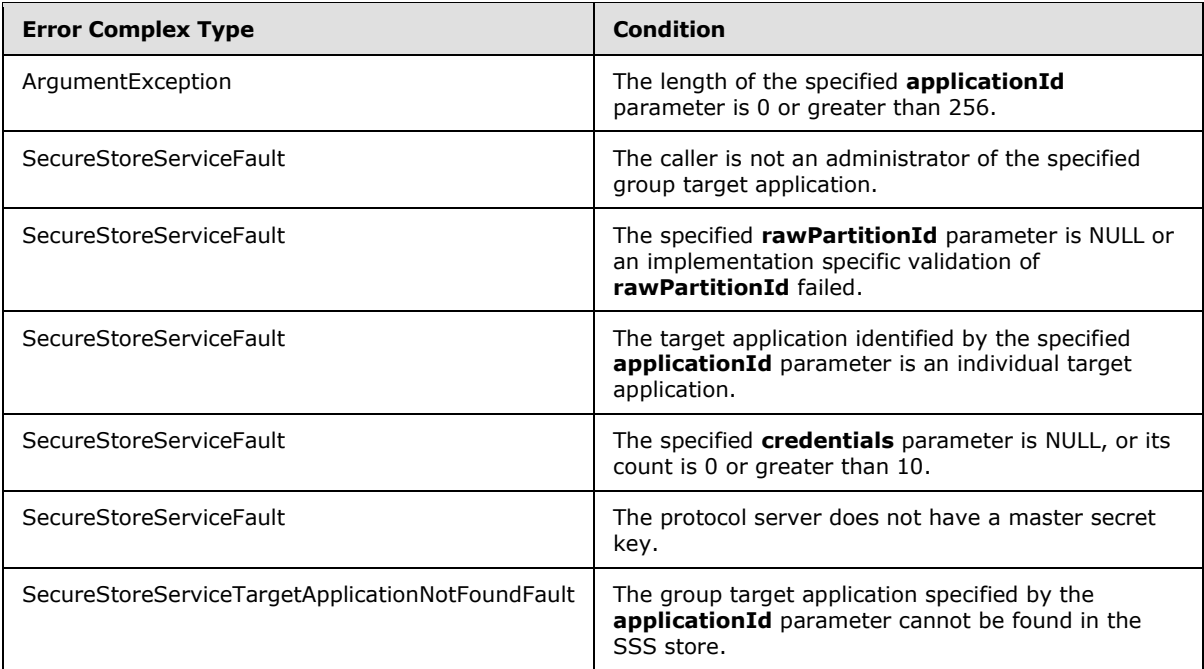

## **3.1.4.25.1 Messages**

## **3.1.4.25.1.1 ISecureStoreServiceApplication\_SetGroupCredentials\_InputMessage**

The requested WSDL message for a **SetGroupCredentials** WSDL operation.

The SOAP action value is:

```
http://schemas.microsoft.com/sharepoint/2009/06/securestoreservice/ISecureStoreServiceApplica
tion/SetGroupCredentials
```
The SOAP body contains a **SetGroupCredentials** element.

### **3.1.4.25.1.2 ISecureStoreServiceApplication\_SetGroupCredentials\_OutputMessage**

The response WSDL message for a **SetGroupCredentials** method.

The SOAP action value is:

*[MS-SSWPS] — v20101219 Secure Store Web Service Protocol Specification* 

*Copyright © 2010 Microsoft Corporation.* 

http://schemas.microsoft.com/sharepoint/2009/06/securestoreservice/ISecureStoreServiceApplica tion/SetGroupCredentialsResponse

The SOAP body contains a **SetGroupCredentialsResponse** element.

#### **3.1.4.25.2 Elements**

#### **3.1.4.25.2.1 SetGroupCredentials**

The input data for a **SetGroupCredentials** WSDL operation.

```
<xs:element name="SetGroupCredentials">
  <xs:complexType>
     <xs:sequence>
      <xs:element xmlns:q29="http://schemas.microsoft.com/2003/10/Serialization/" 
minOccurs="1" maxOccurs="1" name="rawPartitionId" type="q29:guid"/>
      <xs:element minOccurs="1" maxOccurs="1" name="applicationId" type="xs:string"/>
      <xs:element 
xmlns:q30="http://schemas.datacontract.org/2004/07/Microsoft.Office.SecureStoreService.Server
" minOccurs="1" maxOccurs="1" name="credentials" 
type="q30:ArrayOfSerializableSecureStoreCredential"/>
    </xs:sequence>
  </xs:complexType>
</xs:element>
```
**rawPartitionId:** A GUID that identifies the SSS partition of the group target application.

**applicationId:** The name of the group target application. It MUST be between 1 and 256 characters, inclusive, in length.

**credentials:** An [ArrayOfSerializableSecureStoreCredential](#page-17-0) object that specifies credentials for a group target application. Its count MUST be between 1 and 10, inclusive.

#### **3.1.4.25.2.2 SetGroupCredentialsResponse**

The result data for a **SetGroupCredentials** WSDL operation.

```
<xs:element name="SetGroupCredentialsResponse">
  <xs:complexType>
    <xs:sequence/>
   </xs:complexType>
</xs:element>
```
### **3.1.4.26 SetMasterSecretKey**

This operation is used to retrieve the encrypted master secret key from the SSS store and decrypt using the specified passphrase hash as the key using an implementation specific algorithm. The plain text master secret key is maintained locally by the protocol server for encrypting and decrypting credentials.

```
<wsdl:operation name="SetMasterSecretKey">
  <wsdl:input 
wsam:Action="http://schemas.microsoft.com/sharepoint/2009/06/securestoreservice/ISecureStoreS
```
*[MS-SSWPS] — v20101219 Secure Store Web Service Protocol Specification* 

*Copyright © 2010 Microsoft Corporation.* 

```
erviceApplication/SetMasterSecretKey" 
message="tns:ISecureStoreServiceApplication_SetMasterSecretKey_InputMessage"/>
  <wsdl:output 
wsam:Action="http://schemas.microsoft.com/sharepoint/2009/06/securestoreservice/ISecureStoreS
erviceApplication/SetMasterSecretKeyResponse" 
message="tns:ISecureStoreServiceApplication_SetMasterSecretKey_OutputMessage"/>
  <wsdl:fault 
wsam:Action="http://schemas.microsoft.com/sharepoint/2009/06/securestoreservice/ISecureStoreS
erviceApplication/SetMasterSecretKeySecureStoreServiceFaultFault" 
name="SecureStoreServiceFaultFault" 
message="tns:ISecureStoreServiceApplication_SetMasterSecretKey_SecureStoreServiceFaultFault_F
aultMessage"/>
</wsdl:operation>
```
The protocol client sends an

**ISecureStoreServiceApplication\_SetMasterSecretKey\_InputMessage** request message and the protocol server MUST respond with an **ISecureStoreServiceApplication\_SetMasterSecretKey\_OutputMessage** message.

 The protocol server MUST use the given byte array to perform implementation-specific decryption on the encrypted master secret key in the SSS store and store the decrypted key on the protocol server.

If any one of the conditions in the following table is met, the protocol server MUST respond with a SOAP fault containing the corresponding error complex type, serialized as specified in section [2.2.9.](#page-25-0) If more than one error condition is encountered, the protocol server MUST respond with exactly one error complex type, determined in an implementation-specific manner.

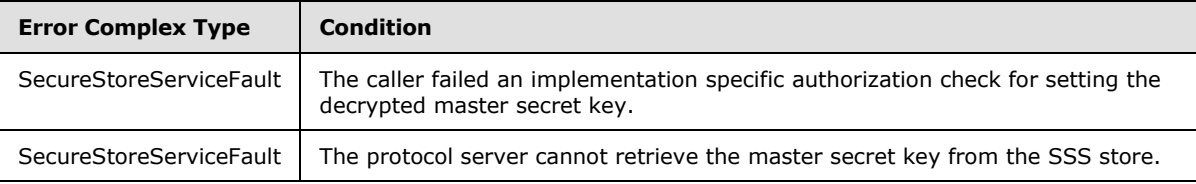

### **3.1.4.26.1 Messages**

### **3.1.4.26.1.1 ISecureStoreServiceApplication\_SetMasterSecretKey\_InputMessage**

The requested WSDL message for a **SetMasterSecretKey** WSDL operation.

The SOAP action value is:

```
http://schemas.microsoft.com/sharepoint/2009/06/securestoreservice/ISecureStoreServiceApplica
tion/SetMasterSecretKey
```
The SOAP body contains a **SetMasterSecretKey** element.

## **3.1.4.26.1.2 ISecureStoreServiceApplication\_SetMasterSecretKey\_OutputMessage**

The response WSDL message for a **SetMasterSecretKey** method.

The SOAP action value is:

*[MS-SSWPS] — v20101219 Secure Store Web Service Protocol Specification* 

*Copyright © 2010 Microsoft Corporation.* 

http://schemas.microsoft.com/sharepoint/2009/06/securestoreservice/ISecureStoreServiceApplica tion/SetMasterSecretKeyResponse

The SOAP body contains a **SetMasterSecretKeyResponse** element.

#### **3.1.4.26.2 Elements**

#### **3.1.4.26.2.1 SetMasterSecretKey**

The input data for a **SetMasterSecretKey** WSDL operation.

```
<xs:element name="SetMasterSecretKey">
  <xs:complexType>
    <xs:sequence>
      <xs:element minOccurs="1" maxOccurs="1" name="passPhraseHash" type="xs:base64Binary"/>
    </xs:sequence>
  </xs:complexType>
</xs:element>
```
**passPhraseHash:** A byte array, derived from an implementation specific hash of an administrator supplied passphrase, used as a decryption key to decrypt the master secret key using an implementation specific algorithm. It MUST be 32 bytes in length.

#### **3.1.4.26.2.2 SetMasterSecretKeyResponse**

The result data for a **SetMasterSecretKey** WSDL operation.

```
<xs:element name="SetMasterSecretKeyResponse">
  <xs:complexType>
    <xs:sequence/>
  </xs:complexType>
</xs:element>
```
### **3.1.4.27 SetUserCredentials**

This operation is used to set the credentials for an SSS user for the specified individual target application in the SSS partition. The caller MUST be an administrator of the specified individual target application.

```
<wsdl:operation name="SetUserCredentials">
   <wsdl:input 
wsam:Action="http://schemas.microsoft.com/sharepoint/2009/06/securestoreservice/ISecureStoreS
erviceApplication/SetUserCredentials" 
message="tns:ISecureStoreServiceApplication_SetUserCredentials_InputMessage"/>
   <wsdl:output 
wsam:Action="http://schemas.microsoft.com/sharepoint/2009/06/securestoreservice/ISecureStoreS
erviceApplication/SetUserCredentialsResponse" 
message="tns:ISecureStoreServiceApplication_SetUserCredentials_OutputMessage"/>
   <wsdl:fault 
wsam:Action="http://schemas.microsoft.com/sharepoint/2009/06/securestoreservice/ISecureStoreS
erviceApplication/SetUserCredentialsArgumentExceptionFault" name="ArgumentExceptionFault" 
message="tns:ISecureStoreServiceApplication_SetUserCredentials_ArgumentExceptionFault_FaultMe
ssage"/>
```
*[MS-SSWPS] — v20101219 Secure Store Web Service Protocol Specification* 

*Copyright © 2010 Microsoft Corporation.* 

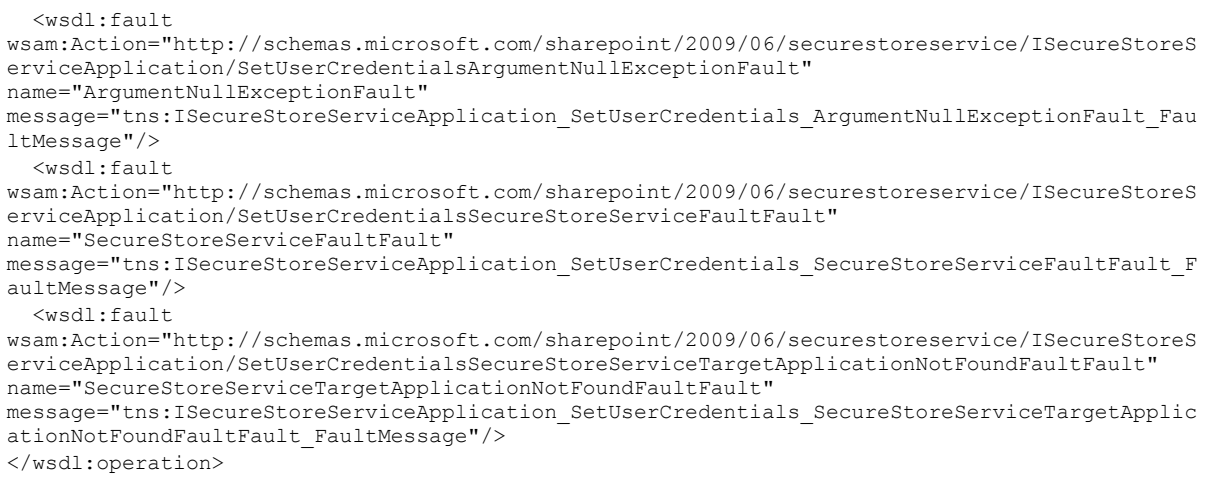

The protocol client sends an

**ISecureStoreServiceApplication\_SetUserCredentials\_InputMessage** request message and the protocol server responds with an

**ISecureStoreServiceApplication\_SetUserCredentials\_OutputMessage** response message.

If any one of the conditions in the following table is met, the protocol server MUST respond with a SOAP fault containing the corresponding error complex type, serialized as specified in section [2.2.9.](#page-25-0) If more than one error condition is encountered, the protocol server MUST respond with exactly one error complex type, determined in an implementation-specific manner.

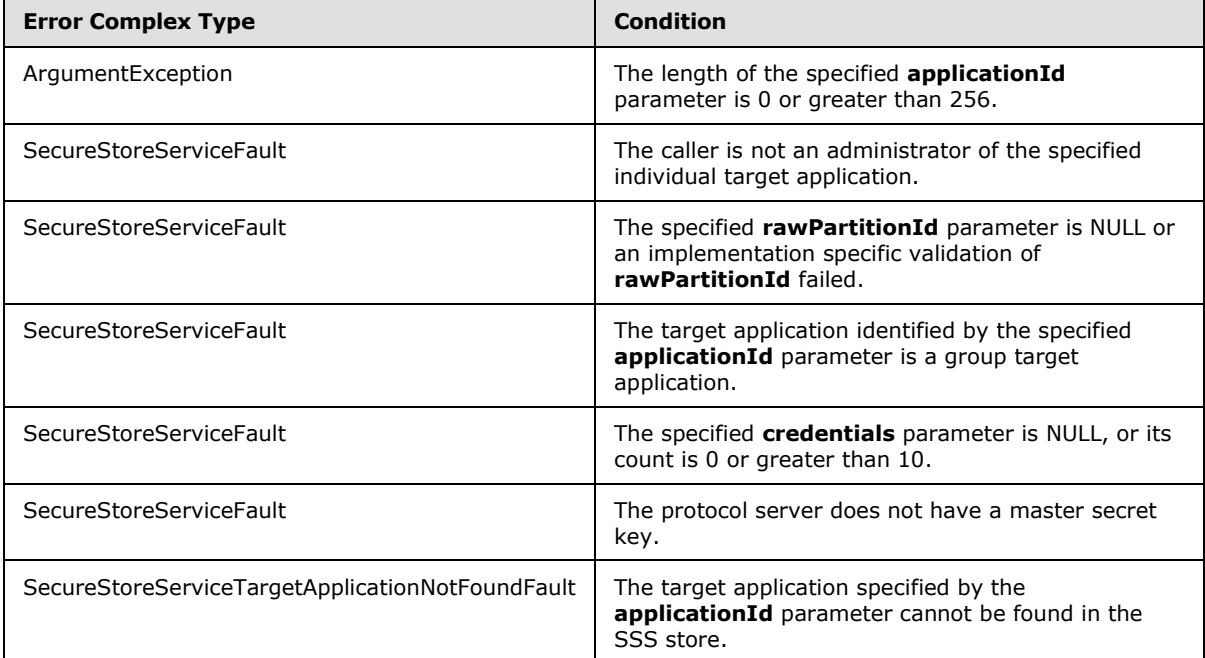

*[MS-SSWPS] — v20101219 Secure Store Web Service Protocol Specification* 

*Copyright © 2010 Microsoft Corporation.* 

### **3.1.4.27.1 Messages**

#### **3.1.4.27.1.1 ISecureStoreServiceApplication\_SetUserCredentials\_InputMessage**

The requested WSDL message for a **SetUserCredentials** WSDL operation.

The SOAP action value is:

```
http://schemas.microsoft.com/sharepoint/2009/06/securestoreservice/ISecureStoreServiceApplica
tion/SetUserCredentials
```
The SOAP body contains a **SetUserCredentials** element.

#### **3.1.4.27.1.2 ISecureStoreServiceApplication\_SetUserCredentials\_OutputMessage**

The response WSDL message for a **SetUserCredentials** method.

The SOAP action value is:

```
http://schemas.microsoft.com/sharepoint/2009/06/securestoreservice/ISecureStoreServiceApplica
tion/SetUserCredentialsResponse
```
The SOAP body contains a **SetUserCredentialsResponse** element.

### **3.1.4.27.2 Elements**

#### **3.1.4.27.2.1 SetUserCredentials**

The input data for a **SetUserCredentials** WSDL operation.

```
<xs:element name="SetUserCredentials">
   <xs:complexType>
     <xs:sequence>
      <xs:element xmlns:q26="http://schemas.microsoft.com/2003/10/Serialization/" 
minOccurs="1" maxOccurs="1" name="rawPartitionId" type="q26:guid"/>
      <xs:element minOccurs="1" maxOccurs="1" name="applicationId" type="xs:string"/>
      <xs:element 
xmlns:q27="http://schemas.datacontract.org/2004/07/Microsoft.Office.SecureStoreService.Server
" minOccurs="1" maxOccurs="1" name="claim" type="q27:SecureStoreServiceClaim"/>
      <xs:element 
xmlns:q28="http://schemas.datacontract.org/2004/07/Microsoft.Office.SecureStoreService.Server
" minOccurs="1" maxOccurs="1" name="credentials" 
type="q28:ArrayOfSerializableSecureStoreCredential"/>
    </xs:sequence>
  </xs:complexType>
</xs:element>
```
**rawPartitionId:** A GUID that identifies the SSS partition of the target application.

**applicationId:** The name of the target application. It MUST be between 1 and 256 characters, inclusive, in length.

**claim:** The identity claim (2) for the SSS user whose credentials are to be set.

*[MS-SSWPS] — v20101219 Secure Store Web Service Protocol Specification* 

*Copyright © 2010 Microsoft Corporation.* 

**credentials:** An [ArrayOfSerializableSecureStoreCredential](#page-17-0) object that specifies credentials for an SSS user. The count of credentials MUST be between 1 and 10, inclusive.

#### **3.1.4.27.2.2 SetUserCredentialsResponse**

The result data for a **SetUserCredentials** WSDL operation.

```
<xs:element name="SetUserCredentialsResponse">
  <xs:complexType>
    <xs:sequence/>
  </xs:complexType>
</xs:element>
```
## **3.1.4.28 UpdateApplication**

This operation is used to update the specified target application in the SSS partition. The caller MUST be an administrator of the specified target application.

```
<wsdl:operation name="UpdateApplication">
   <wsdl:input 
wsam:Action="http://schemas.microsoft.com/sharepoint/2009/06/securestoreservice/ISecureStoreS
erviceApplication/UpdateApplication" 
message="tns:ISecureStoreServiceApplication_UpdateApplication_InputMessage"/>
   <wsdl:output 
wsam:Action="http://schemas.microsoft.com/sharepoint/2009/06/securestoreservice/ISecureStoreS
erviceApplication/UpdateApplicationResponse" 
message="tns:ISecureStoreServiceApplication_UpdateApplication_OutputMessage"/>
   <wsdl:fault 
wsam:Action="http://schemas.microsoft.com/sharepoint/2009/06/securestoreservice/ISecureStoreS
erviceApplication/UpdateApplicationSecureStoreServiceTargetApplicationNotFoundFaultFault" 
name="SecureStoreServiceTargetApplicationNotFoundFaultFault" 
message="tns:ISecureStoreServiceApplication_UpdateApplication_SecureStoreServiceTargetApplica
tionNotFoundFaultFault_FaultMessage"/>
   <wsdl:fault 
wsam:Action="http://schemas.microsoft.com/sharepoint/2009/06/securestoreservice/ISecureStoreS
erviceApplication/UpdateApplicationArgumentNullExceptionFault" 
name="ArgumentNullExceptionFault" 
message="tns:ISecureStoreServiceApplication_UpdateApplication_ArgumentNullExceptionFault_Faul
tMessage"/>
   <wsdl:fault 
wsam:Action="http://schemas.microsoft.com/sharepoint/2009/06/securestoreservice/ISecureStoreS
erviceApplication/UpdateApplicationSecureStoreServiceFaultFault" 
name="SecureStoreServiceFaultFault" 
message="tns:ISecureStoreServiceApplication_UpdateApplication_SecureStoreServiceFaultFault_Fa
ultMessage"/>
  <wsdl:fault 
wsam:Action="http://schemas.microsoft.com/sharepoint/2009/06/securestoreservice/ISecureStoreS
erviceApplication/UpdateApplicationArgumentExceptionFault" name="ArgumentExceptionFault" 
message="tns:ISecureStoreServiceApplication_UpdateApplication_ArgumentExceptionFault_FaultMes
sage"/>
</wsdl:operation>
```
#### The protocol client sends a

**ISecureStoreServiceApplication\_UpdateApplication\_InputMessage** request message and the protocol server MUST respond with a

**ISecureStoreServiceApplication\_UpdateApplication\_OutputMessage** response message, as follows:

*[MS-SSWPS] — v20101219 Secure Store Web Service Protocol Specification* 

*Copyright © 2010 Microsoft Corporation.* 

- The protocol client MUST specify a target application, the SSS partition of the target application, a list of target application fields and the claim (2) sets associated with this target application.
- The protocol client MUST NOT change target application name, change the number of target application fields, change name or change type of the target application field.
- When changing target application type, if the specified existing target application is an individual target application, the updated target application MUST also be an individual target application; if the specified existing target application is a group target application, the updated target application MUST also be a group target application.
- The protocol server MUST store the values of the target application [friendlyName,](#page-20-0) contactEmail, credentialManagementUrl, ticketTimeout, [credentialType,](#page-23-0) administrators and target application field masked flag with the protocol client specified values.

If any one of the conditions in the following table is met, the protocol server MUST respond with a SOAP fault containing the corresponding error complex type, serialized as specified in section [2.2.9.](#page-25-0) If more than one error condition is encountered, the protocol server MUST respond with exactly one error complex type, determined in an implementation-specific manner.

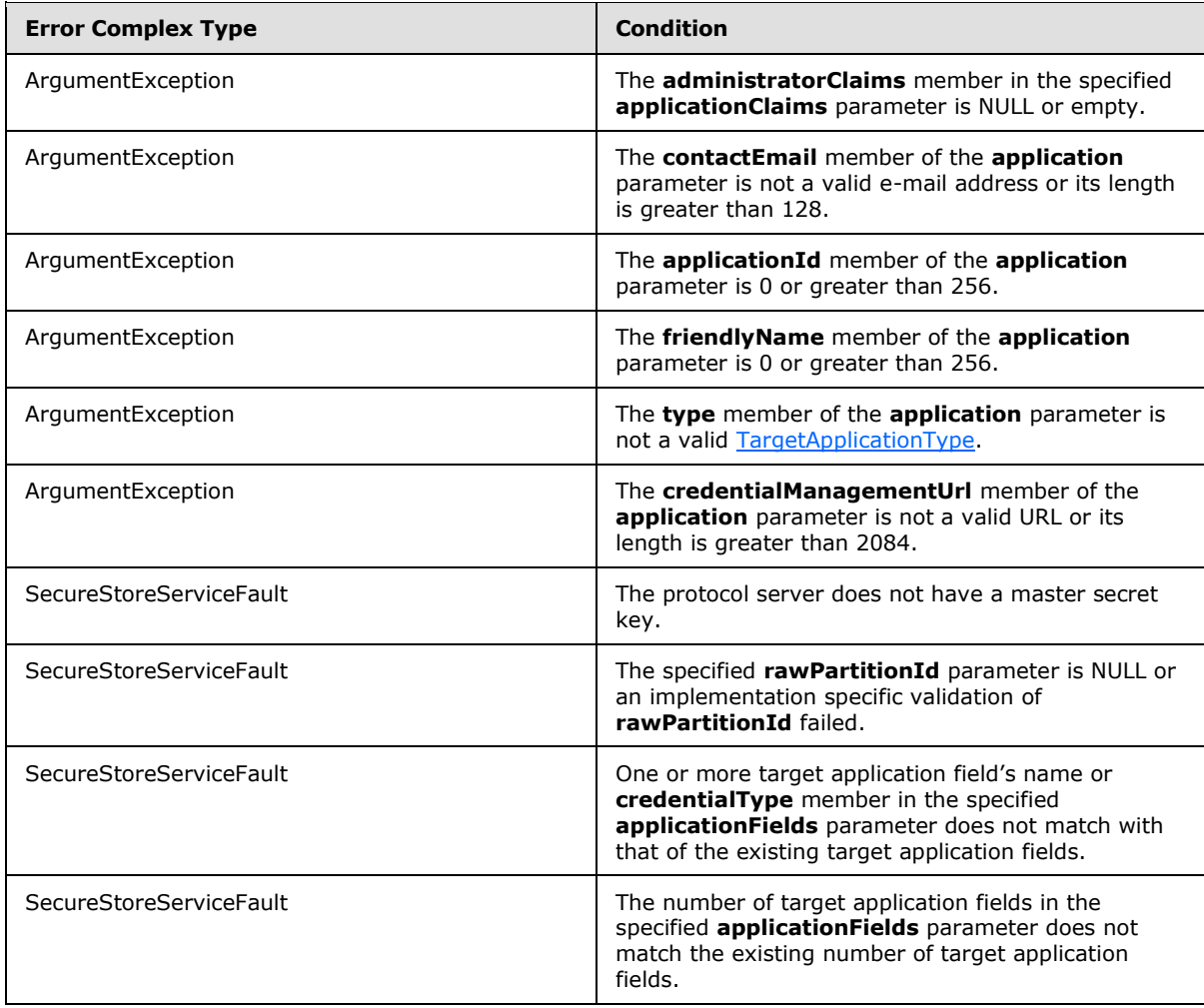

*[MS-SSWPS] — v20101219 Secure Store Web Service Protocol Specification* 

*Copyright © 2010 Microsoft Corporation.* 

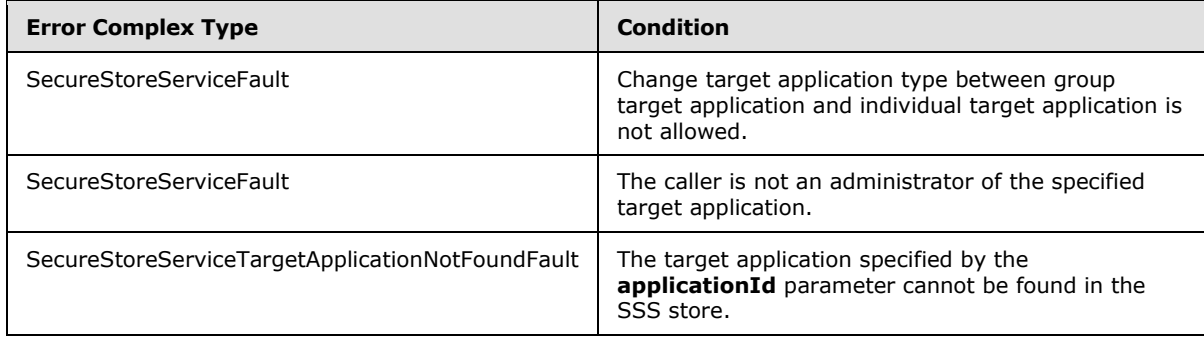

### **3.1.4.28.1 Messages**

### **3.1.4.28.1.1 ISecureStoreServiceApplication\_UpdateApplication\_InputMessage**

The requested WSDL message for a **UpdateApplication** WSDL operation.

The SOAP action value is:

```
http://schemas.microsoft.com/sharepoint/2009/06/securestoreservice/ISecureStoreServiceApplica
tion/UpdateApplication
```
The SOAP body contains a **UpdateApplication** element.

### **3.1.4.28.1.2 ISecureStoreServiceApplication\_UpdateApplication\_OutputMessage**

The response WSDL message for a **UpdateApplication** method.

The SOAP action value is:

```
http://schemas.microsoft.com/sharepoint/2009/06/securestoreservice/ISecureStoreServiceApplica
tion/UpdateApplicationResponse
```
The SOAP body contains a **UpdateApplicationResponse** element.

### **3.1.4.28.2 Elements**

### **3.1.4.28.2.1 UpdateApplication**

The input data for a **UpdateApplication** WSDL operation.

```
<xs:element name="UpdateApplication">
  <xs:complexType>
     <xs:sequence>
      <xs:element xmlns:q5="http://schemas.microsoft.com/2003/10/Serialization/" 
minOccurs="1" maxOccurs="1" name="rawPartitionId" type="q5:guid"/>
       <xs:element 
xmlns:q6="http://schemas.datacontract.org/2004/07/Microsoft.Office.SecureStoreService.Server" 
minOccurs="1" maxOccurs="1" name="application" type="q6:TargetApplication"/>
       <xs:element 
xmlns:q7="http://schemas.datacontract.org/2004/07/Microsoft.Office.SecureStoreService.Server" 
minOccurs="1" maxOccurs="1" name="applicationFields" 
type="q7:ArrayOfTargetApplicationField"/>
```
*[MS-SSWPS] — v20101219 Secure Store Web Service Protocol Specification* 

*Copyright © 2010 Microsoft Corporation.* 

```
 <xs:element 
xmlns:q8="http://schemas.datacontract.org/2004/07/Microsoft.Office.SecureStoreService.Server" 
minOccurs="1" maxOccurs="1" name="applicationClaims" type="q8:TargetApplicationClaims"/>
    </xs:sequence>
  </xs:complexType>
</xs:element>
```
**rawPartitionId:** A GUID that identifies the SSS partition of the target application to be updated.

**application:** target application information.

**applicationFields:** List of target application fields.

**applicationClaims:** claims (2) associated with the target application.

### **3.1.4.28.2.2 UpdateApplicationResponse**

The result data for a **UpdateApplication** WSDL operation.

```
<xs:element name="UpdateApplicationResponse">
  <xs:complexType>
    <xs:sequence/>
  </xs:complexType>
</xs:element>
```
### **3.1.5 Timer Events**

None.

### **3.1.6 Other Local Events**

None.

*[MS-SSWPS] — v20101219 Secure Store Web Service Protocol Specification* 

*Copyright © 2010 Microsoft Corporation.* 

# **4 Protocol Examples**

The following examples describe the process of communication between the protocol server and protocol client. In conjunction with the protocol specification in this document, this information is intended to provide a comprehensive view on how the protocol client operates with the protocol server when executing such an operation. The examples in this section manipulate target application and user claims for target application. However, the principals illustrated apply equally to other protocols described in this document.

### **4.1 Obtaining Information About the Applications in a Partition**

This example describes the requests that are made to get all the target applications in a given partition. The server protocol will respond with a list that contains the target application name, contact e-mail, target application friendly name and type of application.

The protocol client calls **GetApplications** method on a protocol server named "server.contoso.com".

Protocol request:

```
<Message>
    <HttpRequest 
xmlns="http://schemas.microsoft.com/2004/06/ServiceModel/Management/MessageTrace">
       <Method>POST</Method>
       <QueryString></QueryString>
       <WebHeaders>
          <Content-Length>104184</Content-Length>
          <Content-Type>application/soap+xml; charset=utf-8</Content-Type>
          <Expect>100-continue</Expect>
          <Host>server.contoso.com:32843</Host>
       </WebHeaders>
    </HttpRequest>
    <s:Envelope xmlns:s="http://www.w3.org/2003/05/soap-envelope">
       <s:Header>
          <a:Action s:mustUnderstand="1" u:Id="_4" xmlns:u="http://docs.oasis-
open.org/wss/2004/01/oasis-200401-wss-wssecurity-utility-1.0.xsd" 
xmlns:a="http://www.w3.org/2005/08/addressing">http://schemas.microsoft.com/sharepoint/2009/0
6/securestoreservice/ISecureStoreServiceApplication/GetApplications</a:Action>
          <a:MessageID u:Id="_5" xmlns:u="http://docs.oasis-open.org/wss/2004/01/oasis-200401-
wss-wssecurity-utility-1.0.xsd" 
xmlns:a="http://www.w3.org/2005/08/addressing">urn:uuid:de926b3e-2a5d-47b9-9756-
33aa6c83079a</a:MessageID>
          <a:ReplyTo u:Id="_6" xmlns:u="http://docs.oasis-open.org/wss/2004/01/oasis-200401-
wss-wssecurity-utility-1.0.xsd" xmlns:a="http://www.w3.org/2005/08/addressing">
             <a:Address>http://www.w3.org/2005/08/addressing/anonymous</a:Address>
          </a:ReplyTo>
          <a:To s:mustUnderstand="1" u:Id="_7" xmlns:u="http://docs.oasis-
open.org/wss/2004/01/oasis-200401-wss-wssecurity-utility-1.0.xsd" 
xmlns:a="http://www.w3.org/2005/08/addressing">http://server.contoso.com:32843/ad004cd209134a
ecaf4d241a7f56e3ce/SecureStoreService.svc</a:To>
          <o:Security s:mustUnderstand="1" xmlns:o="http://docs.oasis-
open.org/wss/2004/01/oasis-200401-wss-wssecurity-secext-1.0.xsd">
             <u:Timestamp u:Id="uuid-39b1ee97-aa35-461f-8ae4-133166c01323-14604" 
xmlns:u="http://docs.oasis-open.org/wss/2004/01/oasis-200401-wss-wssecurity-utility-1.0.xsd">
                <u:Created>2009-05-29T03:30:34.120Z</u:Created>
                <u:Expires>2009-05-29T03:35:34.120Z</u:Expires>
             </u:Timestamp>
```
*[MS-SSWPS] — v20101219 Secure Store Web Service Protocol Specification* 

*Copyright © 2010 Microsoft Corporation.* 

```
 <saml:Assertion MajorVersion="1" MinorVersion="1" AssertionID="_25c147ea-3b68-
4edd-af84-f8bf4c0a004e" Issuer="STS" IssueInstant="2009-05-29T03:30:34.085Z" 
xmlns:saml="urn:oasis:names:tc:SAML:1.0:assertion">
                <saml:Conditions NotBefore="2009-05-29T03:30:34.070Z" NotOnOrAfter="2009-05-
29T13:30:34.070Z">
                   <saml:AudienceRestrictionCondition>
<saml:Audience>http://server.contoso.com:32843/ad004cd209134aecaf4d241a7f56e3ce/SecureStoreSe
rvice.svc</saml:Audience>
                   </saml:AudienceRestrictionCondition>
                </saml:Conditions>
                <saml:AttributeStatement>
                   <saml:Subject>
                      <saml:SubjectConfirmation>
                     <saml:ConfirmationMethod>urn:oasis:names:tc:SAML:1.0:cm:holder-of-
key</saml:ConfirmationMethod>
                      <KeyInfo xmlns="http://www.w3.org/2000/09/xmldsig#">
                         <e:EncryptedKey xmlns:e="http://www.w3.org/2001/04/xmlenc#">
                            <e:EncryptionMethod 
Algorithm="http://www.w3.org/2001/04/xmlenc#rsa-oaep-mgf1p">
                                <DigestMethod 
Algorithm="http://www.w3.org/2000/09/xmldsig#sha1"></DigestMethod>
                             </e:EncryptionMethod>
                               <KeyInfo>
                                   <o:SecurityTokenReference xmlns:o="http://docs.oasis-
open.org/wss/2004/01/oasis-200401-wss-wssecurity-secext-1.0.xsd">
                                     <X509Data>
                                        <X509IssuerSerial>
                                       <X509IssuerName>CN=localhost, OU=SharePoint, 
O=Contoso</X509IssuerName>
<X509SerialNumber>63097498714032793087967156244734152726</X509SerialNumber>
                                       </X509IssuerSerial>
                                      </X509Data>
                                   </o:SecurityTokenReference>
                               </KeyInfo>
                               <e:CipherData>
                                   <e:CipherValue><!-- Removed--></e:CipherValue>
                               </e:CipherData>
                            </e:EncryptedKey>
                         </KeyInfo>
                      </saml:SubjectConfirmation>
                   </saml:Subject>
                  <saml:Attribute AttributeName="primarysid" 
AttributeNamespace="http://schemas.microsoft.com/ws/2008/06/identity/claims" 
a:OriginalIssuer="Windows" xmlns:a="http://schemas.microsoft.com/ws/2008/06/identity">
                      <saml:AttributeValue>
                         <!-- Removed-->
                      </saml:AttributeValue>
                   </saml:Attribute>
                  <saml:Attribute AttributeName="primarygroupsid" 
AttributeNamespace="http://schemas.microsoft.com/ws/2008/06/identity/claims" 
a:OriginalIssuer="Windows" xmlns:a="http://schemas.microsoft.com/ws/2008/06/identity">
                      <saml:AttributeValue>
                         <!-- Removed-->
                      </saml:AttributeValue>
                   </saml:Attribute>
                  <saml:Attribute AttributeName="groupsid" 
AttributeNamespace="http://schemas.microsoft.com/ws/2008/06/identity/claims" 
a:OriginalIssuer="Windows" xmlns:a="http://schemas.microsoft.com/ws/2008/06/identity">
```
*Copyright © 2010 Microsoft Corporation.* 

*Release: Sunday, December 19, 2010* 

```
 <saml:AttributeValue>
                         <!-- Removed-->
                       </saml:AttributeValue>
                   </saml:Attribute>
                  <saml:Attribute AttributeName="userlogonname" 
AttributeNamespace="http://schemas.microsoft.com/sharepoint/2009/08/claims" 
a:OriginalIssuer="Windows" xmlns:a="http://schemas.microsoft.com/ws/2008/06/identity">
                       <saml:AttributeValue>
                          <!-- Removed-->
                      </saml:AttributeValue>
                   </saml:Attribute>
                  <saml:Attribute AttributeName="userid" 
AttributeNamespace="http://schemas.microsoft.com/sharepoint/2009/08/claims" 
a:OriginalIssuer="SecurityTokenService" 
xmlns:a="http://schemas.microsoft.com/ws/2008/06/identity">
                       <saml:AttributeValue>
                          <!-- Removed-->
                       </saml:AttributeValue>
                   </saml:Attribute>
                  <saml:Attribute AttributeName="identityprovider" 
AttributeNamespace="http://schemas.microsoft.com/sharepoint/2009/08/claims">
                      <saml:AttributeValue>
                          <!-- Removed-->
                       </saml:AttributeValue>
                    </saml:Attribute>
                  <saml:Attribute AttributeName="farmid" 
AttributeNamespace="http://schemas.microsoft.com/sharepoint/2009/08/claims" 
a:OriginalIssuer="ClaimProvider:System" 
xmlns:a="http://schemas.microsoft.com/ws/2008/06/identity">
                      <saml:AttributeValue>
                         <!-- Removed-->
                       </saml:AttributeValue>
                   </saml:Attribute>
                  <saml:Attribute AttributeName="handle" 
AttributeNamespace="http://schemas.microsoft.com/sharepoint/2009/08/claims/windowstoken" 
a:OriginalIssuer="ClaimProvider:System" 
xmlns:a="http://schemas.microsoft.com/ws/2008/06/identity">
                      <saml:AttributeValue>
                          <!-- Removed-->
                       </saml:AttributeValue>
                   </saml:Attribute>
                  <saml:Attribute AttributeName="processid" 
AttributeNamespace="http://sharepoint.microsoft.com/claims/2009/01/windowstoken" 
a:OriginalIssuer="ClaimProvider:System" 
xmlns:a="http://schemas.microsoft.com/ws/2008/06/identity">
                       <saml:AttributeValue>
                          <!-- Removed-->
                       </saml:AttributeValue>
                   </saml:Attribute>
                  <saml:Attribute AttributeName="processidentitylogonname" 
AttributeNamespace="http://schemas.microsoft.com/sharepoint/2009/08/claims" 
a:OriginalIssuer="ClaimProvider:System" 
xmlns:a="http://schemas.microsoft.com/ws/2008/06/identity">
                       <saml:AttributeValue>
                          <!-- Removed-->
                       </saml:AttributeValue>
                   </saml:Attribute>
                  <saml:Attribute AttributeName="processidentitysid" 
AttributeNamespace="http://schemas.microsoft.com/sharepoint/2009/08/claims" 
a:OriginalIssuer="ClaimProvider:System" 
xmlns:a="http://schemas.microsoft.com/ws/2008/06/identity">
```
*Copyright © 2010 Microsoft Corporation.* 

*Release: Sunday, December 19, 2010* 

```
 <saml:AttributeValue>
                         <!-- Removed-->
                      </saml:AttributeValue>
                   </saml:Attribute>
                  <saml:Attribute AttributeName="name" 
AttributeNamespace="http://schemas.xmlsoap.org/ws/2005/05/identity/claims">
                      <saml:AttributeValue>
                         <!-- Removed-->
                      </saml:AttributeValue>
                   </saml:Attribute>
                  <saml:Attribute AttributeName="actingas" 
AttributeNamespace="http://schemas.microsoft.com/ws/2008/06/identity/claims">
                      <saml:AttributeValue>
                        \langle!-- Removed-->
                      </saml:AttributeValue>
                   </saml:Attribute>
                </saml:AttributeStatement>
                <ds:Signature xmlns:ds="http://www.w3.org/2000/09/xmldsig#">
                   <ds:SignedInfo>
                      <ds:CanonicalizationMethod Algorithm="http://www.w3.org/2001/10/xml-exc-
c14n#"></ds:CanonicalizationMethod>
                      <ds:SignatureMethod Algorithm="http://www.w3.org/2000/09/xmldsig#rsa-
sha1"></ds:SignatureMethod>
                      <ds:Reference URI="#_25c147ea-3b68-4edd-af84-f8bf4c0a004e">
                         <ds:Transforms>
                             <ds:Transform 
Algorithm="http://www.w3.org/2000/09/xmldsig#enveloped-signature"></ds:Transform>
                             <ds:Transform Algorithm="http://www.w3.org/2001/10/xml-exc-
c14n#"></ds:Transform>
                         </ds:Transforms>
                        <ds:DigestMethod 
Algorithm="http://www.w3.org/2000/09/xmldsig#sha1"></ds:DigestMethod>
                         <ds:DigestValue><!-- Removed--></ds:DigestValue>
                      </ds:Reference>
                   </ds:SignedInfo>
                  <ds:SignatureValue><!-- Removed--></ds:SignatureValue>
                   <KeyInfo xmlns="http://www.w3.org/2000/09/xmldsig#">
                      <X509Data>
                          <X509Certificate><!-- Removed--></X509Certificate>
                      </X509Data>
                   </KeyInfo>
                </ds:Signature>
             </saml:Assertion>
             <c:DerivedKeyToken u:Id="_0" xmlns:c="http://schemas.xmlsoap.org/ws/2005/02/sc" 
xmlns:u="http://docs.oasis-open.org/wss/2004/01/oasis-200401-wss-wssecurity-utility-1.0.xsd">
                <o:SecurityTokenReference>
                   <o:KeyIdentifier ValueType="http://docs.oasis-open.org/wss/oasis-wss-saml-
token-profile-1.0#SAMLAssertionID">_25c147ea-3b68-4edd-af84-f8bf4c0a004e</o:KeyIdentifier>
                </o:SecurityTokenReference>
                <c:Offset>0</c:Offset>
                <c:Length>24</c:Length>
                <c:Nonce>
                   <!-- Removed-->
                </c:Nonce>
             </c:DerivedKeyToken>
             <c:DerivedKeyToken u:Id="_1" xmlns:c="http://schemas.xmlsoap.org/ws/2005/02/sc" 
xmlns:u="http://docs.oasis-open.org/wss/2004/01/oasis-200401-wss-wssecurity-utility-1.0.xsd">
                <o:SecurityTokenReference>
                   <o:KeyIdentifier ValueType="http://docs.oasis-open.org/wss/oasis-wss-saml-
token-profile-1.0#SAMLAssertionID">_25c147ea-3b68-4edd-af84-f8bf4c0a004e</o:KeyIdentifier>
```
*Copyright © 2010 Microsoft Corporation.* 

*Release: Sunday, December 19, 2010* 

```
 </o:SecurityTokenReference>
                <c:Nonce>
                   <!-- Removed-->
                </c:Nonce>
             </c:DerivedKeyToken>
             <e:ReferenceList xmlns:e="http://www.w3.org/2001/04/xmlenc#">
                <e:DataReference URI="#_3"></e:DataReference>
                <e:DataReference URI="#_8"></e:DataReference>
             </e:ReferenceList>
             <Signature xmlns="http://www.w3.org/2000/09/xmldsig#">
                <SignedInfo>
                   <CanonicalizationMethod Algorithm="http://www.w3.org/2001/10/xml-exc-
c14n#"></CanonicalizationMethod>
                   <SignatureMethod Algorithm="http://www.w3.org/2000/09/xmldsig#hmac-
sha1"></SignatureMethod>
                   <Reference URI="#_2">
                      <Transforms>
                         <Transform Algorithm="http://www.w3.org/2001/10/xml-exc-
c14n#"></Transform>
                      </Transforms>
                     <DigestMethod 
Algorithm="http://www.w3.org/2000/09/xmldsig#sha1"></DigestMethod>
                      <DigestValue><!-- Removed--></DigestValue>
                   </Reference>
                  <Reference URI="#_4">
                      <Transforms>
                         <Transform Algorithm="http://www.w3.org/2001/10/xml-exc-
c14n#"></Transform>
                      </Transforms>
                     <DigestMethod 
Algorithm="http://www.w3.org/2000/09/xmldsig#sha1"></DigestMethod>
                     <DigestValue><!-- Removed--></DigestValue>
                   </Reference>
                   <Reference URI="#_5">
                      <Transforms>
                         <Transform Algorithm="http://www.w3.org/2001/10/xml-exc-
c14n#"></Transform>
                      </Transforms>
                     <DigestMethod 
Algorithm="http://www.w3.org/2000/09/xmldsig#sha1"></DigestMethod>
                      <DigestValue><!-- Removed--></DigestValue>
                   </Reference>
                  <Reference URI="#_6">
                      <Transforms>
                         <Transform Algorithm="http://www.w3.org/2001/10/xml-exc-
c14n#"></Transform>
                      </Transforms>
                     <DigestMethod 
Algorithm="http://www.w3.org/2000/09/xmldsig#sha1"></DigestMethod>
                      <DigestValue><!-- Removed--></DigestValue>
                   </Reference>
                  <Reference URI="#_7">
                      <Transforms>
                         <Transform Algorithm="http://www.w3.org/2001/10/xml-exc-
c14n#"></Transform>
                      </Transforms>
                     <DigestMethod 
Algorithm="http://www.w3.org/2000/09/xmldsig#sha1"></DigestMethod>
                      <DigestValue><!-- Removed--></DigestValue>
                   </Reference>
```
*Copyright © 2010 Microsoft Corporation.* 

*Release: Sunday, December 19, 2010* 

```
 <Reference URI="#uuid-39b1ee97-aa35-461f-8ae4-133166c01323-14604">
                      <Transforms>
                          <Transform Algorithm="http://www.w3.org/2001/10/xml-exc-
c14n#"></Transform>
                      </Transforms>
                     <DigestMethod 
Algorithm="http://www.w3.org/2000/09/xmldsig#sha1"></DigestMethod>
                      <DigestValue><!-- Removed--></DigestValue>
                   </Reference>
                </SignedInfo>
                <SignatureValue><!-- Removed--></SignatureValue>
                <KeyInfo>
                   <o:SecurityTokenReference xmlns:o="http://docs.oasis-
open.org/wss/2004/01/oasis-200401-wss-wssecurity-secext-1.0.xsd">
                      <o:Reference URI="#_0"></o:Reference>
                   </o:SecurityTokenReference>
                </KeyInfo>
             </Signature>
          </o:Security>
       </s:Header>
       <s:Body u:Id="_2" xmlns:u="http://docs.oasis-open.org/wss/2004/01/oasis-200401-wss-
wssecurity-utility-1.0.xsd">
          <GetApplications 
xmlns="http://schemas.microsoft.com/sharepoint/2009/06/securestoreservice/">
             <rawPartitionId>0c37852b-34d0-418e-91c6-2ac25af4be5b</rawPartitionId>
          </GetApplications>
       </s:Body>
    </s:Envelope>
</Message>
```
The protocol server then responds with the following:

```
<Message>
    <s:Envelope xmlns:a="http://www.w3.org/2005/08/addressing" 
xmlns:s="http://www.w3.org/2003/05/soap-envelope">
      <s:Header>
          <a:Action 
s:mustUnderstand="1">http://schemas.microsoft.com/sharepoint/2009/06/securestoreservice/ISecu
reStoreServiceApplication/GetApplicationsResponse</a:Action>
       </s:Header>
       <s:Body>
          <GetApplicationsResponse 
xmlns="http://schemas.microsoft.com/sharepoint/2009/06/securestoreservice/">
             <GetApplicationsResult 
xmlns:d4p1="http://schemas.datacontract.org/2004/07/Microsoft.Office.SecureStoreService.Serve
r" xmlns:i="http://www.w3.org/2001/XMLSchema-instance">
                <d4p1:TargetApplication>
                   <d4p1:appId>MyTargetApplication</d4p1:appId>
                  <d4p1:contactEmail>contactAdmin@contoso.com</d4p1:contactEmail>
<d4p1:credentialManagementUrl>http://contoso.com/credentials.aspx</d4p1:credentialManagementU
rl>
                   <d4p1:friendlyName>My Target Application</d4p1:friendlyName>
                  <d4p1:ticketTimeout>2</d4p1:ticketTimeout>
                  <d4p1:type>Individual</d4p1:type>
                </d4p1:TargetApplication>
             </GetApplicationsResult>
          </GetApplicationsResponse>
```
*[MS-SSWPS] — v20101219 Secure Store Web Service Protocol Specification* 

*Copyright © 2010 Microsoft Corporation.* 

```
 </s:Body>
    </s:Envelope>
</Message>
```
### **4.2 Obtaining Information About an Application**

This example describes the requests that are made to get the details of the target application with the target application name "MyTargetApplication". Note that the details does not contain the fields information and the application claims information. Refer to the proper examples to get the application fields and the application claims.

The protocol client calls **GetApplication** method on a protocol server named "server.contoso.com".

#### Protocol request:

```
<Message>
    <HttpRequest 
xmlns="http://schemas.microsoft.com/2004/06/ServiceModel/Management/MessageTrace">
       <Method>POST</Method>
       <QueryString></QueryString>
       <WebHeaders>
          <Content-Length>104223</Content-Length>
          <Content-Type>application/soap+xml; charset=utf-8</Content-Type>
          <Expect>100-continue</Expect>
          <Host>server.contoso.com:32843</Host>
       </WebHeaders>
    </HttpRequest>
    <s:Envelope xmlns:s="http://www.w3.org/2003/05/soap-envelope">
       <s:Header>
          <a:Action s:mustUnderstand="1" u:Id="_4" xmlns:u="http://docs.oasis-
open.org/wss/2004/01/oasis-200401-wss-wssecurity-utility-1.0.xsd" 
xmlns:a="http://www.w3.org/2005/08/addressing">http://schemas.microsoft.com/sharepoint/2009/0
6/securestoreservice/ISecureStoreServiceApplication/GetApplication</a:Action>
          <a:MessageID u:Id="_5" xmlns:u="http://docs.oasis-open.org/wss/2004/01/oasis-200401-
wss-wssecurity-utility-1.0.xsd" 
xmlns:a="http://www.w3.org/2005/08/addressing">urn:uuid:21123c2a-f2ed-467e-8275-
95a963debae7</a:MessageID>
          <a:ReplyTo u:Id="_6" xmlns:u="http://docs.oasis-open.org/wss/2004/01/oasis-200401-
wss-wssecurity-utility-1.0.xsd" xmlns:a="http://www.w3.org/2005/08/addressing">
             <a:Address>http://www.w3.org/2005/08/addressing/anonymous</a:Address>
          </a:ReplyTo>
          <a:To s:mustUnderstand="1" u:Id="_7" xmlns:u="http://docs.oasis-
open.org/wss/2004/01/oasis-200401-wss-wssecurity-utility-1.0.xsd" 
xmlns:a="http://www.w3.org/2005/08/addressing">http://server.contoso.com:32843/ad004cd209134a
ecaf4d241a7f56e3ce/SecureStoreService.svc</a:To>
          <o:Security s:mustUnderstand="1" xmlns:o="http://docs.oasis-
open.org/wss/2004/01/oasis-200401-wss-wssecurity-secext-1.0.xsd"> 
             <!-- This section is same as the preceding Example 1. -->
          </o:Security>
       </s:Header>
       <s:Body u:Id="_2" xmlns:u="http://docs.oasis-open.org/wss/2004/01/oasis-200401-wss-
wssecurity-utility-1.0.xsd">
         <GetApplication 
xmlns="http://schemas.microsoft.com/sharepoint/2009/06/securestoreservice/">
             <rawPartitionId>0c37852b-34d0-418e-91c6-2ac25af4be5b</rawPartitionId>
             <applicationId>MyTargetApplication</applicationId>
          </GetApplication>
```
*[MS-SSWPS] — v20101219 Secure Store Web Service Protocol Specification* 

*Copyright © 2010 Microsoft Corporation.* 

```
 </s:Body>
    </s:Envelope>
</Message>
```
The protocol server then responds with the following:

```
<Message>
   <s:Envelope xmlns:a="http://www.w3.org/2005/08/addressing" 
xmlns:s="http://www.w3.org/2003/05/soap-envelope">
      <s:Header>
          <a:Action 
s:mustUnderstand="1">http://schemas.microsoft.com/sharepoint/2009/06/securestoreservice/ISecu
reStoreServiceApplication/GetApplicationResponse</a:Action>
       </s:Header>
       <s:Body>
          <GetApplicationResponse 
xmlns="http://schemas.microsoft.com/sharepoint/2009/06/securestoreservice/">
             <GetApplicationResult 
xmlns:d4p1="http://schemas.datacontract.org/2004/07/Microsoft.Office.SecureStoreService.Serve
r" xmlns:i="http://www.w3.org/2001/XMLSchema-instance">
                <d4p1:appId>targetapp</d4p1:appId>
                <d4p1:contactEmail>contactAdmin@contoso.com</d4p1:contactEmail>
<d4p1:credentialManagementUrl>http://contoso.com/credentials.aspx</d4p1:credentialManagementU
rl>
                <d4p1:friendlyName>Display Name23</d4p1:friendlyName>
                <d4p1:ticketTimeout>2</d4p1:ticketTimeout>
<d4p1:type>Individual</d4p1:type>
             </GetApplicationResult>
          </GetApplicationResponse>
       </s:Body>
    </s:Envelope>
</Message>
```
### **4.3 Retrieving the Application Fields of an Application**

This example describes the requests that are made to get the application fields of the target application with the target application name "MyTargetApplication".

The protocol client calls **GetApplicationFields** method on a protocol server named "server.contoso.com".

Protocol request:

```
<Message>
    <HttpRequest 
xmlns="http://schemas.microsoft.com/2004/06/ServiceModel/Management/MessageTrace">
       <Method>POST</Method>
       <QueryString></QueryString>
       <WebHeaders>
          <Content-Length>104253</Content-Length>
          <Content-Type>application/soap+xml; charset=utf-8</Content-Type>
          <Expect>100-continue</Expect>
          <Host>server.contoso.com:32843</Host>
       </WebHeaders>
    </HttpRequest>
```
*[MS-SSWPS] — v20101219 Secure Store Web Service Protocol Specification* 

*Copyright © 2010 Microsoft Corporation.* 

*Release: Sunday, December 19, 2010* 

```
 <s:Envelope xmlns:s="http://www.w3.org/2003/05/soap-envelope">
       <s:Header>
          <a:Action s:mustUnderstand="1" u:Id="_4" xmlns:u="http://docs.oasis-
open.org/wss/2004/01/oasis-200401-wss-wssecurity-utility-1.0.xsd" 
xmlns:a="http://www.w3.org/2005/08/addressing">http://schemas.microsoft.com/sharepoint/2009/0
6/securestoreservice/ISecureStoreServiceApplication/GetApplicationFields</a:Action>
          <a:MessageID u:Id="_5" xmlns:u="http://docs.oasis-open.org/wss/2004/01/oasis-200401-
wss-wssecurity-utility-1.0.xsd" 
xmlns:a="http://www.w3.org/2005/08/addressing">urn:uuid:05218963-5188-4af7-8f0b-
d54600d768ba</a:MessageID>
          <a:ReplyTo u:Id="_6" xmlns:u="http://docs.oasis-open.org/wss/2004/01/oasis-200401-
wss-wssecurity-utility-1.0.xsd" xmlns:a="http://www.w3.org/2005/08/addressing">
             <a:Address>http://www.w3.org/2005/08/addressing/anonymous</a:Address>
          </a:ReplyTo>
          <a:To s:mustUnderstand="1" u:Id="_7" xmlns:u="http://docs.oasis-
open.org/wss/2004/01/oasis-200401-wss-wssecurity-utility-1.0.xsd" 
xmlns:a="http://www.w3.org/2005/08/addressing">http://server.contoso.com:32843/ad004cd209134a
ecaf4d241a7f56e3ce/SecureStoreService.svc</a:To>
          <o:Security s:mustUnderstand="1" xmlns:o="http://docs.oasis-
open.org/wss/2004/01/oasis-200401-wss-wssecurity-secext-1.0.xsd">
             <!-- This section is same as the preceding Example 1. -->
          </o:Security>
       </s:Header>
       <s:Body u:Id="_2" xmlns:u="http://docs.oasis-open.org/wss/2004/01/oasis-200401-wss-
wssecurity-utility-1.0.xsd">
          <GetApplicationFields 
xmlns="http://schemas.microsoft.com/sharepoint/2009/06/securestoreservice/">
             <rawPartitionId>0c37852b-34d0-418e-91c6-2ac25af4be5b</rawPartitionId>
             <applicationId> MyTargetApplication</applicationId>
          </GetApplicationFields>
      \langle/s:Body>
    </s:Envelope>
</Message>
```
The protocol server then responds with the following:

```
<Message>
    <s:Envelope xmlns:a="http://www.w3.org/2005/08/addressing" 
xmlns:s="http://www.w3.org/2003/05/soap-envelope">
       <s:Header>
          <a:Action 
s:mustUnderstand="1">http://schemas.microsoft.com/sharepoint/2009/06/securestoreservice/ISecu
reStoreServiceApplication/GetApplicationFieldsResponse</a:Action>
       </s:Header>
       <s:Body>
          <GetApplicationFieldsResponse 
xmlns="http://schemas.microsoft.com/sharepoint/2009/06/securestoreservice/">
             <GetApplicationFieldsResult 
xmlns:d4p1="http://schemas.datacontract.org/2004/07/Microsoft.Office.SecureStoreService.Serve
r" xmlns:i="http://www.w3.org/2001/XMLSchema-instance">
                <d4p1:TargetApplicationField>
                <d4p1:credentialType>UserName</d4p1:credentialType>
                <d4p1:masked>false</d4p1:masked>
                <d4p1:name>User Name</d4p1:name>
                </d4p1:TargetApplicationField>
                <d4p1:TargetApplicationField>
                <d4p1:credentialType>Password</d4p1:credentialType>
                <d4p1:masked>true</d4p1:masked>
                <d4p1:name>Password</d4p1:name>
```
*[MS-SSWPS] — v20101219 Secure Store Web Service Protocol Specification* 

*Copyright © 2010 Microsoft Corporation.* 

*Release: Sunday, December 19, 2010* 

```
 </d4p1:TargetApplicationField>
              </GetApplicationFieldsResult>
          </GetApplicationFieldsResponse>
      \langle/s:Body>
    </s:Envelope>
</Message>
```
### **4.4 Retrieving the Application Claims of an Application**

This example describes the requests that are made to get the application claims of the target application with the target application name "MyTargetApplication".

The protocol client calls **GetApplicationClaims** method on a protocol server named "server.contoso.com".

#### Protocol request:

```
<Message>
    <HttpRequest 
xmlns="http://schemas.microsoft.com/2004/06/ServiceModel/Management/MessageTrace">
       <Method>POST</Method>
       <QueryString></QueryString>
       <WebHeaders>
          <Content-Length>104253</Content-Length>
          <Content-Type>application/soap+xml; charset=utf-8</Content-Type>
          <Expect>100-continue</Expect>
          <Host>server.contoso.com:32843</Host>
       </WebHeaders>
    </HttpRequest>
    <s:Envelope xmlns:s="http://www.w3.org/2003/05/soap-envelope">
       <s:Header>
          <a:Action s:mustUnderstand="1" u:Id="_4" xmlns:u="http://docs.oasis-
open.org/wss/2004/01/oasis-200401-wss-wssecurity-utility-1.0.xsd" 
xmlns:a="http://www.w3.org/2005/08/addressing">http://schemas.microsoft.com/sharepoint/2009/0
6/securestoreservice/ISecureStoreServiceApplication/GetApplicationClaims</a:Action>
          <a:MessageID u:Id="_5" xmlns:u="http://docs.oasis-open.org/wss/2004/01/oasis-200401-
wss-wssecurity-utility-1.0.xsd" 
xmlns:a="http://www.w3.org/2005/08/addressing">urn:uuid:3c0494a3-bea5-497f-b78d-
2f7514bbfaa4</a:MessageID>
          <a:ReplyTo u:Id="_6" xmlns:u="http://docs.oasis-open.org/wss/2004/01/oasis-200401-
wss-wssecurity-utility-1.0.xsd" xmlns:a="http://www.w3.org/2005/08/addressing">
             <a:Address>http://www.w3.org/2005/08/addressing/anonymous</a:Address>
          </a:ReplyTo>
          <a:To s:mustUnderstand="1" u:Id="_7" xmlns:u="http://docs.oasis-
open.org/wss/2004/01/oasis-200401-wss-wssecurity-utility-1.0.xsd" 
xmlns:a="http://www.w3.org/2005/08/addressing">http://server.contoso.com:32843/ad004cd209134a
ecaf4d241a7f56e3ce/SecureStoreService.svc</a:To>
          <o:Security s:mustUnderstand="1" xmlns:o="http://docs.oasis-
open.org/wss/2004/01/oasis-200401-wss-wssecurity-secext-1.0.xsd">
             <!-- This section is same as the preceding Example 1. -->
          </o:Security>
       </s:Header>
       <s:Body u:Id="_2" xmlns:u="http://docs.oasis-open.org/wss/2004/01/oasis-200401-wss-
wssecurity-utility-1.0.xsd">
          <GetApplicationClaims 
xmlns="http://schemas.microsoft.com/sharepoint/2009/06/securestoreservice/">
             <rawPartitionId>0c37852b-34d0-418e-91c6-2ac25af4be5b</rawPartitionId>
             <applicationId> MyTargetApplication</applicationId>
```
*[MS-SSWPS] — v20101219 Secure Store Web Service Protocol Specification* 

*Copyright © 2010 Microsoft Corporation.* 

```
 </GetApplicationClaims>
       </s:Body>
    </s:Envelope>
</Message>
```
The protocol server then responds with the following:

```
<Message>
    <s:Envelope xmlns:a="http://www.w3.org/2005/08/addressing" 
xmlns:s="http://www.w3.org/2003/05/soap-envelope">
      <s:Header>
          <a:Action 
s:mustUnderstand="1">http://schemas.microsoft.com/sharepoint/2009/06/securestoreservice/ISecu
reStoreServiceApplication/GetApplicationClaimsResponse</a:Action>
       </s:Header>
       <s:Body>
          <GetApplicationClaimsResponse 
xmlns="http://schemas.microsoft.com/sharepoint/2009/06/securestoreservice/">
             <GetApplicationClaimsResult 
xmlns:d4p1="http://schemas.datacontract.org/2004/07/Microsoft.Office.SecureStoreService.Serve
r" xmlns:i="http://www.w3.org/2001/XMLSchema-instance">
                <d4p1:administratorClaims>
                <d4p1:SecureStoreServiceClaim>
                <d4p1:claimIssuer>localhost</d4p1:claimIssuer>
<d4p1:claimType>http://schemas.microsoft.com/sharepoint/2009/08/claims/userlogonname</d4p1:cl
aimType>
                <d4p1:claimValue>CONTOSO\john</d4p1:claimValue>
                </d4p1:SecureStoreServiceClaim>
                </d4p1:administratorClaims>
                <d4p1:groupClaims i:nil="true"></d4p1:groupClaims>
                <d4p1:ticketRedeemerClaims i:nil="true"></d4p1:ticketRedeemerClaims>
             </GetApplicationClaimsResult>
          </GetApplicationClaimsResponse>
       </s:Body>
    </s:Envelope>
</Message>
```
#### **4.5 Deleting an Application**

This example describes the requests that are made to delete the target application with the target application name "MyTargetApplication".

The protocol client calls **DeleteApplication** method on a protocol server named "server.contoso.com".

Protocol request:

```
<Message>
    <HttpRequest 
xmlns="http://schemas.microsoft.com/2004/06/ServiceModel/Management/MessageTrace">
       <Method>POST</Method>
       <QueryString></QueryString>
       <WebHeaders>
          <Content-Length>104249</Content-Length>
          <Content-Type>application/soap+xml; charset=utf-8</Content-Type>
          <Expect>100-continue</Expect>
```
*[MS-SSWPS] — v20101219 Secure Store Web Service Protocol Specification* 

*Copyright © 2010 Microsoft Corporation.* 

*Release: Sunday, December 19, 2010*
```
 <Host>server.contoso.com:32843</Host>
       </WebHeaders>
    </HttpRequest>
    <s:Envelope xmlns:s="http://www.w3.org/2003/05/soap-envelope">
       <s:Header>
          <a:Action s:mustUnderstand="1" u:Id="_4" xmlns:u="http://docs.oasis-
open.org/wss/2004/01/oasis-200401-wss-wssecurity-utility-1.0.xsd" 
xmlns:a="http://www.w3.org/2005/08/addressing">http://schemas.microsoft.com/sharepoint/2009/0
6/securestoreservice/ISecureStoreServiceApplication/DeleteApplication</a:Action>
          <a:MessageID u:Id="_5" xmlns:u="http://docs.oasis-open.org/wss/2004/01/oasis-200401-
wss-wssecurity-utility-1.0.xsd" 
xmlns:a="http://www.w3.org/2005/08/addressing">urn:uuid:923d106c-d787-4f71-a9a9-
6d93dda1bc7d</a:MessageID>
          <a:ReplyTo u:Id="_6" xmlns:u="http://docs.oasis-open.org/wss/2004/01/oasis-200401-
wss-wssecurity-utility-1.0.xsd" xmlns:a="http://www.w3.org/2005/08/addressing">
             <a:Address>http://www.w3.org/2005/08/addressing/anonymous</a:Address>
          </a:ReplyTo>
          <a:To s:mustUnderstand="1" u:Id="_7" xmlns:u="http://docs.oasis-
open.org/wss/2004/01/oasis-200401-wss-wssecurity-utility-1.0.xsd" 
xmlns:a="http://www.w3.org/2005/08/addressing">http://server.contoso.com:32843/ad004cd209134a
ecaf4d241a7f56e3ce/SecureStoreService.svc</a:To>
          <o:Security s:mustUnderstand="1" xmlns:o="http://docs.oasis-
open.org/wss/2004/01/oasis-200401-wss-wssecurity-secext-1.0.xsd">
             <!-- This section is same as the preceding Example 1. -->
          </o:Security>
       </s:Header>
       <s:Body u:Id="_2" xmlns:u="http://docs.oasis-open.org/wss/2004/01/oasis-200401-wss-
wssecurity-utility-1.0.xsd">
          <DeleteApplication 
xmlns="http://schemas.microsoft.com/sharepoint/2009/06/securestoreservice/">
             <rawPartitionId>0c37852b-34d0-418e-91c6-2ac25af4be5b</rawPartitionId>
             <applicationId>MyTargetApplication</applicationId>
          </DeleteApplication>
       </s:Body>
    </s:Envelope>
</Message>
```
### The protocol server then responds with the following:

```
<Message>
    <s:Envelope xmlns:a="http://www.w3.org/2005/08/addressing" 
xmlns:s="http://www.w3.org/2003/05/soap-envelope">
      <s:Header>
          <a:Action 
s:mustUnderstand="1">http://schemas.microsoft.com/sharepoint/2009/06/securestoreservice/ISecu
reStoreServiceApplication/DeleteApplicationResponse</a:Action>
       </s:Header>
       <s:Body>
          <DeleteApplicationResponse 
xmlns="http://schemas.microsoft.com/sharepoint/2009/06/securestoreservice/"></DeleteApplicati
onResponse>
       </s:Body>
    </s:Envelope>
</Message>
```
*[MS-SSWPS] — v20101219 Secure Store Web Service Protocol Specification* 

*Copyright © 2010 Microsoft Corporation.* 

*Release: Sunday, December 19, 2010* 

## **4.6 Setting Up User Credentials for an Application**

This example describes the requests that are made to set the credentials for user "CONTOSO\john" in the target application with target application name "MyTargetApplication".

The protocol client calls **SetUserCredentials** method on a protocol server named "server.contoso.com".

### Protocol request:

```
<Message>
    <HttpRequest 
xmlns="http://schemas.microsoft.com/2004/06/ServiceModel/Management/MessageTrace">
       <Method>POST</Method>
       <QueryString></QueryString>
       <WebHeaders>
          <Content-Length>105337</Content-Length>
          <Content-Type>application/soap+xml; charset=utf-8</Content-Type>
          <Expect>100-continue</Expect>
          <Host>server.contoso.com:32843</Host>
       </WebHeaders>
    </HttpRequest>
    <s:Envelope xmlns:s="http://www.w3.org/2003/05/soap-envelope">
       <s:Header>
          <a:Action s:mustUnderstand="1" u:Id="_4" xmlns:u="http://docs.oasis-
open.org/wss/2004/01/oasis-200401-wss-wssecurity-utility-1.0.xsd" 
xmlns:a="http://www.w3.org/2005/08/addressing">http://schemas.microsoft.com/sharepoint/2009/0
6/securestoreservice/ISecureStoreServiceApplication/SetUserCredentials</a:Action>
          <a:MessageID u:Id="_5" xmlns:u="http://docs.oasis-open.org/wss/2004/01/oasis-200401-
wss-wssecurity-utility-1.0.xsd" 
xmlns:a="http://www.w3.org/2005/08/addressing">urn:uuid:0ab86b6b-1e32-4fa7-8fef-
6a63cc2df4fb</a:MessageID>
          <a:ReplyTo u:Id="_6" xmlns:u="http://docs.oasis-open.org/wss/2004/01/oasis-200401-
wss-wssecurity-utility-1.0.xsd" xmlns:a="http://www.w3.org/2005/08/addressing">
             <a:Address>http://www.w3.org/2005/08/addressing/anonymous</a:Address>
          </a:ReplyTo>
          <a:To s:mustUnderstand="1" u:Id="_7" xmlns:u="http://docs.oasis-
open.org/wss/2004/01/oasis-200401-wss-wssecurity-utility-1.0.xsd" 
xmlns:a="http://www.w3.org/2005/08/addressing">http://server.contoso.com:32843/ad004cd209134a
ecaf4d241a7f56e3ce/SecureStoreService.svc</a:To>
          <o:Security s:mustUnderstand="1" xmlns:o="http://docs.oasis-
open.org/wss/2004/01/oasis-200401-wss-wssecurity-secext-1.0.xsd">
             <!-- This section is same as the preceding Example 1. -->
          </o:Security>
       </s:Header>
       <s:Body u:Id="_2" xmlns:u="http://docs.oasis-open.org/wss/2004/01/oasis-200401-wss-
wssecurity-utility-1.0.xsd">
          <SetUserCredentials 
xmlns="http://schemas.microsoft.com/sharepoint/2009/06/securestoreservice/">
             <rawPartitionId>0c37852b-34d0-418e-91c6-2ac25af4be5b</rawPartitionId>
             <applicationId> MyTargetApplication</applicationId>
             <claim 
xmlns:a="http://schemas.datacontract.org/2004/07/Microsoft.Office.SecureStoreService.Server" 
xmlns:i="http://www.w3.org/2001/XMLSchema-instance">
                <a:claimIssuer>localhost</a:claimIssuer>
<a:claimType>http://schemas.microsoft.com/sharepoint/2009/08/claims/userlogonname</a:claimTyp
e>
                <a:claimValue>CONTOSO\john</a:claimValue>
             </claim>
```
*[MS-SSWPS] — v20101219 Secure Store Web Service Protocol Specification* 

*Copyright © 2010 Microsoft Corporation.* 

```
 <credentials 
xmlns:a="http://schemas.datacontract.org/2004/07/Microsoft.Office.SecureStoreService.Server" 
xmlns:i="http://www.w3.org/2001/XMLSchema-instance">
                <a:SerializableSecureStoreCredential>
                   <a:credential>U29tZVVzZXI=</a:credential>
                  <a:credentialType>UserName</a:credentialType>
                </a:SerializableSecureStoreCredential>
                <a:SerializableSecureStoreCredential>
                   <a:credential>VG9wU2VjcmV0</a:credential>
                  <a:credentialType>Password</a:credentialType>
                </a:SerializableSecureStoreCredential>
             </credentials>
          </SetUserCredentials>
       </s:Body>
    </s:Envelope>
</Message>
```
The protocol server then responds with the following:

```
<Message>
    <s:Envelope xmlns:a="http://www.w3.org/2005/08/addressing" 
xmlns:s="http://www.w3.org/2003/05/soap-envelope">
      <s:Header>
          <a:Action 
s:mustUnderstand="1">http://schemas.microsoft.com/sharepoint/2009/06/securestoreservice/ISecu
reStoreServiceApplication/SetUserCredentialsResponse</a:Action>
       </s:Header>
       <s:Body>
          <SetUserCredentialsResponse 
xmlns="http://schemas.microsoft.com/sharepoint/2009/06/securestoreservice/"></SetUserCredenti
alsResponse>
       </s:Body>
    </s:Envelope>
</Message>
```
## **4.7 Updating Application Information**

This example describes the requests that are made to update the information of the target application with the target application name "MyTargetApplication".

The protocol client calls **UpdateApplication** method on a protocol server named "server.contoso.com".

### Protocol request:

```
<Message>
    <HttpRequest 
xmlns="http://schemas.microsoft.com/2004/06/ServiceModel/Management/MessageTrace">
       <Method>POST</Method>
       <QueryString></QueryString>
       <WebHeaders>
          <Content-Length>106489</Content-Length>
          <Content-Type>application/soap+xml; charset=utf-8</Content-Type>
          <Expect>100-continue</Expect>
          <Host>server.contoso.com:32843</Host>
       </WebHeaders>
```
*[MS-SSWPS] — v20101219 Secure Store Web Service Protocol Specification* 

*Copyright © 2010 Microsoft Corporation.* 

```
 </HttpRequest>
    <s:Envelope xmlns:s="http://www.w3.org/2003/05/soap-envelope">
       <s:Header>
          <a:Action s:mustUnderstand="1" u:Id="_4" xmlns:u="http://docs.oasis-
open.org/wss/2004/01/oasis-200401-wss-wssecurity-utility-1.0.xsd" 
xmlns:a="http://www.w3.org/2005/08/addressing">http://schemas.microsoft.com/sharepoint/2009/0
6/securestoreservice/ISecureStoreServiceApplication/UpdateApplication</a:Action>
          <a:MessageID u:Id="_5" xmlns:u="http://docs.oasis-open.org/wss/2004/01/oasis-200401-
wss-wssecurity-utility-1.0.xsd" 
xmlns:a="http://www.w3.org/2005/08/addressing">urn:uuid:7aa44ab6-f5e3-49d1-88f0-
0abe0a286a24</a:MessageID>
          <a:ReplyTo u:Id="_6" xmlns:u="http://docs.oasis-open.org/wss/2004/01/oasis-200401-
wss-wssecurity-utility-1.0.xsd" xmlns:a="http://www.w3.org/2005/08/addressing">
             <a:Address>http://www.w3.org/2005/08/addressing/anonymous</a:Address>
          </a:ReplyTo>
          <a:To s:mustUnderstand="1" u:Id="_7" xmlns:u="http://docs.oasis-
open.org/wss/2004/01/oasis-200401-wss-wssecurity-utility-1.0.xsd" 
xmlns:a="http://www.w3.org/2005/08/addressing">http://server.contoso.com:32843/ad004cd209134a
ecaf4d241a7f56e3ce/SecureStoreService.svc</a:To>
          <o:Security s:mustUnderstand="1" xmlns:o="http://docs.oasis-
open.org/wss/2004/01/oasis-200401-wss-wssecurity-secext-1.0.xsd">
            \langle -- This section is same as the preceding Example 1. -->
          </o:Security>
       </s:Header>
       <s:Body u:Id="_2" xmlns:u="http://docs.oasis-open.org/wss/2004/01/oasis-200401-wss-
wssecurity-utility-1.0.xsd">
          <UpdateApplication 
xmlns="http://schemas.microsoft.com/sharepoint/2009/06/securestoreservice/">
             <rawPartitionId>0c37852b-34d0-418e-91c6-2ac25af4be5b</rawPartitionId>
             <application 
xmlns:a="http://schemas.datacontract.org/2004/07/Microsoft.Office.SecureStoreService.Server" 
xmlns:i="http://www.w3.org/2001/XMLSchema-instance">
                <a:appId>MyGroupTargetApplication</a:appId>
                <a:contactEmail>contactAdmin@contoso.com</a:contactEmail>
<a:credentialManagementUrl>https://credentials.aspx/</a:credentialManagementUrl>
                <a:friendlyName>My Group Target Application</a:friendlyName>
                <a:ticketTimeout>2</a:ticketTimeout>
                <a:type>Group</a:type>
             </application>
             <applicationFields 
xmlns:a="http://schemas.datacontract.org/2004/07/Microsoft.Office.SecureStoreService.Server" 
xmlns:i="http://www.w3.org/2001/XMLSchema-instance">
                <a:TargetApplicationField>
                   <a:credentialType>UserName</a:credentialType>
                  <a:masked>false</a:masked>
                  <a:name>User Name</a:name>
                </a:TargetApplicationField>
                <a:TargetApplicationField>
                   <a:credentialType>Password</a:credentialType>
                  <a:masked>true</a:masked>
                  <a:name>Password</a:name>
                </a:TargetApplicationField>
             </applicationFields>
             <applicationClaims 
xmlns:a="http://schemas.datacontract.org/2004/07/Microsoft.Office.SecureStoreService.Server" 
xmlns:i="http://www.w3.org/2001/XMLSchema-instance">
                <a:administratorClaims>
                   <a:SecureStoreServiceClaim>
                      <a:claimIssuer>localhost</a:claimIssuer>
```
*Copyright © 2010 Microsoft Corporation.* 

*Release: Sunday, December 19, 2010* 

```
<a:claimType>http://schemas.microsoft.com/sharepoint/2009/08/claims/userlogonname</a:claimTyp
e>
                      <a:claimValue>CONTOSO\john</a:claimValue>
                   </a:SecureStoreServiceClaim>
                </a:administratorClaims>
                <a:groupClaims>
                   <a:SecureStoreServiceClaim>
                      <a:claimIssuer>localhost</a:claimIssuer>
<a:claimType>http://schemas.microsoft.com/sharepoint/2009/08/claims/userlogonname</a:claimTyp
e>
                      <a:claimValue>CONTOSO\john</a:claimValue>
                   </a:SecureStoreServiceClaim>
                </a:groupClaims>
                <a:ticketRedeemerClaims i:nil="true"></a:ticketRedeemerClaims>
             </applicationClaims>
          </UpdateApplication>
       </s:Body>
    </s:Envelope>
</Message>
```
### The protocol server then responds with the following:

```
<Message>
   <s:Envelope xmlns:a="http://www.w3.org/2005/08/addressing" 
xmlns:s="http://www.w3.org/2003/05/soap-envelope">
       <s:Header>
          <a:Action 
s:mustUnderstand="1">http://schemas.microsoft.com/sharepoint/2009/06/securestoreservice/ISecu
reStoreServiceApplication/UpdateApplicationResponse</a:Action>
       </s:Header>
       <s:Body>
          <UpdateApplicationResponse 
xmlns="http://schemas.microsoft.com/sharepoint/2009/06/securestoreservice/"></UpdateApplicati
onResponse>
       </s:Body>
   </s:Envelope>
</Message>
```
### **4.8 Setting Group Credentials for an Application**

This example describes the requests that are made to set the group credentials for the target application with the target application name "MyGroupTargetApplication".

The protocol client calls **SetGroupCredentials** method on a protocol server named "server.contoso.com".

Protocol request:

```
<Message>
   <HttpRequest 
xmlns="http://schemas.microsoft.com/2004/06/ServiceModel/Management/MessageTrace">
       <Method>POST</Method>
       <QueryString></QueryString>
       <WebHeaders>
          <Content-Length>104930</Content-Length>
```
*[MS-SSWPS] — v20101219 Secure Store Web Service Protocol Specification* 

*Copyright © 2010 Microsoft Corporation.* 

*Release: Sunday, December 19, 2010* 

```
 <Content-Type>application/soap+xml; charset=utf-8</Content-Type>
          <Expect>100-continue</Expect>
          <Host>server.contoso.com:32843</Host>
       </WebHeaders>
    </HttpRequest>
    <s:Envelope xmlns:s="http://www.w3.org/2003/05/soap-envelope">
       <s:Header>
          <a:Action s:mustUnderstand="1" u:Id="_4" xmlns:u="http://docs.oasis-
open.org/wss/2004/01/oasis-200401-wss-wssecurity-utility-1.0.xsd" 
xmlns:a="http://www.w3.org/2005/08/addressing">http://schemas.microsoft.com/sharepoint/2009/0
6/securestoreservice/ISecureStoreServiceApplication/SetGroupCredentials</a:Action>
          <a:MessageID u:Id="_5" xmlns:u="http://docs.oasis-open.org/wss/2004/01/oasis-200401-
wss-wssecurity-utility-1.0.xsd" 
xmlns:a="http://www.w3.org/2005/08/addressing">urn:uuid:223d40a3-7a44-462f-a0aa-
4a59ec8ca559</a:MessageID>
          <a:ReplyTo u:Id="_6" xmlns:u="http://docs.oasis-open.org/wss/2004/01/oasis-200401-
wss-wssecurity-utility-1.0.xsd" xmlns:a="http://www.w3.org/2005/08/addressing">
             <a:Address>http://www.w3.org/2005/08/addressing/anonymous</a:Address>
          </a:ReplyTo>
          <a:To s:mustUnderstand="1" u:Id="_7" xmlns:u="http://docs.oasis-
open.org/wss/2004/01/oasis-200401-wss-wssecurity-utility-1.0.xsd" 
xmlns:a="http://www.w3.org/2005/08/addressing">http://server.contoso.com:32843/ad004cd209134a
ecaf4d241a7f56e3ce/SecureStoreService.svc</a:To>
          <o:Security s:mustUnderstand="1" xmlns:o="http://docs.oasis-
open.org/wss/2004/01/oasis-200401-wss-wssecurity-secext-1.0.xsd">
             <!-- This section is same as the preceding Example 1. -->
          </o:Security>
       </s:Header>
       <s:Body u:Id="_2" xmlns:u="http://docs.oasis-open.org/wss/2004/01/oasis-200401-wss-
wssecurity-utility-1.0.xsd">
          <SetGroupCredentials 
xmlns="http://schemas.microsoft.com/sharepoint/2009/06/securestoreservice/">
             <rawPartitionId>0c37852b-34d0-418e-91c6-2ac25af4be5b</rawPartitionId>
             <applicationId>MyGroupTargetApplication</applicationId>
             <credentials 
xmlns:a="http://schemas.datacontract.org/2004/07/Microsoft.Office.SecureStoreService.Server" 
xmlns:i="http://www.w3.org/2001/XMLSchema-instance">
                <a:SerializableSecureStoreCredential>
                   <a:credential>U29tZVVzZXI=</a:credential>
                  <a:credentialType>UserName</a:credentialType>
                </a:SerializableSecureStoreCredential>
                <a:SerializableSecureStoreCredential>
                   <a:credential>VG9wU2VjcmV0</a:credential>
                   <a:credentialType>Password</a:credentialType>
                </a:SerializableSecureStoreCredential>
             </credentials>
          </SetGroupCredentials>
       </s:Body>
    </s:Envelope>
</Message>
```
### The protocol server then responds with the following:

```
<Message>
    <s:Envelope xmlns:a="http://www.w3.org/2005/08/addressing" 
xmlns:s="http://www.w3.org/2003/05/soap-envelope">
       <s:Header>
```
*[MS-SSWPS] — v20101219 Secure Store Web Service Protocol Specification* 

*Copyright © 2010 Microsoft Corporation.* 

```
 <a:Action 
s:mustUnderstand="1">http://schemas.microsoft.com/sharepoint/2009/06/securestoreservice/ISecu
reStoreServiceApplication/SetGroupCredentialsResponse</a:Action>
       </s:Header>
       <s:Body>
          <SetGroupCredentialsResponse 
xmlns="http://schemas.microsoft.com/sharepoint/2009/06/securestoreservice/"></SetGroupCredent
ialsResponse>
       </s:Body>
    </s:Envelope>
</Message>
```
## **4.9 Creating an Application in a Partition**

This example describes the requests that are made to create a new target application in the specified partition. In this case, the target application is an individual type with two fields: "user name" and "password".

The protocol client calls **CreateApplication** method on a protocol server named "server.contoso.com".

Protocol request:

```
<Message>
    <HttpRequest 
xmlns="http://schemas.microsoft.com/2004/06/ServiceModel/Management/MessageTrace">
       <Method>POST</Method>
       <QueryString></QueryString>
       <WebHeaders>
          <Content-Length>106169</Content-Length>
          <Content-Type>application/soap+xml; charset=utf-8</Content-Type>
          <Expect>100-continue</Expect>
          <Host>server.contoso.com:32843</Host>
       </WebHeaders>
    </HttpRequest>
    <s:Envelope xmlns:s="http://www.w3.org/2003/05/soap-envelope">
       <s:Header>
          <a:Action s:mustUnderstand="1" u:Id="_4" xmlns:u="http://docs.oasis-
open.org/wss/2004/01/oasis-200401-wss-wssecurity-utility-1.0.xsd" 
xmlns:a="http://www.w3.org/2005/08/addressing">http://schemas.microsoft.com/sharepoint/2009/0
6/securestoreservice/ISecureStoreServiceApplication/CreateApplication</a:Action>
         <a:MessageID u:Id="_5" xmlns:u="http://docs.oasis-open.org/wss/2004/01/oasis-200401-
wss-wssecurity-utility-1.0.xsd" 
xmlns:a="http://www.w3.org/2005/08/addressing">urn:uuid:c1f5c1b9-b2ef-4dce-9256-
9dd8a6fc4725</a:MessageID>
          <a:ReplyTo u:Id="_6" xmlns:u="http://docs.oasis-open.org/wss/2004/01/oasis-200401-
wss-wssecurity-utility-1.0.xsd" xmlns:a="http://www.w3.org/2005/08/addressing">
                <a:Address>http://www.w3.org/2005/08/addressing/anonymous</a:Address>
          </a:ReplyTo>
          <a:To s:mustUnderstand="1" u:Id="_7" xmlns:u="http://docs.oasis-
open.org/wss/2004/01/oasis-200401-wss-wssecurity-utility-1.0.xsd" 
xmlns:a="http://www.w3.org/2005/08/addressing">http://server.contoso.com:32843/ad004cd209134a
ecaf4d241a7f56e3ce/SecureStoreService.svc</a:To>
          <o:Security s:mustUnderstand="1" xmlns:o="http://docs.oasis-
open.org/wss/2004/01/oasis-200401-wss-wssecurity-secext-1.0.xsd">
                <!-- This section is same as the preceding Example 1. -->
          </o:Security>
       </s:Header>
```
*[MS-SSWPS] — v20101219 Secure Store Web Service Protocol Specification* 

*Copyright © 2010 Microsoft Corporation.* 

```
 <s:Body u:Id="_2" xmlns:u="http://docs.oasis-open.org/wss/2004/01/oasis-200401-wss-
wssecurity-utility-1.0.xsd">
          <CreateApplication 
xmlns="http://schemas.microsoft.com/sharepoint/2009/06/securestoreservice/">
             <rawPartitionId>0c37852b-34d0-418e-91c6-2ac25af4be5b</rawPartitionId>
             <application 
xmlns:a="http://schemas.datacontract.org/2004/07/Microsoft.Office.SecureStoreService.Server" 
xmlns:i="http://www.w3.org/2001/XMLSchema-instance">
                <a:appId>MyTargetApplication</a:appId>
                <a:contactEmail>contactAdmin@contoso.com</a:contactEmail>
<a:credentialManagementUrl>https://credentials.aspx/</a:credentialManagementUrl>
                <a:friendlyName>Target Application Display Name</a:friendlyName>
                <a:ticketTimeout>2</a:ticketTimeout>
                <a:type>Individual</a:type>
             </application>
             <applicationFields 
xmlns:a="http://schemas.datacontract.org/2004/07/Microsoft.Office.SecureStoreService.Server" 
xmlns:i="http://www.w3.org/2001/XMLSchema-instance">
                <a:TargetApplicationField>
                   <a:credentialType>UserName</a:credentialType>
                  <a:masked>false</a:masked>
                  <a:name>User Name</a:name>
                </a:TargetApplicationField>
                <a:TargetApplicationField>
                   <a:credentialType>Password</a:credentialType>
                  <a:masked>true</a:masked>
                  <a:name>Password</a:name>
                </a:TargetApplicationField>
             </applicationFields>
             <applicationClaims 
xmlns:a="http://schemas.datacontract.org/2004/07/Microsoft.Office.SecureStoreService.Server" 
xmlns:i="http://www.w3.org/2001/XMLSchema-instance">
                <a:administratorClaims>
                   <a:SecureStoreServiceClaim>
                      <a:claimIssuer>localhost</a:claimIssuer>
<a:claimType>http://schemas.microsoft.com/sharepoint/2009/08/claims/userlogonname</a:claimTyp
e>
                      <a:claimValue>CONTOSO\john</a:claimValue>
                   </a:SecureStoreServiceClaim>
                </a:administratorClaims>
                <a:groupClaims i:nil="true"></a:groupClaims>
```

```
 <a:ticketRedeemerClaims i:nil="true"></a:ticketRedeemerClaims>
          </applicationClaims>
       </CreateApplication>
    </s:Body>
 </s:Envelope>
```
The protocol server then responds with the following:

</Message>

```
<Message>
   <s:Envelope xmlns:a="http://www.w3.org/2005/08/addressing" 
xmlns:s="http://www.w3.org/2003/05/soap-envelope">
       <s:Header>
          <a:Action 
s:mustUnderstand="1">http://schemas.microsoft.com/sharepoint/2009/06/securestoreservice/ISecu
reStoreServiceApplication/CreateApplicationResponse</a:Action>
```
*[MS-SSWPS] — v20101219 Secure Store Web Service Protocol Specification* 

*Copyright © 2010 Microsoft Corporation.* 

```
 </s:Header>
    <s:Body>
       <CreateApplicationResponse 
xmlns="http://schemas.microsoft.com/sharepoint/2009/06/securestoreservice/"></CreateApplicati
onResponse>
       </s:Body>
    </s:Envelope>
</Message>
```
## **4.10 Retrieving the Credentials of the Current User**

This example describes the requests that are made to get the credentials associated with the current user. The credentials are stored in the target application with the target application name "MyTargetApplication". In this example the current user is "CONTOSO\john".

The protocol client calls **GetCredentials** method on a protocol server named "server.contoso.com".

### Protocol request:

```
<Message>
    <HttpRequest 
xmlns="http://schemas.microsoft.com/2004/06/ServiceModel/Management/MessageTrace">
       <Method>POST</Method>
       <QueryString></QueryString>
       <WebHeaders>
          <Content-Length>104277</Content-Length>
          <Content-Type>application/soap+xml; charset=utf-8</Content-Type>
          <Expect>100-continue</Expect>
          <Host>server.contoso.com:32843</Host>
       </WebHeaders>
    </HttpRequest>
    <s:Envelope xmlns:s="http://www.w3.org/2003/05/soap-envelope">
       <s:Header>
          <a:Action s:mustUnderstand="1" u:Id="_4" xmlns:u="http://docs.oasis-
open.org/wss/2004/01/oasis-200401-wss-wssecurity-utility-1.0.xsd" 
xmlns:a="http://www.w3.org/2005/08/addressing">http://schemas.microsoft.com/sharepoint/2009/0
6/securestoreservice/ISecureStoreServiceApplication/GetCredentials</a:Action>
          <a:MessageID u:Id="_5" xmlns:u="http://docs.oasis-open.org/wss/2004/01/oasis-200401-
wss-wssecurity-utility-1.0.xsd" 
xmlns:a="http://www.w3.org/2005/08/addressing">urn:uuid:28742171-803c-42e3-86e4-
0a5c9ec5bbd9</a:MessageID>
          <a:ReplyTo u:Id="_6" xmlns:u="http://docs.oasis-open.org/wss/2004/01/oasis-200401-
wss-wssecurity-utility-1.0.xsd" xmlns:a="http://www.w3.org/2005/08/addressing">
             <a:Address>http://www.w3.org/2005/08/addressing/anonymous</a:Address>
          </a:ReplyTo>
          <a:To s:mustUnderstand="1" u:Id="_7" xmlns:u="http://docs.oasis-
open.org/wss/2004/01/oasis-200401-wss-wssecurity-utility-1.0.xsd" 
xmlns:a="http://www.w3.org/2005/08/addressing">http://server.contoso.com:32843/ad004cd209134a
ecaf4d241a7f56e3ce/SecureStoreService.svc</a:To>
          <o:Security s:mustUnderstand="1" xmlns:o="http://docs.oasis-
open.org/wss/2004/01/oasis-200401-wss-wssecurity-secext-1.0.xsd">
             <!-- This section is same as the preceding Example 1. -->
          </o:Security>
       </s:Header>
       <s:Body u:Id="_2" xmlns:u="http://docs.oasis-open.org/wss/2004/01/oasis-200401-wss-
wssecurity-utility-1.0.xsd">
         <GetRestrictedCredentials 
xmlns="http://schemas.microsoft.com/sharepoint/2009/06/securestoreservice/">
             <rawPartitionId>0c37852b-34d0-418e-91c6-2ac25af4be5b</rawPartitionId>
```
*[MS-SSWPS] — v20101219 Secure Store Web Service Protocol Specification* 

*Copyright © 2010 Microsoft Corporation.* 

*Release: Sunday, December 19, 2010* 

```
 <applicationId>MyTargetApplication</applicationId>
          </GetRestrictedCredentials>
       </s:Body>
    </s:Envelope>
</Message>
```
The protocol server then responds with the following:

```
<Message>
   <s:Envelope xmlns:a="http://www.w3.org/2005/08/addressing" 
xmlns:s="http://www.w3.org/2003/05/soap-envelope">
       <s:Header>
          <a:Action 
s:mustUnderstand="1">http://schemas.microsoft.com/sharepoint/2009/06/securestoreservice/ISecu
reStoreServiceApplication/GetCredentialsResponse</a:Action>
      </s:Header>
       <s:Body>
          <GetCredentialsResponse 
xmlns="http://schemas.microsoft.com/sharepoint/2009/06/securestoreservice/">
             <GetCredentialsResult 
xmlns:d4p1="http://schemas.datacontract.org/2004/07/Microsoft.Office.SecureStoreService.Serve
r" xmlns:i="http://www.w3.org/2001/XMLSchema-instance">
                <d4p1:SerializableSecureStoreCredential>
                <d4p1:credential>SomeUser1</d4p1:credential>
                <d4p1:credentialType>UserName</d4p1:credentialType>
                </d4p1:SerializableSecureStoreCredential>
                <d4p1:SerializableSecureStoreCredential>
                <d4p1:credential>TopSecretPassword</d4p1:credential>
                <d4p1:credentialType>Password</d4p1:credentialType>
                </d4p1:SerializableSecureStoreCredential>
             </GetCredentialsResult>
          </GetCredentialsResponse>
       </s:Body>
    </s:Envelope>
</Message>
```
## **4.11 Retrieving the Credentials of the Current User of a Restricted Application**

This example describes the requests that are made to get the credentials stored in the restricted target application with the target application name "WindowsTargetApplication". The server protocol will respond with the credentials associated with the current user, in this case the current user is "CONTOSO\john".

The protocol client calls **GetRestrictedCredentials** method on a protocol server named "server.example.com".

Protocol request:

```
<Message>
   <HttpRequest 
xmlns="http://schemas.microsoft.com/2004/06/ServiceModel/Management/MessageTrace">
      <Method>POST</Method>
       <QueryString></QueryString>
       <WebHeaders>
          <Content-Length>104277</Content-Length>
```
*[MS-SSWPS] — v20101219 Secure Store Web Service Protocol Specification* 

*Copyright © 2010 Microsoft Corporation.* 

```
 <Content-Type>application/soap+xml; charset=utf-8</Content-Type>
          <Expect>100-continue</Expect>
          <Host>server.contoso.com:32843</Host>
       </WebHeaders>
    </HttpRequest>
    <s:Envelope xmlns:s="http://www.w3.org/2003/05/soap-envelope">
       <s:Header>
          <a:Action s:mustUnderstand="1" u:Id="_4" xmlns:u="http://docs.oasis-
open.org/wss/2004/01/oasis-200401-wss-wssecurity-utility-1.0.xsd" 
xmlns:a="http://www.w3.org/2005/08/addressing">http://schemas.microsoft.com/sharepoint/2009/0
6/securestoreservice/ISecureStoreServiceApplication/GetRestrictedCredentials</a:Action>
          <a:MessageID u:Id="_5" xmlns:u="http://docs.oasis-open.org/wss/2004/01/oasis-200401-
wss-wssecurity-utility-1.0.xsd" 
xmlns:a="http://www.w3.org/2005/08/addressing">urn:uuid:28742171-803c-42e3-86e4-
0a5c9ec5bbd9</a:MessageID>
          <a:ReplyTo u:Id="_6" xmlns:u="http://docs.oasis-open.org/wss/2004/01/oasis-200401-
wss-wssecurity-utility-1.0.xsd" xmlns:a="http://www.w3.org/2005/08/addressing">
             <a:Address>http://www.w3.org/2005/08/addressing/anonymous</a:Address>
          </a:ReplyTo>
          <a:To s:mustUnderstand="1" u:Id="_7" xmlns:u="http://docs.oasis-
open.org/wss/2004/01/oasis-200401-wss-wssecurity-utility-1.0.xsd" 
xmlns:a="http://www.w3.org/2005/08/addressing">http://server.contoso.com:32843/ad004cd209134a
ecaf4d241a7f56e3ce/SecureStoreService.svc</a:To>
          <o:Security s:mustUnderstand="1" xmlns:o="http://docs.oasis-
open.org/wss/2004/01/oasis-200401-wss-wssecurity-secext-1.0.xsd">
             <!-- This section is same as the preceding Example 1. -->
          </o:Security>
       </s:Header>
       <s:Body u:Id="_2" xmlns:u="http://docs.oasis-open.org/wss/2004/01/oasis-200401-wss-
wssecurity-utility-1.0.xsd">
          <GetRestrictedCredentials 
xmlns="http://schemas.microsoft.com/sharepoint/2009/06/securestoreservice/">
             <rawPartitionId>0c37852b-34d0-418e-91c6-2ac25af4be5b</rawPartitionId>
             <applicationId>WindowsTargetApplication</applicationId>
          </GetRestrictedCredentials>
       </s:Body>
    </s:Envelope>
</Message>
```
The protocol server then responds with the following:

```
<Message>
    <s:Envelope xmlns:a="http://www.w3.org/2005/08/addressing" 
xmlns:s="http://www.w3.org/2003/05/soap-envelope">
       <s:Header>
          <a:Action 
s:mustUnderstand="1">http://schemas.microsoft.com/sharepoint/2009/06/securestoreservice/ISecu
reStoreServiceApplication/GetRestrictedCredentialsResponse</a:Action>
       </s:Header>
       <s:Body>
          <GetRestrictedCredentialsResponse 
xmlns="http://schemas.microsoft.com/sharepoint/2009/06/securestoreservice/">
             <GetRestrictedCredentialsResult 
xmlns:d4p1="http://schemas.datacontract.org/2004/07/Microsoft.Office.SecureStoreService.Serve
r" xmlns:i="http://www.w3.org/2001/XMLSchema-instance">
                <d4p1:SerializableSecureStoreCredential>
                <d4p1:credential>CONTOSO\User1</d4p1:credential>
                <d4p1:credentialType>WindowsUserName</d4p1:credentialType>
```
*[MS-SSWPS] — v20101219 Secure Store Web Service Protocol Specification* 

*Copyright © 2010 Microsoft Corporation.* 

```
 </d4p1:SerializableSecureStoreCredential>
                <d4p1:SerializableSecureStoreCredential>
                <d4p1:credential>TopSecretPassword</d4p1:credential>
                <d4p1:credentialType>WindowsPassword</d4p1:credentialType>
                </d4p1:SerializableSecureStoreCredential>
             </GetRestrictedCredentialsResult>
          </GetRestrictedCredentialsResponse>
       </s:Body>
   </s:Envelope>
</Message>
```
*Copyright © 2010 Microsoft Corporation.* 

*Release: Sunday, December 19, 2010* 

# **5 Security**

## **5.1 Security Considerations for Implementers**

Because the information handled by this protocol can contain highly sensitive information, both the protocol server and the protocol client need to be consumed in environments that are appropriately secured. To protect the message, HTTPS can be used.

## **5.2 Index of Security Parameters**

None.

*[MS-SSWPS] — v20101219 Secure Store Web Service Protocol Specification* 

*Copyright © 2010 Microsoft Corporation.* 

# **6 Appendix A: Full WSDL**

```
<?xml version="1.0" encoding="utf-8"?>
<wsdl:definitions xmlns:wsx="http://schemas.xmlsoap.org/ws/2004/09/mex" 
xmlns:wsa10="http://www.w3.org/2005/08/addressing" 
xmlns:msc="http://schemas.microsoft.com/ws/2005/12/wsdl/contract" 
xmlns:wsu="http://docs.oasis-open.org/wss/2004/01/oasis-200401-wss-wssecurity-utility-
1.0.xsd" xmlns:wsp="http://www.w3.org/ns/ws-policy" 
xmlns:wsap="http://schemas.xmlsoap.org/ws/2004/08/addressing/policy" 
xmlns:tns="http://schemas.microsoft.com/sharepoint/2009/06/securestoreservice" 
xmlns:wsa="http://schemas.xmlsoap.org/ws/2004/08/addressing" 
xmlns:wsam="http://www.w3.org/2007/05/addressing/metadata" 
xmlns:wsaw="http://www.w3.org/2006/05/addressing/wsdl" 
xmlns:soap="http://schemas.xmlsoap.org/wsdl/soap/" 
xmlns:soap12="http://schemas.xmlsoap.org/wsdl/soap12/" 
xmlns:xsd="http://www.w3.org/2001/XMLSchema" 
xmlns:soapenc="http://schemas.xmlsoap.org/soap/encoding/" 
targetNamespace="http://schemas.microsoft.com/sharepoint/2009/06/securestoreservice" 
xmlns:wsdl="http://schemas.xmlsoap.org/wsdl/">
  <wsdl:types>
     <xs:schema elementFormDefault="qualified" 
targetNamespace="http://schemas.microsoft.com/sharepoint/2009/06/securestoreservice" 
xmlns:xs="http://www.w3.org/2001/XMLSchema">
       <xs:import namespace="http://schemas.microsoft.com/2003/10/Serialization/" />
       <xs:import 
namespace="http://schemas.datacontract.org/2004/07/Microsoft.Office.SecureStoreService.Server
" />
       <xs:element name="GetChangeMasterSecretKeyToken">
         <xs:complexType>
           <xs:sequence />
         </xs:complexType>
       </xs:element>
       <xs:element name="GetChangeMasterSecretKeyTokenResponse">
         <xs:complexType>
           <xs:sequence>
             <xs:element minOccurs="0" name="GetChangeMasterSecretKeyTokenResult" 
nillable="true" type="xs:string" />
           </xs:sequence>
         </xs:complexType>
       </xs:element>
       <xs:element name="ChangeMasterSecretKey">
         <xs:complexType>
           <xs:sequence>
             <xs:element minOccurs="1" maxOccurs="1" name="token" type="xs:string" />
             <xs:element minOccurs="1" maxOccurs="1" name="passPhraseHash" 
type="xs:base64Binary" />
           </xs:sequence>
         </xs:complexType>
       </xs:element>
       <xs:element name="IsMasterSecretKeyPopulated">
         <xs:complexType>
           <xs:sequence />
         </xs:complexType>
       </xs:element>
       <xs:element name="IsMasterSecretKeyPopulatedResponse">
         <xs:complexType>
           <xs:sequence>
             <xs:element minOccurs="1" maxOccurs="1" name="IsMasterSecretKeyPopulatedResult" 
type="xs:boolean" />
           </xs:sequence>
```
*[MS-SSWPS] — v20101219 Secure Store Web Service Protocol Specification* 

*Copyright © 2010 Microsoft Corporation.* 

*Release: Sunday, December 19, 2010* 

```
 </xs:complexType>
       </xs:element>
       <xs:element name="SetMasterSecretKey">
         <xs:complexType>
           <xs:sequence>
             <xs:element minOccurs="1" maxOccurs="1" name="passPhraseHash" 
type="xs:base64Binary" />
           </xs:sequence>
         </xs:complexType>
       </xs:element>
       <xs:element name="SetMasterSecretKeyResponse">
         <xs:complexType>
           <xs:sequence />
         </xs:complexType>
       </xs:element>
       <xs:element name="SetChangeKeyPassphrase">
         <xs:complexType>
           <xs:sequence>
             <xs:element minOccurs="1" maxOccurs="1" name="passPhraseHash" 
type="xs:base64Binary" />
           </xs:sequence>
         </xs:complexType>
       </xs:element>
       <xs:element name="SetChangeKeyPassphraseResponse">
         <xs:complexType>
           <xs:sequence />
         </xs:complexType>
       </xs:element>
       <xs:element name="CreateApplication">
         <xs:complexType>
           <xs:sequence>
             <xs:element xmlns:q1="http://schemas.microsoft.com/2003/10/Serialization/" 
minOccurs="1" maxOccurs="1" name="rawPartitionId" type="q1:guid" />
             <xs:element 
xmlns:q2="http://schemas.datacontract.org/2004/07/Microsoft.Office.SecureStoreService.Server" 
minOccurs="1" maxOccurs="1" name="application" type="q2:TargetApplication" />
             <xs:element 
xmlns:q3="http://schemas.datacontract.org/2004/07/Microsoft.Office.SecureStoreService.Server" 
minOccurs="1" maxOccurs="1" name="applicationFields" type="q3:ArrayOfTargetApplicationField" 
/>
             <xs:element 
xmlns:q4="http://schemas.datacontract.org/2004/07/Microsoft.Office.SecureStoreService.Server" 
minOccurs="1" maxOccurs="1" name="applicationClaims" type="q4:TargetApplicationClaims" />
           </xs:sequence>
         </xs:complexType>
       </xs:element>
       <xs:element name="CreateApplicationResponse">
         <xs:complexType>
           <xs:sequence />
         </xs:complexType>
       </xs:element>
       <xs:element name="UpdateApplication">
         <xs:complexType>
           <xs:sequence>
             <xs:element xmlns:q5="http://schemas.microsoft.com/2003/10/Serialization/" 
minOccurs="1" maxOccurs="1" name="rawPartitionId" type="q5:guid" />
             <xs:element 
xmlns:q6="http://schemas.datacontract.org/2004/07/Microsoft.Office.SecureStoreService.Server" 
minOccurs="1" maxOccurs="1" name="application" type="q6:TargetApplication" />
```
*Copyright © 2010 Microsoft Corporation.* 

*Release: Sunday, December 19, 2010* 

```
 <xs:element 
xmlns:q7="http://schemas.datacontract.org/2004/07/Microsoft.Office.SecureStoreService.Server" 
minOccurs="1" maxOccurs="1" name="applicationFields" type="q7:ArrayOfTargetApplicationField" 
/>
             <xs:element 
xmlns:q8="http://schemas.datacontract.org/2004/07/Microsoft.Office.SecureStoreService.Server" 
minOccurs="1" maxOccurs="1" name="applicationClaims" type="q8:TargetApplicationClaims" />
           </xs:sequence>
         </xs:complexType>
       </xs:element>
       <xs:element name="UpdateApplicationResponse">
         <xs:complexType>
           <xs:sequence />
         </xs:complexType>
       </xs:element>
       <xs:element name="DeleteApplication">
         <xs:complexType>
           <xs:sequence>
             <xs:element xmlns:q9="http://schemas.microsoft.com/2003/10/Serialization/" 
minOccurs="1" maxOccurs="1" name="rawPartitionId" type="q9:guid" />
             <xs:element minOccurs="1" maxOccurs="1" name="applicationId" type="xs:string" />
           </xs:sequence>
         </xs:complexType>
       </xs:element>
       <xs:element name="DeleteApplicationResponse">
         <xs:complexType>
           <xs:sequence />
         </xs:complexType>
       </xs:element>
       <xs:element name="GetApplicationClaims">
         <xs:complexType>
           <xs:sequence>
             <xs:element xmlns:q10="http://schemas.microsoft.com/2003/10/Serialization/" 
minOccurs="1" maxOccurs="1" name="rawPartitionId" type="q10:guid" />
             <xs:element minOccurs="1" maxOccurs="1" name="applicationId" type="xs:string" />
           </xs:sequence>
         </xs:complexType>
       </xs:element>
       <xs:element name="GetApplicationClaimsResponse">
         <xs:complexType>
           <xs:sequence>
             <xs:element 
xmlns:q11="http://schemas.datacontract.org/2004/07/Microsoft.Office.SecureStoreService.Server
" minOccurs="1" maxOccurs="1" name="GetApplicationClaimsResult" 
type="q11:TargetApplicationClaims" />
           </xs:sequence>
         </xs:complexType>
       </xs:element>
       <xs:element name="GetApplicationGroupClaims">
         <xs:complexType>
           <xs:sequence>
             <xs:element xmlns:q12="http://schemas.microsoft.com/2003/10/Serialization/" 
minOccurs="1" maxOccurs="1" name="rawPartitionId" type="q12:guid" />
             <xs:element minOccurs="1" maxOccurs="1" name="applicationId" type="xs:string" />
           </xs:sequence>
         </xs:complexType>
       </xs:element>
       <xs:element name="GetApplicationGroupClaimsResponse">
         <xs:complexType>
           <xs:sequence>
```
*Copyright © 2010 Microsoft Corporation.* 

*Release: Sunday, December 19, 2010* 

```
 <xs:element 
xmlns:q13="http://schemas.datacontract.org/2004/07/Microsoft.Office.SecureStoreService.Server
" minOccurs="1" maxOccurs="1" name="GetApplicationGroupClaimsResult" 
type="q13:ArrayOfSecureStoreServiceClaim" />
           </xs:sequence>
         </xs:complexType>
       </xs:element>
       <xs:element name="GetApplicationAdministratorClaims">
         <xs:complexType>
           <xs:sequence>
             <xs:element xmlns:q14="http://schemas.microsoft.com/2003/10/Serialization/" 
minOccurs="1" maxOccurs="1" name="rawPartitionId" type="q14:guid" />
            <xs:element minOccurs="1" maxOccurs="1" name="applicationId" type="xs:string" />
           </xs:sequence>
         </xs:complexType>
       </xs:element>
       <xs:element name="GetApplicationAdministratorClaimsResponse">
         <xs:complexType>
           <xs:sequence>
             <xs:element 
xmlns:q15="http://schemas.datacontract.org/2004/07/Microsoft.Office.SecureStoreService.Server
" minOccurs="1" maxOccurs="1" name="GetApplicationAdministratorClaimsResult" 
type="q15:ArrayOfSecureStoreServiceClaim" />
           </xs:sequence>
         </xs:complexType>
       </xs:element>
       <xs:element name="GetApplicationTicketRedeemerClaims">
         <xs:complexType>
           <xs:sequence>
             <xs:element xmlns:q16="http://schemas.microsoft.com/2003/10/Serialization/" 
minOccurs="1" maxOccurs="1" name="rawPartitionId" type="q16:guid" />
             <xs:element minOccurs="1" maxOccurs="1" name="applicationId" type="xs:string" />
           </xs:sequence>
         </xs:complexType>
       </xs:element>
       <xs:element name="GetApplicationTicketRedeemerClaimsResponse">
         <xs:complexType>
           <xs:sequence>
             <xs:element 
xmlns:q17="http://schemas.datacontract.org/2004/07/Microsoft.Office.SecureStoreService.Server
" minOccurs="1" maxOccurs="1" name="GetApplicationTicketRedeemerClaimsResult" 
type="q17:ArrayOfSecureStoreServiceClaim" />
           </xs:sequence>
         </xs:complexType>
       </xs:element>
       <xs:element name="GetApplication">
         <xs:complexType>
           <xs:sequence>
             <xs:element xmlns:q18="http://schemas.microsoft.com/2003/10/Serialization/" 
minOccurs="1" maxOccurs="1" name="rawPartitionId" type="q18:guid" />
            <xs:element minOccurs="1" maxOccurs="1" name="applicationId" type="xs:string" />
           </xs:sequence>
         </xs:complexType>
       </xs:element>
       <xs:element name="GetApplicationResponse">
         <xs:complexType>
           <xs:sequence>
             <xs:element 
xmlns:q19="http://schemas.datacontract.org/2004/07/Microsoft.Office.SecureStoreService.Server
" minOccurs="1" maxOccurs="1" name="GetApplicationResult" type="q19:TargetApplication" />
```
*Copyright © 2010 Microsoft Corporation.* 

*Release: Sunday, December 19, 2010* 

```
 </xs:sequence>
         </xs:complexType>
       </xs:element>
       <xs:element name="GetApplicationFields">
         <xs:complexType>
           <xs:sequence>
             <xs:element xmlns:q20="http://schemas.microsoft.com/2003/10/Serialization/" 
minOccurs="1" maxOccurs="1" name="rawPartitionId" type="q20:guid" />
             <xs:element minOccurs="1" maxOccurs="1" name="applicationId" type="xs:string" />
           </xs:sequence>
         </xs:complexType>
       </xs:element>
       <xs:element name="GetApplicationFieldsResponse">
         <xs:complexType>
           <xs:sequence>
             <xs:element 
xmlns:q21="http://schemas.datacontract.org/2004/07/Microsoft.Office.SecureStoreService.Server
" minOccurs="1" maxOccurs="1" name="GetApplicationFieldsResult" 
type="q21:ArrayOfTargetApplicationField" />
           </xs:sequence>
         </xs:complexType>
       </xs:element>
       <xs:element name="GetApplications">
         <xs:complexType>
           <xs:sequence>
             <xs:element xmlns:q22="http://schemas.microsoft.com/2003/10/Serialization/" 
minOccurs="1" maxOccurs="1" name="rawPartitionId" type="q22:guid" />
           </xs:sequence>
         </xs:complexType>
       </xs:element>
       <xs:element name="GetApplicationsResponse">
         <xs:complexType>
           <xs:sequence>
             <xs:element 
xmlns:q23="http://schemas.datacontract.org/2004/07/Microsoft.Office.SecureStoreService.Server
" minOccurs="1" maxOccurs="1" name="GetApplicationsResult" 
type="q23:ArrayOfTargetApplication" />
           </xs:sequence>
         </xs:complexType>
       </xs:element>
       <xs:element name="GetUserApplications">
         <xs:complexType>
           <xs:sequence>
             <xs:element xmlns:q24="http://schemas.microsoft.com/2003/10/Serialization/" 
minOccurs="1" maxOccurs="1" name="rawPartitionId" type="q24:guid" />
           </xs:sequence>
         </xs:complexType>
       </xs:element>
       <xs:element name="GetUserApplicationsResponse">
         <xs:complexType>
           <xs:sequence>
             <xs:element 
xmlns:q25="http://schemas.datacontract.org/2004/07/Microsoft.Office.SecureStoreService.Server
" minOccurs="1" maxOccurs="1" name="GetUserApplicationsResult" 
type="q25:ArrayOfTargetApplication" />
           </xs:sequence>
         </xs:complexType>
       </xs:element>
       <xs:element name="SetUserCredentials">
         <xs:complexType>
```
*Copyright © 2010 Microsoft Corporation.* 

*Release: Sunday, December 19, 2010* 

```
 <xs:sequence>
             <xs:element xmlns:q26="http://schemas.microsoft.com/2003/10/Serialization/" 
minOccurs="1" maxOccurs="1" name="rawPartitionId" type="q26:guid" />
             <xs:element minOccurs="1" maxOccurs="1" name="applicationId" type="xs:string" />
             <xs:element 
xmlns:q27="http://schemas.datacontract.org/2004/07/Microsoft.Office.SecureStoreService.Server
" minOccurs="1" maxOccurs="1" name="claim" type="q27:SecureStoreServiceClaim" />
             <xs:element 
xmlns:q28="http://schemas.datacontract.org/2004/07/Microsoft.Office.SecureStoreService.Server
" minOccurs="1" maxOccurs="1" name="credentials" 
type="q28:ArrayOfSerializableSecureStoreCredential" />
           </xs:sequence>
         </xs:complexType>
       </xs:element>
       <xs:element name="SetUserCredentialsResponse">
         <xs:complexType>
           <xs:sequence />
        </xs:complexType>
       </xs:element>
       <xs:element name="SetGroupCredentials">
         <xs:complexType>
           <xs:sequence>
             <xs:element xmlns:q29="http://schemas.microsoft.com/2003/10/Serialization/" 
minOccurs="1" maxOccurs="1" name="rawPartitionId" type="q29:guid" />
            <xs:element minOccurs="1" maxOccurs="1" name="applicationId" type="xs:string" />
             <xs:element 
xmlns:q30="http://schemas.datacontract.org/2004/07/Microsoft.Office.SecureStoreService.Server
" minOccurs="1" maxOccurs="1" name="credentials" 
type="q30:ArrayOfSerializableSecureStoreCredential" />
           </xs:sequence>
         </xs:complexType>
       </xs:element>
       <xs:element name="SetGroupCredentialsResponse">
         <xs:complexType>
           <xs:sequence />
         </xs:complexType>
       </xs:element>
       <xs:element name="DeleteUserCredentials">
         <xs:complexType>
           <xs:sequence>
            <xs:element xmlns:q31="http://schemas.microsoft.com/2003/10/Serialization/" 
minOccurs="1" maxOccurs="1" name="rawPartitionId" type="q31:guid" />
            <xs:element minOccurs="1" maxOccurs="1" name="applicationId" type="xs:string" />
             <xs:element 
xmlns:q32="http://schemas.datacontract.org/2004/07/Microsoft.Office.SecureStoreService.Server
" minOccurs="1" maxOccurs="1" name="claim" type="q32:SecureStoreServiceClaim" />
           </xs:sequence>
         </xs:complexType>
       </xs:element>
       <xs:element name="DeleteUserCredentialsResponse">
         <xs:complexType>
           <xs:sequence />
         </xs:complexType>
       </xs:element>
       <xs:element name="DeleteAllUserCredentials">
         <xs:complexType>
           <xs:sequence>
             <xs:element xmlns:q33="http://schemas.microsoft.com/2003/10/Serialization/" 
minOccurs="1" maxOccurs="1" name="rawPartitionId" type="q33:guid" />
```
*Copyright © 2010 Microsoft Corporation.* 

*Release: Sunday, December 19, 2010* 

```
 <xs:element 
xmlns:q34="http://schemas.datacontract.org/2004/07/Microsoft.Office.SecureStoreService.Server
" minOccurs="1" maxOccurs="1" name="claim" type="q34:SecureStoreServiceClaim" />
           </xs:sequence>
         </xs:complexType>
       </xs:element>
       <xs:element name="DeleteAllUserCredentialsResponse">
         <xs:complexType>
           <xs:sequence />
         </xs:complexType>
       </xs:element>
       <xs:element name="IssueTicket">
         <xs:complexType>
           <xs:sequence>
             <xs:element xmlns:q35="http://schemas.microsoft.com/2003/10/Serialization/" 
minOccurs="1" maxOccurs="1" name="rawPartitionId" type="q35:guid" />
           </xs:sequence>
         </xs:complexType>
       </xs:element>
       <xs:element name="IssueTicketResponse">
         <xs:complexType>
           <xs:sequence>
             <xs:element minOccurs="1" maxOccurs="1" name="IssueTicketResult" type="xs:string" 
/>
           </xs:sequence>
         </xs:complexType>
       </xs:element>
       <xs:element name="RedeemTicket">
         <xs:complexType>
           <xs:sequence>
             <xs:element xmlns:q36="http://schemas.microsoft.com/2003/10/Serialization/" 
minOccurs="1" maxOccurs="1" name="rawPartitionId" type="q36:guid" />
             <xs:element minOccurs="1" maxOccurs="1" name="applicationId" type="xs:string" />
             <xs:element minOccurs="1" maxOccurs="1" name="base64EncodedTicket" 
type="xs:string" />
           </xs:sequence>
         </xs:complexType>
       </xs:element>
       <xs:element name="RedeemTicketResponse">
         <xs:complexType>
           <xs:sequence>
             <xs:element 
xmlns:q37="http://schemas.datacontract.org/2004/07/Microsoft.Office.SecureStoreService.Server
" minOccurs="1" maxOccurs="1" name="RedeemTicketResult" 
type="q37:ArrayOfSerializableSecureStoreCredential" />
           </xs:sequence>
         </xs:complexType>
       </xs:element>
       <xs:element name="GetCredentials">
         <xs:complexType>
           <xs:sequence>
             <xs:element xmlns:q38="http://schemas.microsoft.com/2003/10/Serialization/" 
minOccurs="1" maxOccurs="1" name="rawPartitionId" type="q38:guid" />
             <xs:element minOccurs="1" maxOccurs="1" name="applicationId" type="xs:string" />
           </xs:sequence>
         </xs:complexType>
       </xs:element>
       <xs:element name="GetCredentialsResponse">
         <xs:complexType>
           <xs:sequence>
```
*Copyright © 2010 Microsoft Corporation.* 

*Release: Sunday, December 19, 2010* 

```
 <xs:element 
xmlns:q39="http://schemas.datacontract.org/2004/07/Microsoft.Office.SecureStoreService.Server
" minOccurs="0" name="GetCredentialsResult" nillable="true" 
type="q39:ArrayOfSerializableSecureStoreCredential" />
           </xs:sequence>
         </xs:complexType>
       </xs:element>
       <xs:element name="GetRestrictedCredentials">
         <xs:complexType>
           <xs:sequence>
             <xs:element xmlns:q40="http://schemas.microsoft.com/2003/10/Serialization/" 
minOccurs="1" maxOccurs="1" name="rawPartitionId" type="q40:guid" />
             <xs:element minOccurs="1" maxOccurs="1" name="applicationId" type="xs:string" />
           </xs:sequence>
         </xs:complexType>
       </xs:element>
       <xs:element name="GetRestrictedCredentialsResponse">
         <xs:complexType>
           <xs:sequence>
             <xs:element 
xmlns:q41="http://schemas.datacontract.org/2004/07/Microsoft.Office.SecureStoreService.Server
" minOccurs="0" name="GetRestrictedCredentialsResult" nillable="true" 
type="q41:ArrayOfSerializableSecureStoreCredential" />
           </xs:sequence>
         </xs:complexType>
       </xs:element>
       <xs:element name="SetCredentials">
         <xs:complexType>
           <xs:sequence>
             <xs:element xmlns:q42="http://schemas.microsoft.com/2003/10/Serialization/" 
minOccurs="1" maxOccurs="1" name="rawPartitionId" type="q42:guid" />
             <xs:element minOccurs="1" maxOccurs="1" name="applicationId" type="xs:string" />
             <xs:element 
xmlns:q43="http://schemas.datacontract.org/2004/07/Microsoft.Office.SecureStoreService.Server
" minOccurs="1" maxOccurs="1" name="credentials" 
type="q43:ArrayOfSerializableSecureStoreCredential" />
           </xs:sequence>
         </xs:complexType>
       </xs:element>
       <xs:element name="SetCredentialsResponse">
         <xs:complexType>
           <xs:sequence />
         </xs:complexType>
       </xs:element>
       <xs:element name="DeleteCredentials">
         <xs:complexType>
           <xs:sequence>
             <xs:element xmlns:q44="http://schemas.microsoft.com/2003/10/Serialization/" 
minOccurs="1" maxOccurs="1" name="rawPartitionId" type="q44:guid" />
             <xs:element minOccurs="1" maxOccurs="1" name="applicationId" type="xs:string" />
           </xs:sequence>
         </xs:complexType>
       </xs:element>
       <xs:element name="DeleteCredentialsResponse">
         <xs:complexType>
           <xs:sequence />
         </xs:complexType>
       </xs:element>
       <xs:element name="GetUserApplication">
         <xs:complexType>
```
*Copyright © 2010 Microsoft Corporation.* 

*Release: Sunday, December 19, 2010* 

```
 <xs:sequence>
            <xs:element xmlns:q45="http://schemas.microsoft.com/2003/10/Serialization/" 
minOccurs="1" maxOccurs="1" name="rawPartitionId" type="q45:guid" />
             <xs:element minOccurs="1" maxOccurs="1" name="applicationId" type="xs:string" />
           </xs:sequence>
         </xs:complexType>
       </xs:element>
       <xs:element name="GetUserApplicationResponse">
         <xs:complexType>
           <xs:sequence>
             <xs:element 
xmlns:q46="http://schemas.datacontract.org/2004/07/Microsoft.Office.SecureStoreService.Server
" minOccurs="1" name="GetUserApplicationResult" type="q46:TargetApplication" />
           </xs:sequence>
         </xs:complexType>
       </xs:element>
       <xs:element name="GetUserApplicationFields">
         <xs:complexType>
           <xs:sequence>
             <xs:element xmlns:q47="http://schemas.microsoft.com/2003/10/Serialization/" 
minOccurs="1" maxOccurs="1" name="rawPartitionId" type="q47:guid" />
            <xs:element minOccurs="1" maxOccurs="1" name="applicationId" type="xs:string" />
           </xs:sequence>
         </xs:complexType>
       </xs:element>
       <xs:element name="GetUserApplicationFieldsResponse">
         <xs:complexType>
           <xs:sequence>
             <xs:element 
xmlns:q48="http://schemas.datacontract.org/2004/07/Microsoft.Office.SecureStoreService.Server
" minOccurs="1" name="GetUserApplicationFieldsResult" 
type="q48:ArrayOfTargetApplicationField" />
           </xs:sequence>
         </xs:complexType>
       </xs:element>
     </xs:schema>
     <xs:schema xmlns:tns="http://schemas.microsoft.com/2003/10/Serialization/" 
attributeFormDefault="qualified" elementFormDefault="qualified" 
targetNamespace="http://schemas.microsoft.com/2003/10/Serialization/" 
xmlns:xs="http://www.w3.org/2001/XMLSchema">
       <xs:element name="anyType" nillable="true" type="xs:anyType" />
       <xs:element name="anyURI" nillable="true" type="xs:anyURI" />
       <xs:element name="base64Binary" nillable="true" type="xs:base64Binary" />
       <xs:element name="boolean" nillable="true" type="xs:boolean" />
       <xs:element name="byte" nillable="true" type="xs:byte" />
       <xs:element name="dateTime" nillable="true" type="xs:dateTime" />
       <xs:element name="decimal" nillable="true" type="xs:decimal" />
       <xs:element name="double" nillable="true" type="xs:double" />
       <xs:element name="float" nillable="true" type="xs:float" />
       <xs:element name="int" nillable="true" type="xs:int" />
       <xs:element name="long" nillable="true" type="xs:long" />
       <xs:element name="QName" nillable="true" type="xs:QName" />
       <xs:element name="short" nillable="true" type="xs:short" />
       <xs:element name="string" nillable="true" type="xs:string" />
       <xs:element name="unsignedByte" nillable="true" type="xs:unsignedByte" />
       <xs:element name="unsignedInt" nillable="true" type="xs:unsignedInt" />
       <xs:element name="unsignedLong" nillable="true" type="xs:unsignedLong" />
       <xs:element name="unsignedShort" nillable="true" type="xs:unsignedShort" />
       <xs:element name="char" nillable="true" type="tns:char" />
       <xs:simpleType name="char">
```
*Copyright © 2010 Microsoft Corporation.* 

*Release: Sunday, December 19, 2010* 

```
 <xs:restriction base="xs:int" />
       </xs:simpleType>
       <xs:element name="duration" nillable="true" type="tns:duration" />
       <xs:simpleType name="duration">
          <xs:restriction base="xs:duration">
           \langle x s : pattern value = "\-?P(\d*D)?(T(\d*H)?(\d*M)?(\d*(*\ldots*?S))?) ? "\rangle <xs:minInclusive value="-P10675199DT2H48M5.4775808S" />
            <xs:maxInclusive value="P10675199DT2H48M5.4775807S" />
          </xs:restriction>
       </xs:simpleType>
       <xs:element name="guid" nillable="true" type="tns:guid" />
       <xs:simpleType name="guid">
          <xs:restriction base="xs:string">
           \langle x s : pattern \ value = "[\da-fA-F](8) - [\da-fA-F](4) - [\da-fA-F](4) - [\da-fF]\{12\}" />
          </xs:restriction>
       </xs:simpleType>
       <xs:attribute name="FactoryType" type="xs:QName" />
       <xs:attribute name="Id" type="xs:ID" />
       <xs:attribute name="Ref" type="xs:IDREF" />
     </xs:schema>
     <xs:schema 
xmlns:tns="http://schemas.datacontract.org/2004/07/Microsoft.Office.SecureStoreService.Server
" elementFormDefault="qualified" 
targetNamespace="http://schemas.datacontract.org/2004/07/Microsoft.Office.SecureStoreService.
Server" xmlns:xs="http://www.w3.org/2001/XMLSchema">
       <xs:import 
namespace="http://schemas.datacontract.org/2004/07/Microsoft.BusinessData.Infrastructure.Secu
reStore" />
       <xs:complexType name="SecureStoreServiceFault">
          <xs:sequence>
            <xs:element minOccurs="0" name="Message" nillable="true" type="xs:string" />
          </xs:sequence>
       </xs:complexType>
       <xs:element name="SecureStoreServiceFault" nillable="true" 
type="tns:SecureStoreServiceFault" />
       <xs:complexType name="TargetApplication">
          <xs:sequence>
            <xs:element name="appId" nillable="true" type="xs:string" />
            <xs:element name="contactEmail" nillable="true" type="xs:string" />
            <xs:element name="credentialManagementUrl" nillable="true" type="xs:anyURI" />
            <xs:element name="friendlyName" nillable="true" type="xs:string" />
            <xs:element name="ticketTimeout" type="xs:int" />
            <xs:element 
xmlns:q1="http://schemas.datacontract.org/2004/07/Microsoft.BusinessData.Infrastructure.Secur
eStore" name="type" type="q1:TargetApplicationType" />
          </xs:sequence>
       </xs:complexType>
        <xs:element name="TargetApplication" nillable="true" type="tns:TargetApplication" />
       <xs:complexType name="ArrayOfTargetApplicationField">
          <xs:sequence>
            <xs:element minOccurs="0" maxOccurs="unbounded" name="TargetApplicationField" 
nillable="true" type="tns:TargetApplicationField" />
          </xs:sequence>
       </xs:complexType>
       <xs:element name="ArrayOfTargetApplicationField" nillable="true" 
type="tns:ArrayOfTargetApplicationField" />
       <xs:complexType name="TargetApplicationField">
          <xs:sequence>
```
*Copyright © 2010 Microsoft Corporation.* 

*Release: Sunday, December 19, 2010* 

```
 <xs:element 
xmlns:q2="http://schemas.datacontract.org/2004/07/Microsoft.BusinessData.Infrastructure.Secur
eStore" name="credentialType" type="q2:SecureStoreCredentialType" />
           <xs:element name="masked" type="xs:boolean" />
           <xs:element name="name" nillable="true" type="xs:string" />
         </xs:sequence>
       </xs:complexType>
       <xs:element name="TargetApplicationField" nillable="true" 
type="tns:TargetApplicationField" />
       <xs:complexType name="TargetApplicationClaims">
         <xs:sequence>
           <xs:element name="administratorClaims" nillable="true" 
type="tns:ArrayOfSecureStoreServiceClaim" />
          <xs:element name="groupClaims" nillable="true" 
type="tns:ArrayOfSecureStoreServiceClaim" />
          <xs:element name="ticketRedeemerClaims" nillable="true" 
type="tns:ArrayOfSecureStoreServiceClaim" />
         </xs:sequence>
       </xs:complexType>
       <xs:element name="TargetApplicationClaims" nillable="true" 
type="tns:TargetApplicationClaims" />
       <xs:complexType name="ArrayOfSecureStoreServiceClaim">
         <xs:sequence>
           <xs:element minOccurs="0" maxOccurs="unbounded" name="SecureStoreServiceClaim" 
nillable="true" type="tns:SecureStoreServiceClaim" />
         </xs:sequence>
       </xs:complexType>
       <xs:element name="ArrayOfSecureStoreServiceClaim" nillable="true" 
type="tns:ArrayOfSecureStoreServiceClaim" />
       <xs:complexType name="SecureStoreServiceClaim">
         <xs:sequence>
           <xs:element name="claimIssuer" nillable="true" type="xs:string" />
           <xs:element name="claimType" nillable="true" type="xs:string" />
           <xs:element name="claimValue" nillable="true" type="xs:string" />
         </xs:sequence>
       </xs:complexType>
       <xs:element name="SecureStoreServiceClaim" nillable="true" 
type="tns:SecureStoreServiceClaim" />
       <xs:complexType name="SecureStoreServiceTargetApplicationNotFoundFault">
         <xs:sequence>
           <xs:element minOccurs="0" name="Message" nillable="true" type="xs:string" />
          <xs:element minOccurs="0" name="TargetApplicationId" nillable="true" 
type="xs:string" />
         </xs:sequence>
       </xs:complexType>
       <xs:element name="SecureStoreServiceTargetApplicationNotFoundFault" nillable="true" 
type="tns:SecureStoreServiceTargetApplicationNotFoundFault" />
       <xs:complexType name="ArrayOfTargetApplication">
         <xs:sequence>
           <xs:element minOccurs="0" maxOccurs="unbounded" name="TargetApplication" 
nillable="true" type="tns:TargetApplication" />
         </xs:sequence>
       </xs:complexType>
       <xs:element name="ArrayOfTargetApplication" nillable="true" 
type="tns:ArrayOfTargetApplication" />
       <xs:complexType name="ArrayOfSerializableSecureStoreCredential">
         <xs:sequence>
           <xs:element minOccurs="0" maxOccurs="unbounded" 
name="SerializableSecureStoreCredential" nillable="true" 
type="tns:SerializableSecureStoreCredential" />
```
*Copyright © 2010 Microsoft Corporation.* 

*Release: Sunday, December 19, 2010* 

```
 </xs:sequence>
       </xs:complexType>
       <xs:element name="ArrayOfSerializableSecureStoreCredential" nillable="true" 
type="tns:ArrayOfSerializableSecureStoreCredential" />
       <xs:complexType name="SerializableSecureStoreCredential">
         <xs:sequence>
           <xs:element name="credential" nillable="true" type="xs:base64Binary" />
           <xs:element 
xmlns:q3="http://schemas.datacontract.org/2004/07/Microsoft.BusinessData.Infrastructure.Secur
eStore" name="credentialType" type="q3:SecureStoreCredentialType" />
         </xs:sequence>
       </xs:complexType>
       <xs:element name="SerializableSecureStoreCredential" nillable="true" 
type="tns:SerializableSecureStoreCredential" />
       <xs:complexType name="SecureStoreServiceCredentialsNotFoundFault">
         <xs:sequence>
          <xs:element minOccurs="0" name="CredentialManagementUrl" nillable="true" 
type="xs:anyURI" />
           <xs:element minOccurs="0" name="Message" nillable="true" type="xs:string" />
          <xs:element minOccurs="0" name="TargetApplicationId" nillable="true" 
type="xs:string" />
         </xs:sequence>
       </xs:complexType>
       <xs:element name="SecureStoreServiceCredentialsNotFoundFault" nillable="true" 
type="tns:SecureStoreServiceCredentialsNotFoundFault" />
     </xs:schema>
     <xs:schema 
xmlns:tns="http://schemas.datacontract.org/2004/07/Microsoft.BusinessData.Infrastructure.Secu
reStore" elementFormDefault="qualified" 
targetNamespace="http://schemas.datacontract.org/2004/07/Microsoft.BusinessData.Infrastructur
e.SecureStore" xmlns:xs="http://www.w3.org/2001/XMLSchema">
       <xs:simpleType name="TargetApplicationType">
         <xs:restriction base="xs:string">
           <xs:enumeration value="Individual" />
           <xs:enumeration value="Group" />
           <xs:enumeration value="IndividualWithTicketing" />
           <xs:enumeration value="GroupWithTicketing" />
           <xs:enumeration value="RestrictedIndividual" />
           <xs:enumeration value="RestrictedGroup" />
         </xs:restriction>
       </xs:simpleType>
       <xs:element name="TargetApplicationType" nillable="true" 
type="tns:TargetApplicationType" />
       <xs:simpleType name="SecureStoreCredentialType">
         <xs:restriction base="xs:string">
           <xs:enumeration value="UserName" />
           <xs:enumeration value="Password" />
           <xs:enumeration value="Pin" />
           <xs:enumeration value="Key" />
           <xs:enumeration value="Generic" />
           <xs:enumeration value="WindowsUserName" />
           <xs:enumeration value="WindowsPassword" />
         </xs:restriction>
       </xs:simpleType>
       <xs:element name="SecureStoreCredentialType" nillable="true" 
type="tns:SecureStoreCredentialType" />
     </xs:schema>
     <xs:schema xmlns:tns="http://schemas.datacontract.org/2004/07/System" 
xmlns:ser="http://schemas.microsoft.com/2003/10/Serialization/" 
elementFormDefault="qualified"
```
*Copyright © 2010 Microsoft Corporation.* 

*Release: Sunday, December 19, 2010* 

```
targetNamespace="http://schemas.datacontract.org/2004/07/System" 
xmlns:xs="http://www.w3.org/2001/XMLSchema">
       <xs:import namespace="http://schemas.microsoft.com/2003/10/Serialization/" />
       <xs:complexType name="ArgumentOutOfRangeException">
         <xs:complexContent mixed="false">
           <xs:extension base="tns:ArgumentException" />
         </xs:complexContent>
       </xs:complexType>
       <xs:element name="ArgumentOutOfRangeException" nillable="true" 
type="tns:ArgumentOutOfRangeException" />
       <xs:complexType name="ArgumentException">
         <xs:complexContent mixed="false">
           <xs:extension base="tns:SystemException" />
         </xs:complexContent>
       </xs:complexType>
       <xs:element name="ArgumentException" nillable="true" type="tns:ArgumentException" />
       <xs:complexType name="SystemException">
         <xs:complexContent mixed="false">
           <xs:extension base="tns:Exception" />
         </xs:complexContent>
       </xs:complexType>
       <xs:element name="SystemException" nillable="true" type="tns:SystemException" />
       <xs:complexType name="Exception">
         <xs:sequence>
          <xs:any minOccurs="0" maxOccurs="unbounded" namespace="##local" 
processContents="skip" />
         </xs:sequence>
         <xs:attribute ref="ser:FactoryType" />
       </xs:complexType>
       <xs:element name="Exception" nillable="true" type="tns:Exception" />
       <xs:complexType name="ArgumentNullException">
         <xs:complexContent mixed="false">
           <xs:extension base="tns:ArgumentException" />
        </xs:complexContent>
       </xs:complexType>
       <xs:element name="ArgumentNullException" nillable="true" 
type="tns:ArgumentNullException" />
     </xs:schema>
   </wsdl:types>
  <wsdl:message 
name="ISecureStoreServiceApplication_GetChangeMasterSecretKeyToken_InputMessage">
    <wsdl:part name="parameters" element="tns:GetChangeMasterSecretKeyToken" />
  </wsdl:message>
   <wsdl:message 
name="ISecureStoreServiceApplication_GetChangeMasterSecretKeyToken_OutputMessage">
    <wsdl:part name="parameters" element="tns:GetChangeMasterSecretKeyTokenResponse" />
  </wsdl:message>
  <wsdl:message name="ISecureStoreServiceApplication_ChangeMasterSecretKey_InputMessage">
     <wsdl:part name="parameters" element="tns:ChangeMasterSecretKey" />
   </wsdl:message>
   <wsdl:message 
name="ISecureStoreServiceApplication_IsMasterSecretKeyPopulated_InputMessage">
     <wsdl:part name="parameters" element="tns:IsMasterSecretKeyPopulated" />
  </wsdl:message>
  <wsdl:message 
name="ISecureStoreServiceApplication_IsMasterSecretKeyPopulated_OutputMessage">
    <wsdl:part name="parameters" element="tns:IsMasterSecretKeyPopulatedResponse" />
  </wsdl:message>
  <wsdl:message name="ISecureStoreServiceApplication_SetMasterSecretKey_InputMessage">
```
<wsdl:part name="parameters" element="tns:SetMasterSecretKey" />

*[MS-SSWPS] — v20101219 Secure Store Web Service Protocol Specification* 

*Copyright © 2010 Microsoft Corporation.* 

*Release: Sunday, December 19, 2010* 

```
 </wsdl:message>
   <wsdl:message name="ISecureStoreServiceApplication_SetMasterSecretKey_OutputMessage">
     <wsdl:part name="parameters" element="tns:SetMasterSecretKeyResponse" />
   </wsdl:message>
   <wsdl:message 
name="ISecureStoreServiceApplication_SetMasterSecretKey_SecureStoreServiceFaultFault_FaultMes
sage">
     <wsdl:part 
xmlns:q1="http://schemas.datacontract.org/2004/07/Microsoft.Office.SecureStoreService.Server" 
name="detail" element="q1:SecureStoreServiceFault" />
   </wsdl:message>
   <wsdl:message name="ISecureStoreServiceApplication_SetChangeKeyPassphrase_InputMessage">
     <wsdl:part name="parameters" element="tns:SetChangeKeyPassphrase" />
   </wsdl:message>
   <wsdl:message name="ISecureStoreServiceApplication_SetChangeKeyPassphrase_OutputMessage">
     <wsdl:part name="parameters" element="tns:SetChangeKeyPassphraseResponse" />
   </wsdl:message>
   <wsdl:message name="ISecureStoreServiceApplication_CreateApplication_InputMessage">
     <wsdl:part name="parameters" element="tns:CreateApplication" />
   </wsdl:message>
   <wsdl:message name="ISecureStoreServiceApplication_CreateApplication_OutputMessage">
     <wsdl:part name="parameters" element="tns:CreateApplicationResponse" />
   </wsdl:message>
   <wsdl:message 
name="ISecureStoreServiceApplication CreateApplication ArgumentOutOfRangeExceptionFault Fault
Message">
     <wsdl:part xmlns:q2="http://schemas.datacontract.org/2004/07/System" name="detail" 
element="q2:ArgumentOutOfRangeException" />
   </wsdl:message>
   <wsdl:message 
name="ISecureStoreServiceApplication CreateApplication ArgumentNullExceptionFault FaultMessag
\sim"> <wsdl:part xmlns:q3="http://schemas.datacontract.org/2004/07/System" name="detail" 
element="q3:ArgumentNullException" />
   </wsdl:message>
   <wsdl:message 
name="ISecureStoreServiceApplication CreateApplication SecureStoreServiceFaultFault FaultMess
age">
     <wsdl:part 
xmlns:q4="http://schemas.datacontract.org/2004/07/Microsoft.Office.SecureStoreService.Server" 
name="detail" element="q4:SecureStoreServiceFault" />
   </wsdl:message>
   <wsdl:message 
name="ISecureStoreServiceApplication CreateApplication ArgumentExceptionFault FaultMessage">
     <wsdl:part xmlns:q5="http://schemas.datacontract.org/2004/07/System" name="detail" 
element="q5:ArgumentException" />
   </wsdl:message>
   <wsdl:message name="ISecureStoreServiceApplication_UpdateApplication_InputMessage">
     <wsdl:part name="parameters" element="tns:UpdateApplication" />
   </wsdl:message>
   <wsdl:message name="ISecureStoreServiceApplication_UpdateApplication_OutputMessage">
     <wsdl:part name="parameters" element="tns:UpdateApplicationResponse" />
   </wsdl:message>
   <wsdl:message 
name="ISecureStoreServiceApplication_UpdateApplication_SecureStoreServiceTargetApplicationNot
FoundFaultFault_FaultMessage">
     <wsdl:part 
xmlns:q6="http://schemas.datacontract.org/2004/07/Microsoft.Office.SecureStoreService.Server" 
name="detail" element="q6:SecureStoreServiceTargetApplicationNotFoundFault" />
   </wsdl:message>
```
*Copyright © 2010 Microsoft Corporation.* 

```
 <wsdl:message 
name="ISecureStoreServiceApplication UpdateApplication ArgumentNullExceptionFault FaultMessag
e">
     <wsdl:part xmlns:q7="http://schemas.datacontract.org/2004/07/System" name="detail" 
element="q7:ArgumentNullException" />
   </wsdl:message>
   <wsdl:message 
name="ISecureStoreServiceApplication UpdateApplication SecureStoreServiceFaultFault FaultMess
age">
     <wsdl:part 
xmlns:q8="http://schemas.datacontract.org/2004/07/Microsoft.Office.SecureStoreService.Server" 
name="detail" element="q8:SecureStoreServiceFault" />
   </wsdl:message>
   <wsdl:message 
name="ISecureStoreServiceApplication UpdateApplication ArgumentExceptionFault FaultMessage">
     <wsdl:part xmlns:q9="http://schemas.datacontract.org/2004/07/System" name="detail" 
element="q9:ArgumentException" />
   </wsdl:message>
   <wsdl:message name="ISecureStoreServiceApplication_DeleteApplication_InputMessage">
     <wsdl:part name="parameters" element="tns:DeleteApplication" />
   </wsdl:message>
   <wsdl:message name="ISecureStoreServiceApplication_DeleteApplication_OutputMessage">
     <wsdl:part name="parameters" element="tns:DeleteApplicationResponse" />
   </wsdl:message>
   <wsdl:message 
name="ISecureStoreServiceApplication_DeleteApplication_SecureStoreServiceTargetApplicationNot
FoundFaultFault FaultMessage">
     <wsdl:part 
xmlns:q10="http://schemas.datacontract.org/2004/07/Microsoft.Office.SecureStoreService.Server
 " name="detail" element="q10:SecureStoreServiceTargetApplicationNotFoundFault" />
   </wsdl:message>
   <wsdl:message 
name="ISecureStoreServiceApplication_DeleteApplication_ArgumentNullExceptionFault_FaultMessag
e">
     <wsdl:part xmlns:q11="http://schemas.datacontract.org/2004/07/System" name="detail" 
element="q11:ArgumentNullException" />
   </wsdl:message>
   <wsdl:message 
name="ISecureStoreServiceApplication DeleteApplication ArgumentExceptionFault FaultMessage">
     <wsdl:part xmlns:q12="http://schemas.datacontract.org/2004/07/System" name="detail" 
element="q12:ArgumentException" />
   </wsdl:message>
   <wsdl:message 
name="ISecureStoreServiceApplication_DeleteApplication_SecureStoreServiceFaultFault_FaultMess
age">
     <wsdl:part 
xmlns:q13="http://schemas.datacontract.org/2004/07/Microsoft.Office.SecureStoreService.Server
" name="detail" element="q13:SecureStoreServiceFault" />
   </wsdl:message>
   <wsdl:message name="ISecureStoreServiceApplication_GetApplicationClaims_InputMessage">
     <wsdl:part name="parameters" element="tns:GetApplicationClaims" />
   </wsdl:message>
   <wsdl:message name="ISecureStoreServiceApplication_GetApplicationClaims_OutputMessage">
     <wsdl:part name="parameters" element="tns:GetApplicationClaimsResponse" />
   </wsdl:message>
   <wsdl:message 
name="ISecureStoreServiceApplication GetApplicationClaims ArgumentExceptionFault FaultMessage
" <wsdl:part xmlns:q14="http://schemas.datacontract.org/2004/07/System" name="detail" 
element="q14:ArgumentException" />
   </wsdl:message>
```
*Copyright © 2010 Microsoft Corporation.* 

*Release: Sunday, December 19, 2010* 

```
 <wsdl:message 
name="ISecureStoreServiceApplication GetApplicationClaims SecureStoreServiceTargetApplication
NotFoundFaultFault_FaultMessage">
     <wsdl:part 
xmlns:q15="http://schemas.datacontract.org/2004/07/Microsoft.Office.SecureStoreService.Server
" name="detail" element="q15:SecureStoreServiceTargetApplicationNotFoundFault" />
   </wsdl:message>
   <wsdl:message 
name="ISecureStoreServiceApplication GetApplicationClaims ArgumentNullExceptionFault FaultMes
sage">
     <wsdl:part xmlns:q16="http://schemas.datacontract.org/2004/07/System" name="detail" 
element="q16:ArgumentNullException" />
   </wsdl:message>
   <wsdl:message 
name="ISecureStoreServiceApplication GetApplicationClaims SecureStoreServiceFaultFault FaultM
essage">
     <wsdl:part 
xmlns:q17="http://schemas.datacontract.org/2004/07/Microsoft.Office.SecureStoreService.Server
" name="detail" element="q17:SecureStoreServiceFault" />
   </wsdl:message>
   <wsdl:message name="ISecureStoreServiceApplication_GetApplicationGroupClaims_InputMessage">
     <wsdl:part name="parameters" element="tns:GetApplicationGroupClaims" />
   </wsdl:message>
   <wsdl:message 
name="ISecureStoreServiceApplication_GetApplicationGroupClaims_OutputMessage">
    <wsdl:part name="parameters" element="tns:GetApplicationGroupClaimsResponse" />
   </wsdl:message>
   <wsdl:message 
name="ISecureStoreServiceApplication GetApplicationGroupClaims SecureStoreServiceTargetApplic
ationNotFoundFaultFault FaultMessage">
     <wsdl:part 
xmlns:q18="http://schemas.datacontract.org/2004/07/Microsoft.Office.SecureStoreService.Server
" name="detail" element="q18:SecureStoreServiceTargetApplicationNotFoundFault" />
  </wsdl:message>
   <wsdl:message 
name="ISecureStoreServiceApplication GetApplicationGroupClaims ArgumentNullExceptionFault Fau
ltMessage">
     <wsdl:part xmlns:q19="http://schemas.datacontract.org/2004/07/System" name="detail" 
element="q19:ArgumentNullException" />
   </wsdl:message>
   <wsdl:message 
name="ISecureStoreServiceApplication_GetApplicationGroupClaims_ArgumentExceptionFault_FaultMe
ssage">
     <wsdl:part xmlns:q20="http://schemas.datacontract.org/2004/07/System" name="detail" 
element="q20:ArgumentException" />
   </wsdl:message>
   <wsdl:message 
name="ISecureStoreServiceApplication GetApplicationGroupClaims SecureStoreServiceFaultFault F
aultMessage">
     <wsdl:part 
xmlns:q21="http://schemas.datacontract.org/2004/07/Microsoft.Office.SecureStoreService.Server
" name="detail" element="q21:SecureStoreServiceFault" />
   </wsdl:message>
   <wsdl:message 
name="ISecureStoreServiceApplication_GetApplicationAdministratorClaims_InputMessage">
     <wsdl:part name="parameters" element="tns:GetApplicationAdministratorClaims" />
   </wsdl:message>
   <wsdl:message 
name="ISecureStoreServiceApplication GetApplicationAdministratorClaims_OutputMessage">
     <wsdl:part name="parameters" element="tns:GetApplicationAdministratorClaimsResponse" />
   </wsdl:message>
```
*Copyright © 2010 Microsoft Corporation.* 

```
 <wsdl:message 
name="ISecureStoreServiceApplication_GetApplicationAdministratorClaims_ArgumentNullExceptionF
ault FaultMessage">
     <wsdl:part xmlns:q22="http://schemas.datacontract.org/2004/07/System" name="detail" 
element="q22:ArgumentNullException" />
  </wsdl:message>
   <wsdl:message 
name="ISecureStoreServiceApplication GetApplicationAdministratorClaims ArgumentExceptionFault
_FaultMessage">
     <wsdl:part xmlns:q23="http://schemas.datacontract.org/2004/07/System" name="detail" 
element="q23:ArgumentException" />
  </wsdl:message>
  <wsdl:message 
name="ISecureStoreServiceApplication_GetApplicationAdministratorClaims_SecureStoreServiceTarg
etApplicationNotFoundFaultFault_FaultMessage">
     <wsdl:part 
xmlns:q24="http://schemas.datacontract.org/2004/07/Microsoft.Office.SecureStoreService.Server
" name="detail" element="q24:SecureStoreServiceTargetApplicationNotFoundFault" />
  </wsdl:message>
  <wsdl:message 
name="ISecureStoreServiceApplication_GetApplicationAdministratorClaims_SecureStoreServiceFaul
tFault_FaultMessage">
     <wsdl:part 
xmlns:q25="http://schemas.datacontract.org/2004/07/Microsoft.Office.SecureStoreService.Server
" name="detail" element="q25:SecureStoreServiceFault" />
  </wsdl:message>
   <wsdl:message 
name="ISecureStoreServiceApplication GetApplicationTicketRedeemerClaims InputMessage">
     <wsdl:part name="parameters" element="tns:GetApplicationTicketRedeemerClaims" />
   </wsdl:message>
  <wsdl:message 
name="ISecureStoreServiceApplication GetApplicationTicketRedeemerClaims_OutputMessage">
    <wsdl:part name="parameters" element="tns:GetApplicationTicketRedeemerClaimsResponse" />
  </wsdl:message>
  <wsdl:message 
name="ISecureStoreServiceApplication GetApplicationTicketRedeemerClaims_ArgumentNullException
Fault FaultMessage">
     <wsdl:part xmlns:q26="http://schemas.datacontract.org/2004/07/System" name="detail" 
element="q26:ArgumentNullException" />
  </wsdl:message>
   <wsdl:message 
name="ISecureStoreServiceApplication GetApplicationTicketRedeemerClaims ArgumentExceptionFaul
t_FaultMessage">
     <wsdl:part xmlns:q27="http://schemas.datacontract.org/2004/07/System" name="detail" 
element="q27:ArgumentException" />
  </wsdl:message>
  <wsdl:message 
name="ISecureStoreServiceApplication GetApplicationTicketRedeemerClaims SecureStoreServiceFau
ltFault_FaultMessage">
     <wsdl:part 
xmlns:q28="http://schemas.datacontract.org/2004/07/Microsoft.Office.SecureStoreService.Server
" name="detail" element="q28:SecureStoreServiceFault" />
  </wsdl:message>
  <wsdl:message 
name="ISecureStoreServiceApplication GetApplicationTicketRedeemerClaims SecureStoreServiceTar
getApplicationNotFoundFaultFault_FaultMessage">
     <wsdl:part 
xmlns:q29="http://schemas.datacontract.org/2004/07/Microsoft.Office.SecureStoreService.Server
" name="detail" element="q29:SecureStoreServiceTargetApplicationNotFoundFault" />
   </wsdl:message>
   <wsdl:message name="ISecureStoreServiceApplication_GetApplication_InputMessage">
     <wsdl:part name="parameters" element="tns:GetApplication" />
```
*Copyright © 2010 Microsoft Corporation.* 

*Release: Sunday, December 19, 2010* 

```
 </wsdl:message>
   <wsdl:message name="ISecureStoreServiceApplication_GetApplication_OutputMessage">
     <wsdl:part name="parameters" element="tns:GetApplicationResponse" />
   </wsdl:message>
   <wsdl:message 
name="ISecureStoreServiceApplication GetApplication ArgumentExceptionFault FaultMessage">
    <wsdl:part xmlns:q30="http://schemas.datacontract.org/2004/07/System" name="detail" 
element="q30:ArgumentException" />
  </wsdl:message>
  <wsdl:message 
name="ISecureStoreServiceApplication GetApplication SecureStoreServiceFaultFault FaultMessage
">
     <wsdl:part 
xmlns:q31="http://schemas.datacontract.org/2004/07/Microsoft.Office.SecureStoreService.Server
" name="detail" element="q31:SecureStoreServiceFault" />
  </wsdl:message>
  <wsdl:message 
name="ISecureStoreServiceApplication_GetApplication_SecureStoreServiceTargetApplicationNotFou
ndFaultFault FaultMessage">
     <wsdl:part 
xmlns:q32="http://schemas.datacontract.org/2004/07/Microsoft.Office.SecureStoreService.Server
" name="detail" element="q32:SecureStoreServiceTargetApplicationNotFoundFault" />
  </wsdl:message>
   <wsdl:message 
name="ISecureStoreServiceApplication GetApplication ArgumentNullExceptionFault FaultMessage">
     <wsdl:part xmlns:q33="http://schemas.datacontract.org/2004/07/System" name="detail" 
element="q33:ArgumentNullException" />
  </wsdl:message>
  <wsdl:message name="ISecureStoreServiceApplication_GetApplicationFields_InputMessage">
     <wsdl:part name="parameters" element="tns:GetApplicationFields" />
   </wsdl:message>
  <wsdl:message name="ISecureStoreServiceApplication_GetApplicationFields_OutputMessage">
     <wsdl:part name="parameters" element="tns:GetApplicationFieldsResponse" />
   </wsdl:message>
   <wsdl:message 
name="ISecureStoreServiceApplication GetApplicationFields SecureStoreServiceFaultFault FaultM
essage">
     <wsdl:part 
xmlns:q34="http://schemas.datacontract.org/2004/07/Microsoft.Office.SecureStoreService.Server
" name="detail" element="q34:SecureStoreServiceFault" />
  </wsdl:message>
  <wsdl:message 
name="ISecureStoreServiceApplication GetApplicationFields ArgumentNullExceptionFault FaultMes
sage">
     <wsdl:part xmlns:q35="http://schemas.datacontract.org/2004/07/System" name="detail" 
element="q35:ArgumentNullException" />
  </wsdl:message>
  <wsdl:message 
name="ISecureStoreServiceApplication GetApplicationFields ArgumentExceptionFault FaultMessage
">
     <wsdl:part xmlns:q36="http://schemas.datacontract.org/2004/07/System" name="detail" 
element="q36:ArgumentException" />
  </wsdl:message>
  <wsdl:message 
name="ISecureStoreServiceApplication GetApplicationFields SecureStoreServiceTargetApplication
NotFoundFaultFault FaultMessage">
     <wsdl:part 
xmlns:q37="http://schemas.datacontract.org/2004/07/Microsoft.Office.SecureStoreService.Server
" name="detail" element="q37:SecureStoreServiceTargetApplicationNotFoundFault" />
   </wsdl:message>
   <wsdl:message name="ISecureStoreServiceApplication_GetApplications_InputMessage">
```
*Copyright © 2010 Microsoft Corporation.* 

*Release: Sunday, December 19, 2010* 

```
 <wsdl:part name="parameters" element="tns:GetApplications" />
   </wsdl:message>
   <wsdl:message name="ISecureStoreServiceApplication_GetApplications_OutputMessage">
     <wsdl:part name="parameters" element="tns:GetApplicationsResponse" />
   </wsdl:message>
   <wsdl:message 
name="ISecureStoreServiceApplication_GetApplications_SecureStoreServiceFaultFault_FaultMessag
e">
     <wsdl:part 
xmlns:q38="http://schemas.datacontract.org/2004/07/Microsoft.Office.SecureStoreService.Server
" name="detail" element="q38:SecureStoreServiceFault" />
   </wsdl:message>
   <wsdl:message name="ISecureStoreServiceApplication_GetUserApplications_InputMessage">
     <wsdl:part name="parameters" element="tns:GetUserApplications" />
   </wsdl:message>
   <wsdl:message name="ISecureStoreServiceApplication_GetUserApplications_OutputMessage">
     <wsdl:part name="parameters" element="tns:GetUserApplicationsResponse" />
   </wsdl:message>
   <wsdl:message 
name="ISecureStoreServiceApplication_GetUserApplications_SecureStoreServiceFaultFault_FaultMe
ssage">
     <wsdl:part 
xmlns:q39="http://schemas.datacontract.org/2004/07/Microsoft.Office.SecureStoreService.Server
" name="detail" element="q39:SecureStoreServiceFault" />
   </wsdl:message>
   <wsdl:message name="ISecureStoreServiceApplication_SetUserCredentials_InputMessage">
     <wsdl:part name="parameters" element="tns:SetUserCredentials" />
   </wsdl:message>
   <wsdl:message name="ISecureStoreServiceApplication_SetUserCredentials_OutputMessage">
     <wsdl:part name="parameters" element="tns:SetUserCredentialsResponse" />
   </wsdl:message>
   <wsdl:message 
name="ISecureStoreServiceApplication SetUserCredentials ArgumentExceptionFault FaultMessage">
    <wsdl:part xmlns:q40="http://schemas.datacontract.org/2004/07/System" name="detail" 
element="q40:ArgumentException" />
   </wsdl:message>
   <wsdl:message 
name="ISecureStoreServiceApplication SetUserCredentials ArgumentNullExceptionFault FaultMessa
ge">
     <wsdl:part xmlns:q41="http://schemas.datacontract.org/2004/07/System" name="detail" 
element="q41:ArgumentNullException" />
   </wsdl:message>
   <wsdl:message 
name="ISecureStoreServiceApplication_SetUserCredentials_SecureStoreServiceFaultFault_FaultMes
sage">
     <wsdl:part 
xmlns:q42="http://schemas.datacontract.org/2004/07/Microsoft.Office.SecureStoreService.Server
" name="detail" element="q42:SecureStoreServiceFault" />
  </wsdl:message>
   <wsdl:message 
name="ISecureStoreServiceApplication_SetUserCredentials_SecureStoreServiceTargetApplicationNo
tFoundFaultFault FaultMessage">
     <wsdl:part 
xmlns:q43="http://schemas.datacontract.org/2004/07/Microsoft.Office.SecureStoreService.Server
" name="detail" element="q43:SecureStoreServiceTargetApplicationNotFoundFault" />
   </wsdl:message>
   <wsdl:message name="ISecureStoreServiceApplication_SetGroupCredentials_InputMessage">
     <wsdl:part name="parameters" element="tns:SetGroupCredentials" />
   </wsdl:message>
   <wsdl:message name="ISecureStoreServiceApplication_SetGroupCredentials_OutputMessage">
     <wsdl:part name="parameters" element="tns:SetGroupCredentialsResponse" />
```
*140 / 175*

*Copyright © 2010 Microsoft Corporation.* 

```
 </wsdl:message>
   <wsdl:message 
name="ISecureStoreServiceApplication SetGroupCredentials ArgumentNullExceptionFault FaultMess
age">
     <wsdl:part xmlns:q44="http://schemas.datacontract.org/2004/07/System" name="detail" 
element="q44:ArgumentNullException" />
   </wsdl:message>
   <wsdl:message 
name="ISecureStoreServiceApplication SetGroupCredentials SecureStoreServiceFaultFault FaultMe
ssage">
     <wsdl:part 
xmlns:q45="http://schemas.datacontract.org/2004/07/Microsoft.Office.SecureStoreService.Server
" name="detail" element="q45:SecureStoreServiceFault" />
   </wsdl:message>
   <wsdl:message 
name="ISecureStoreServiceApplication SetGroupCredentials SecureStoreServiceTargetApplicationN
otFoundFaultFault_FaultMessage">
     <wsdl:part 
xmlns:q46="http://schemas.datacontract.org/2004/07/Microsoft.Office.SecureStoreService.Server
" name="detail" element="q46:SecureStoreServiceTargetApplicationNotFoundFault" />
  </wsdl:message>
   <wsdl:message 
name="ISecureStoreServiceApplication SetGroupCredentials ArgumentExceptionFault FaultMessage"
>
     <wsdl:part xmlns:q47="http://schemas.datacontract.org/2004/07/System" name="detail" 
element="q47:ArgumentException" />
   </wsdl:message>
   <wsdl:message name="ISecureStoreServiceApplication_DeleteUserCredentials_InputMessage">
     <wsdl:part name="parameters" element="tns:DeleteUserCredentials" />
   </wsdl:message>
   <wsdl:message name="ISecureStoreServiceApplication_DeleteUserCredentials_OutputMessage">
     <wsdl:part name="parameters" element="tns:DeleteUserCredentialsResponse" />
   </wsdl:message>
   <wsdl:message 
name="ISecureStoreServiceApplication_DeleteUserCredentials_SecureStoreServiceTargetApplicatio
nNotFoundFaultFault_FaultMessage">
     <wsdl:part 
xmlns:q48="http://schemas.datacontract.org/2004/07/Microsoft.Office.SecureStoreService.Server
" name="detail" element="q48:SecureStoreServiceTargetApplicationNotFoundFault" />
  </wsdl:message>
   <wsdl:message 
name="ISecureStoreServiceApplication DeleteUserCredentials ArgumentNullExceptionFault FaultMe
ssage">
     <wsdl:part xmlns:q49="http://schemas.datacontract.org/2004/07/System" name="detail" 
element="q49:ArgumentNullException" />
  </wsdl:message>
   <wsdl:message 
name="ISecureStoreServiceApplication DeleteUserCredentials SecureStoreServiceFaultFault Fault
Message">
     <wsdl:part 
xmlns:q50="http://schemas.datacontract.org/2004/07/Microsoft.Office.SecureStoreService.Server
" name="detail" element="q50:SecureStoreServiceFault" />
   </wsdl:message>
  <wsdl:message 
name="ISecureStoreServiceApplication_DeleteUserCredentials_SecureStoreServiceCredentialsNotFo
undFaultFault FaultMessage">
     <wsdl:part 
xmlns:q51="http://schemas.datacontract.org/2004/07/Microsoft.Office.SecureStoreService.Server
" name="detail" element="q51:SecureStoreServiceCredentialsNotFoundFault" />
   </wsdl:message>
```
*Copyright © 2010 Microsoft Corporation.* 

*Release: Sunday, December 19, 2010* 

```
 <wsdl:message 
name="ISecureStoreServiceApplication DeleteUserCredentials ArgumentExceptionFault FaultMessag
e">
     <wsdl:part xmlns:q52="http://schemas.datacontract.org/2004/07/System" name="detail" 
element="q52:ArgumentException" />
  </wsdl:message>
  <wsdl:message name="ISecureStoreServiceApplication_DeleteAllUserCredentials_InputMessage">
     <wsdl:part name="parameters" element="tns:DeleteAllUserCredentials" />
   </wsdl:message>
   <wsdl:message name="ISecureStoreServiceApplication_DeleteAllUserCredentials_OutputMessage">
     <wsdl:part name="parameters" element="tns:DeleteAllUserCredentialsResponse" />
   </wsdl:message>
  <wsdl:message 
name="ISecureStoreServiceApplication_DeleteAllUserCredentials_ArgumentExceptionFault_FaultMes
sage">
     <wsdl:part xmlns:q53="http://schemas.datacontract.org/2004/07/System" name="detail" 
element="q53:ArgumentException" />
  </wsdl:message>
  <wsdl:message 
name="ISecureStoreServiceApplication DeleteAllUserCredentials ArgumentNullExceptionFault Faul
tMessage">
     <wsdl:part xmlns:q54="http://schemas.datacontract.org/2004/07/System" name="detail" 
element="q54:ArgumentNullException" />
  </wsdl:message>
  <wsdl:message 
name="ISecureStoreServiceApplication DeleteAllUserCredentials SecureStoreServiceFaultFault Fa
ultMessage">
    <wsdl:part 
xmlns:q55="http://schemas.datacontract.org/2004/07/Microsoft.Office.SecureStoreService.Server
 " name="detail" element="q55:SecureStoreServiceFault" />
  </wsdl:message>
  <wsdl:message name="ISecureStoreServiceApplication_IssueTicket_InputMessage">
     <wsdl:part name="parameters" element="tns:IssueTicket" />
   </wsdl:message>
  <wsdl:message name="ISecureStoreServiceApplication_IssueTicket_OutputMessage">
     <wsdl:part name="parameters" element="tns:IssueTicketResponse" />
   </wsdl:message>
   <wsdl:message 
name="ISecureStoreServiceApplication IssueTicket SecureStoreServiceFaultFault FaultMessage">
    <wsdl:part 
xmlns:q56="http://schemas.datacontract.org/2004/07/Microsoft.Office.SecureStoreService.Server
" name="detail" element="q56:SecureStoreServiceFault" />
  </wsdl:message>
  <wsdl:message name="ISecureStoreServiceApplication_RedeemTicket_InputMessage">
     <wsdl:part name="parameters" element="tns:RedeemTicket" />
   </wsdl:message>
   <wsdl:message name="ISecureStoreServiceApplication_RedeemTicket_OutputMessage">
     <wsdl:part name="parameters" element="tns:RedeemTicketResponse" />
  </wsdl:message>
  <wsdl:message 
name="ISecureStoreServiceApplication RedeemTicket SecureStoreServiceFaultFault FaultMessage">
    <wsdl:part 
xmlns:q57="http://schemas.datacontract.org/2004/07/Microsoft.Office.SecureStoreService.Server
" name="detail" element="q57:SecureStoreServiceFault" />
  </wsdl:message>
  <wsdl:message 
name="ISecureStoreServiceApplication RedeemTicket SecureStoreServiceCredentialsNotFoundFaultF
ault FaultMessage">
     <wsdl:part 
xmlns:q58="http://schemas.datacontract.org/2004/07/Microsoft.Office.SecureStoreService.Server
" name="detail" element="q58:SecureStoreServiceCredentialsNotFoundFault" />
```
*Copyright © 2010 Microsoft Corporation.* 

*Release: Sunday, December 19, 2010* 

```
 </wsdl:message>
   <wsdl:message 
name="ISecureStoreServiceApplication_RedeemTicket_ArgumentNullExceptionFault_FaultMessage">
     <wsdl:part xmlns:q59="http://schemas.datacontract.org/2004/07/System" name="detail" 
element="q59:ArgumentNullException" />
  </wsdl:message>
  <wsdl:message 
name="ISecureStoreServiceApplication RedeemTicket SecureStoreServiceTargetApplicationNotFound
FaultFault FaultMessage">
     <wsdl:part 
xmlns:q60="http://schemas.datacontract.org/2004/07/Microsoft.Office.SecureStoreService.Server
" name="detail" element="q60:SecureStoreServiceTargetApplicationNotFoundFault" />
  </wsdl:message>
   <wsdl:message 
name="ISecureStoreServiceApplication RedeemTicket ArgumentExceptionFault FaultMessage">
    <wsdl:part xmlns:q61="http://schemas.datacontract.org/2004/07/System" name="detail" 
element="q61:ArgumentException" />
  </wsdl:message>
  <wsdl:message name="ISecureStoreServiceApplication_GetCredentials_InputMessage">
     <wsdl:part name="parameters" element="tns:GetCredentials" />
   </wsdl:message>
   <wsdl:message name="ISecureStoreServiceApplication_GetCredentials_OutputMessage">
     <wsdl:part name="parameters" element="tns:GetCredentialsResponse" />
  </wsdl:message>
  <wsdl:message 
name="ISecureStoreServiceApplication GetCredentials ArgumentNullExceptionFault FaultMessage">
    <wsdl:part xmlns:q62="http://schemas.datacontract.org/2004/07/System" name="detail" 
element="q62:ArgumentNullException" />
   </wsdl:message>
  <wsdl:message 
name="ISecureStoreServiceApplication GetCredentials SecureStoreServiceFaultFault FaultMessage
">
    <wsdl:part 
xmlns:q63="http://schemas.datacontract.org/2004/07/Microsoft.Office.SecureStoreService.Server
" name="detail" element="q63:SecureStoreServiceFault" />
  </wsdl:message>
  <wsdl:message 
name="ISecureStoreServiceApplication GetCredentials SecureStoreServiceCredentialsNotFoundFaul
tFault_FaultMessage">
     <wsdl:part 
xmlns:q64="http://schemas.datacontract.org/2004/07/Microsoft.Office.SecureStoreService.Server
 " name="detail" element="q64:SecureStoreServiceCredentialsNotFoundFault" />
   </wsdl:message>
   <wsdl:message 
name="ISecureStoreServiceApplication_GetCredentials_SecureStoreServiceTargetApplicationNotFou
ndFaultFault FaultMessage">
    <wsdl:part 
xmlns:q65="http://schemas.datacontract.org/2004/07/Microsoft.Office.SecureStoreService.Server
" name="detail" element="q65:SecureStoreServiceTargetApplicationNotFoundFault" />
  </wsdl:message>
   <wsdl:message 
name="ISecureStoreServiceApplication_GetCredentials_ArgumentExceptionFault_FaultMessage">
     <wsdl:part xmlns:q66="http://schemas.datacontract.org/2004/07/System" name="detail" 
element="q66:ArgumentException" />
  </wsdl:message>
  <wsdl:message name="ISecureStoreServiceApplication_GetRestrictedCredentials_InputMessage">
     <wsdl:part name="parameters" element="tns:GetRestrictedCredentials" />
   </wsdl:message>
   <wsdl:message name="ISecureStoreServiceApplication_GetRestrictedCredentials_OutputMessage">
     <wsdl:part name="parameters" element="tns:GetRestrictedCredentialsResponse" />
   </wsdl:message>
```
*Copyright © 2010 Microsoft Corporation.* 

```
 <wsdl:message 
name="ISecureStoreServiceApplication_GetRestrictedCredentials_SecureStoreServiceTargetApplica
tionNotFoundFaultFault_FaultMessage">
     <wsdl:part 
xmlns:q67="http://schemas.datacontract.org/2004/07/Microsoft.Office.SecureStoreService.Server
 " name="detail" element="q67:SecureStoreServiceTargetApplicationNotFoundFault" />
   </wsdl:message>
   <wsdl:message 
name="ISecureStoreServiceApplication GetRestrictedCredentials ArgumentNullExceptionFault Faul
tMessage">
     <wsdl:part xmlns:q68="http://schemas.datacontract.org/2004/07/System" name="detail" 
element="q68:ArgumentNullException" />
   </wsdl:message>
   <wsdl:message 
name="ISecureStoreServiceApplication GetRestrictedCredentials SecureStoreServiceFaultFault Fa
ultMessage">
     <wsdl:part 
xmlns:q69="http://schemas.datacontract.org/2004/07/Microsoft.Office.SecureStoreService.Server
" name="detail" element="q69:SecureStoreServiceFault" />
   </wsdl:message>
   <wsdl:message 
name="ISecureStoreServiceApplication_GetRestrictedCredentials_SecureStoreServiceCredentialsNo
tFoundFaultFault FaultMessage">
     <wsdl:part 
xmlns:q70="http://schemas.datacontract.org/2004/07/Microsoft.Office.SecureStoreService.Server
" name="detail" element="q70:SecureStoreServiceCredentialsNotFoundFault" />
   </wsdl:message>
   <wsdl:message 
name="ISecureStoreServiceApplication GetRestrictedCredentials ArgumentExceptionFault FaultMes
sage">
     <wsdl:part xmlns:q71="http://schemas.datacontract.org/2004/07/System" name="detail" 
element="q71:ArgumentException" />
   </wsdl:message>
   <wsdl:message name="ISecureStoreServiceApplication_SetCredentials_InputMessage">
     <wsdl:part name="parameters" element="tns:SetCredentials" />
   </wsdl:message>
   <wsdl:message name="ISecureStoreServiceApplication_SetCredentials_OutputMessage">
     <wsdl:part name="parameters" element="tns:SetCredentialsResponse" />
   </wsdl:message>
   <wsdl:message 
name="ISecureStoreServiceApplication SetCredentials ArgumentExceptionFault FaultMessage">
     <wsdl:part xmlns:q72="http://schemas.datacontract.org/2004/07/System" name="detail" 
element="q72:ArgumentException" />
   </wsdl:message>
   <wsdl:message 
name="ISecureStoreServiceApplication SetCredentials ArgumentNullExceptionFault FaultMessage">
     <wsdl:part xmlns:q73="http://schemas.datacontract.org/2004/07/System" name="detail" 
element="q73:ArgumentNullException" />
   </wsdl:message>
  <wsdl:message 
name="ISecureStoreServiceApplication SetCredentials SecureStoreServiceFaultFault FaultMessage
">
     <wsdl:part 
xmlns:q74="http://schemas.datacontract.org/2004/07/Microsoft.Office.SecureStoreService.Server
" name="detail" element="q74:SecureStoreServiceFault" />
  </wsdl:message>
   <wsdl:message 
name="ISecureStoreServiceApplication SetCredentials SecureStoreServiceTargetApplicationNotFou
ndFaultFault FaultMessage">
     <wsdl:part 
xmlns:q75="http://schemas.datacontract.org/2004/07/Microsoft.Office.SecureStoreService.Server
" name="detail" element="q75:SecureStoreServiceTargetApplicationNotFoundFault" />
```
*Copyright © 2010 Microsoft Corporation.* 

*Release: Sunday, December 19, 2010*
```
 </wsdl:message>
   <wsdl:message name="ISecureStoreServiceApplication_DeleteCredentials_InputMessage">
     <wsdl:part name="parameters" element="tns:DeleteCredentials" />
   </wsdl:message>
   <wsdl:message name="ISecureStoreServiceApplication_DeleteCredentials_OutputMessage">
     <wsdl:part name="parameters" element="tns:DeleteCredentialsResponse" />
   </wsdl:message>
   <wsdl:message 
name="ISecureStoreServiceApplication DeleteCredentials SecureStoreServiceFaultFault FaultMess
age">
     <wsdl:part 
xmlns:q76="http://schemas.datacontract.org/2004/07/Microsoft.Office.SecureStoreService.Server
" name="detail" element="q76:SecureStoreServiceFault" />
  </wsdl:message>
   <wsdl:message 
name="ISecureStoreServiceApplication DeleteCredentials SecureStoreServiceTargetApplicationNot
FoundFaultFault_FaultMessage">
     <wsdl:part 
xmlns:q77="http://schemas.datacontract.org/2004/07/Microsoft.Office.SecureStoreService.Server
" name="detail" element="q77:SecureStoreServiceTargetApplicationNotFoundFault" />
   </wsdl:message>
   <wsdl:message 
name="ISecureStoreServiceApplication_DeleteCredentials_ArgumentExceptionFault_FaultMessage">
     <wsdl:part xmlns:q78="http://schemas.datacontract.org/2004/07/System" name="detail" 
element="q78:ArgumentException" />
   </wsdl:message>
   <wsdl:message 
name="ISecureStoreServiceApplication DeleteCredentials SecureStoreServiceCredentialsNotFoundF
aultFault FaultMessage">
     <wsdl:part 
xmlns:q79="http://schemas.datacontract.org/2004/07/Microsoft.Office.SecureStoreService.Server
" name="detail" element="q79:SecureStoreServiceCredentialsNotFoundFault" />
  </wsdl:message>
  <wsdl:message 
name="ISecureStoreServiceApplication DeleteCredentials ArgumentNullExceptionFault FaultMessag
e">
     <wsdl:part xmlns:q80="http://schemas.datacontract.org/2004/07/System" name="detail" 
element="q80:ArgumentNullException" />
   </wsdl:message>
   <wsdl:message name="ISecureStoreServiceApplication_GetUserApplication_InputMessage">
     <wsdl:part name="parameters" element="tns:GetUserApplication" />
   </wsdl:message>
   <wsdl:message name="ISecureStoreServiceApplication_GetUserApplication_OutputMessage">
     <wsdl:part name="parameters" element="tns:GetUserApplicationResponse" />
   </wsdl:message>
   <wsdl:message 
name="ISecureStoreServiceApplication GetUserApplication ArgumentExceptionFault FaultMessage">
    <wsdl:part xmlns:q81="http://schemas.datacontract.org/2004/07/System" name="detail" 
element="q81:ArgumentException" />
   </wsdl:message>
   <wsdl:message 
name="ISecureStoreServiceApplication GetUserApplication ArgumentNullExceptionFault FaultMessa
ge">
     <wsdl:part xmlns:q82="http://schemas.datacontract.org/2004/07/System" name="detail" 
element="q82:ArgumentNullException" />
   </wsdl:message>
   <wsdl:message 
name="ISecureStoreServiceApplication_GetUserApplication_SecureStoreServiceFaultFault_FaultMes
sage">
```
*Copyright © 2010 Microsoft Corporation.* 

*Release: Sunday, December 19, 2010* 

```
 <wsdl:part 
xmlns:q83="http://schemas.datacontract.org/2004/07/Microsoft.Office.SecureStoreService.Server
" name="detail" element="q83:SecureStoreServiceFault" />
  </wsdl:message>
  <wsdl:message 
name="ISecureStoreServiceApplication_GetUserApplication_SecureStoreServiceTargetApplicationNo
tFoundFaultFault FaultMessage">
     <wsdl:part 
xmlns:q84="http://schemas.datacontract.org/2004/07/Microsoft.Office.SecureStoreService.Server
" name="detail" element="q84:SecureStoreServiceTargetApplicationNotFoundFault" />
  </wsdl:message>
  <wsdl:message name="ISecureStoreServiceApplication_GetUserApplicationFields_InputMessage">
     <wsdl:part name="parameters" element="tns:GetUserApplicationFields" />
   </wsdl:message>
   <wsdl:message name="ISecureStoreServiceApplication_GetUserApplicationFields_OutputMessage">
     <wsdl:part name="parameters" element="tns:GetUserApplicationFieldsResponse" />
  </wsdl:message>
  <wsdl:message 
name="ISecureStoreServiceApplication GetUserApplicationFields SecureStoreServiceTargetApplica
tionNotFoundFaultFault FaultMessage">
     <wsdl:part 
xmlns:q85="http://schemas.datacontract.org/2004/07/Microsoft.Office.SecureStoreService.Server
" name="detail" element="q85:SecureStoreServiceTargetApplicationNotFoundFault" />
  </wsdl:message>
  <wsdl:message 
name="ISecureStoreServiceApplication GetUserApplicationFields SecureStoreServiceFaultFault Fa
ultMessage">
    <wsdl:part 
xmlns:q86="http://schemas.datacontract.org/2004/07/Microsoft.Office.SecureStoreService.Server
" name="detail" element="q86:SecureStoreServiceFault" />
   </wsdl:message>
   <wsdl:message 
name="ISecureStoreServiceApplication GetUserApplicationFields ArgumentExceptionFault FaultMes
sage">
    <wsdl:part xmlns:q87="http://schemas.datacontract.org/2004/07/System" name="detail" 
element="q87:ArgumentException" />
   </wsdl:message>
  <wsdl:message 
name="ISecureStoreServiceApplication GetUserApplicationFields ArgumentNullExceptionFault Faul
tMessage">
     <wsdl:part xmlns:q88="http://schemas.datacontract.org/2004/07/System" name="detail" 
element="q88:ArgumentNullException" />
  </wsdl:message>
   <wsdl:portType name="ISecureStoreServiceApplication">
     <wsdl:operation name="GetChangeMasterSecretKeyToken">
       <wsdl:input 
wsam:Action="http://schemas.microsoft.com/sharepoint/2009/06/securestoreservice/ISecureStoreS
erviceApplication/GetChangeMasterSecretKeyToken" 
message="tns:ISecureStoreServiceApplication_GetChangeMasterSecretKeyToken_InputMessage" />
       <wsdl:output 
wsam:Action="http://schemas.microsoft.com/sharepoint/2009/06/securestoreservice/ISecureStoreS
erviceApplication/GetChangeMasterSecretKeyTokenResponse" 
message="tns:ISecureStoreServiceApplication_GetChangeMasterSecretKeyToken_OutputMessage" />
     </wsdl:operation>
     <wsdl:operation name="ChangeMasterSecretKey">
       <wsdl:input 
wsam:Action="http://schemas.microsoft.com/sharepoint/2009/06/securestoreservice/ISecureStoreS
erviceApplication/ChangeMasterSecretKey" 
message="tns:ISecureStoreServiceApplication_ChangeMasterSecretKey_InputMessage" />
     </wsdl:operation>
```

```
 <wsdl:operation name="IsMasterSecretKeyPopulated">
```
*Copyright © 2010 Microsoft Corporation.* 

*Release: Sunday, December 19, 2010* 

```
 <wsdl:input 
wsam:Action="http://schemas.microsoft.com/sharepoint/2009/06/securestoreservice/ISecureStoreS
erviceApplication/IsMasterSecretKeyPopulated" 
message="tns:ISecureStoreServiceApplication_IsMasterSecretKeyPopulated_InputMessage" />
       <wsdl:output 
wsam:Action="http://schemas.microsoft.com/sharepoint/2009/06/securestoreservice/ISecureStoreS
erviceApplication/IsMasterSecretKeyPopulatedResponse" 
message="tns:ISecureStoreServiceApplication_IsMasterSecretKeyPopulated_OutputMessage" />
     </wsdl:operation>
     <wsdl:operation name="SetMasterSecretKey">
       <wsdl:input 
wsam:Action="http://schemas.microsoft.com/sharepoint/2009/06/securestoreservice/ISecureStoreS
erviceApplication/SetMasterSecretKey" 
message="tns:ISecureStoreServiceApplication_SetMasterSecretKey_InputMessage" />
       <wsdl:output 
wsam:Action="http://schemas.microsoft.com/sharepoint/2009/06/securestoreservice/ISecureStoreS
erviceApplication/SetMasterSecretKeyResponse" 
message="tns:ISecureStoreServiceApplication_SetMasterSecretKey_OutputMessage" />
       <wsdl:fault 
wsam:Action="http://schemas.microsoft.com/sharepoint/2009/06/securestoreservice/ISecureStoreS
erviceApplication/SetMasterSecretKeySecureStoreServiceFaultFault" 
name="SecureStoreServiceFaultFault" 
message="tns:ISecureStoreServiceApplication_SetMasterSecretKey_SecureStoreServiceFaultFault_F
aultMessage" />
     </wsdl:operation>
     <wsdl:operation name="SetChangeKeyPassphrase">
       <wsdl:input 
wsam:Action="http://schemas.microsoft.com/sharepoint/2009/06/securestoreservice/ISecureStoreS
erviceApplication/SetChangeKeyPassphrase" 
message="tns:ISecureStoreServiceApplication_SetChangeKeyPassphrase_InputMessage" />
       <wsdl:output 
wsam:Action="http://schemas.microsoft.com/sharepoint/2009/06/securestoreservice/ISecureStoreS
erviceApplication/SetChangeKeyPassphraseResponse" 
message="tns:ISecureStoreServiceApplication_SetChangeKeyPassphrase_OutputMessage" />
     </wsdl:operation>
     <wsdl:operation name="CreateApplication">
       <wsdl:input 
wsam:Action="http://schemas.microsoft.com/sharepoint/2009/06/securestoreservice/ISecureStoreS
erviceApplication/CreateApplication" 
message="tns:ISecureStoreServiceApplication_CreateApplication_InputMessage" />
       <wsdl:output 
wsam:Action="http://schemas.microsoft.com/sharepoint/2009/06/securestoreservice/ISecureStoreS
erviceApplication/CreateApplicationResponse" 
message="tns:ISecureStoreServiceApplication_CreateApplication_OutputMessage" />
       <wsdl:fault 
wsam:Action="http://schemas.microsoft.com/sharepoint/2009/06/securestoreservice/ISecureStoreS
erviceApplication/CreateApplicationArgumentOutOfRangeExceptionFault" 
name="ArgumentOutOfRangeExceptionFault" 
message="tns:ISecureStoreServiceApplication_CreateApplication_ArgumentOutOfRangeExceptionFaul
t_FaultMessage" />
       <wsdl:fault 
wsam:Action="http://schemas.microsoft.com/sharepoint/2009/06/securestoreservice/ISecureStoreS
erviceApplication/CreateApplicationArgumentNullExceptionFault" 
name="ArgumentNullExceptionFault" 
message="tns:ISecureStoreServiceApplication_CreateApplication_ArgumentNullExceptionFault_Faul
tMessage" />
       <wsdl:fault 
wsam:Action="http://schemas.microsoft.com/sharepoint/2009/06/securestoreservice/ISecureStoreS
erviceApplication/CreateApplicationSecureStoreServiceFaultFault" 
name="SecureStoreServiceFaultFault" 
message="tns:ISecureStoreServiceApplication_CreateApplication_SecureStoreServiceFaultFault_Fa
ultMessage" />
```
*Copyright © 2010 Microsoft Corporation.* 

```
 <wsdl:fault 
wsam:Action="http://schemas.microsoft.com/sharepoint/2009/06/securestoreservice/ISecureStoreS
erviceApplication/CreateApplicationArgumentExceptionFault" name="ArgumentExceptionFault" 
message="tns:ISecureStoreServiceApplication_CreateApplication_ArgumentExceptionFault_FaultMes
sage" />
     </wsdl:operation>
     <wsdl:operation name="UpdateApplication">
       <wsdl:input 
wsam:Action="http://schemas.microsoft.com/sharepoint/2009/06/securestoreservice/ISecureStoreS
erviceApplication/UpdateApplication" 
message="tns:ISecureStoreServiceApplication_UpdateApplication_InputMessage" />
       <wsdl:output 
wsam:Action="http://schemas.microsoft.com/sharepoint/2009/06/securestoreservice/ISecureStoreS
erviceApplication/UpdateApplicationResponse" 
message="tns:ISecureStoreServiceApplication_UpdateApplication_OutputMessage" />
       <wsdl:fault 
wsam:Action="http://schemas.microsoft.com/sharepoint/2009/06/securestoreservice/ISecureStoreS
erviceApplication/UpdateApplicationSecureStoreServiceTargetApplicationNotFoundFaultFault" 
name="SecureStoreServiceTargetApplicationNotFoundFaultFault" 
message="tns:ISecureStoreServiceApplication_UpdateApplication_SecureStoreServiceTargetApplica
tionNotFoundFaultFault_FaultMessage" />
       <wsdl:fault 
wsam:Action="http://schemas.microsoft.com/sharepoint/2009/06/securestoreservice/ISecureStoreS
erviceApplication/UpdateApplicationArgumentNullExceptionFault" 
name="ArgumentNullExceptionFault" 
message="tns:ISecureStoreServiceApplication_UpdateApplication_ArgumentNullExceptionFault_Faul
tMessage" />
       <wsdl:fault 
wsam:Action="http://schemas.microsoft.com/sharepoint/2009/06/securestoreservice/ISecureStoreS
erviceApplication/UpdateApplicationSecureStoreServiceFaultFault" 
name="SecureStoreServiceFaultFault" 
message="tns:ISecureStoreServiceApplication_UpdateApplication_SecureStoreServiceFaultFault_Fa
ultMessage" />
       <wsdl:fault 
wsam:Action="http://schemas.microsoft.com/sharepoint/2009/06/securestoreservice/ISecureStoreS
erviceApplication/UpdateApplicationArgumentExceptionFault" name="ArgumentExceptionFault" 
message="tns:ISecureStoreServiceApplication_UpdateApplication_ArgumentExceptionFault_FaultMes
sage" />
     </wsdl:operation>
     <wsdl:operation name="DeleteApplication">
       <wsdl:input 
wsam:Action="http://schemas.microsoft.com/sharepoint/2009/06/securestoreservice/ISecureStoreS
erviceApplication/DeleteApplication" 
message="tns:ISecureStoreServiceApplication_DeleteApplication_InputMessage" />
       <wsdl:output 
wsam:Action="http://schemas.microsoft.com/sharepoint/2009/06/securestoreservice/ISecureStoreS
erviceApplication/DeleteApplicationResponse" 
message="tns:ISecureStoreServiceApplication_DeleteApplication_OutputMessage" />
       <wsdl:fault 
wsam:Action="http://schemas.microsoft.com/sharepoint/2009/06/securestoreservice/ISecureStoreS
erviceApplication/DeleteApplicationSecureStoreServiceTargetApplicationNotFoundFaultFault" 
name="SecureStoreServiceTargetApplicationNotFoundFaultFault" 
message="tns:ISecureStoreServiceApplication_DeleteApplication_SecureStoreServiceTargetApplica
tionNotFoundFaultFault_FaultMessage" />
       <wsdl:fault 
wsam:Action="http://schemas.microsoft.com/sharepoint/2009/06/securestoreservice/ISecureStoreS
erviceApplication/DeleteApplicationArgumentNullExceptionFault" 
name="ArgumentNullExceptionFault" 
message="tns:ISecureStoreServiceApplication_DeleteApplication_ArgumentNullExceptionFault_Faul
tMessage" />
       <wsdl:fault 
wsam:Action="http://schemas.microsoft.com/sharepoint/2009/06/securestoreservice/ISecureStoreS
erviceApplication/DeleteApplicationArgumentExceptionFault" name="ArgumentExceptionFault"
```
*Copyright © 2010 Microsoft Corporation.* 

*Release: Sunday, December 19, 2010* 

```
message="tns:ISecureStoreServiceApplication_DeleteApplication_ArgumentExceptionFault_FaultMes
sage" />
       <wsdl:fault 
wsam:Action="http://schemas.microsoft.com/sharepoint/2009/06/securestoreservice/ISecureStoreS
erviceApplication/DeleteApplicationSecureStoreServiceFaultFault" 
name="SecureStoreServiceFaultFault" 
message="tns:ISecureStoreServiceApplication_DeleteApplication_SecureStoreServiceFaultFault_Fa
ultMessage" />
     </wsdl:operation>
     <wsdl:operation name="GetApplicationClaims">
       <wsdl:input 
wsam:Action="http://schemas.microsoft.com/sharepoint/2009/06/securestoreservice/ISecureStoreS
erviceApplication/GetApplicationClaims" 
message="tns:ISecureStoreServiceApplication_GetApplicationClaims_InputMessage" />
       <wsdl:output 
wsam:Action="http://schemas.microsoft.com/sharepoint/2009/06/securestoreservice/ISecureStoreS
erviceApplication/GetApplicationClaimsResponse" 
message="tns:ISecureStoreServiceApplication_GetApplicationClaims_OutputMessage" />
       <wsdl:fault 
wsam:Action="http://schemas.microsoft.com/sharepoint/2009/06/securestoreservice/ISecureStoreS
erviceApplication/GetApplicationClaimsArgumentExceptionFault" name="ArgumentExceptionFault" 
message="tns:ISecureStoreServiceApplication_GetApplicationClaims_ArgumentExceptionFault_Fault
Message" />
       <wsdl:fault 
wsam:Action="http://schemas.microsoft.com/sharepoint/2009/06/securestoreservice/ISecureStoreS
erviceApplication/GetApplicationClaimsSecureStoreServiceTargetApplicationNotFoundFaultFault" 
name="SecureStoreServiceTargetApplicationNotFoundFaultFault" 
message="tns:ISecureStoreServiceApplication_GetApplicationClaims_SecureStoreServiceTargetAppl
icationNotFoundFaultFault_FaultMessage" />
       <wsdl:fault 
wsam:Action="http://schemas.microsoft.com/sharepoint/2009/06/securestoreservice/ISecureStoreS
erviceApplication/GetApplicationClaimsArgumentNullExceptionFault" 
name="ArgumentNullExceptionFault" 
message="tns:ISecureStoreServiceApplication_GetApplicationClaims_ArgumentNullExceptionFault_F
aultMessage" />
       <wsdl:fault 
wsam:Action="http://schemas.microsoft.com/sharepoint/2009/06/securestoreservice/ISecureStoreS
erviceApplication/GetApplicationClaimsSecureStoreServiceFaultFault" 
name="SecureStoreServiceFaultFault" 
message="tns:ISecureStoreServiceApplication_GetApplicationClaims_SecureStoreServiceFaultFault
_FaultMessage" />
     </wsdl:operation>
     <wsdl:operation name="GetApplicationGroupClaims">
       <wsdl:input 
wsam:Action="http://schemas.microsoft.com/sharepoint/2009/06/securestoreservice/ISecureStoreS
erviceApplication/GetApplicationGroupClaims" 
message="tns:ISecureStoreServiceApplication_GetApplicationGroupClaims_InputMessage" />
       <wsdl:output 
wsam:Action="http://schemas.microsoft.com/sharepoint/2009/06/securestoreservice/ISecureStoreS
erviceApplication/GetApplicationGroupClaimsResponse" 
message="tns:ISecureStoreServiceApplication_GetApplicationGroupClaims_OutputMessage" />
       <wsdl:fault 
wsam:Action="http://schemas.microsoft.com/sharepoint/2009/06/securestoreservice/ISecureStoreS
erviceApplication/GetApplicationGroupClaimsSecureStoreServiceTargetApplicationNotFoundFaultFa
ult" name="SecureStoreServiceTargetApplicationNotFoundFaultFault"
message="tns:ISecureStoreServiceApplication_GetApplicationGroupClaims_SecureStoreServiceTarge
tApplicationNotFoundFaultFault FaultMessage" />
       <wsdl:fault 
wsam:Action="http://schemas.microsoft.com/sharepoint/2009/06/securestoreservice/ISecureStoreS
erviceApplication/GetApplicationGroupClaimsArgumentNullExceptionFault" 
name="ArgumentNullExceptionFault" 
message="tns:ISecureStoreServiceApplication_GetApplicationGroupClaims_ArgumentNullExceptionFa
ult FaultMessage" />
```
*Copyright © 2010 Microsoft Corporation.* 

*Release: Sunday, December 19, 2010* 

 <wsdl:fault wsam:Action="http://schemas.microsoft.com/sharepoint/2009/06/securestoreservice/ISecureStoreS erviceApplication/GetApplicationGroupClaimsArgumentExceptionFault" name="ArgumentExceptionFault" message="tns:ISecureStoreServiceApplication\_GetApplicationGroupClaims\_ArgumentExceptionFault\_ FaultMessage" /> <wsdl:fault wsam:Action="http://schemas.microsoft.com/sharepoint/2009/06/securestoreservice/ISecureStoreS erviceApplication/GetApplicationGroupClaimsSecureStoreServiceFaultFault" name="SecureStoreServiceFaultFault" message="tns:ISecureStoreServiceApplication\_GetApplicationGroupClaims\_SecureStoreServiceFault Fault\_FaultMessage" /> </wsdl:operation> <wsdl:operation name="GetApplicationAdministratorClaims"> <wsdl:input wsam:Action="http://schemas.microsoft.com/sharepoint/2009/06/securestoreservice/ISecureStoreS erviceApplication/GetApplicationAdministratorClaims" message="tns:ISecureStoreServiceApplication\_GetApplicationAdministratorClaims\_InputMessage" /> <wsdl:output wsam:Action="http://schemas.microsoft.com/sharepoint/2009/06/securestoreservice/ISecureStoreS erviceApplication/GetApplicationAdministratorClaimsResponse" message="tns:ISecureStoreServiceApplication\_GetApplicationAdministratorClaims\_OutputMessage" /> <wsdl:fault wsam:Action="http://schemas.microsoft.com/sharepoint/2009/06/securestoreservice/ISecureStoreS erviceApplication/GetApplicationAdministratorClaimsArgumentNullExceptionFault" name="ArgumentNullExceptionFault" message="tns:ISecureStoreServiceApplication\_GetApplicationAdministratorClaims\_ArgumentNullExc eptionFault FaultMessage" /> <wsdl:fault wsam:Action="http://schemas.microsoft.com/sharepoint/2009/06/securestoreservice/ISecureStoreS erviceApplication/GetApplicationAdministratorClaimsArgumentExceptionFault" name="ArgumentExceptionFault" message="tns:ISecureStoreServiceApplication\_GetApplicationAdministratorClaims\_ArgumentExcepti onFault FaultMessage" /> <wsdl:fault wsam:Action="http://schemas.microsoft.com/sharepoint/2009/06/securestoreservice/ISecureStoreS erviceApplication/GetApplicationAdministratorClaimsSecureStoreServiceTargetApplicationNotFoun dFaultFault" name="SecureStoreServiceTargetApplicationNotFoundFaultFault" message="tns:ISecureStoreServiceApplication\_GetApplicationAdministratorClaims\_SecureStoreServ iceTargetApplicationNotFoundFaultFault\_FaultMessage" /> <wsdl:fault wsam:Action="http://schemas.microsoft.com/sharepoint/2009/06/securestoreservice/ISecureStoreS erviceApplication/GetApplicationAdministratorClaimsSecureStoreServiceFaultFault" name="SecureStoreServiceFaultFault" message="tns:ISecureStoreServiceApplication\_GetApplicationAdministratorClaims\_SecureStoreServ iceFaultFault\_FaultMessage" /> </wsdl:operation> <wsdl:operation name="GetApplicationTicketRedeemerClaims"> <wsdl:input wsam:Action="http://schemas.microsoft.com/sharepoint/2009/06/securestoreservice/ISecureStoreS erviceApplication/GetApplicationTicketRedeemerClaims" message="tns:ISecureStoreServiceApplication\_GetApplicationTicketRedeemerClaims\_InputMessage" /> <wsdl:output wsam:Action="http://schemas.microsoft.com/sharepoint/2009/06/securestoreservice/ISecureStoreS erviceApplication/GetApplicationTicketRedeemerClaimsResponse" message="tns:ISecureStoreServiceApplication\_GetApplicationTicketRedeemerClaims\_OutputMessage" /> <wsdl:fault wsam:Action="http://schemas.microsoft.com/sharepoint/2009/06/securestoreservice/ISecureStoreS erviceApplication/GetApplicationTicketRedeemerClaimsArgumentNullExceptionFault" name="ArgumentNullExceptionFault"

*[MS-SSWPS] — v20101219 Secure Store Web Service Protocol Specification* 

*Copyright © 2010 Microsoft Corporation.* 

```
message="tns:ISecureStoreServiceApplication_GetApplicationTicketRedeemerClaims_ArgumentNullEx
ceptionFault_FaultMessage" />
       <wsdl:fault 
wsam:Action="http://schemas.microsoft.com/sharepoint/2009/06/securestoreservice/ISecureStoreS
erviceApplication/GetApplicationTicketRedeemerClaimsArgumentExceptionFault" 
name="ArgumentExceptionFault" 
message="tns:ISecureStoreServiceApplication_GetApplicationTicketRedeemerClaims_ArgumentExcept
ionFault_FaultMessage" />
       <wsdl:fault 
wsam:Action="http://schemas.microsoft.com/sharepoint/2009/06/securestoreservice/ISecureStoreS
erviceApplication/GetApplicationTicketRedeemerClaimsSecureStoreServiceFaultFault" 
name="SecureStoreServiceFaultFault" 
message="tns:ISecureStoreServiceApplication_GetApplicationTicketRedeemerClaims_SecureStoreSer
viceFaultFault_FaultMessage" />
       <wsdl:fault 
wsam:Action="http://schemas.microsoft.com/sharepoint/2009/06/securestoreservice/ISecureStoreS
erviceApplication/GetApplicationTicketRedeemerClaimsSecureStoreServiceTargetApplicationNotFou
ndFaultFault" name="SecureStoreServiceTargetApplicationNotFoundFaultFault" 
message="tns:ISecureStoreServiceApplication_GetApplicationTicketRedeemerClaims_SecureStoreSer
viceTargetApplicationNotFoundFaultFault_FaultMessage" />
     </wsdl:operation>
     <wsdl:operation name="GetApplication">
       <wsdl:input 
wsam:Action="http://schemas.microsoft.com/sharepoint/2009/06/securestoreservice/ISecureStoreS
erviceApplication/GetApplication" 
message="tns:ISecureStoreServiceApplication_GetApplication_InputMessage" />
       <wsdl:output 
wsam:Action="http://schemas.microsoft.com/sharepoint/2009/06/securestoreservice/ISecureStoreS
erviceApplication/GetApplicationResponse" 
message="tns:ISecureStoreServiceApplication_GetApplication_OutputMessage" />
       <wsdl:fault 
wsam:Action="http://schemas.microsoft.com/sharepoint/2009/06/securestoreservice/ISecureStoreS
erviceApplication/GetApplicationArgumentExceptionFault" name="ArgumentExceptionFault" 
message="tns:ISecureStoreServiceApplication_GetApplication_ArgumentExceptionFault_FaultMessag
e" />
       <wsdl:fault 
wsam:Action="http://schemas.microsoft.com/sharepoint/2009/06/securestoreservice/ISecureStoreS
erviceApplication/GetApplicationSecureStoreServiceFaultFault" 
name="SecureStoreServiceFaultFault" 
message="tns:ISecureStoreServiceApplication_GetApplication_SecureStoreServiceFaultFault_Fault
Message" />
       <wsdl:fault 
wsam:Action="http://schemas.microsoft.com/sharepoint/2009/06/securestoreservice/ISecureStoreS
erviceApplication/GetApplicationSecureStoreServiceTargetApplicationNotFoundFaultFault" 
name="SecureStoreServiceTargetApplicationNotFoundFaultFault" 
message="tns:ISecureStoreServiceApplication_GetApplication_SecureStoreServiceTargetApplicatio
nNotFoundFaultFault FaultMessage" />
       <wsdl:fault 
wsam:Action="http://schemas.microsoft.com/sharepoint/2009/06/securestoreservice/ISecureStoreS
erviceApplication/GetApplicationArgumentNullExceptionFault" name="ArgumentNullExceptionFault" 
message="tns:ISecureStoreServiceApplication_GetApplication_ArgumentNullExceptionFault_FaultMe
ssage" />
     </wsdl:operation>
     <wsdl:operation name="GetApplicationFields">
       <wsdl:input 
wsam:Action="http://schemas.microsoft.com/sharepoint/2009/06/securestoreservice/ISecureStoreS
erviceApplication/GetApplicationFields" 
message="tns:ISecureStoreServiceApplication_GetApplicationFields_InputMessage" />
       <wsdl:output 
wsam:Action="http://schemas.microsoft.com/sharepoint/2009/06/securestoreservice/ISecureStoreS
erviceApplication/GetApplicationFieldsResponse" 
message="tns:ISecureStoreServiceApplication_GetApplicationFields_OutputMessage" />
       <wsdl:fault
```
wsam:Action="http://schemas.microsoft.com/sharepoint/2009/06/securestoreservice/ISecureStoreS

*[MS-SSWPS] — v20101219 Secure Store Web Service Protocol Specification* 

*Copyright © 2010 Microsoft Corporation.* 

```
erviceApplication/GetApplicationFieldsSecureStoreServiceFaultFault" 
name="SecureStoreServiceFaultFault" 
message="tns:ISecureStoreServiceApplication GetApplicationFields SecureStoreServiceFaultFault
_FaultMessage" />
       <wsdl:fault 
wsam:Action="http://schemas.microsoft.com/sharepoint/2009/06/securestoreservice/ISecureStoreS
erviceApplication/GetApplicationFieldsArgumentNullExceptionFault" 
name="ArgumentNullExceptionFault" 
message="tns:ISecureStoreServiceApplication_GetApplicationFields_ArgumentNullExceptionFault_F
aultMessage" />
       <wsdl:fault 
wsam:Action="http://schemas.microsoft.com/sharepoint/2009/06/securestoreservice/ISecureStoreS
erviceApplication/GetApplicationFieldsArgumentExceptionFault" name="ArgumentExceptionFault" 
message="tns:ISecureStoreServiceApplication_GetApplicationFields_ArgumentExceptionFault_Fault
Message" />
       <wsdl:fault 
wsam:Action="http://schemas.microsoft.com/sharepoint/2009/06/securestoreservice/ISecureStoreS
erviceApplication/GetApplicationFieldsSecureStoreServiceTargetApplicationNotFoundFaultFault" 
name="SecureStoreServiceTargetApplicationNotFoundFaultFault" 
message="tns:ISecureStoreServiceApplication_GetApplicationFields_SecureStoreServiceTargetAppl
icationNotFoundFaultFault_FaultMessage" />
     </wsdl:operation>
     <wsdl:operation name="GetApplications">
       <wsdl:input 
wsam:Action="http://schemas.microsoft.com/sharepoint/2009/06/securestoreservice/ISecureStoreS
erviceApplication/GetApplications" 
message="tns:ISecureStoreServiceApplication_GetApplications_InputMessage" />
       <wsdl:output 
wsam:Action="http://schemas.microsoft.com/sharepoint/2009/06/securestoreservice/ISecureStoreS
erviceApplication/GetApplicationsResponse" 
message="tns:ISecureStoreServiceApplication_GetApplications_OutputMessage" />
       <wsdl:fault 
wsam:Action="http://schemas.microsoft.com/sharepoint/2009/06/securestoreservice/ISecureStoreS
erviceApplication/GetApplicationsSecureStoreServiceFaultFault" 
name="SecureStoreServiceFaultFault" 
message="tns:ISecureStoreServiceApplication_GetApplications_SecureStoreServiceFaultFault_Faul
tMessage" />
     </wsdl:operation>
     <wsdl:operation name="GetUserApplications">
       <wsdl:input 
wsam:Action="http://schemas.microsoft.com/sharepoint/2009/06/securestoreservice/ISecureStoreS
erviceApplication/GetUserApplications" 
message="tns:ISecureStoreServiceApplication_GetUserApplications_InputMessage" />
       <wsdl:output 
wsam:Action="http://schemas.microsoft.com/sharepoint/2009/06/securestoreservice/ISecureStoreS
erviceApplication/GetUserApplicationsResponse" 
message="tns:ISecureStoreServiceApplication_GetUserApplications_OutputMessage" />
       <wsdl:fault 
wsam:Action="http://schemas.microsoft.com/sharepoint/2009/06/securestoreservice/ISecureStoreS
erviceApplication/GetUserApplicationsSecureStoreServiceFaultFault" 
name="SecureStoreServiceFaultFault" 
message="tns:ISecureStoreServiceApplication_GetUserApplications_SecureStoreServiceFaultFault_
FaultMessage" />
     </wsdl:operation>
     <wsdl:operation name="SetUserCredentials">
       <wsdl:input 
wsam:Action="http://schemas.microsoft.com/sharepoint/2009/06/securestoreservice/ISecureStoreS
erviceApplication/SetUserCredentials" 
message="tns:ISecureStoreServiceApplication_SetUserCredentials_InputMessage" />
       <wsdl:output 
wsam:Action="http://schemas.microsoft.com/sharepoint/2009/06/securestoreservice/ISecureStoreS
erviceApplication/SetUserCredentialsResponse" 
message="tns:ISecureStoreServiceApplication_SetUserCredentials_OutputMessage" />
```
*Copyright © 2010 Microsoft Corporation.* 

```
 <wsdl:fault 
wsam:Action="http://schemas.microsoft.com/sharepoint/2009/06/securestoreservice/ISecureStoreS
erviceApplication/SetUserCredentialsArgumentExceptionFault" name="ArgumentExceptionFault" 
message="tns:ISecureStoreServiceApplication_SetUserCredentials_ArgumentExceptionFault_FaultMe
ssage" />
       <wsdl:fault 
wsam:Action="http://schemas.microsoft.com/sharepoint/2009/06/securestoreservice/ISecureStoreS
erviceApplication/SetUserCredentialsArgumentNullExceptionFault" 
name="ArgumentNullExceptionFault" 
message="tns:ISecureStoreServiceApplication_SetUserCredentials_ArgumentNullExceptionFault_Fau
ltMessage" />
       <wsdl:fault 
wsam:Action="http://schemas.microsoft.com/sharepoint/2009/06/securestoreservice/ISecureStoreS
erviceApplication/SetUserCredentialsSecureStoreServiceFaultFault" 
name="SecureStoreServiceFaultFault" 
message="tns:ISecureStoreServiceApplication_SetUserCredentials_SecureStoreServiceFaultFault_F
aultMessage" />
       <wsdl:fault 
wsam:Action="http://schemas.microsoft.com/sharepoint/2009/06/securestoreservice/ISecureStoreS
erviceApplication/SetUserCredentialsSecureStoreServiceTargetApplicationNotFoundFaultFault" 
name="SecureStoreServiceTargetApplicationNotFoundFaultFault" 
message="tns:ISecureStoreServiceApplication_SetUserCredentials_SecureStoreServiceTargetApplic
ationNotFoundFaultFault FaultMessage" />
     </wsdl:operation>
     <wsdl:operation name="SetGroupCredentials">
       <wsdl:input 
wsam:Action="http://schemas.microsoft.com/sharepoint/2009/06/securestoreservice/ISecureStoreS
erviceApplication/SetGroupCredentials" 
message="tns:ISecureStoreServiceApplication_SetGroupCredentials_InputMessage" />
       <wsdl:output 
wsam:Action="http://schemas.microsoft.com/sharepoint/2009/06/securestoreservice/ISecureStoreS
erviceApplication/SetGroupCredentialsResponse" 
message="tns:ISecureStoreServiceApplication_SetGroupCredentials_OutputMessage" />
       <wsdl:fault 
wsam:Action="http://schemas.microsoft.com/sharepoint/2009/06/securestoreservice/ISecureStoreS
erviceApplication/SetGroupCredentialsArgumentNullExceptionFault" 
name="ArgumentNullExceptionFault" 
message="tns:ISecureStoreServiceApplication_SetGroupCredentials_ArgumentNullExceptionFault_Fa
ultMessage" />
       <wsdl:fault 
wsam:Action="http://schemas.microsoft.com/sharepoint/2009/06/securestoreservice/ISecureStoreS
erviceApplication/SetGroupCredentialsSecureStoreServiceFaultFault" 
name="SecureStoreServiceFaultFault" 
message="tns:ISecureStoreServiceApplication_SetGroupCredentials_SecureStoreServiceFaultFault_
FaultMessage" />
       <wsdl:fault 
wsam:Action="http://schemas.microsoft.com/sharepoint/2009/06/securestoreservice/ISecureStoreS
erviceApplication/SetGroupCredentialsSecureStoreServiceTargetApplicationNotFoundFaultFault" 
name="SecureStoreServiceTargetApplicationNotFoundFaultFault" 
message="tns:ISecureStoreServiceApplication_SetGroupCredentials_SecureStoreServiceTargetAppli
cationNotFoundFaultFault_FaultMessage" />
       <wsdl:fault 
wsam:Action="http://schemas.microsoft.com/sharepoint/2009/06/securestoreservice/ISecureStoreS
erviceApplication/SetGroupCredentialsArgumentExceptionFault" name="ArgumentExceptionFault" 
message="tns:ISecureStoreServiceApplication_SetGroupCredentials_ArgumentExceptionFault_FaultM
essage" />
     </wsdl:operation>
     <wsdl:operation name="DeleteUserCredentials">
       <wsdl:input 
wsam:Action="http://schemas.microsoft.com/sharepoint/2009/06/securestoreservice/ISecureStoreS
erviceApplication/DeleteUserCredentials" 
message="tns:ISecureStoreServiceApplication_DeleteUserCredentials_InputMessage" />
       <wsdl:output 
wsam:Action="http://schemas.microsoft.com/sharepoint/2009/06/securestoreservice/ISecureStoreS
```
*153 / 175*

*[MS-SSWPS] — v20101219 Secure Store Web Service Protocol Specification* 

*Copyright © 2010 Microsoft Corporation.* 

```
erviceApplication/DeleteUserCredentialsResponse" 
message="tns:ISecureStoreServiceApplication_DeleteUserCredentials_OutputMessage" />
       <wsdl:fault 
wsam:Action="http://schemas.microsoft.com/sharepoint/2009/06/securestoreservice/ISecureStoreS
erviceApplication/DeleteUserCredentialsSecureStoreServiceTargetApplicationNotFoundFaultFault" 
name="SecureStoreServiceTargetApplicationNotFoundFaultFault" 
message="tns:ISecureStoreServiceApplication_DeleteUserCredentials_SecureStoreServiceTargetApp
licationNotFoundFaultFault_FaultMessage" />
       <wsdl:fault 
wsam:Action="http://schemas.microsoft.com/sharepoint/2009/06/securestoreservice/ISecureStoreS
erviceApplication/DeleteUserCredentialsArgumentNullExceptionFault" 
name="ArgumentNullExceptionFault" 
message="tns:ISecureStoreServiceApplication_DeleteUserCredentials_ArgumentNullExceptionFault_
FaultMessage" />
       <wsdl:fault 
wsam:Action="http://schemas.microsoft.com/sharepoint/2009/06/securestoreservice/ISecureStoreS
erviceApplication/DeleteUserCredentialsSecureStoreServiceFaultFault" 
name="SecureStoreServiceFaultFault" 
message="tns:ISecureStoreServiceApplication_DeleteUserCredentials_SecureStoreServiceFaultFaul
t_FaultMessage" />
       <wsdl:fault 
wsam:Action="http://schemas.microsoft.com/sharepoint/2009/06/securestoreservice/ISecureStoreS
erviceApplication/DeleteUserCredentialsSecureStoreServiceCredentialsNotFoundFaultFault"
name="SecureStoreServiceCredentialsNotFoundFaultFault" 
message="tns:ISecureStoreServiceApplication_DeleteUserCredentials_SecureStoreServiceCredentia
lsNotFoundFaultFault_FaultMessage" />
       <wsdl:fault 
wsam:Action="http://schemas.microsoft.com/sharepoint/2009/06/securestoreservice/ISecureStoreS
erviceApplication/DeleteUserCredentialsArgumentExceptionFault" name="ArgumentExceptionFault" 
message="tns:ISecureStoreServiceApplication_DeleteUserCredentials_ArgumentExceptionFault_Faul
tMessage" />
     </wsdl:operation>
     <wsdl:operation name="DeleteAllUserCredentials">
       <wsdl:input 
wsam:Action="http://schemas.microsoft.com/sharepoint/2009/06/securestoreservice/ISecureStoreS
erviceApplication/DeleteAllUserCredentials" 
message="tns:ISecureStoreServiceApplication_DeleteAllUserCredentials_InputMessage" />
       <wsdl:output 
wsam:Action="http://schemas.microsoft.com/sharepoint/2009/06/securestoreservice/ISecureStoreS
erviceApplication/DeleteAllUserCredentialsResponse" 
message="tns:ISecureStoreServiceApplication_DeleteAllUserCredentials_OutputMessage" />
       <wsdl:fault 
wsam:Action="http://schemas.microsoft.com/sharepoint/2009/06/securestoreservice/ISecureStoreS
erviceApplication/DeleteAllUserCredentialsArgumentExceptionFault" 
name="ArgumentExceptionFault" 
message="tns:ISecureStoreServiceApplication_DeleteAllUserCredentials_ArgumentExceptionFault_F
aultMessage" />
       <wsdl:fault 
wsam:Action="http://schemas.microsoft.com/sharepoint/2009/06/securestoreservice/ISecureStoreS
erviceApplication/DeleteAllUserCredentialsArgumentNullExceptionFault" 
name="ArgumentNullExceptionFault" 
message="tns:ISecureStoreServiceApplication_DeleteAllUserCredentials_ArgumentNullExceptionFau
lt_FaultMessage" />
       <wsdl:fault 
wsam:Action="http://schemas.microsoft.com/sharepoint/2009/06/securestoreservice/ISecureStoreS
erviceApplication/DeleteAllUserCredentialsSecureStoreServiceFaultFault" 
name="SecureStoreServiceFaultFault" 
message="tns:ISecureStoreServiceApplication_DeleteAllUserCredentials_SecureStoreServiceFaultF
ault FaultMessage" />
     </wsdl:operation>
     <wsdl:operation name="IssueTicket">
       <wsdl:input 
wsam:Action="http://schemas.microsoft.com/sharepoint/2009/06/securestoreservice/ISecureStoreS
```
*Copyright © 2010 Microsoft Corporation.* 

```
erviceApplication/IssueTicket" 
message="tns:ISecureStoreServiceApplication_IssueTicket_InputMessage" />
       <wsdl:output 
wsam:Action="http://schemas.microsoft.com/sharepoint/2009/06/securestoreservice/ISecureStoreS
erviceApplication/IssueTicketResponse" 
message="tns:ISecureStoreServiceApplication_IssueTicket_OutputMessage" />
       <wsdl:fault 
wsam:Action="http://schemas.microsoft.com/sharepoint/2009/06/securestoreservice/ISecureStoreS
erviceApplication/IssueTicketSecureStoreServiceFaultFault" 
name="SecureStoreServiceFaultFault" 
message="tns:ISecureStoreServiceApplication_IssueTicket_SecureStoreServiceFaultFault_FaultMes
sage" />
     </wsdl:operation>
     <wsdl:operation name="RedeemTicket">
       <wsdl:input 
wsam:Action="http://schemas.microsoft.com/sharepoint/2009/06/securestoreservice/ISecureStoreS
erviceApplication/RedeemTicket" 
message="tns:ISecureStoreServiceApplication RedeemTicket InputMessage" />
       <wsdl:output 
wsam:Action="http://schemas.microsoft.com/sharepoint/2009/06/securestoreservice/ISecureStoreS
erviceApplication/RedeemTicketResponse" 
message="tns:ISecureStoreServiceApplication_RedeemTicket_OutputMessage" />
       <wsdl:fault 
wsam:Action="http://schemas.microsoft.com/sharepoint/2009/06/securestoreservice/ISecureStoreS
erviceApplication/RedeemTicketSecureStoreServiceFaultFault" 
name="SecureStoreServiceFaultFault" 
message="tns:ISecureStoreServiceApplication_RedeemTicket_SecureStoreServiceFaultFault_FaultMe
ssage" />
       <wsdl:fault 
wsam:Action="http://schemas.microsoft.com/sharepoint/2009/06/securestoreservice/ISecureStoreS
erviceApplication/RedeemTicketSecureStoreServiceCredentialsNotFoundFaultFault"
name="SecureStoreServiceCredentialsNotFoundFaultFault" 
message="tns:ISecureStoreServiceApplication_RedeemTicket_SecureStoreServiceCredentialsNotFoun
dFaultFault_FaultMessage" />
       <wsdl:fault 
wsam:Action="http://schemas.microsoft.com/sharepoint/2009/06/securestoreservice/ISecureStoreS
erviceApplication/RedeemTicketArgumentNullExceptionFault" name="ArgumentNullExceptionFault" 
message="tns:ISecureStoreServiceApplication_RedeemTicket_ArgumentNullExceptionFault_FaultMess
age" / <wsdl:fault 
wsam:Action="http://schemas.microsoft.com/sharepoint/2009/06/securestoreservice/ISecureStoreS
erviceApplication/RedeemTicketSecureStoreServiceTargetApplicationNotFoundFaultFault" 
name="SecureStoreServiceTargetApplicationNotFoundFaultFault" 
message="tns:ISecureStoreServiceApplication_RedeemTicket_SecureStoreServiceTargetApplicationN
otFoundFaultFault_FaultMessage" />
      <wsdl:fault 
wsam:Action="http://schemas.microsoft.com/sharepoint/2009/06/securestoreservice/ISecureStoreS
erviceApplication/RedeemTicketArgumentExceptionFault" name="ArgumentExceptionFault" 
message="tns:ISecureStoreServiceApplication_RedeemTicket_ArgumentExceptionFault_FaultMessage" 
/>
     </wsdl:operation>
     <wsdl:operation name="GetCredentials">
       <wsdl:input 
wsam:Action="http://schemas.microsoft.com/sharepoint/2009/06/securestoreservice/ISecureStoreS
erviceApplication/GetCredentials"
message="tns:ISecureStoreServiceApplication_GetCredentials_InputMessage" />
       <wsdl:output 
wsam:Action="http://schemas.microsoft.com/sharepoint/2009/06/securestoreservice/ISecureStoreS
erviceApplication/GetCredentialsResponse" 
message="tns:ISecureStoreServiceApplication_GetCredentials_OutputMessage" />
       <wsdl:fault 
wsam:Action="http://schemas.microsoft.com/sharepoint/2009/06/securestoreservice/ISecureStoreS
erviceApplication/GetCredentialsArgumentNullExceptionFault" name="ArgumentNullExceptionFault"
```
*Copyright © 2010 Microsoft Corporation.* 

message="tns:ISecureStoreServiceApplication\_GetCredentials\_ArgumentNullExceptionFault\_FaultMe ssage" /> <wsdl:fault wsam:Action="http://schemas.microsoft.com/sharepoint/2009/06/securestoreservice/ISecureStoreS erviceApplication/GetCredentialsSecureStoreServiceFaultFault" name="SecureStoreServiceFaultFault" message="tns:ISecureStoreServiceApplication\_GetCredentials\_SecureStoreServiceFaultFault\_Fault Message" /> <wsdl:fault wsam:Action="http://schemas.microsoft.com/sharepoint/2009/06/securestoreservice/ISecureStoreS erviceApplication/GetCredentialsSecureStoreServiceCredentialsNotFoundFaultFault" name="SecureStoreServiceCredentialsNotFoundFaultFault" message="tns:ISecureStoreServiceApplication\_GetCredentials\_SecureStoreServiceCredentialsNotFo undFaultFault FaultMessage" /> <wsdl:fault wsam:Action="http://schemas.microsoft.com/sharepoint/2009/06/securestoreservice/ISecureStoreS erviceApplication/GetCredentialsSecureStoreServiceTargetApplicationNotFoundFaultFault" name="SecureStoreServiceTargetApplicationNotFoundFaultFault" message="tns:ISecureStoreServiceApplication\_GetCredentials\_SecureStoreServiceTargetApplicatio nNotFoundFaultFault\_FaultMessage" /> <wsdl:fault wsam:Action="http://schemas.microsoft.com/sharepoint/2009/06/securestoreservice/ISecureStoreS erviceApplication/GetCredentialsArgumentExceptionFault" name="ArgumentExceptionFault" message="tns:ISecureStoreServiceApplication\_GetCredentials\_ArgumentExceptionFault\_FaultMessag e" /> </wsdl:operation> <wsdl:operation name="GetRestrictedCredentials"> <wsdl:input wsam:Action="http://schemas.microsoft.com/sharepoint/2009/06/securestoreservice/ISecureStoreS erviceApplication/GetRestrictedCredentials" message="tns:ISecureStoreServiceApplication\_GetRestrictedCredentials\_InputMessage" /> <wsdl:output wsam:Action="http://schemas.microsoft.com/sharepoint/2009/06/securestoreservice/ISecureStoreS erviceApplication/GetRestrictedCredentialsResponse" message="tns:ISecureStoreServiceApplication\_GetRestrictedCredentials\_OutputMessage" /> <wsdl:fault wsam:Action="http://schemas.microsoft.com/sharepoint/2009/06/securestoreservice/ISecureStoreS erviceApplication/GetRestrictedCredentialsSecureStoreServiceTargetApplicationNotFoundFaultFau lt" name="SecureStoreServiceTargetApplicationNotFoundFaultFault" message="tns:ISecureStoreServiceApplication\_GetRestrictedCredentials\_SecureStoreServiceTarget ApplicationNotFoundFaultFault FaultMessage" /> <wsdl:fault wsam:Action="http://schemas.microsoft.com/sharepoint/2009/06/securestoreservice/ISecureStoreS erviceApplication/GetRestrictedCredentialsArgumentNullExceptionFault" name="ArgumentNullExceptionFault" message="tns:ISecureStoreServiceApplication\_GetRestrictedCredentials\_ArgumentNullExceptionFau lt\_FaultMessage" /> <wsdl:fault wsam:Action="http://schemas.microsoft.com/sharepoint/2009/06/securestoreservice/ISecureStoreS erviceApplication/GetRestrictedCredentialsSecureStoreServiceFaultFault" name="SecureStoreServiceFaultFault" message="tns:ISecureStoreServiceApplication\_GetRestrictedCredentials\_SecureStoreServiceFaultF ault FaultMessage" /> <wsdl:fault wsam:Action="http://schemas.microsoft.com/sharepoint/2009/06/securestoreservice/ISecureStoreS erviceApplication/GetRestrictedCredentialsSecureStoreServiceCredentialsNotFoundFaultFault" name="SecureStoreServiceCredentialsNotFoundFaultFault" message="tns:ISecureStoreServiceApplication\_GetRestrictedCredentials\_SecureStoreServiceCreden tialsNotFoundFaultFault\_FaultMessage" /> <wsdl:fault wsam:Action="http://schemas.microsoft.com/sharepoint/2009/06/securestoreservice/ISecureStoreS erviceApplication/GetRestrictedCredentialsArgumentExceptionFault" name="ArgumentExceptionFault" message="tns:ISecureStoreServiceApplication\_GetRestrictedCredentials\_ArgumentExceptionFault\_F aultMessage" />

*[MS-SSWPS] — v20101219 Secure Store Web Service Protocol Specification* 

*Copyright © 2010 Microsoft Corporation.* 

*Release: Sunday, December 19, 2010* 

```
 </wsdl:operation>
     <wsdl:operation name="SetCredentials">
       <wsdl:input 
wsam:Action="http://schemas.microsoft.com/sharepoint/2009/06/securestoreservice/ISecureStoreS
erviceApplication/SetCredentials" 
message="tns:ISecureStoreServiceApplication_SetCredentials_InputMessage" />
       <wsdl:output 
wsam:Action="http://schemas.microsoft.com/sharepoint/2009/06/securestoreservice/ISecureStoreS
erviceApplication/SetCredentialsResponse" 
message="tns:ISecureStoreServiceApplication_SetCredentials_OutputMessage" />
       <wsdl:fault 
wsam:Action="http://schemas.microsoft.com/sharepoint/2009/06/securestoreservice/ISecureStoreS
erviceApplication/SetCredentialsArgumentExceptionFault" name="ArgumentExceptionFault" 
message="tns:ISecureStoreServiceApplication_SetCredentials_ArgumentExceptionFault_FaultMessag
e" />
       <wsdl:fault 
wsam:Action="http://schemas.microsoft.com/sharepoint/2009/06/securestoreservice/ISecureStoreS
erviceApplication/SetCredentialsArgumentNullExceptionFault" name="ArgumentNullExceptionFault" 
message="tns:ISecureStoreServiceApplication_SetCredentials_ArgumentNullExceptionFault_FaultMe
ssage" />
       <wsdl:fault 
wsam:Action="http://schemas.microsoft.com/sharepoint/2009/06/securestoreservice/ISecureStoreS
erviceApplication/SetCredentialsSecureStoreServiceFaultFault" 
name="SecureStoreServiceFaultFault" 
message="tns:ISecureStoreServiceApplication_SetCredentials_SecureStoreServiceFaultFault_Fault
Message" />
       <wsdl:fault 
wsam:Action="http://schemas.microsoft.com/sharepoint/2009/06/securestoreservice/ISecureStoreS
erviceApplication/SetCredentialsSecureStoreServiceTargetApplicationNotFoundFaultFault" 
name="SecureStoreServiceTargetApplicationNotFoundFaultFault" 
message="tns:ISecureStoreServiceApplication_SetCredentials_SecureStoreServiceTargetApplicatio
nNotFoundFaultFault_FaultMessage" />
     </wsdl:operation>
     <wsdl:operation name="DeleteCredentials">
       <wsdl:input 
wsam:Action="http://schemas.microsoft.com/sharepoint/2009/06/securestoreservice/ISecureStoreS
erviceApplication/DeleteCredentials" 
message="tns:ISecureStoreServiceApplication_DeleteCredentials_InputMessage" />
       <wsdl:output 
wsam:Action="http://schemas.microsoft.com/sharepoint/2009/06/securestoreservice/ISecureStoreS
erviceApplication/DeleteCredentialsResponse" 
message="tns:ISecureStoreServiceApplication_DeleteCredentials_OutputMessage" />
       <wsdl:fault 
wsam:Action="http://schemas.microsoft.com/sharepoint/2009/06/securestoreservice/ISecureStoreS
erviceApplication/DeleteCredentialsSecureStoreServiceFaultFault" 
name="SecureStoreServiceFaultFault" 
message="tns:ISecureStoreServiceApplication_DeleteCredentials_SecureStoreServiceFaultFault_Fa
ultMessage" />
       <wsdl:fault 
wsam:Action="http://schemas.microsoft.com/sharepoint/2009/06/securestoreservice/ISecureStoreS
erviceApplication/DeleteCredentialsSecureStoreServiceTargetApplicationNotFoundFaultFault" 
name="SecureStoreServiceTargetApplicationNotFoundFaultFault" 
message="tns:ISecureStoreServiceApplication_DeleteCredentials_SecureStoreServiceTargetApplica
tionNotFoundFaultFault_FaultMessage" />
       <wsdl:fault 
wsam:Action="http://schemas.microsoft.com/sharepoint/2009/06/securestoreservice/ISecureStoreS
erviceApplication/DeleteCredentialsArgumentExceptionFault" name="ArgumentExceptionFault" 
message="tns:ISecureStoreServiceApplication_DeleteCredentials_ArgumentExceptionFault_FaultMes
sage" />
       <wsdl:fault 
wsam:Action="http://schemas.microsoft.com/sharepoint/2009/06/securestoreservice/ISecureStoreS
erviceApplication/DeleteCredentialsSecureStoreServiceCredentialsNotFoundFaultFault" 
name="SecureStoreServiceCredentialsNotFoundFaultFault"
```
*Copyright © 2010 Microsoft Corporation.* 

```
message="tns:ISecureStoreServiceApplication_DeleteCredentials_SecureStoreServiceCredentialsNo
tFoundFaultFault_FaultMessage" />
       <wsdl:fault 
wsam:Action="http://schemas.microsoft.com/sharepoint/2009/06/securestoreservice/ISecureStoreS
erviceApplication/DeleteCredentialsArgumentNullExceptionFault" 
name="ArgumentNullExceptionFault" 
message="tns:ISecureStoreServiceApplication_DeleteCredentials_ArgumentNullExceptionFault_Faul
tMessage" />
     </wsdl:operation>
     <wsdl:operation name="GetUserApplication">
       <wsdl:input 
wsam:Action="http://schemas.microsoft.com/sharepoint/2009/06/securestoreservice/ISecureStoreS
erviceApplication/GetUserApplication" 
message="tns:ISecureStoreServiceApplication_GetUserApplication_InputMessage" />
       <wsdl:output 
wsam:Action="http://schemas.microsoft.com/sharepoint/2009/06/securestoreservice/ISecureStoreS
erviceApplication/GetUserApplicationResponse" 
message="tns:ISecureStoreServiceApplication_GetUserApplication_OutputMessage" />
       <wsdl:fault 
wsam:Action="http://schemas.microsoft.com/sharepoint/2009/06/securestoreservice/ISecureStoreS
erviceApplication/GetUserApplicationArgumentExceptionFault" name="ArgumentExceptionFault" 
message="tns:ISecureStoreServiceApplication_GetUserApplication_ArgumentExceptionFault_FaultMe
ssage" />
       <wsdl:fault 
wsam:Action="http://schemas.microsoft.com/sharepoint/2009/06/securestoreservice/ISecureStoreS
erviceApplication/GetUserApplicationArgumentNullExceptionFault" 
name="ArgumentNullExceptionFault" 
message="tns:ISecureStoreServiceApplication_GetUserApplication_ArgumentNullExceptionFault_Fau
ltMessage" />
       <wsdl:fault 
wsam:Action="http://schemas.microsoft.com/sharepoint/2009/06/securestoreservice/ISecureStoreS
erviceApplication/GetUserApplicationSecureStoreServiceFaultFault" 
name="SecureStoreServiceFaultFault" 
message="tns:ISecureStoreServiceApplication_GetUserApplication_SecureStoreServiceFaultFault_F
aultMessage" />
       <wsdl:fault 
wsam:Action="http://schemas.microsoft.com/sharepoint/2009/06/securestoreservice/ISecureStoreS
erviceApplication/GetUserApplicationSecureStoreServiceTargetApplicationNotFoundFaultFault" 
name="SecureStoreServiceTargetApplicationNotFoundFaultFault" 
message="tns:ISecureStoreServiceApplication_GetUserApplication_SecureStoreServiceTargetApplic
ationNotFoundFaultFault_FaultMessage" />
     </wsdl:operation>
     <wsdl:operation name="GetUserApplicationFields">
       <wsdl:input 
wsam:Action="http://schemas.microsoft.com/sharepoint/2009/06/securestoreservice/ISecureStoreS
erviceApplication/GetUserApplicationFields" 
message="tns:ISecureStoreServiceApplication_GetUserApplicationFields_InputMessage" />
       <wsdl:output 
wsam:Action="http://schemas.microsoft.com/sharepoint/2009/06/securestoreservice/ISecureStoreS
erviceApplication/GetUserApplicationFieldsResponse" 
message="tns:ISecureStoreServiceApplication_GetUserApplicationFields_OutputMessage" />
       <wsdl:fault 
wsam:Action="http://schemas.microsoft.com/sharepoint/2009/06/securestoreservice/ISecureStoreS
erviceApplication/GetUserApplicationFieldsSecureStoreServiceTargetApplicationNotFoundFaultFau
lt" name="SecureStoreServiceTargetApplicationNotFoundFaultFault" 
message="tns:ISecureStoreServiceApplication_GetUserApplicationFields_SecureStoreServiceTarget
ApplicationNotFoundFaultFault_FaultMessage" />
       <wsdl:fault 
wsam:Action="http://schemas.microsoft.com/sharepoint/2009/06/securestoreservice/ISecureStoreS
erviceApplication/GetUserApplicationFieldsSecureStoreServiceFaultFault" 
name="SecureStoreServiceFaultFault" 
message="tns:ISecureStoreServiceApplication GetUserApplicationFields SecureStoreServiceFaultF
ault FaultMessage" />
```
*Copyright © 2010 Microsoft Corporation.* 

*Release: Sunday, December 19, 2010* 

```
 <wsdl:fault 
wsam:Action="http://schemas.microsoft.com/sharepoint/2009/06/securestoreservice/ISecureStoreS
erviceApplication/GetUserApplicationFieldsArgumentExceptionFault" 
name="ArgumentExceptionFault" 
message="tns:ISecureStoreServiceApplication_GetUserApplicationFields_ArgumentExceptionFault_F
aultMessage" />
       <wsdl:fault 
wsam:Action="http://schemas.microsoft.com/sharepoint/2009/06/securestoreservice/ISecureStoreS
erviceApplication/GetUserApplicationFieldsArgumentNullExceptionFault" 
name="ArgumentNullExceptionFault" 
message="tns:ISecureStoreServiceApplication_GetUserApplicationFields_ArgumentNullExceptionFau
lt_FaultMessage" />
     </wsdl:operation>
   </wsdl:portType>
   <wsdl:binding name="CustomBinding_ISecureStoreServiceApplication" 
type="tns:ISecureStoreServiceApplication">
     <soap:binding transport="http://schemas.xmlsoap.org/soap/http" />
     <wsdl:operation name="GetChangeMasterSecretKeyToken">
       <soap:operation 
soapAction="http://schemas.microsoft.com/sharepoint/2009/06/securestoreservice/ISecureStoreSe
rviceApplication/GetChangeMasterSecretKeyToken" style="document" />
       <wsdl:input>
         <soap:body use="literal" />
       </wsdl:input>
       <wsdl:output>
         <soap:body use="literal" />
       </wsdl:output>
     </wsdl:operation>
     <wsdl:operation name="ChangeMasterSecretKey">
       <soap:operation 
soapAction="http://schemas.microsoft.com/sharepoint/2009/06/securestoreservice/ISecureStoreSe
rviceApplication/ChangeMasterSecretKey" style="document" />
       <wsdl:input>
         <soap:body use="literal" />
       </wsdl:input>
     </wsdl:operation>
     <wsdl:operation name="IsMasterSecretKeyPopulated">
       <soap:operation 
soapAction="http://schemas.microsoft.com/sharepoint/2009/06/securestoreservice/ISecureStoreSe
rviceApplication/IsMasterSecretKeyPopulated" style="document" />
       <wsdl:input>
         <soap:body use="literal" />
       </wsdl:input>
       <wsdl:output>
         <soap:body use="literal" />
       </wsdl:output>
     </wsdl:operation>
     <wsdl:operation name="SetMasterSecretKey">
       <soap:operation 
soapAction="http://schemas.microsoft.com/sharepoint/2009/06/securestoreservice/ISecureStoreSe
rviceApplication/SetMasterSecretKey" style="document" />
       <wsdl:input>
         <soap:body use="literal" />
       </wsdl:input>
       <wsdl:output>
         <soap:body use="literal" />
       </wsdl:output>
       <wsdl:fault name="SecureStoreServiceFaultFault">
         <soap:fault use="literal" name="SecureStoreServiceFaultFault" namespace="" />
       </wsdl:fault>
     </wsdl:operation>
```
*Copyright © 2010 Microsoft Corporation.* 

*Release: Sunday, December 19, 2010* 

```
 <wsdl:operation name="SetChangeKeyPassphrase">
       <soap:operation 
soapAction="http://schemas.microsoft.com/sharepoint/2009/06/securestoreservice/ISecureStoreSe
rviceApplication/SetChangeKeyPassphrase" style="document" />
       <wsdl:input>
         <soap:body use="literal" />
       </wsdl:input>
       <wsdl:output>
         <soap:body use="literal" />
       </wsdl:output>
     </wsdl:operation>
     <wsdl:operation name="CreateApplication">
       <soap:operation 
soapAction="http://schemas.microsoft.com/sharepoint/2009/06/securestoreservice/ISecureStoreSe
rviceApplication/CreateApplication" style="document" />
       <wsdl:input>
         <soap:body use="literal" />
       </wsdl:input>
       <wsdl:output>
         <soap:body use="literal" />
       </wsdl:output>
       <wsdl:fault name="ArgumentOutOfRangeExceptionFault">
         <soap:fault use="literal" name="ArgumentOutOfRangeExceptionFault" namespace="" />
       </wsdl:fault>
       <wsdl:fault name="ArgumentNullExceptionFault">
         <soap:fault use="literal" name="ArgumentNullExceptionFault" namespace="" />
       </wsdl:fault>
       <wsdl:fault name="SecureStoreServiceFaultFault">
         <soap:fault use="literal" name="SecureStoreServiceFaultFault" namespace="" />
       </wsdl:fault>
       <wsdl:fault name="ArgumentExceptionFault">
         <soap:fault use="literal" name="ArgumentExceptionFault" namespace="" />
       </wsdl:fault>
     </wsdl:operation>
     <wsdl:operation name="UpdateApplication">
       <soap:operation 
soapAction="http://schemas.microsoft.com/sharepoint/2009/06/securestoreservice/ISecureStoreSe
rviceApplication/UpdateApplication" style="document" />
       <wsdl:input>
         <soap:body use="literal" />
       </wsdl:input>
       <wsdl:output>
         <soap:body use="literal" />
       </wsdl:output>
       <wsdl:fault name="SecureStoreServiceTargetApplicationNotFoundFaultFault">
         <soap:fault use="literal" 
name="SecureStoreServiceTargetApplicationNotFoundFaultFault" namespace="" />
       </wsdl:fault>
       <wsdl:fault name="ArgumentNullExceptionFault">
         <soap:fault use="literal" name="ArgumentNullExceptionFault" namespace="" />
       </wsdl:fault>
       <wsdl:fault name="SecureStoreServiceFaultFault">
         <soap:fault use="literal" name="SecureStoreServiceFaultFault" namespace="" />
       </wsdl:fault>
       <wsdl:fault name="ArgumentExceptionFault">
         <soap:fault use="literal" name="ArgumentExceptionFault" namespace="" />
       </wsdl:fault>
     </wsdl:operation>
     <wsdl:operation name="DeleteApplication">
```
*Copyright © 2010 Microsoft Corporation.* 

*Release: Sunday, December 19, 2010* 

```
 <soap:operation 
soapAction="http://schemas.microsoft.com/sharepoint/2009/06/securestoreservice/ISecureStoreSe
rviceApplication/DeleteApplication" style="document" />
       <wsdl:input>
         <soap:body use="literal" />
       </wsdl:input>
       <wsdl:output>
         <soap:body use="literal" />
       </wsdl:output>
       <wsdl:fault name="SecureStoreServiceTargetApplicationNotFoundFaultFault">
         <soap:fault use="literal" 
name="SecureStoreServiceTargetApplicationNotFoundFaultFault" namespace="" />
       </wsdl:fault>
       <wsdl:fault name="ArgumentNullExceptionFault">
         <soap:fault use="literal" name="ArgumentNullExceptionFault" namespace="" />
       </wsdl:fault>
       <wsdl:fault name="ArgumentExceptionFault">
        <soap:fault use="literal" name="ArgumentExceptionFault" namespace="" />
       </wsdl:fault>
       <wsdl:fault name="SecureStoreServiceFaultFault">
         <soap:fault use="literal" name="SecureStoreServiceFaultFault" namespace="" />
       </wsdl:fault>
     </wsdl:operation>
     <wsdl:operation name="GetApplicationClaims">
       <soap:operation 
soapAction="http://schemas.microsoft.com/sharepoint/2009/06/securestoreservice/ISecureStoreSe
rviceApplication/GetApplicationClaims" style="document" />
       <wsdl:input>
         <soap:body use="literal" />
       </wsdl:input>
       <wsdl:output>
         <soap:body use="literal" />
       </wsdl:output>
       <wsdl:fault name="ArgumentExceptionFault">
         <soap:fault use="literal" name="ArgumentExceptionFault" namespace="" />
       </wsdl:fault>
       <wsdl:fault name="SecureStoreServiceTargetApplicationNotFoundFaultFault">
         <soap:fault use="literal" 
name="SecureStoreServiceTargetApplicationNotFoundFaultFault" namespace="" />
       </wsdl:fault>
       <wsdl:fault name="ArgumentNullExceptionFault">
         <soap:fault use="literal" name="ArgumentNullExceptionFault" namespace="" />
       </wsdl:fault>
       <wsdl:fault name="SecureStoreServiceFaultFault">
         <soap:fault use="literal" name="SecureStoreServiceFaultFault" namespace="" />
       </wsdl:fault>
     </wsdl:operation>
     <wsdl:operation name="GetApplicationGroupClaims">
       <soap:operation 
soapAction="http://schemas.microsoft.com/sharepoint/2009/06/securestoreservice/ISecureStoreSe
rviceApplication/GetApplicationGroupClaims" style="document" />
       <wsdl:input>
         <soap:body use="literal" />
       </wsdl:input>
       <wsdl:output>
         <soap:body use="literal" />
       </wsdl:output>
       <wsdl:fault name="SecureStoreServiceTargetApplicationNotFoundFaultFault">
         <soap:fault use="literal" 
name="SecureStoreServiceTargetApplicationNotFoundFaultFault" namespace="" />
```
*Copyright © 2010 Microsoft Corporation.* 

*Release: Sunday, December 19, 2010* 

```
 </wsdl:fault>
       <wsdl:fault name="ArgumentNullExceptionFault">
         <soap:fault use="literal" name="ArgumentNullExceptionFault" namespace="" />
       </wsdl:fault>
       <wsdl:fault name="ArgumentExceptionFault">
         <soap:fault use="literal" name="ArgumentExceptionFault" namespace="" />
       </wsdl:fault>
       <wsdl:fault name="SecureStoreServiceFaultFault">
         <soap:fault use="literal" name="SecureStoreServiceFaultFault" namespace="" />
       </wsdl:fault>
     </wsdl:operation>
     <wsdl:operation name="GetApplicationAdministratorClaims">
       <soap:operation 
soapAction="http://schemas.microsoft.com/sharepoint/2009/06/securestoreservice/ISecureStoreSe
rviceApplication/GetApplicationAdministratorClaims" style="document" />
       <wsdl:input>
         <soap:body use="literal" />
       </wsdl:input>
       <wsdl:output>
        <soap:body use="literal" />
       </wsdl:output>
       <wsdl:fault name="ArgumentNullExceptionFault">
         <soap:fault use="literal" name="ArgumentNullExceptionFault" namespace="" />
       </wsdl:fault>
       <wsdl:fault name="ArgumentExceptionFault">
         <soap:fault use="literal" name="ArgumentExceptionFault" namespace="" />
       </wsdl:fault>
       <wsdl:fault name="SecureStoreServiceTargetApplicationNotFoundFaultFault">
         <soap:fault use="literal" 
name="SecureStoreServiceTargetApplicationNotFoundFaultFault" namespace="" />
       </wsdl:fault>
       <wsdl:fault name="SecureStoreServiceFaultFault">
         <soap:fault use="literal" name="SecureStoreServiceFaultFault" namespace="" />
      \langle/wsdl\cdotfault>
     </wsdl:operation>
     <wsdl:operation name="GetApplicationTicketRedeemerClaims">
       <soap:operation 
soapAction="http://schemas.microsoft.com/sharepoint/2009/06/securestoreservice/ISecureStoreSe
rviceApplication/GetApplicationTicketRedeemerClaims" style="document" />
       <wsdl:input>
         <soap:body use="literal" />
       </wsdl:input>
       <wsdl:output>
         <soap:body use="literal" />
       </wsdl:output>
       <wsdl:fault name="ArgumentNullExceptionFault">
         <soap:fault use="literal" name="ArgumentNullExceptionFault" namespace="" />
       </wsdl:fault>
       <wsdl:fault name="ArgumentExceptionFault">
         <soap:fault use="literal" name="ArgumentExceptionFault" namespace="" />
       </wsdl:fault>
       <wsdl:fault name="SecureStoreServiceFaultFault">
         <soap:fault use="literal" name="SecureStoreServiceFaultFault" namespace="" />
       </wsdl:fault>
       <wsdl:fault name="SecureStoreServiceTargetApplicationNotFoundFaultFault">
        <soap:fault use="literal" 
name="SecureStoreServiceTargetApplicationNotFoundFaultFault" namespace="" />
       </wsdl:fault>
     </wsdl:operation>
```
*Copyright © 2010 Microsoft Corporation.* 

*Release: Sunday, December 19, 2010* 

```
 <wsdl:operation name="GetApplication">
       <soap:operation 
soapAction="http://schemas.microsoft.com/sharepoint/2009/06/securestoreservice/ISecureStoreSe
rviceApplication/GetApplication" style="document" />
       <wsdl:input>
         <soap:body use="literal" />
       </wsdl:input>
       <wsdl:output>
         <soap:body use="literal" />
       </wsdl:output>
       <wsdl:fault name="ArgumentExceptionFault">
         <soap:fault use="literal" name="ArgumentExceptionFault" namespace="" />
       </wsdl:fault>
       <wsdl:fault name="SecureStoreServiceFaultFault">
         <soap:fault use="literal" name="SecureStoreServiceFaultFault" namespace="" />
       </wsdl:fault>
       <wsdl:fault name="SecureStoreServiceTargetApplicationNotFoundFaultFault">
         <soap:fault use="literal" 
name="SecureStoreServiceTargetApplicationNotFoundFaultFault" namespace="" />
       </wsdl:fault>
       <wsdl:fault name="ArgumentNullExceptionFault">
         <soap:fault use="literal" name="ArgumentNullExceptionFault" namespace="" />
       </wsdl:fault>
     </wsdl:operation>
     <wsdl:operation name="GetApplicationFields">
       <soap:operation 
soapAction="http://schemas.microsoft.com/sharepoint/2009/06/securestoreservice/ISecureStoreSe
rviceApplication/GetApplicationFields" style="document" />
       <wsdl:input>
         <soap:body use="literal" />
       </wsdl:input>
       <wsdl:output>
         <soap:body use="literal" />
       </wsdl:output>
       <wsdl:fault name="SecureStoreServiceFaultFault">
         <soap:fault use="literal" name="SecureStoreServiceFaultFault" namespace="" />
       </wsdl:fault>
       <wsdl:fault name="ArgumentNullExceptionFault">
         <soap:fault use="literal" name="ArgumentNullExceptionFault" namespace="" />
       </wsdl:fault>
       <wsdl:fault name="ArgumentExceptionFault">
         <soap:fault use="literal" name="ArgumentExceptionFault" namespace="" />
       </wsdl:fault>
       <wsdl:fault name="SecureStoreServiceTargetApplicationNotFoundFaultFault">
         <soap:fault use="literal" 
name="SecureStoreServiceTargetApplicationNotFoundFaultFault" namespace="" />
       </wsdl:fault>
     </wsdl:operation>
     <wsdl:operation name="GetApplications">
       <soap:operation 
soapAction="http://schemas.microsoft.com/sharepoint/2009/06/securestoreservice/ISecureStoreSe
rviceApplication/GetApplications" style="document" />
       <wsdl:input>
         <soap:body use="literal" />
       </wsdl:input>
       <wsdl:output>
         <soap:body use="literal" />
       </wsdl:output>
       <wsdl:fault name="SecureStoreServiceFaultFault">
         <soap:fault use="literal" name="SecureStoreServiceFaultFault" namespace="" />
```
*Copyright © 2010 Microsoft Corporation.* 

*Release: Sunday, December 19, 2010* 

```
 </wsdl:fault>
     </wsdl:operation>
     <wsdl:operation name="GetUserApplications">
       <soap:operation 
soapAction="http://schemas.microsoft.com/sharepoint/2009/06/securestoreservice/ISecureStoreSe
rviceApplication/GetUserApplications" style="document" />
       <wsdl:input>
         <soap:body use="literal" />
       </wsdl:input>
       <wsdl:output>
         <soap:body use="literal" />
       </wsdl:output>
       <wsdl:fault name="SecureStoreServiceFaultFault">
         <soap:fault use="literal" name="SecureStoreServiceFaultFault" namespace="" />
       </wsdl:fault>
     </wsdl:operation>
     <wsdl:operation name="SetUserCredentials">
       <soap:operation 
soapAction="http://schemas.microsoft.com/sharepoint/2009/06/securestoreservice/ISecureStoreSe
rviceApplication/SetUserCredentials" style="document" />
       <wsdl:input>
         <soap:body use="literal" />
       </wsdl:input>
       <wsdl:output>
         <soap:body use="literal" />
       </wsdl:output>
       <wsdl:fault name="ArgumentExceptionFault">
         <soap:fault use="literal" name="ArgumentExceptionFault" namespace="" />
       </wsdl:fault>
       <wsdl:fault name="ArgumentNullExceptionFault">
         <soap:fault use="literal" name="ArgumentNullExceptionFault" namespace="" />
       </wsdl:fault>
       <wsdl:fault name="SecureStoreServiceFaultFault">
         <soap:fault use="literal" name="SecureStoreServiceFaultFault" namespace="" />
       </wsdl:fault>
       <wsdl:fault name="SecureStoreServiceTargetApplicationNotFoundFaultFault">
        <soap:fault use="literal" 
name="SecureStoreServiceTargetApplicationNotFoundFaultFault" namespace="" />
       </wsdl:fault>
     </wsdl:operation>
     <wsdl:operation name="SetGroupCredentials">
       <soap:operation 
soapAction="http://schemas.microsoft.com/sharepoint/2009/06/securestoreservice/ISecureStoreSe
rviceApplication/SetGroupCredentials" style="document" />
       <wsdl:input>
         <soap:body use="literal" />
       </wsdl:input>
       <wsdl:output>
         <soap:body use="literal" />
       </wsdl:output>
       <wsdl:fault name="ArgumentNullExceptionFault">
         <soap:fault use="literal" name="ArgumentNullExceptionFault" namespace="" />
       </wsdl:fault>
       <wsdl:fault name="SecureStoreServiceFaultFault">
         <soap:fault use="literal" name="SecureStoreServiceFaultFault" namespace="" />
       </wsdl:fault>
       <wsdl:fault name="SecureStoreServiceTargetApplicationNotFoundFaultFault">
        <soap:fault use="literal" 
name="SecureStoreServiceTargetApplicationNotFoundFaultFault" namespace="" />
       </wsdl:fault>
```
*Copyright © 2010 Microsoft Corporation.* 

*Release: Sunday, December 19, 2010* 

```
 <wsdl:fault name="ArgumentExceptionFault">
         <soap:fault use="literal" name="ArgumentExceptionFault" namespace="" />
       </wsdl:fault>
     </wsdl:operation>
     <wsdl:operation name="DeleteUserCredentials">
       <soap:operation 
soapAction="http://schemas.microsoft.com/sharepoint/2009/06/securestoreservice/ISecureStoreSe
rviceApplication/DeleteUserCredentials" style="document" />
       <wsdl:input>
         <soap:body use="literal" />
       </wsdl:input>
       <wsdl:output>
         <soap:body use="literal" />
       </wsdl:output>
       <wsdl:fault name="SecureStoreServiceTargetApplicationNotFoundFaultFault">
         <soap:fault use="literal" 
name="SecureStoreServiceTargetApplicationNotFoundFaultFault" namespace="" />
       </wsdl:fault>
       <wsdl:fault name="ArgumentNullExceptionFault">
         <soap:fault use="literal" name="ArgumentNullExceptionFault" namespace="" />
       </wsdl:fault>
       <wsdl:fault name="SecureStoreServiceFaultFault">
         <soap:fault use="literal" name="SecureStoreServiceFaultFault" namespace="" />
       </wsdl:fault>
       <wsdl:fault name="SecureStoreServiceCredentialsNotFoundFaultFault">
         <soap:fault use="literal" name="SecureStoreServiceCredentialsNotFoundFaultFault" 
namespace="" />
       </wsdl:fault>
       <wsdl:fault name="ArgumentExceptionFault">
         <soap:fault use="literal" name="ArgumentExceptionFault" namespace="" />
       </wsdl:fault>
     </wsdl:operation>
     <wsdl:operation name="DeleteAllUserCredentials">
       <soap:operation 
soapAction="http://schemas.microsoft.com/sharepoint/2009/06/securestoreservice/ISecureStoreSe
rviceApplication/DeleteAllUserCredentials" style="document" />
       <wsdl:input>
         <soap:body use="literal" />
       </wsdl:input>
       <wsdl:output>
         <soap:body use="literal" />
       </wsdl:output>
       <wsdl:fault name="ArgumentExceptionFault">
         <soap:fault use="literal" name="ArgumentExceptionFault" namespace="" />
       </wsdl:fault>
       <wsdl:fault name="ArgumentNullExceptionFault">
         <soap:fault use="literal" name="ArgumentNullExceptionFault" namespace="" />
       </wsdl:fault>
       <wsdl:fault name="SecureStoreServiceFaultFault">
         <soap:fault use="literal" name="SecureStoreServiceFaultFault" namespace="" />
       </wsdl:fault>
     </wsdl:operation>
     <wsdl:operation name="IssueTicket">
       <soap:operation 
soapAction="http://schemas.microsoft.com/sharepoint/2009/06/securestoreservice/ISecureStoreSe
rviceApplication/IssueTicket" style="document" />
       <wsdl:input>
         <soap:body use="literal" />
       </wsdl:input>
       <wsdl:output>
```
*Copyright © 2010 Microsoft Corporation.* 

*Release: Sunday, December 19, 2010* 

```
 <soap:body use="literal" />
       </wsdl:output>
       <wsdl:fault name="SecureStoreServiceFaultFault">
         <soap:fault use="literal" name="SecureStoreServiceFaultFault" namespace="" />
       </wsdl:fault>
     </wsdl:operation>
     <wsdl:operation name="RedeemTicket">
       <soap:operation 
soapAction="http://schemas.microsoft.com/sharepoint/2009/06/securestoreservice/ISecureStoreSe
rviceApplication/RedeemTicket" style="document" />
       <wsdl:input>
         <soap:body use="literal" />
       </wsdl:input>
       <wsdl:output>
         <soap:body use="literal" />
       </wsdl:output>
       <wsdl:fault name="SecureStoreServiceFaultFault">
         <soap:fault use="literal" name="SecureStoreServiceFaultFault" namespace="" />
       </wsdl:fault>
       <wsdl:fault name="SecureStoreServiceCredentialsNotFoundFaultFault">
         <soap:fault use="literal" name="SecureStoreServiceCredentialsNotFoundFaultFault" 
namespace="" />
       </wsdl:fault>
       <wsdl:fault name="ArgumentNullExceptionFault">
         <soap:fault use="literal" name="ArgumentNullExceptionFault" namespace="" />
       </wsdl:fault>
       <wsdl:fault name="SecureStoreServiceTargetApplicationNotFoundFaultFault">
         <soap:fault use="literal" 
name="SecureStoreServiceTargetApplicationNotFoundFaultFault" namespace="" />
       </wsdl:fault>
       <wsdl:fault name="ArgumentExceptionFault">
         <soap:fault use="literal" name="ArgumentExceptionFault" namespace="" />
       </wsdl:fault>
     </wsdl:operation>
     <wsdl:operation name="GetCredentials">
       <soap:operation 
soapAction="http://schemas.microsoft.com/sharepoint/2009/06/securestoreservice/ISecureStoreSe
rviceApplication/GetCredentials" style="document" />
       <wsdl:input>
         <soap:body use="literal" />
       </wsdl:input>
       <wsdl:output>
         <soap:body use="literal" />
       </wsdl:output>
       <wsdl:fault name="ArgumentNullExceptionFault">
         <soap:fault use="literal" name="ArgumentNullExceptionFault" namespace="" />
       </wsdl:fault>
       <wsdl:fault name="SecureStoreServiceFaultFault">
         <soap:fault use="literal" name="SecureStoreServiceFaultFault" namespace="" />
       </wsdl:fault>
       <wsdl:fault name="SecureStoreServiceCredentialsNotFoundFaultFault">
         <soap:fault use="literal" name="SecureStoreServiceCredentialsNotFoundFaultFault" 
namespace="" />
       </wsdl:fault>
       <wsdl:fault name="SecureStoreServiceTargetApplicationNotFoundFaultFault">
         <soap:fault use="literal" 
name="SecureStoreServiceTargetApplicationNotFoundFaultFault" namespace="" />
       </wsdl:fault>
       <wsdl:fault name="ArgumentExceptionFault">
         <soap:fault use="literal" name="ArgumentExceptionFault" namespace="" />
```
*Copyright © 2010 Microsoft Corporation.* 

*Release: Sunday, December 19, 2010* 

```
 </wsdl:fault>
     </wsdl:operation>
     <wsdl:operation name="GetRestrictedCredentials">
       <soap:operation 
soapAction="http://schemas.microsoft.com/sharepoint/2009/06/securestoreservice/ISecureStoreSe
rviceApplication/GetRestrictedCredentials" style="document" />
       <wsdl:input>
         <soap:body use="literal" />
       </wsdl:input>
       <wsdl:output>
         <soap:body use="literal" />
       </wsdl:output>
       <wsdl:fault name="SecureStoreServiceTargetApplicationNotFoundFaultFault">
        <soap:fault use="literal" 
name="SecureStoreServiceTargetApplicationNotFoundFaultFault" namespace="" />
       </wsdl:fault>
       <wsdl:fault name="ArgumentNullExceptionFault">
        <soap:fault use="literal" name="ArgumentNullExceptionFault" namespace="" />
       </wsdl:fault>
       <wsdl:fault name="SecureStoreServiceFaultFault">
         <soap:fault use="literal" name="SecureStoreServiceFaultFault" namespace="" />
       </wsdl:fault>
       <wsdl:fault name="SecureStoreServiceCredentialsNotFoundFaultFault">
         <soap:fault use="literal" name="SecureStoreServiceCredentialsNotFoundFaultFault" 
namespace="" />
       </wsdl:fault>
       <wsdl:fault name="ArgumentExceptionFault">
         <soap:fault use="literal" name="ArgumentExceptionFault" namespace="" />
       </wsdl:fault>
     </wsdl:operation>
     <wsdl:operation name="SetCredentials">
       <soap:operation 
soapAction="http://schemas.microsoft.com/sharepoint/2009/06/securestoreservice/ISecureStoreSe
rviceApplication/SetCredentials" style="document" />
       <wsdl:input>
         <soap:body use="literal" />
       </wsdl:input>
       <wsdl:output>
         <soap:body use="literal" />
       </wsdl:output>
       <wsdl:fault name="ArgumentExceptionFault">
         <soap:fault use="literal" name="ArgumentExceptionFault" namespace="" />
       </wsdl:fault>
       <wsdl:fault name="ArgumentNullExceptionFault">
         <soap:fault use="literal" name="ArgumentNullExceptionFault" namespace="" />
       </wsdl:fault>
       <wsdl:fault name="SecureStoreServiceFaultFault">
         <soap:fault use="literal" name="SecureStoreServiceFaultFault" namespace="" />
       </wsdl:fault>
       <wsdl:fault name="SecureStoreServiceTargetApplicationNotFoundFaultFault">
         <soap:fault use="literal" 
name="SecureStoreServiceTargetApplicationNotFoundFaultFault" namespace="" />
       </wsdl:fault>
     </wsdl:operation>
     <wsdl:operation name="DeleteCredentials">
       <soap:operation 
soapAction="http://schemas.microsoft.com/sharepoint/2009/06/securestoreservice/ISecureStoreSe
rviceApplication/DeleteCredentials" style="document" />
       <wsdl:input>
         <soap:body use="literal" />
```
*Copyright © 2010 Microsoft Corporation.* 

*Release: Sunday, December 19, 2010* 

```
 </wsdl:input>
       <wsdl:output>
         <soap:body use="literal" />
       </wsdl:output>
       <wsdl:fault name="SecureStoreServiceFaultFault">
         <soap:fault use="literal" name="SecureStoreServiceFaultFault" namespace="" />
       </wsdl:fault>
      <wsdl:fault name="SecureStoreServiceTargetApplicationNotFoundFaultFault">
         <soap:fault use="literal" 
name="SecureStoreServiceTargetApplicationNotFoundFaultFault" namespace="" />
       </wsdl:fault>
       <wsdl:fault name="ArgumentExceptionFault">
         <soap:fault use="literal" name="ArgumentExceptionFault" namespace="" />
       </wsdl:fault>
       <wsdl:fault name="SecureStoreServiceCredentialsNotFoundFaultFault">
        <soap:fault use="literal" name="SecureStoreServiceCredentialsNotFoundFaultFault" 
namespace="" />
       </wsdl:fault>
       <wsdl:fault name="ArgumentNullExceptionFault">
         <soap:fault use="literal" name="ArgumentNullExceptionFault" namespace="" />
       </wsdl:fault>
     </wsdl:operation>
     <wsdl:operation name="GetUserApplication">
       <soap:operation 
soapAction="http://schemas.microsoft.com/sharepoint/2009/06/securestoreservice/ISecureStoreSe
rviceApplication/GetUserApplication" style="document" />
       <wsdl:input>
         <soap:body use="literal" />
       </wsdl:input>
       <wsdl:output>
         <soap:body use="literal" />
       </wsdl:output>
       <wsdl:fault name="ArgumentExceptionFault">
         <soap:fault use="literal" name="ArgumentExceptionFault" namespace="" />
       </wsdl:fault>
       <wsdl:fault name="ArgumentNullExceptionFault">
         <soap:fault use="literal" name="ArgumentNullExceptionFault" namespace="" />
       </wsdl:fault>
       <wsdl:fault name="SecureStoreServiceFaultFault">
         <soap:fault use="literal" name="SecureStoreServiceFaultFault" namespace="" />
       </wsdl:fault>
       <wsdl:fault name="SecureStoreServiceTargetApplicationNotFoundFaultFault">
        <soap:fault use="literal" 
name="SecureStoreServiceTargetApplicationNotFoundFaultFault" namespace="" />
       </wsdl:fault>
     </wsdl:operation>
     <wsdl:operation name="GetUserApplicationFields">
       <soap:operation 
soapAction="http://schemas.microsoft.com/sharepoint/2009/06/securestoreservice/ISecureStoreSe
rviceApplication/GetUserApplicationFields" style="document" />
       <wsdl:input>
         <soap:body use="literal" />
       </wsdl:input>
       <wsdl:output>
         <soap:body use="literal" />
       </wsdl:output>
       <wsdl:fault name="SecureStoreServiceTargetApplicationNotFoundFaultFault">
        <soap:fault use="literal" 
name="SecureStoreServiceTargetApplicationNotFoundFaultFault" namespace="" />
       </wsdl:fault>
```
*Copyright © 2010 Microsoft Corporation.* 

*Release: Sunday, December 19, 2010* 

```
 <wsdl:fault name="SecureStoreServiceFaultFault">
             <\!\!s\circ\!\mathsf{ap:} \mathsf{fault use="l:} \mathsf{name="S} \mathsf{cancel="l:} \mathsf{nameS} \mathsf{circle} \mathsf{acute} \mathsf{S} \mathsf{circle} \mathsf{Pault:} \mathsf{Table 1.} \mathsf{namespace="l:} \mathsf{!} \mathsf{!} \mathsf{!} \mathsf{!} \mathsf{!} \mathsf{!} \mathsf{!} \mathsf{!} \mathsf{!} \mathsf{!} \mathsf{!} \mathsf{!} \mathsf{!} \mathsf{!} \mathsf{!} \mathsf{!} \mathsf{!} \mathsf{!} \mathsf{!} \mathsf{!} </wsdl:fault>
           <wsdl:fault name="ArgumentExceptionFault">
              <soap:fault use="literal" name="ArgumentExceptionFault" namespace="" />
          \langle/wsdl:fault>
           <wsdl:fault name="ArgumentNullExceptionFault">
             <soap:fault use="literal" name="ArgumentNullExceptionFault" namespace="" />
          </wsdl:fault>
       </wsdl:operation>
    </wsdl:binding>
</wsdl:definitions>
```
*Copyright © 2010 Microsoft Corporation.* 

# **7 Appendix B: Product Behavior**

<span id="page-169-0"></span>The information in this specification is applicable to the following Microsoft products or supplemental software. References to product versions include released service packs:

■ Microsoft® SharePoint® Server 2010

Exceptions, if any, are noted below. If a service pack or Quick Fix Engineering (QFE) number appears with the product version, behavior changed in that service pack or QFE. The new behavior also applies to subsequent service packs of the product unless otherwise specified. If a product edition appears with the product version, behavior is different in that product edition.

Unless otherwise specified, any statement of optional behavior in this specification that is prescribed using the terms SHOULD or SHOULD NOT implies product behavior in accordance with the SHOULD or SHOULD NOT prescription. Unless otherwise specified, the term MAY implies that the product does not follow the prescription.

*Copyright © 2010 Microsoft Corporation.* 

# **8 Change Tracking**

<span id="page-170-0"></span>No table of changes is available. The document is either new or has had no changes since its last release.

*[MS-SSWPS] — v20101219 Secure Store Web Service Protocol Specification* 

*Copyright © 2010 Microsoft Corporation.* 

# **9 Index**

## **A**

Abstract data model [server](#page-27-0) 28 **[Applicability](#page-12-0) 13** [ArgumentException \(from namespace](#page-21-0)  [http://schemas.datacontract.org/2004/07/Syste](#page-21-0) [m\) complex type](#page-21-0) 22 ArgumentNullException (from namespace [http://schemas.datacontract.org/2004/07/Syste](#page-22-0) [m\) complex type](#page-22-0) 23 [ArgumentOutOfRangeException \(from namespace](#page-22-1)  [http://schemas.datacontract.org/2004/07/Syste](#page-22-1) [m\) complex type](#page-22-1) 23 [ArrayOfSecureStoreServiceClaim \(from namespace](#page-16-0)  [http://schemas.datacontract.org/2004/07/Micros](#page-16-0) [oft.Office.SecureStoreService.Server\) complex](#page-16-0)  [type](#page-16-0) 17 [ArrayOfSerializableSecureStoreCredential \(from](#page-17-0)  [namespace](#page-17-0)  [http://schemas.datacontract.org/2004/07/Micros](#page-17-0) [oft.Office.SecureStoreService.Server\) complex](#page-17-0)  [type](#page-17-0) 18 [ArrayOfTargetApplication \(from namespace](#page-17-1)  [http://schemas.datacontract.org/2004/07/Micros](#page-17-1) [oft.Office.SecureStoreService.Server\) complex](#page-17-1)  [type](#page-17-1) 18 [ArrayOfTargetApplicationField \(from namespace](#page-17-2)  [http://schemas.datacontract.org/2004/07/Micros](#page-17-2) [oft.Office.SecureStoreService.Server\) complex](#page-17-2)  [type](#page-17-2) 18 [Attribute groups](#page-25-0) 26 [Attributes](#page-25-1) 26

## **C**

[Capability negotiation](#page-13-0) 14 [Change tracking](#page-170-0) 171 [char \(from namespace](#page-25-2)  [http://schemas.microsoft.com/2003/10/Serializat](#page-25-2) [ion/\) simple type](#page-25-2) 26 Complex types [\(section 2.2.4](#page-15-0) 16, [section 2.2.9](#page-25-3) 26) [ArgumentException \(from namespace](#page-21-0)  [http://schemas.datacontract.org/2004/07/Syst](#page-21-0) [em\)](#page-21-0) 22 [ArgumentNullException \(from namespace](#page-22-0)  [http://schemas.datacontract.org/2004/07/Syst](#page-22-0) [em\)](#page-22-0) 23 [ArgumentOutOfRangeException \(from namespace](#page-22-1)  [http://schemas.datacontract.org/2004/07/Syst](#page-22-1) [em\)](#page-22-1) 23 [ArrayOfSecureStoreServiceClaim \(from](#page-16-0)  [namespace](#page-16-0)  [http://schemas.datacontract.org/2004/07/Micr](#page-16-0) [osoft.Office.SecureStoreService.Server\)](#page-16-0) 17 [ArrayOfSerializableSecureStoreCredential \(from](#page-17-0)  [namespace](#page-17-0)  [http://schemas.datacontract.org/2004/07/Micr](#page-17-0) [osoft.Office.SecureStoreService.Server\)](#page-17-0) 18

[ArrayOfTargetApplication \(from namespace](#page-17-1)  [http://schemas.datacontract.org/2004/07/Micr](#page-17-1) [osoft.Office.SecureStoreService.Server\)](#page-17-1) 18 [ArrayOfTargetApplicationField \(from namespace](#page-17-2)  [http://schemas.datacontract.org/2004/07/Micr](#page-17-2) [osoft.Office.SecureStoreService.Server\)](#page-17-2) 18 [Exception \(from namespace](#page-22-2)  [http://schemas.datacontract.org/2004/07/Syst](#page-22-2) [em\)](#page-22-2) 23 [SecureStoreServiceClaim \(from namespace](#page-18-0)  [http://schemas.datacontract.org/2004/07/Micr](#page-18-0) [osoft.Office.SecureStoreService.Server\)](#page-18-0) 19 [SecureStoreServiceCredentialsNotFoundFault](#page-18-1)  [\(from namespace](#page-18-1)  [http://schemas.datacontract.org/2004/07/Micr](#page-18-1) [osoft.Office.SecureStoreService.Server\)](#page-18-1) 19 [SecureStoreServiceFault \(from namespace](#page-19-0)  [http://schemas.datacontract.org/2004/07/Micr](#page-19-0) [osoft.Office.SecureStoreService.Server\)](#page-19-0) 20 [SecureStoreServiceTargetApplicationNotFoundFau](#page-19-1) [lt \(from namespace](#page-19-1)  [http://schemas.datacontract.org/2004/07/Micr](#page-19-1) [osoft.Office.SecureStoreService.Server\)](#page-19-1) 20 [SerializableSecureStoreCredential \(from](#page-19-2)  [namespace](#page-19-2)  [http://schemas.datacontract.org/2004/07/Micr](#page-19-2) [osoft.Office.SecureStoreService.Server\)](#page-19-2) 20 [SystemException \(from namespace](#page-22-3)  [http://schemas.datacontract.org/2004/07/Syst](#page-22-3) [em\)](#page-22-3) 23 [TargetApplication \(from namespace](#page-20-0)  [http://schemas.datacontract.org/2004/07/Micr](#page-20-0) [osoft.Office.SecureStoreService.Server\)](#page-20-0) 21 [TargetApplicationClaims \(from namespace](#page-20-1)  [http://schemas.datacontract.org/2004/07/Micr](#page-20-1) [osoft.Office.SecureStoreService.Server\)](#page-20-1) 21 [TargetApplicationField \(from namespace](#page-21-1)  [http://schemas.datacontract.org/2004/07/Micr](#page-21-1) [osoft.Office.SecureStoreService.Server\)](#page-21-1) 22 [Creating an application in a partition example](#page-114-0) 115

## **D**

Data model - abstract [server](#page-27-0) 28 [Deleting an application example](#page-107-0) 108 [duration \(from namespace](#page-25-4)  [http://schemas.microsoft.com/2003/10/Serializat](#page-25-4) [ion/\) simple type](#page-25-4) 26

# **E**

Events local - [server](#page-96-0) 97 [timer -](#page-96-1) server 97 Examples [creating an application in a partition](#page-114-0) 115 [deleting an application](#page-107-0) 108 [obtaining information about an application](#page-103-0) 104

*[MS-SSWPS] — v20101219 Secure Store Web Service Protocol Specification* 

*Copyright © 2010 Microsoft Corporation.* 

*Release: Sunday, December 19, 2010* 

[obtaining information about the applications in a](#page-97-0)  [partition](#page-97-0) 98

[overview](#page-97-1) 98

[retrieving the application claims of an application](#page-106-0) 107

[retrieving the application fields of an application](#page-104-0) 105

[retrieving the credentials of the current user](#page-116-0) 117 [retrieving the credentials of the current user of a](#page-117-0)  [restricted application](#page-117-0) 118 [setting group credentials for an application](#page-112-0) 113 [setting up user credentials for an application](#page-109-0) 110 [updating application information](#page-110-0) 111 Exception (from namespace

[http://schemas.datacontract.org/2004/07/Syste](#page-22-2) [m\) complex type](#page-22-2) 23

## **F**

Fields - [vendor-extensible](#page-13-1) 14 [Full WSDL](#page-121-0) 122

## **G**

[Glossary](#page-9-0) 10 [Groups](#page-25-5) 26 [guid \(from namespace](#page-25-6)  [http://schemas.microsoft.com/2003/10/Serializat](#page-25-6) [ion/\) simple type](#page-25-6) 26

### **I**

Implementer - [security considerations](#page-120-0) 121 [Index of security parameters](#page-120-1) 121 [Informative references](#page-11-0) 12 Initialization [server](#page-28-0) 29 [Introduction](#page-9-1) 10

## **L**

Local events [server](#page-96-0) 97

#### **M**

Message processing [server](#page-28-1) 29 Messages [ArgumentException \(from namespace](#page-21-0)  [http://schemas.datacontract.org/2004/07/Syst](#page-21-0) [em\) complex type](#page-21-0) 22 [ArgumentNullException \(from namespace](#page-22-0)  [http://schemas.datacontract.org/2004/07/Syst](#page-22-0) [em\) complex type](#page-22-0) 23 [ArgumentOutOfRangeException \(from namespace](#page-22-1)  [http://schemas.datacontract.org/2004/07/Syst](#page-22-1) [em\) complex type](#page-22-1) 23 [ArrayOfSecureStoreServiceClaim \(from](#page-16-0)  [namespace](#page-16-0)  [http://schemas.datacontract.org/2004/07/Micr](#page-16-0)

[osoft.Office.SecureStoreService.Server\)](#page-16-0)  [complex type](#page-16-0) 17 [ArrayOfSerializableSecureStoreCredential \(from](#page-17-0)  [namespace](#page-17-0)  [http://schemas.datacontract.org/2004/07/Micr](#page-17-0) [osoft.Office.SecureStoreService.Server\)](#page-17-0)  [complex type](#page-17-0) 18 [ArrayOfTargetApplication \(from namespace](#page-17-1)  [http://schemas.datacontract.org/2004/07/Micr](#page-17-1) [osoft.Office.SecureStoreService.Server\)](#page-17-1)  [complex type](#page-17-1) 18 [ArrayOfTargetApplicationField \(from namespace](#page-17-2)  [http://schemas.datacontract.org/2004/07/Micr](#page-17-2) [osoft.Office.SecureStoreService.Server\)](#page-17-2)  [complex type](#page-17-2) 18 [attribute groups](#page-25-0) 26 [attributes](#page-25-1) 26 [char \(from namespace](#page-25-2)  [http://schemas.microsoft.com/2003/10/Seriali](#page-25-2) [zation/\) simple type](#page-25-2) 26 complex types [\(section 2.2.4](#page-15-0) 16[, section 2.2.9](#page-25-3) 26) duration (from namespace [http://schemas.microsoft.com/2003/10/Seriali](#page-25-4) [zation/\) simple type](#page-25-4) 26 [elements](#page-15-1) 16 [enumerated](#page-15-2) 16 [Exception \(from namespace](#page-22-2)  [http://schemas.datacontract.org/2004/07/Syst](#page-22-2) [em\) complex type](#page-22-2) 23 [groups](#page-25-5) 26 [guid \(from namespace](#page-25-6)  [http://schemas.microsoft.com/2003/10/Seriali](#page-25-6) [zation/\) simple type](#page-25-6) 26 [namespaces](#page-14-0) 15 [SecureStoreCredentialType \(from namespace](#page-23-0)  [http://schemas.datacontract.org/2004/07/Micr](#page-23-0) [osoft.BusinessData.Infrastructure.SecureStore\)](#page-23-0)  [simple type](#page-23-0) 24 [SecureStoreServiceClaim \(from namespace](#page-18-0)  [http://schemas.datacontract.org/2004/07/Micr](#page-18-0) [osoft.Office.SecureStoreService.Server\)](#page-18-0)  [complex type](#page-18-0) 19 [SecureStoreServiceCredentialsNotFoundFault](#page-18-1)  [\(from namespace](#page-18-1)  [http://schemas.datacontract.org/2004/07/Micr](#page-18-1) [osoft.Office.SecureStoreService.Server\)](#page-18-1)  [complex type](#page-18-1) 19 [SecureStoreServiceFault \(from namespace](#page-19-0)  [http://schemas.datacontract.org/2004/07/Micr](#page-19-0) [osoft.Office.SecureStoreService.Server\)](#page-19-0)  [complex type](#page-19-0) 20 [SecureStoreServiceTargetApplicationNotFoundFau](#page-19-1) [lt \(from namespace](#page-19-1)  [http://schemas.datacontract.org/2004/07/Micr](#page-19-1) [osoft.Office.SecureStoreService.Server\)](#page-19-1)  [complex type](#page-19-1) 20 [SerializableSecureStoreCredential \(from](#page-19-2)  [namespace](#page-19-2)  [http://schemas.datacontract.org/2004/07/Micr](#page-19-2)

*[MS-SSWPS] — v20101219 Secure Store Web Service Protocol Specification* 

*Copyright © 2010 Microsoft Corporation.* 

*Release: Sunday, December 19, 2010* 

[osoft.Office.SecureStoreService.Server\)](#page-19-2)  [complex type](#page-19-2) 20 [simple types](#page-23-1) 24 [syntax](#page-14-1) 15 [SystemException \(from namespace](#page-22-3)  [http://schemas.datacontract.org/2004/07/Syst](#page-22-3) [em\) complex type](#page-22-3) 23 [TargetApplication \(from namespace](#page-20-0)  [http://schemas.datacontract.org/2004/07/Micr](#page-20-0) [osoft.Office.SecureStoreService.Server\)](#page-20-0)  [complex type](#page-20-0) 21 [TargetApplicationClaims \(from namespace](#page-20-1)  [http://schemas.datacontract.org/2004/07/Micr](#page-20-1) [osoft.Office.SecureStoreService.Server\)](#page-20-1)  [complex type](#page-20-1) 21 [TargetApplicationField \(from namespace](#page-21-1)  [http://schemas.datacontract.org/2004/07/Micr](#page-21-1) [osoft.Office.SecureStoreService.Server\)](#page-21-1)  [complex type](#page-21-1) 22 [TargetApplicationType \(from namespace](#page-24-0)  [http://schemas.datacontract.org/2004/07/Micr](#page-24-0) [osoft.BusinessData.Infrastructure.SecureStore\)](#page-24-0)  [simple type](#page-24-0) 25 [transport](#page-14-2) 15

## **N**

[Namespaces](#page-14-0)<sub>15</sub> [Normative references](#page-10-0) 11

### **O**

[Obtaining information about an application example](#page-103-0) 104 [Obtaining information about the applications in a](#page-97-0)  [partition example](#page-97-0) 98 **Operations** [ChangeMasterSecretKey](#page-32-0) 33 [CreateApplication](#page-33-0) 34 [DeleteAllUserCredentials](#page-36-0) 37 [DeleteApplication](#page-38-0) 39 [DeleteCredentials](#page-40-0) 41 [DeleteUserCredentials](#page-43-0) 44 [GetApplication](#page-45-0) 46 [GetApplicationAdministratorClaims](#page-48-0) 49 [GetApplicationClaims](#page-50-0) 51 [GetApplicationFields](#page-53-0) 54 [GetApplicationGroupClaims](#page-55-0) 56 [GetApplications](#page-58-0) 59 [GetApplicationTicketRedeemerClaims](#page-59-0) 60 [GetChangeMasterSecretKeyToken](#page-62-0) 63 [GetCredentials](#page-64-0) 65 [GetRestrictedCredentials](#page-66-0) 67 [GetUserApplication](#page-69-0) 70 [GetUserApplicationFields](#page-71-0) 72 [GetUserApplications](#page-74-0) 75 [IsMasterSecretKeyPopulated](#page-75-0) 76 [IssueTicket](#page-77-0) 78 [RedeemTicket](#page-79-0) 80 [SetChangeKeyPassphrase](#page-82-0) 83 [SetCredentials](#page-83-0) 84 [SetGroupCredentials](#page-86-0) 87

[SetMasterSecretKey](#page-88-0) 89 [SetUserCredentials](#page-90-0) 91 [UpdateApplication](#page-93-0) 94 [Overview \(synopsis\)](#page-11-1) 12

## **P**

Parameters - [security index](#page-120-1) 121 [Preconditions](#page-12-1) 13 [Prerequisites](#page-12-1) 13 [Product behavior](#page-169-0) 170

# **R**

References [informative](#page-11-0) 12 [normative](#page-10-0) 11 [Relationship to other protocols](#page-12-2) 13 Retrieving the application claims of an application [example](#page-106-0) 107 [Retrieving the application fields of an application](#page-104-0)  [example](#page-104-0) 105 [Retrieving the credentials of the current user](#page-116-0)  [example](#page-116-0) 117 Retrieving the credentials of the current user of a [restricted application example](#page-117-0) 118

#### **S**

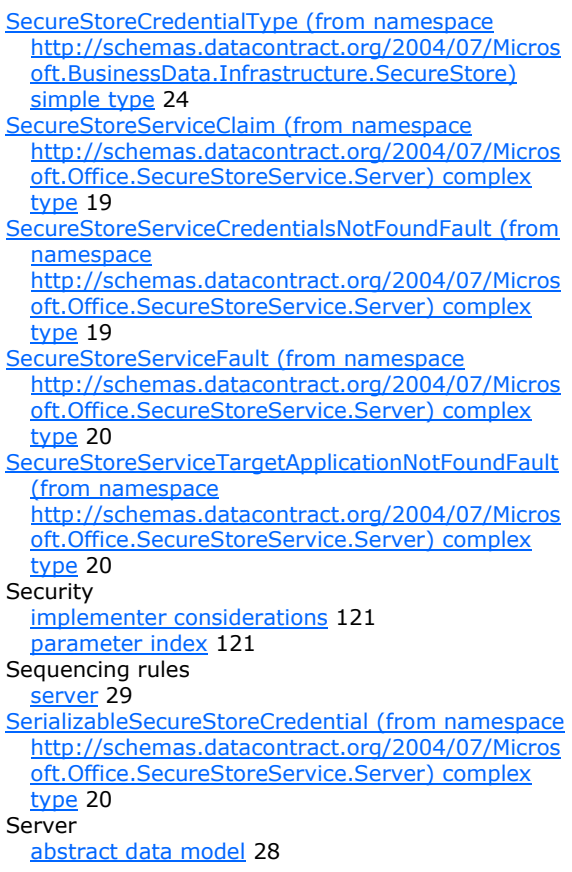

*[MS-SSWPS] — v20101219 Secure Store Web Service Protocol Specification* 

*Copyright © 2010 Microsoft Corporation.* 

*Release: Sunday, December 19, 2010* 

[ChangeMasterSecretKey operation](#page-32-0) 33 [CreateApplication operation](#page-33-0) 34 [DeleteAllUserCredentials operation](#page-36-0) 37 [DeleteApplication operation](#page-38-0) 39 [DeleteCredentials operation](#page-40-0) 41 [DeleteUserCredentials operation](#page-43-0) 44 [details](#page-27-1) 28 [GetApplication operation](#page-45-0) 46 [GetApplicationAdministratorClaims operation](#page-48-0) 49 [GetApplicationClaims operation](#page-50-0) 51 [GetApplicationFields operation](#page-53-0) 54 [GetApplicationGroupClaims operation](#page-55-0) 56 [GetApplications operation](#page-58-0) 59 [GetApplicationTicketRedeemerClaims operation](#page-59-0) 60 [GetChangeMasterSecretKeyToken operation](#page-62-0) 63 [GetCredentials operation](#page-64-0) 65 [GetRestrictedCredentials operation](#page-66-0) 67 **[GetUserApplication operation](#page-69-0) 70** [GetUserApplicationFields operation](#page-71-0) 72 [GetUserApplications operation](#page-74-0) 75 [initialization](#page-28-0) 29 [IsMasterSecretKeyPopulated operation](#page-75-0) 76 [IssueTicket operation](#page-77-0) 78 [local events](#page-96-0) 97 [message processing](#page-28-1) 29 [overview](#page-27-2) 28 [RedeemTicket operation](#page-79-0) 80 [sequencing rules](#page-28-1) 29 [SetChangeKeyPassphrase operation](#page-82-0) 83 [SetCredentials operation](#page-83-0) 84 [SetGroupCredentials operation](#page-86-0) 87 [SetMasterSecretKey operation](#page-88-0) 89 [SetUserCredentials operation](#page-90-0) 91 [timer events](#page-96-1) 97 [timers](#page-28-2) 29 [UpdateApplication operation](#page-93-0) 94 [Setting group credentials for an application example](#page-112-0) 113 Setting up user credentials for an application [example](#page-109-0) 110 [Simple types](#page-23-1) 24 [char \(from namespace](#page-25-2)  [http://schemas.microsoft.com/2003/10/Seriali](#page-25-2) [zation/\)](#page-25-2) 26 [duration \(from namespace](#page-25-4)  [http://schemas.microsoft.com/2003/10/Seriali](#page-25-4)  $zation/26$ [guid \(from namespace](#page-25-6)  [http://schemas.microsoft.com/2003/10/Seriali](#page-25-6) [zation/\)](#page-25-6) 26 [SecureStoreCredentialType \(from namespace](#page-23-0)  [http://schemas.datacontract.org/2004/07/Micr](#page-23-0) [osoft.BusinessData.Infrastructure.SecureStore\)](#page-23-0) 24 [TargetApplicationType \(from namespace](#page-24-0)  [http://schemas.datacontract.org/2004/07/Micr](#page-24-0) [osoft.BusinessData.Infrastructure.SecureStore\)](#page-24-0) 25 [Standards assignments](#page-13-2) 14 Syntax

[messages -](#page-14-1) overview 15 [SystemException \(from namespace](#page-22-3)  [http://schemas.datacontract.org/2004/07/Syste](#page-22-3) [m\) complex type](#page-22-3) 23

## **T**

[TargetApplication \(from namespace](#page-20-0)  [http://schemas.datacontract.org/2004/07/Micros](#page-20-0) [oft.Office.SecureStoreService.Server\) complex](#page-20-0)  [type](#page-20-0) 21 [TargetApplicationClaims \(from namespace](#page-20-1)  [http://schemas.datacontract.org/2004/07/Micros](#page-20-1) [oft.Office.SecureStoreService.Server\) complex](#page-20-1)  [type](#page-20-1) 21 [TargetApplicationField \(from namespace](#page-21-1)  [http://schemas.datacontract.org/2004/07/Micros](#page-21-1) [oft.Office.SecureStoreService.Server\) complex](#page-21-1)  [type](#page-21-1) 22 [TargetApplicationType \(from namespace](#page-24-0)  [http://schemas.datacontract.org/2004/07/Micros](#page-24-0) [oft.BusinessData.Infrastructure.SecureStore\)](#page-24-0)  [simple type](#page-24-0) 25 Timer events [server](#page-96-1) 97 Timers [server](#page-28-2) 29 [Tracking changes](#page-170-0) 171 [Transport](#page-14-2) 15 Types complex [\(section 2.2.4](#page-15-0) 16, [section 2.2.9](#page-25-3) 26) [simple](#page-23-1) 24

## **U**

[Updating application information example](#page-110-0) 111

## **V**

[Vendor-extensible fields](#page-13-1) 14 [Versioning](#page-13-0) 14

#### **W**

[WSDL](#page-121-0) 122

*[MS-SSWPS] — v20101219 Secure Store Web Service Protocol Specification* 

*Copyright © 2010 Microsoft Corporation.*